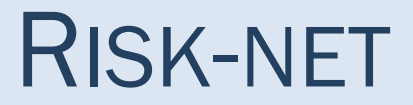

## Manuale D'uso

Versione 2.0 Luglio 2015

RECONnet Rete Nazionale sulla gestione e la Bonifica dei Siti Contaminati

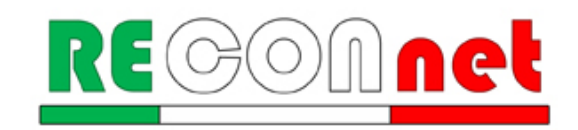

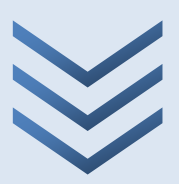

### RISK-NET Versione 2.0

#### <span id="page-1-0"></span>SOFTWARE PER L'APPLICAZIONE DELL'ANALISI DI RISCHIO AI SITI CONTAMINATI

*Il software Risk-net v. 2.0 è stato sviluppato nell'ambito della rete RECONnet (Rete Nazionale sulla gestione e la Bonifica dei Siti Contaminati) su iniziativa del Dipartimento di Ingegneria Civile e Ingegneria Informatica dell' Università di Roma "Tor Vergata". Il software permette di calcolare il rischio e gli obiettivi di bonifica legato alla presenza di contaminanti all'interno di un sito, applicando la procedura APAT-ISPRA di analisi di rischio sanitaria ("Criteri metodologici l'applicazione dell'analisi assoluta di rischio ai siti contaminati"; APAT-ISPRA 2008) in accordo con quanto previsto dalla normativa italiana (D.Lgs. 152/06 e D.Lgs. 04/08).*

*Si sottolinea che il software realizzato non vuole e non può essere sostitutivo della professionalità dei tecnici. In tal senso i risultati che vengono forniti sono sotto la piena responsabilità di chi effettua lo studio di analisi di rischio.* 

#### *Autore e sviluppatore del software*

Iason Verginelli, Università di Roma "Tor Vergata"

#### *Membri del gruppo di lavoro Reconnet che hanno contributo all'ottimizzazione e valutazione della versione 2.0 del software (in ordine alfabetico)*

Renato Baciocchi, Università di Roma "Tor Vergata" Simona Berardi, Istituto Nazionale Assicurazione contro gli Infortuni sul Lavoro (INAIL) Andrea Forni, Ordine degli Ingegneri della Provincia di Bologna Igor Villani, Provincia di Ferrara

#### *Si ringraziano per gli utili suggerimenti e riscontri (in ordine alfabetico):*

Angiolo Calì, Golder Associate Amedeo Dragano, ARPA Lazio Alessandro Girelli, Industria Ambiente Francesco Ioppolo, Arcadis Andrea Melilli, Ambiente s.c. Serena Noli, Petroltecnica Andrea Sconocchia, Agenzia Regionale di Protezione Ambientale (ARPA) Umbria Stefania Verdelocco, AECOM Italy Mattia Zaffaroni, ERM

Si ringraziano inoltre quanti, pur non facendo parte della rete, hanno inviato i loro commenti e suggerimenti per il miglioramento del prodotto.

*Il software Risk-net 2.0 ed il relativo manuale d'uso sono distribuiti gratuitamente da:* **RECONnet**, Rete Nazionale sulla gestione e la Bonifica dei Siti Contaminati Sito: [www.reconnet.net](http://www.reconnet.net/)

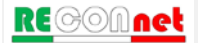

#### *DISCLAIMER*

*Il presente prodotto è il risultato del lavoro coordinato in seno alla rete RECONNET "Rete Nazionale sulla gestione e la Bonifica dei Siti Contaminati". I prodotti elaborati dalla Rete sono tutelati dalle norme sul copyright e sono di esclusiva proprietà di tutte le parti coinvolte nell'Accordo. A tal riguardo i "Prodotti RECONnet" possono essere modificati e/ o revocati da RECONNET in qualsiasi momento e senza preavviso. Tutte le indicazioni e i dati presenti nei "Prodotti RECONnet" costituiscono una semplice guida di carattere informativo, finalizzata a conseguire un corretto orientamento per la valutazione e la diffusione di tecnologie e tematiche ambientali. Di conseguenza, la Rete RECONnet e i suoi membri non rilasciano alcuna garanzia e declinano ogni responsabilità in merito alla completezza e all'utilità delle informazioni, dei prodotti o dei processi divulgati, nonché agli eventuali danni derivanti dall'utilizzo degli stessi da parte degli utenti. Il riferimento e i richiami presenti nei documenti RECONNET relativi a tecnologie e prodotti offerti da terze parti non costituiscono un riconoscimento di garanzia e di qualità degli stessi. Le opinioni espresse dagli autori non rappresentano necessariamente quelle degli Enti di Controllo. Si sottolinea infine che il software realizzato non vuole e non può essere sostitutivo della professionalità dei tecnici. In tal senso i risultati che vengono forniti sono sotto la piena responsabilità di chi effettua lo studio di analisi di rischio.*

## **INDICE**

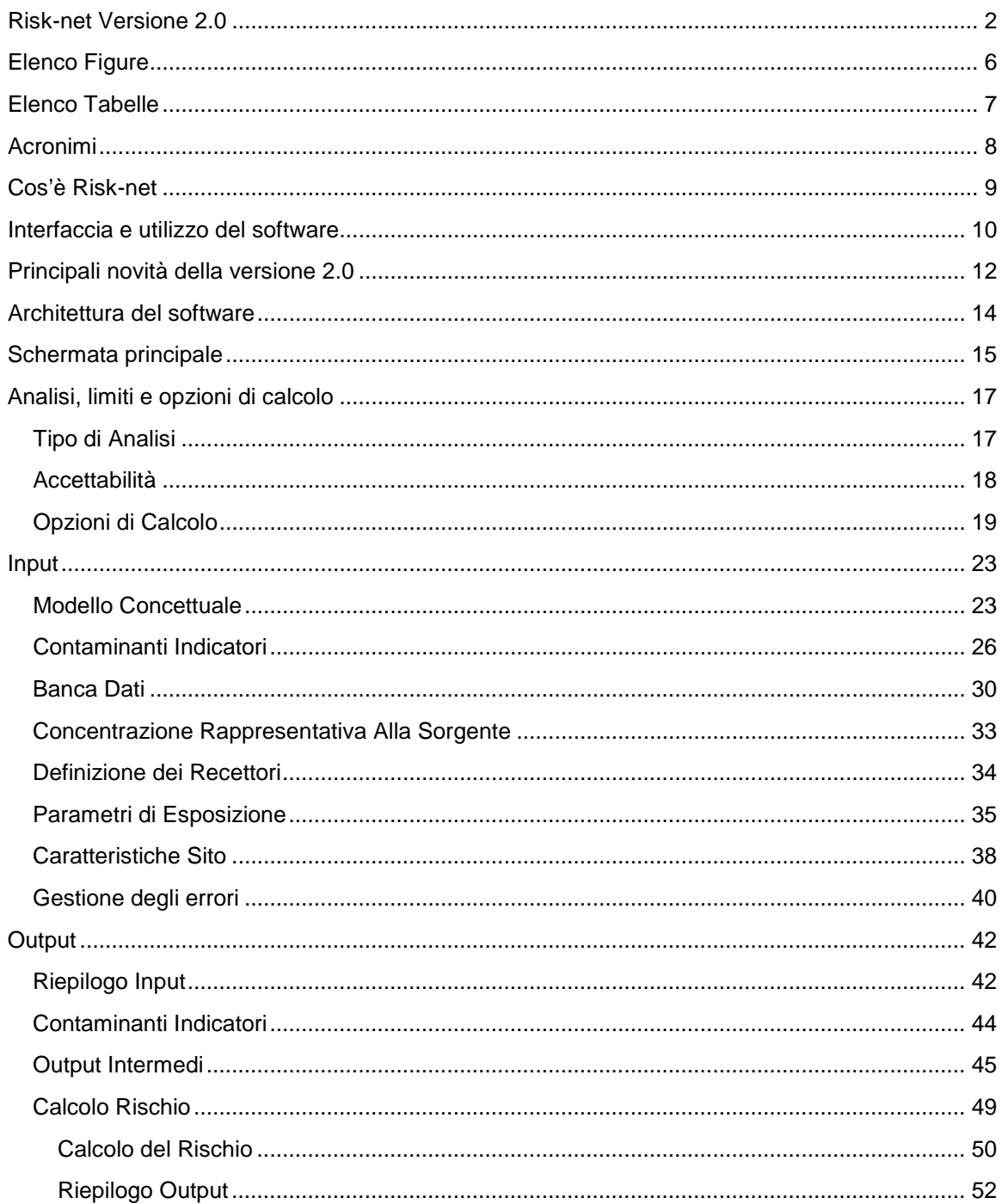

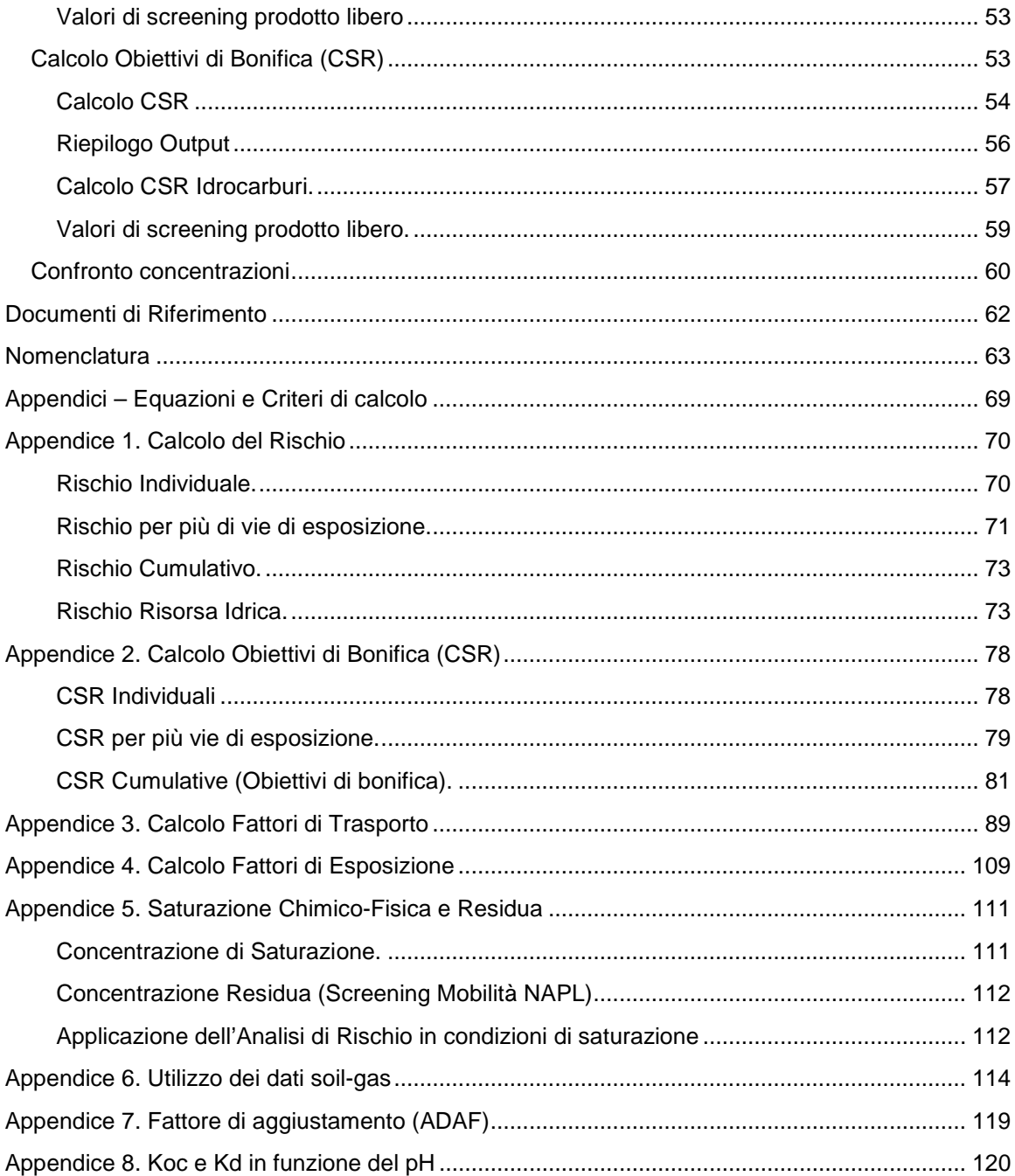

# <span id="page-5-0"></span>ELENCO FIGURE

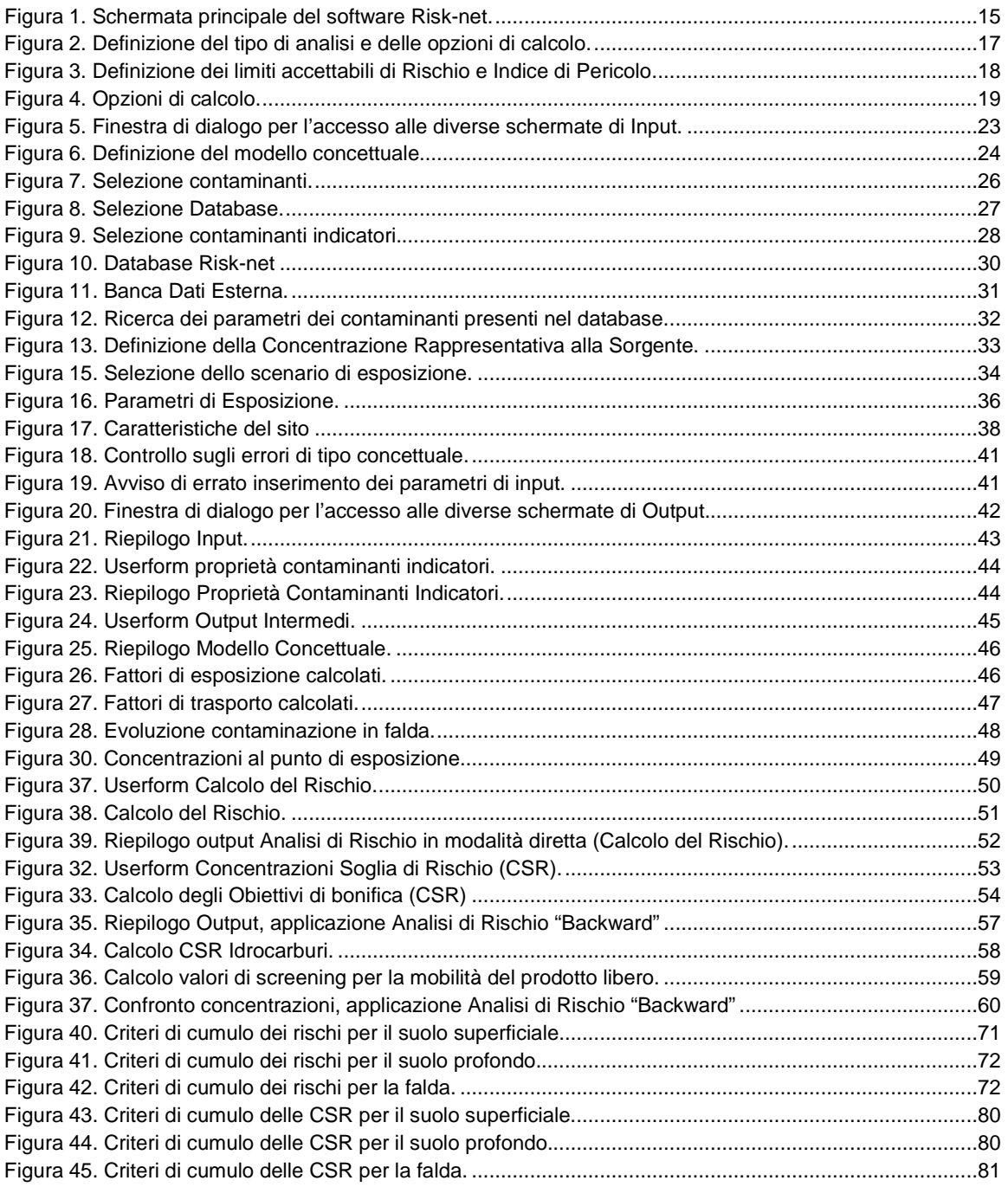

# <span id="page-6-0"></span>ELENCO TABELLE

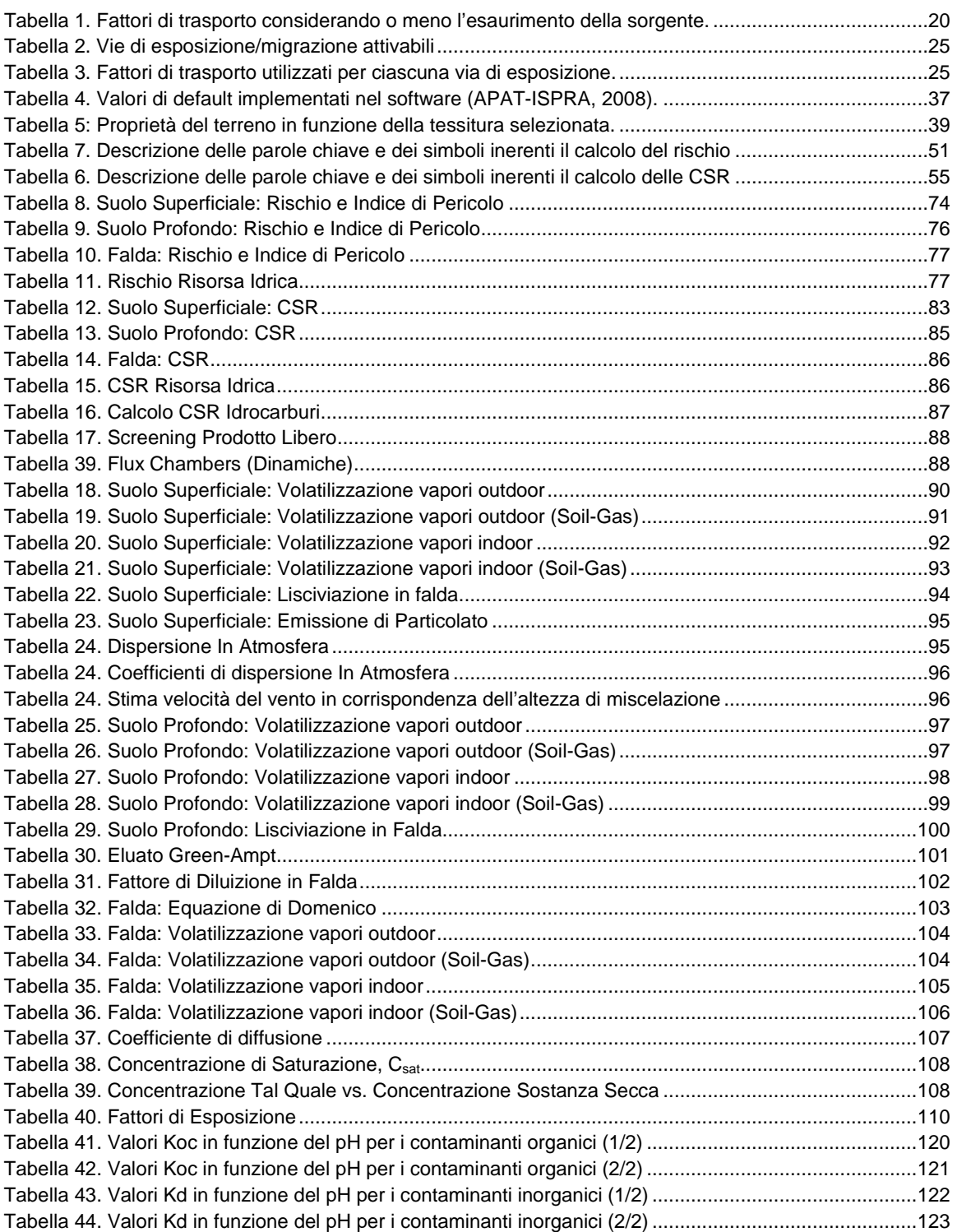

## <span id="page-7-0"></span>ACRONIMI

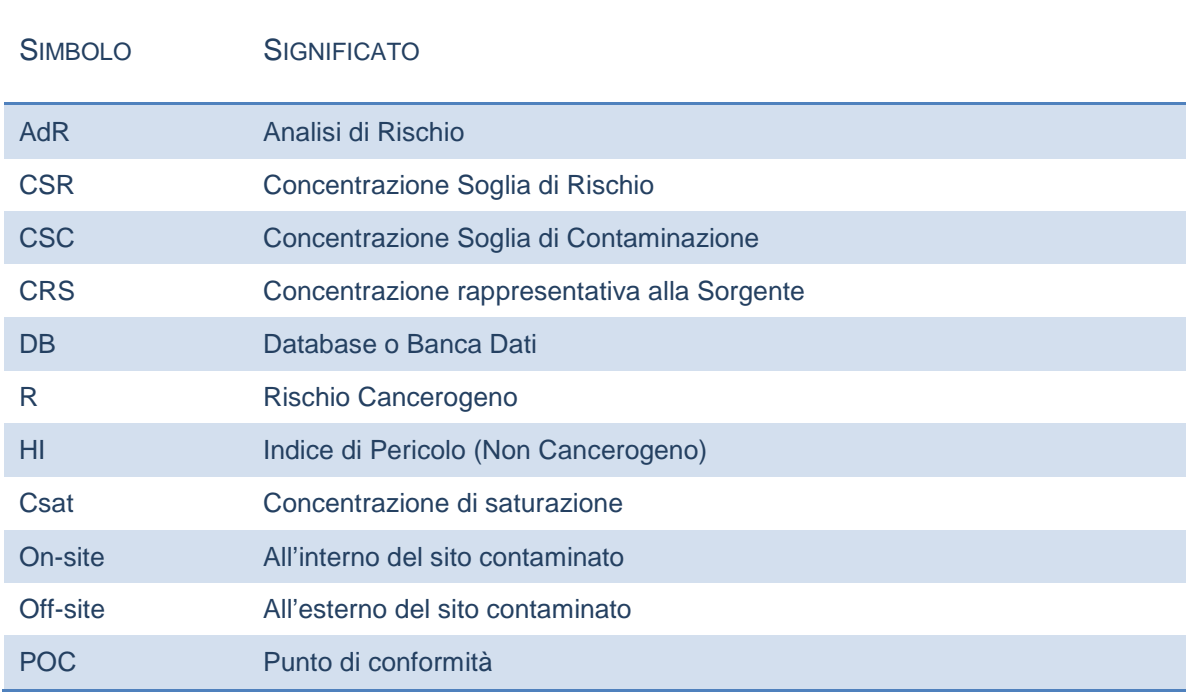

## <span id="page-8-0"></span>COS'È RISK-NET

Risk-net è un software che permette di applicare la procedura di Analisi di Rischio sanitaria ai siti contaminati in accordo con quanto previsto dalle linee guida APAT-ISPRA (2008) e dalla normativa italiana (D.Lgs. 152/06 e D.Lgs. 04/08).

Il software permette di calcolare sia il rischio in modo diretto ("Forward"), associato alla concentrazione rilevata in sorgente, che gli obiettivi di bonifica (CSR, concentrazioni soglia di rischio) in maniera indiretta ("Backward"), definendo i limiti di accettabilità del rischio e dell'indice di pericolo.

Per ogni percorso di esposizione attivato dall'utente vengono calcolate, attraverso i modelli analitici di trasporto descritti nelle linee guida APAT-ISPRA (2008), le concentrazioni massime attese in condizioni stazionarie al punto di esposizione. Tali modelli tengono conto della ripartizione dei contaminanti nelle diverse fasi del suolo e dell'attenuazione subita durante la migrazione dalla sorgente al punto di esposizione. Successivamente, sulla base dei parametri di esposizione definiti dall'utente, viene calcolata la dose giornaliera dei diversi ricettori. Tali dosi, combinate con i corrispondenti parametri tossicologici e con le concentrazioni al punto di esposizione, sono utilizzate nel calcolo del rischio e degli obiettivi di bonifica (CSR). Successivamente, per ciascun contaminante vengono cumulati gli effetti legati alla presenza di più vie di esposizione attive e vengono calcolati gli obiettivi di bonifica e i rischi individuali (legati alla singola sostanza) e cumulativi (derivanti dalla presenza di più sostanze).

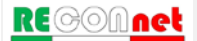

### <span id="page-9-0"></span>INTERFACCIA E UTILIZZO DEL SOFTWARE

**Requisiti di Sistema.** Il programma è stato sviluppato in Visual Basic per lavorare in ambiente Microsoft Excel. Il software Risk-net è stato sviluppato per lavorare in ambiente Windows XP, Windows 7 e Windows 8 con Excel 2003, Excel 2007 e Excel 2010. Con le versioni più recenti di Excel alcune funzionalità del software potrebbero risultare limitate o rallentate.

Il software non risulta invece compatibile con LibreOffice e OpenOffice.

**Installazione del software.** L'installazione del software può essere effettuata avviando il file di setup presente sul cd o scaricato dal web. Il software deve essere installato in una cartella in cui l'utente ha diritti di amministratore (modifica contenuto e file cartella). Installando il software in una cartella in cui non si hanno diritti di amministratore (ad es. in "C:") non sarà possibile procedere con l'attivazione del programma (non verrà salvata la licenza e vi verrà richiesto ogni volta che avviate il programma di inserire il codice di attivazione).

Per chi non è amministratore della macchina generalmente la cartella "Documenti" del proprio profilo risulta modificabile. Dopo l'installazione, al riavvio del computer, viene creato un collegamento sul desktop e nella barra di avvio dei programmi.

**Avvio del Programma.** Per avviare il programma è sufficiente aprire il file 'Risk-net.xls' (o il collegamento presente sul desktop o nella barra dei programmi). Nella stessa directory del file si devono trovare il file di help e la banca dati. All'avvio del software è necessario attivare le Macro e gli ActiveX, implementati nel software tramite Visual Basic. Pertanto prima di avviare il software si consiglia di verificare che il livello di protezione delle macro sia su "medio" o "alto".

*Excel 2003.* Prima di avviare 'Risk-net', nel menù di Excel accedere in "Strumenti >> Macro >> Protezione". Verificare che come livello di protezione sia selezionato "Medio". Successivamente avviare Risk-net e all'apertura del file uscirà un avviso di protezione. Per procedere selezionare "Attiva Macro".

*Excel 2007*: Prima di avviare 'Risk-net', accedere dal menù principale di Excel in "File >> Opzioni di Excel >> Centro Protezione >> Impostazione Centro Protezione >> Impostazioni Macro". Verificare che come livello di protezione sia selezionato "Disattiva tutte le macro con notifica". Successivamente avviare Risk-net e all'apertura del file uscirà un avviso di protezione. Per procedere selezionare "Opzioni/Attiva il Contenuto".

*Excel 2010 ed Excel 2013*: Prima di avviare 'Risk-net', accedere dal menù principale di Excel in "File >> Opzioni >> Centro Protezione >> Impostazione Centro Protezione

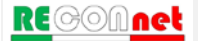

>> Impostazioni Macro". Verificare che come livello di protezione sia selezionato "Disattiva tutte le macro con notifica". Successivamente avviare Risk-net e all'apertura del file uscirà un avviso di protezione. Per procedere selezionare "Opzioni/Attiva il Contenuto".

**Attivazione del Software.** Per scopi statistici e gestionali il software viene distribuito in singola licenza. Al primo avvio del software viene richiesto di inserire nome, cognome e la società /ente di riferimento. Una volta inseriti i dati premendo il pulsante "crea licenza" viene fornito un numero identificativo dell'installazione ("ID di Installazione").

Per ottenere il codice di attivazione da inserire nel software Risk-net 2.0, è necessario compilare il form disponibile nella pagina "Attivazione Risk-net 2.0" disponibile sul sito [www.reconnet.net](http://www.reconnet.net/) inserendo Nome e Cognome, Società/Ente, Indirizzo e-mail e l'ID di installazione fornito dal software durante la creazione della licenza. Una volta inseriti tutti i dati, premere il pulsante "Invia Richiesta" e vi verrà inviato all'e-mail inserita nel form online il codice di attivazione da inserire nel software. Il codice di attivazione viene inviato in automatico (i tempi di invio possono variare da pochi minuti a qualche ora). Alcuni gestori di posti potrebbero identificare la mail con il codice di attivazione generata in maniera automatica come Spam o Posta indesiderata. Se non si riceve nelle tempistiche descritte il codice di attivazione controllare nelle cartelle di Spam o Posta Indesiderata se avete ricevuto una mail da risknet@reconnet.net.

Inserito il codice, premere il pulsante "Attiva software" ed il software è pronto per l'uso. Qualora fossero necessarie più licenze è sufficiente ripetere questa operazione su tutti i computer sui i quali si desidera installare Risk-net. Qualora al momento dell'installazione non fosse possibile accedere ad internet è possibile salvare i dati inseriti ed il codice di installazione premendo il pulsante "Attiva in seguito".

Se ad ogni avvio del programma viene richiesto di inserire nuovamente i dati per creare la licenza è probabile che il programma sia installato su un percorso su cui non si hanno i diritti di amministratore (veda istruzioni "Installazione del software"). In questo caso è consigliabile reinstallare il programma nel percorso corretto (ad es. in Documenti) e creare una nuova licenza.

**Risoluzione e dimensione dei caratteri.** La risoluzione ottimale per lavorare con Risknet è "1360 x 768 px" con una dimensione dei caratteri "Normale".

**Interfaccia del Programma.** Risk-net utilizza una semplice interfaccia grafica attraverso la quale l'utente può seguire i diversi step per la compilazione dei dati di input e la visualizzazione degli output [\(Figura 1\)](#page-14-1). Il programma è strutturato per lavorare nei diversi fogli di calcolo a cui si accede dai relativi pulsanti della schermata principale di avvio. La schermata principale è strutturata con diverse finestre di dialogo relative a: "Descrizione del Progetto", "Tipo di Analisi", "Limiti e Opzioni di Calcolo", "Comandi", "Input" e "Output". I pulsanti "?" presenti in alcune finestre di dialogo permettono di accedere alla guida rapida (help) di riferimento.

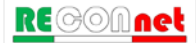

## <span id="page-11-0"></span>PRINCIPALI NOVITÀ DELLA VERSIONE 2.0

**Banca Dati.** In questa versione del software è implementata di default la Banca Dati ISS-INAIL (2015).

**Utilizzo dati soil-gas.** In Risk-net 2.0 è possibile utilizzare i dati di soil-gas sia per il calcolo del rischio di inalazione outdoor e indoor (opzione già presente nella versione 1.0) che per l'aggiornamento delle CSR per inalazione. Nell'attuale versione sono state inoltre modificate le equazioni utilizzate per il calcolo dei fattori di trasporto per il soil-gas associate al suolo superficiale e alla falda.

**Concentrazione di saturazione.** Nella nuova versione del software, è possibile stimare i rischi (opzione già presente nella versione 1.0) e le CSR non tenendo conto del raggiungimento delle condizioni di saturazione. Tale opzione, seppur non fisicamente significativa in quanto in realtà la tensione di vapore di ogni sostanza (corrispondente alle condizioni di saturazione) limita in effetti la concentrazione raggiungibile in fase vapore, è stata prevista per valutare le CSR ipotetiche che si avrebbero se non si raggiungessero le condizioni di saturazione. Ciò significa che i rischi e le CSR stimati in queste modo sono senza dubbio più conservativi rispetto a quelli reali valutati assumendo una concentrazione pari a quella di saturazione  $(C_{sat})$ .

**Bilancio di Materia.** Nei modelli ASTM il bilancio di materia viene effettuato considerando una ripartizione lineare tra le diverse fasi del suolo. Pertanto nel caso in cui si attivi l'opzione di limitare la concentrazione totale alla  $C_{sat}$  calcolata il bilancio di materia che tiene conto dell'esaurimento della sorgente potrebbe risultare sottostimato. In questa versione del software è possibile attivare un'opzione che, nel bilancio di materia, tenga conto anche della presenza della fase separata.

**Volatilizzazione Outdoor da Falda.** Nella nuova versione del software per il trasporto di vapori outdoor off-site da falda, viene data la possibilità di definire se il trasporto al di fuori del sito avviene per trasporto in falda e successiva volatilizzazione (già prevista nella versione 1.0) o per volatilizzazione on-site e successivo trasporto in atmosfera.

**Presenza di una lente (Percorso Volatilizzazione).** Nella nuova versione del software, per il percorso di volatilizzazione, l'utente può inserire (se presente) una lente a bassa permeabilità posta tra la sorgente e il piano campagna.

**CSR Idrocarburi.** Nella nuova versione del software vengono calcolati in maniera automatica le CSR per gli Idrocarburi (C>12, C<12 e totali) sulla base delle CSR calcolate usando speciazione TPH WG o MADEP. Rispetto alla versione precedente è stato implementato in maniera più rigorosa il metodo della frazione critica riportato nell'

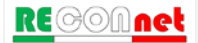

Appendice V del manuale ISPRA (2009). In particolare rispetto alla versione precedente nella speciazione MADEP, in maniera cautelativa, le classi miste (Alifatici C9-C18 e Aromatici C11-C22) vengono conteggiate sia nei C<12 che nei C>12.

**Fattore di aggiustamento (ADAF).** In accordo con quanto previsto nel documento di supporto della banca dati ISS-INAIL (2015), nella nuova versione del software è stato previsto per alcune sostanze cancerogene un fattore di aggiustamento da applicare ai parametri tossicologici utilizzati per il recettore bambino.

**Modulo Confronto Concentrazioni.** Nella nuova versione del software è stata prevista un nuovo modulo (Confronto Concentrazioni) in cui è possibile valutare, in funzione delle concentrazioni totali definite dall'utente, la concentrazione attesa nelle diverse matrici (soil gas, eluato, aria outdoor, aria indoor...) e il corrispettivo valore limite (aria indoor, aria outdoor, flux chambers, soil-gas, eluato…) calcolato in funzione delle CSR individuate per le diverse sorgenti (SS, SP e GW).

**Modulo Lisciviazione e Trasporto in Falda.** Nella nuova versione del software è stata modificata la schermata relativa al trasporto in falda. In questa nuova versione l'utente può valutare per i contaminanti di interesse le concentrazioni in falda attese a diverse distanze dalla sorgente. In questa schermata l'utente può inoltre valutare come cambiano i risultati in funzione del tempo (Steady state vs. Transitorio).

**Schermate CSR.** Nella nuova versione del software nella schermata delle CSR vengono riportate anche le CRS definite dall'utente e vengono evidenziati i parametri non conformi.

**Report.** Nella nuova versione del software nella schermata principale è stata inserita la voce "Report" che permette di esportare in un file excel editabile i dati definiti per la simulazione corrente e i risultati ottenuti.

**Simulazioni con versione 1.0.** Il software permette di ricaricare le simulazioni effettuate con la versione 1.0. Per le opzioni di calcolo non previste nella versione precedente vengono assegnati dei valori di default.

**Bug/Malfunzionamenti.** Nella nuova versione del software sono stati corretti alcuni malfunzionamenti riscontrati nella versione 1.0.

## <span id="page-13-0"></span>ARCHITETTURA DEL SOFTWARE

L'architettura del software può essere schematizzata nei seguenti punti:

- **Tipo di analisi**: selezione del tipo di analisi da effettuare (calcolo del rischio, calcolo degli obiettivi di bonifica o entrambi).
- **Accettabilità del rischio**: definizione dei limiti accettabili di rischio e indice di pericolo (individuali e cumulativi) che verranno utilizzati per calcolare gli obiettivi di bonifica del sito.
- **Modello concettuale:** definizione delle vie di migrazione e di esposizione attive nel sito, per ciascuna matrice ambientale (suolo superficiale, suolo profondo e falda).
- **Contaminanti indicatori:** selezione dei contaminanti per ciascuna matrice contaminata.
- **Concentrazione rappresentativa alla sorgente** (richiesta solo per la modalità "Forward")**:** definizione della concentrazione rappresentativa dei diversi contaminanti di interesse per le diverse matrici ambientali.
- **Recettori:** definizione dei recettori presenti all'interno (on-site) e in prossimità del sito (off-site).
- **Fattori di esposizione:** definizione dei fattori di esposizione che descrivono il modello di comportamento atteso per i recettori del sito in esame.
- **Caratteristiche sito:** inserimento delle proprietà specifiche e geometriche del sito e della sorgente che verranno utilizzate per il calcolo dei fattori di trasporto per le diverse vie di migrazione attivate.
- **Rischio e CSR:** Calcolo del rischio e degli obiettivi di bonifica (Concentrazioni Soglia di Rischio, CSR) noti esposizione e proprietà chimico-fisico e tossicologiche.

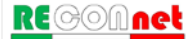

## <span id="page-14-0"></span>SCHERMATA PRINCIPALE

All'avvio del programma viene caricata la schermata principale riportata in [Figura 1.](#page-14-1) Da qui si accede, mediante i relativi comandi di controllo, alle diverse schermate di input e output. Tale schermata è strutturata in diverse finestre di dialogo da cui è possibile definire le informazioni generali sul progetto, il tipo di analisi che si intende applicare, i limiti di riferimento e le opzioni di calcolo, gli input e gli output. Da qui è inoltre possibile salvare o caricare i file generati dal software. Il pulsante "zoom" permette di modificare la visualizzazione del programma qualora sia utilizzata una risoluzione differente da quella ottimale (1360 x 768, Dimensione Caratteri: Normale). I pulsanti "?" presenti in alcune finestre di dialogo permettono di accedere alla guida rapida (help) di riferimento.

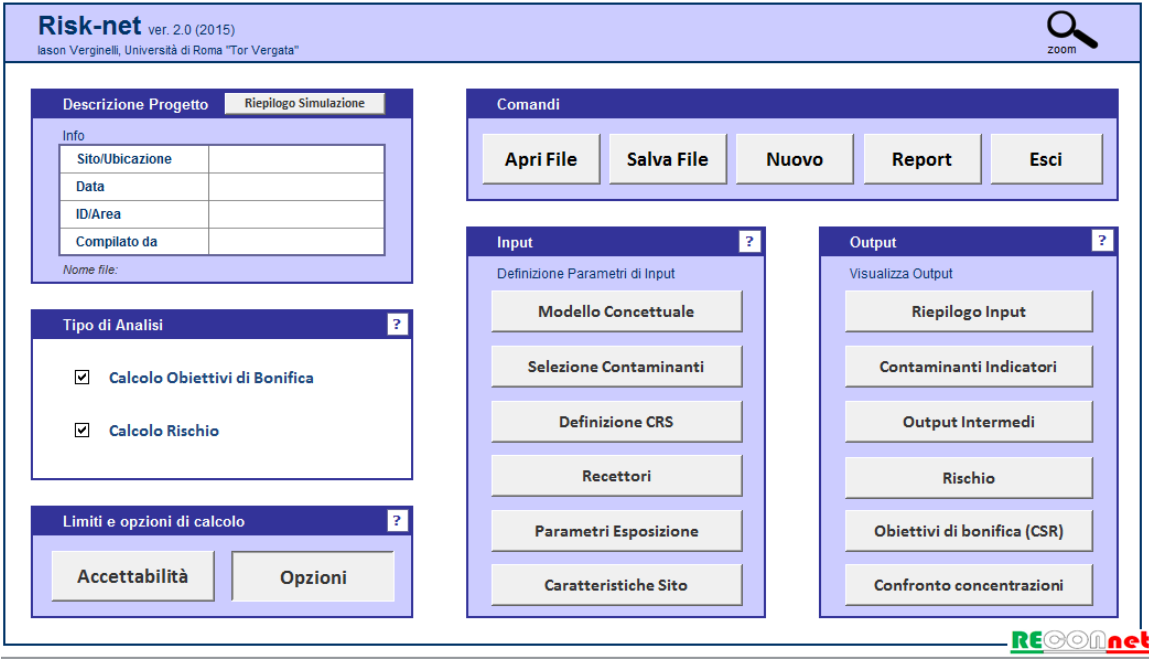

Figura 1. Schermata principale del software Risk-net.

<span id="page-14-1"></span>**Descrizione Progetto.** In questa finestra di dialogo è possibile definire le informazioni generali del progetto (Sito, Data, ID e Compilato Da) che vengono riportate sulle diverse schermate di input e output. Il pulsante "Riepilogo" permette di visualizzare le impostazioni e le assunzioni principali definite nel caso in esame.

**Tipo di Analisi.** Risk-net può essere utilizzato per applicare l'Analisi di Rischio sia in modalità diretta ("Forward mode") che inversa ("Backward mode"). L'opzione "Calcolo Obiettivi di Bonifica" permette di calcolare le Concentrazioni Soglia di Rischio (CSR) applicando l'Analisi di Rischio in modalità backward. L'opzione "Calcolo Rischio"

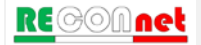

permette di stimare il rischio associato alla Concentrazione Rappresentativa alla Sorgente (CRS) definita dall'utente. Le simulazioni possono essere effettuate attivando una o entrambe le opzioni.

**Limiti e Opzioni di Calcolo.** Da questa finestra di dialogo è possibile accedere, mediante i relativi pulsanti di controllo, alla definizione dei limiti accettabili (per Rischio e Indice di Pericolo) e alla selezione e attivazione di alcune opzioni di calcolo (per una descrizione più dettagliata si rimanda ai paragrafi successivi).

**Input.** Da questa finestra di dialogo è possibile accedere, mediante i relativi pulsanti di controllo, alle diverse schermate di definizione degli input richiesti per l'applicazione dell' Analisi di Rischio. Al fine di guidare l'utente durante il processo di compilazione, dei check posizionati al lato dei pulsanti di controllo vengono attivati una volta che si accede alla relativa schermata di input.

**Output.** Una volta definiti i diversi input richiesti, da questa finestra di dialogo è possibile accedere, mediante i relativi pulsanti di controllo, alle diverse schermate di riepilogo e di output (per una descrizione più dettagliata si rimanda ai paragrafi successivi).

#### **Comandi**

**Apri File**. Carica una simulazione precedentemente salvata.

**Salva File**. Salva gli input e gli output della simulazione effettuata.

**Nuovo**. Resetta il programma alle condizioni iniziali. I dati non salvati vengono persi.

**Report**. Permette di creare un file di report in formato excel editabile in cui vengono riportati i principali input e output della simulazione effettuata.

**Riepilogo**. Permette di visualizzare le impostazioni definite per la simulazione corrente.

**Esci**. Permette di uscire dal software. I dati non salvati vengono persi.

**Zoom**. Permette di modificare la visualizzazione del programma qualora sia utilizzata una risoluzione differente da quella ottimale (1360 x 768, Dimensione Caratteri: Normale).

## <span id="page-16-0"></span>ANALISI, LIMITI E OPZIONI DI CALCOLO

Il primo step che l'utente deve compiere consiste nel definire il tipo di analisi che vuole effettuare, i limiti di accettabilità e le opzioni di calcolo [\(Figura 2\)](#page-16-2).

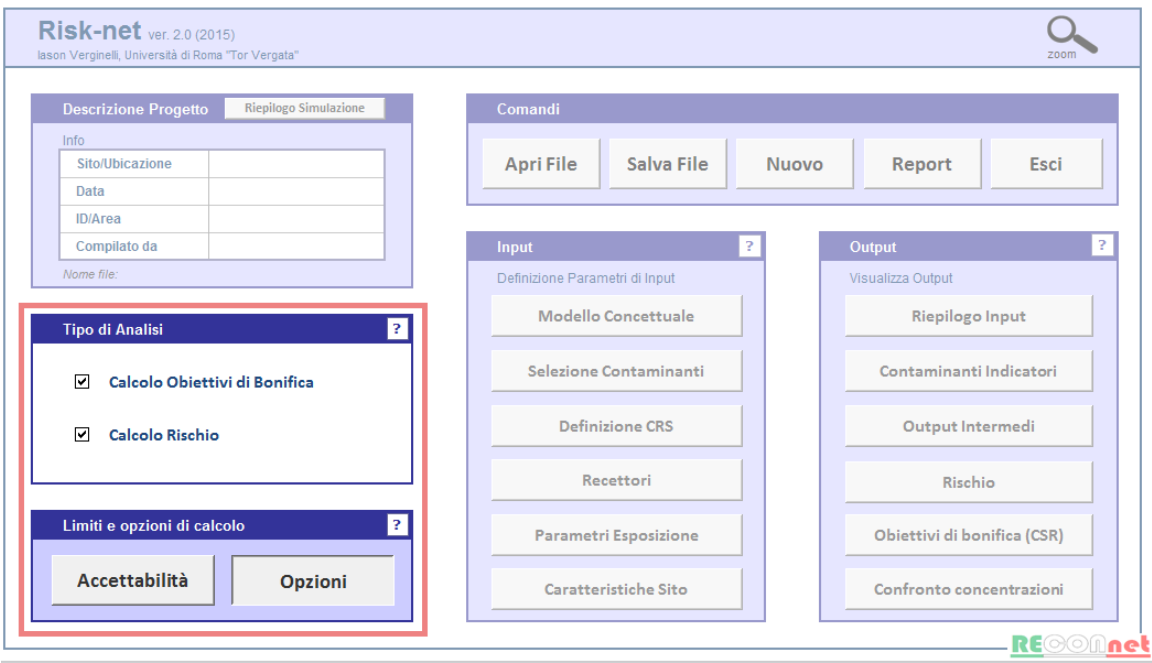

Figura 2. Definizione del tipo di analisi e delle opzioni di calcolo.

#### <span id="page-16-2"></span><span id="page-16-1"></span>TIPO DI ANALISI

Risk-net permette di applicare l'Analisi di Rischio sia in modalità diretta ("Forward mode") che inversa ("Backward mode"). In particolare l'utente deve scegliere se vuole calcolare gli obiettivi di bonifica sito-specifici o stimare il rischio associato alla concentrazione rilevata in sorgente (o effettuare entrambe le analisi).

**"Calcolo Obiettivi di Bonifica"**. Calcolo delle concentrazioni massime ammissibili in sorgente compatibili con il livello di rischio e indice di pericolo accettabile. Tale calcolo viene effettuato mediante 3 step sequenziali: 1) Calcolo delle Concentrazioni Soglia di Rischio (CSR) individuali (singola sostanza) applicando la procedura AdR in modalità inversa (backward mode); 2) Verifica del rischio cumulativo legato alla presenza di più sostanze. In questa fase Risk-net calcola il rischio individuale associato alla CSR

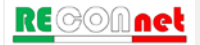

individuale<sup>[1](#page-17-2)</sup> di ciascun contaminante e il rischio complessivo (sommatoria dei singoli rischi individuali). 3) Infine l'utente deve ridurre iterativamente le diverse CSR fino a che il rischio totale (ovvero la somma dei rischi delle singole CSR) sia pari o inferiore al valore limite. I valori di CSR che rispettano i valori limite accettabili (individuali e cumulativi) costituiscono gli obiettivi di bonifica del sito in esame.

**"Calcolo Rischio".** Calcolo del rischio associato alla Concentrazione Rappresentativa alla Sorgente (CRS) definita dall'utente. Anche in questo caso viene calcolato sia il rischio individuale (singola sostanza) che quello cumulativo (sommatoria dei rischi associati ai diversi contaminanti riscontrati nel sito). I valori ottenuti devono essere confrontati con i criteri di accettabilità individuali e cumulativi del rischio sanitario, al fine di valutare se esistono o meno condizioni in grado di causare effetti sanitari nocivi.

#### <span id="page-17-0"></span>**ACCETTABILITÀ**

Per il calcolo degli obiettivi di bonifica sito-specifici è necessario definire il livello accettabile di rischio, R, per le sostanze cancerogene e l'indice di pericolo, HI, per le sostanze non cancerogene.

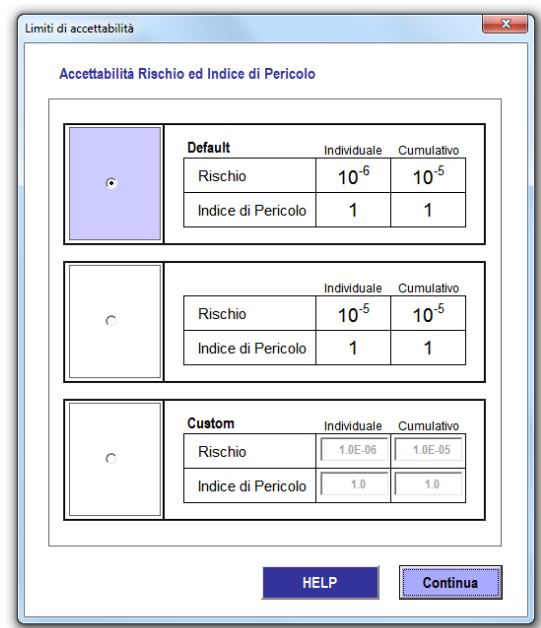

Figura 3. Definizione dei limiti accettabili di Rischio e Indice di Pericolo.

<span id="page-17-2"></span><span id="page-17-1"></span> $1$  In assenza di saturazioni il rischio associato alla CSR individuale, rappresentativa della matrice contaminata, risulterà pari al valore limite accettabile (rischio o di indice di pericolo).

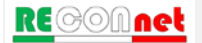

Nel software sono impostati come default i valori limite definiti dalla normativa vigente (D.Lgs 152/06 e D.Lgs 04/08) pari a R=10<sup>-6</sup> e HI=1 per la singola sostanza e R=10<sup>-5</sup> e HI=1 per gli effetti cumulati legati alla presenza di più sostanze.

Tali limiti possono essere modificati dalla Userform riportata in [Figura 2](#page-16-2) a cui si accede dal pulsante di comando "Accettabilità" riportato nella finestra di dialogo "Limiti e opzioni di calcolo" della schermata principale.

### <span id="page-18-0"></span>OPZIONI DI CALCOLO

Nel software sono implementate, come impostazioni di base (default), le equazioni e i criteri di calcolo definiti nelle linee guida APAT-ISPRA (2008). Tuttavia per rendere più versatile lo strumento è possibile attivare e definire alcune opzioni di calcolo integrative. Per visualizzare o modificare le opzioni attive, l'utente deve accedere alla Userform "Opzioni di calcolo" [\(Figura 4\)](#page-18-1) dal pulsante di comando "Opzioni" riportato nella finestra di dialogo "Limiti e opzioni di calcolo" della schermata principale.

Di seguito vengono brevemente descritte le diverse opzioni.

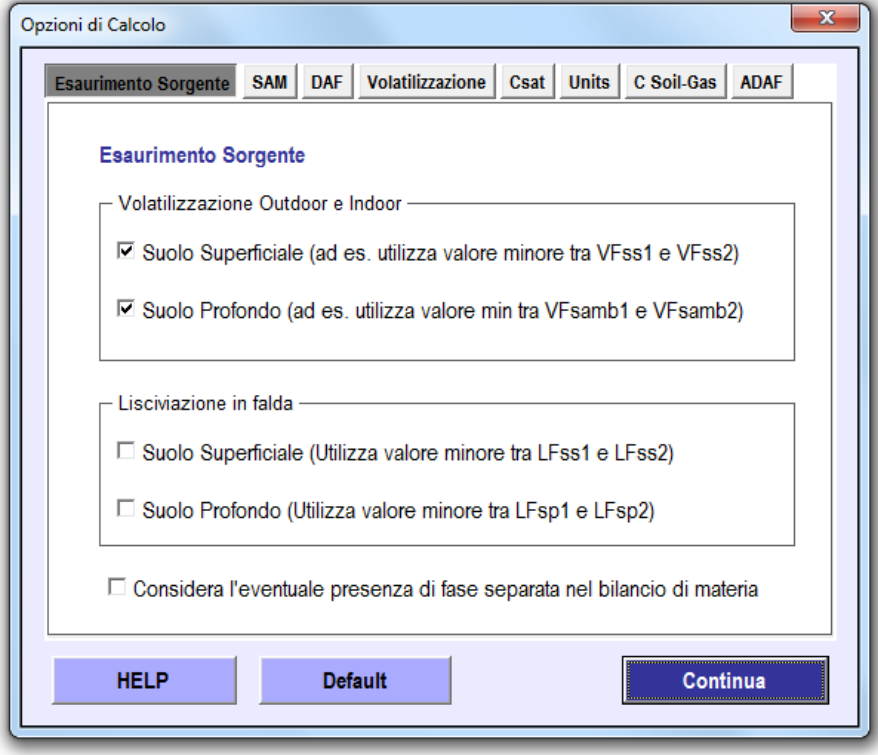

Figura 4. Opzioni di calcolo.

<span id="page-18-1"></span>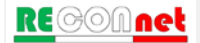

**Esaurimento Sorgente.** Per la volatilizzazione e la lisciviazione<sup>[2](#page-19-1)</sup> da suolo (superficiale e profondo) è possibile stabilire se considerare, tramite i bilanci di materia definiti nel documento APAT-ISPRA (2008), l'esaurimento della sorgente. Nel caso in cui sia attiva questa opzione, il fattore di trasporto per volatilizzazione (outdoor ed indoor) e per lisciviazione viene calcolato selezionando, per ciascun contaminante, il valore minore tra il fattore di trasporto e l'equazione di bilancio di materia [\(Tabella 1\)](#page-19-0). Per un maggior dettaglio riguardo i simboli e le equazioni utilizzate, si rimanda a quanto descritto in appendice.

|              | Via di migrazione               | <b>Opzione attiva</b>                                                      | <b>Opzione non attiva</b>                |
|--------------|---------------------------------|----------------------------------------------------------------------------|------------------------------------------|
|              | <b>Volatilizzazione Outdoor</b> | $VF_{ss}$ = min [VF <sub>ss</sub> (1); VF <sub>ss</sub> (2)]               | $VF_{ss} = VF_{ss}(1)$                   |
| Superficiale | Volatilizzazione Indoor         | $VF_{ssesp} = min [VF_{ssesp} (1); VF_{ssesp} (2)]$                        | $VF_{ssesp} = VF_{ssesp}(1)$             |
| Suolo        | Lisciviazione in falda          | $LF_{ss}$ = min [LF <sub>ss</sub> (1); LF <sub>ss</sub> (2)]               | $LF_{ss} = LF_{ss} (1)$                  |
|              | <b>Volatilizzazione Outdoor</b> | $VF_{\text{samb}} = \text{min [VF}_{\text{samb}}(1); VF_{\text{samb}}(2)]$ | $VF_{\text{samb}} = VF_{\text{samb}}(1)$ |
| Profondo     | <b>Volatilizzazione Indoor</b>  | $VF_{\text{sesp}} = \text{min [VF}_{\text{sesp}}(1); VF_{\text{sesp}}(2)]$ | $VF_{\text{sesp}} = VF_{\text{sesp}}(1)$ |
| Suolo        | Lisciviazione in falda          | $LF_{sp}$ = min [LF <sub>sp</sub> (1); LF <sub>sp</sub> (2)]               | $LF_{sp} = LF_{sp}(1)$                   |

<span id="page-19-0"></span>Tabella 1. Fattori di trasporto considerando o meno l'esaurimento della sorgente.

In tale scheda è inoltre possibile attivare l'opzione "Considera l'eventuale presenza di fase separata nel bilancio di materia". Attivando tale opzione, nel caso in cui si attivi l'opzione di limitare la concentrazione totale alla  $C_{\text{sat}}$ , nel bilancio di materia utilizzato per stimare l'esaurimento della sorgente si tiene conto anche della presenza della fase separata.

**Fattore di attenuazione in falda (DAF).** Per il trasporto in falda è possibile selezionare il tipo di equazione da utilizzare in funzione della dispersione attesa (dispersione in tutte le direzioni, verticale e laterale o solo laterale). In particolare è possibile scegliere tra:

 $DAF(1)$  = fenomeno dispersivo in tutte le direzioni  $(x,y,z)$ .

<span id="page-19-1"></span><sup>&</sup>lt;sup>2</sup> Per il calcolo dell'esaurimento della sorgente per lisciviazione è stata implementata l'equazione LF (4) descritta nell'Appendice B del documento APAT-ISPRA (2008), ma non prevista nella procedura delineata nel documento principale.

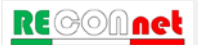

- $DAF(2)$  = in questo caso si assume che ci sia dispersione trasversale e longitudinale in tutte le direzioni mentre per la dispersione verticale si assume che avvenga solo verso il basso.
- $DAF(3)$  = in questo caso si assume che non ci sia dispersione verticale ma solo longitudinale e trasversale.

Le equazioni utilizzate nei diversi casi sono riportate in appendice.

In tale schermata è inoltre possibile definire se utilizzare automaticamente il DAF(3) nel caso in cui lo spessore di miscelazione coincide con lo spessore della falda e se considerare la biodegradazione durante il trasporto nel caso in cui vengano definite nella banca dati le costanti di biodegradazione per i diversi contaminanti selezionati.

**Volatilizzazione**. Per la volatilizzazione da suolo (superficiale e profondo) in ambienti outdoor viene data la possibilità di attivare alcune opzioni di calcolo. Nello specifico viene data la possibilità di tener conto, nel caso in cui la contaminazione nel suolo superficiale non si estenda fino al piano campagna (ovvero Ls>0), dell'eventuale attenuazione subita dal contaminante durante il trasporto nella porzione di suolo non contaminato (mediante l'utilizzo dell'equazione VFsamb). Per contaminazione nel suolo profondo è possibile inoltre verificare che la volatilizzazione da suolo profondo non risulti superiore a quella che si avrebbe per contaminazione nel suolo superficiale (scegliendo il fattore di trasporto minore tra VFsamb e VFss). Per maggiori dettagli si rimanda alle equazioni per il calcolo dei fattori di trasporto riportati in appendice.

In questa scheda è inoltre possibile definire per la volatilizzazione outdoor off-site da falda se il trasporto al di fuori del sito avviene in atmosfera (ADF) o in falda (DAF).

**Concentrazione di saturazione (Csat)**. In questa scheda è possibile attivare l'opzione "Considera Csat per calcolo del Rischio e delle CSR". Se viene attivata questa opzione, nel caso di condizioni di saturazione (CRS > Csat) per i contatti non diretti (volatilizzazione e lisciviazione) le CRS (Concentrazioni Rappresentative alla sorgente) definite nel caso di applicazione dell'Analisi di Rischio in modalità diretta (Calcolo del Rischio), vengono sostituite con la Concentrazione di Saturazione (Csat). Per i contatti diretti (ad es. ingestione e contatto dermico) tali concentrazioni, seppur superiori alla saturazione sono implementate tal quali nel software, in quanto il recettore può venire a contatto con il contaminante anche in fase separata. In maniera analoga, nei casi<sup>[3](#page-20-0)</sup> in cui le Concentrazioni Soglia di Rischio (CSR) calcolate risultano superiori alla Concentrazione di Saturazione (Csat) non vengono restituiti i valori limite per le vie che saturano (volatilizzazione e lisciviazione), ma viene indicato che si è in condizioni di saturazione (viene indicato ">Csat"). Se la CSR (ipotetica) calcolata risulta essere superiore alla concentrazione di saturazione  $(C_{sat})$  infatti non è possibile definire una concentrazione di riferimento per i contatti indiretti (volatilizzazione e lisciviazione) in quanto anche alla massima concentrazione a cui il contaminante può lisciviare (come

<span id="page-20-0"></span><sup>&</sup>lt;sup>3</sup> Tale condizione si verifica spesso per i contaminanti poco solubili come gli Idrocarburi Policiclici Aromatici.

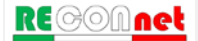

soluto) o volatilizzare il rischio risulta essere comunque inferiore al limite accettabile (ad es.  $R = 10^{-6}$  o HI=1).

Se viene attivata questa opzione, la CSR calcolata viene comunque visualizzata negli output (tra parentesi quadre) anche quando maggiore alla concentrazione di saturazione.

Disattivando l'opzione "Considera Csat per calcolo del Rischio e delle CSR" compare nella stessa scheda una sotto-opzione "Considera Csat solo per calcolo CSR". Attivando questa sotto-opzione viene verificato il raggiungimento della Csat solo nel calcolo delle CSR ma non nel calcolo diretto del Rischio, in cui la CRS non viene limitata alla Csat. Questa sotto-opzione, sebbene se attivata possa condurre a risultati incoerenti nelle due modalità di calcolo (Calcolo del Rischio e Calcolo delle CSR), è stata prevista per allinearsi con quanto fatto da alcuni software disponibili (ad es. RBCA ToolKit) che effettuano solo la verifica della Csat nel calcolo delle CSR ma non nel calcolo del Rischio.

**Attenuazione nel suolo (Soil Attenuation Model, SAM)**. Attivando questa opzione nel calcolo del fattore di trasporto per lisciviazione in falda si tiene conto dell'attenuazione dovuta alla ridistribuzione in mass dell'inquinante durante il percorso di lisciviazione da suolo in falda. Per maggiori dettagli si rimanda alle equazioni per il calcolo dei fattori di trasporto riportati in appendice.

**Unità di Misura.** Da qui è possibile selezionare se inserire i parametri inerenti la geometria del sito e della sorgente espressi in cm o in m.

**C soil-gas.** In questa scheda è possibile attivare o disattivare l'utilizzo delle concentrazioni del soil-gas (se definite dall'utente) per i percorsi volatilizzazione indoor e outdoor. In questa scheda è inoltre possibile definire se il fattore empirico β di correlazione tra concentrazione in sorgente e nel soil-gas (utilizzato per ricalcolare le CSR per inalazione), venga calcolato automaticamente dal software in funzione delle concentrazioni definite nel software per suolo (o falda) e soil-gas o venga invece definito dall'utente in funzione delle evidenze sito-specifiche. Per maggiori dettagli si rimanda all'Appendice 6.

**Fattore di aggiustamento dei parametri tossicologici per il recettore bambino (ADAF)**. In questa schermata, attivando l'opzione "In presenza di bambini tieni conto di fattore di aggiustamento (ADAF)" per i contaminanti in cui nella banca dati è definito un ADAF, per i bambini vengono calcolati i rischi e le CSR moltiplicando il fattore di aggiustamento ai parametri tossicologici cancerogeni. Nel documento di supporto alla banca dati ISS-INAIL viene infatti raccomandato per le sostanze cancerogene che agiscono attraverso un'azione genotossica, di differenziare il valore dei parametri tossicologici cancerogeni (SF Ing., SF Inal.) in funzione che il recettore esposto sia un bambino o un adulto.

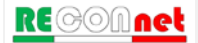

### <span id="page-22-0"></span>INPUT

Dalla finestra di dialogo "Input" della schermata principale [\(Figura 5\)](#page-22-2) si accede alle diverse sezioni per la definizione del modello concettuale, dei contaminanti indicatori e dei parametri di input richiesti.

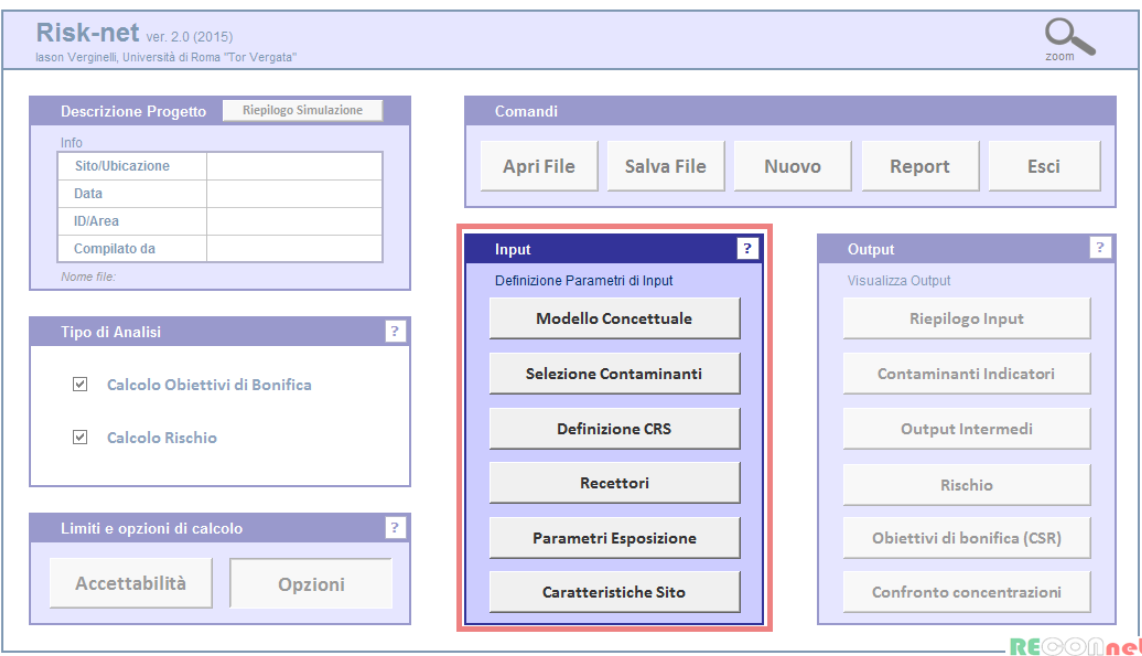

Figura 5. Finestra di dialogo per l'accesso alle diverse schermate di Input.

#### <span id="page-22-2"></span><span id="page-22-1"></span>MODELLO CONCETTUALE

Nella definizione del modello concettuale l'utente deve selezionare, per ciascuna matrice, le vie di migrazione e di esposizione attive nel sito.

In accordo con quanto previsto dalle linee guida APAT-ISPRA (2008), vengono considerate in maniera distinta le seguenti sorgenti secondarie <sup>[4](#page-22-3)</sup>: suolo superficiale (0-1 m dal piano campagna), suolo profondo e falda. Per ciascuna matrice l'utente deve attivare la via di esposizione e successivamente attivare il tipo di bersaglio (on-site, offsite o entrambi). Le diverse caselle di check delle vie di esposizione e i bersagli associati vengono evidenziati in giallo se attivati. Nel caso in cui non venga attivato nessun bersaglio per una via di esposizione attiva questa diventa di color rosso indicativa di una

<span id="page-22-3"></span> $(4)$  La sorgente primaria è rappresentata dall'elemento che è causa di inquinamento (es. accumulo di rifiuti); quella secondaria è identificata con il comparto ambientale oggetto di contaminazione (suolo, acqua, aria).

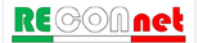

Input

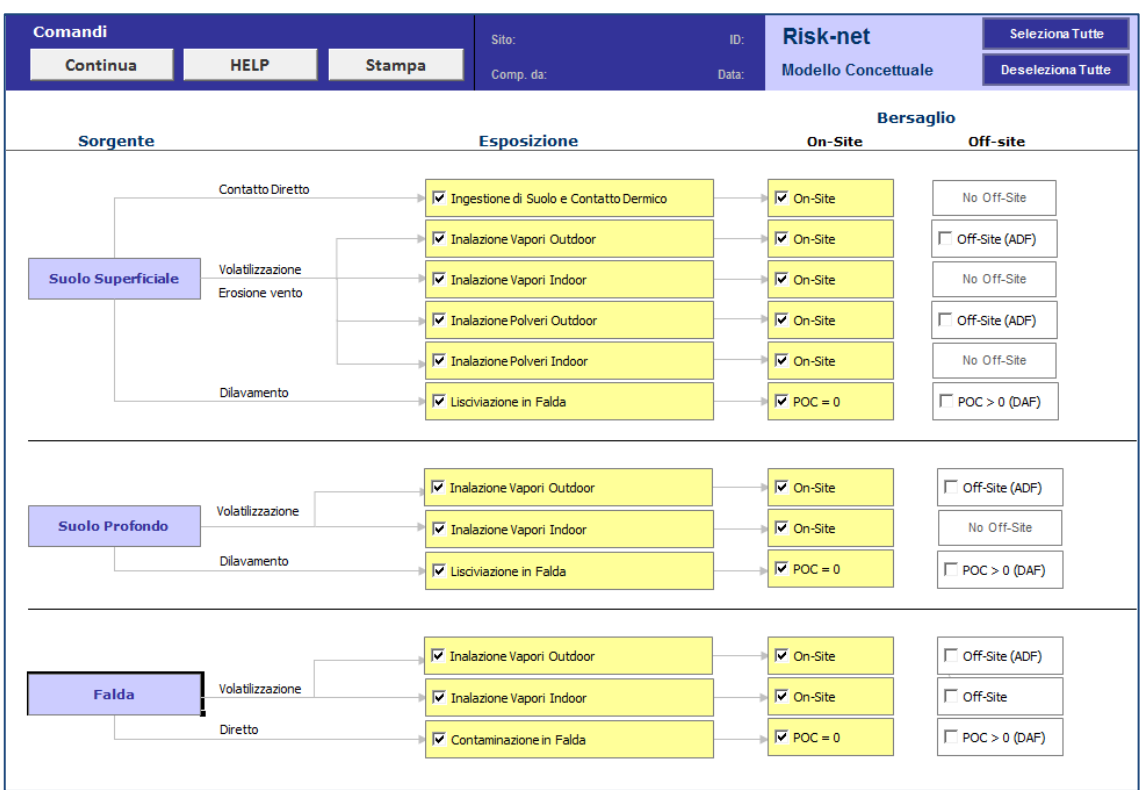

ricostruzione incompleta del modello concettuale.

Figura 6. Definizione del modello concettuale.

<span id="page-23-0"></span>L'elenco completo dei diversi percorsi di migrazione e di esposizione attivabili nel software per ciascuna matrice sono riportati in [Tabella 2.](#page-24-0)

Per alcune vie di esposizione è possibile definire dei percorsi off-site (ovvero al di fuori del sito). Per tali bersagli si distingue il trasporto al di fuori del sito dovuto a dispersione in aria (rappresentato dal simbolo ADF tra parentesi) o al trasporto in falda (rappresentato con il simbolo DAF). Per quanto riguarda il percorso di lisciviazione e di contaminazione in falda con POC viene indicato il punto di conformità. Pertanto se viene attivata la casella "POC = 0", il rischio per la risorsa idrica (se attivata nella schermata Recettori) nel caso della lisciviazione da suolo superficiale e profondo viene calcolato confrontando le concentrazioni attese in falda sulla verticale rispetto alla sorgente presente nel suolo (non si tiene conto di un eventuale attenuazione della contaminazione dovuta al trasporto in falda) e i valori limite definiti dalla normativa per le acque sotterranee (CSC, Concentrazioni Soglia di Contaminazione). Nel caso di contaminazione in falda attivando la casella POC = 0, il software calcola il rischio per la risorsa idrica semplicemente confrontando le concentrazioni in falda definite dall'utente con le CSC per le acque sotterranee. Si sottolinea che sebbene il software permetta di attivare entrambe le opzioni (POC=0 e POC>0) è evidente che se vengono attivate entrambe, le CSR finali

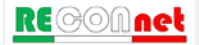

calcolate per la protezione della risorsa idrica saranno quelle stimate considerando POC=0. Pertanto, in funzione del caso in esame, l'utente dovrà prestare particolare attenzione a quale delle due opzioni mantenere attiva.

Input

|                       | Via di esposizione/migrazione          | <b>On-Site</b> | <b>Off-Site</b> |
|-----------------------|----------------------------------------|----------------|-----------------|
|                       | Contatto dermico (contatto diretto)    |                |                 |
|                       | Ingestione di Suolo (contatto diretto) |                |                 |
|                       | Inalazione di Vapori Outdoor           |                |                 |
| Suolo<br>Superficiale | Inalazione di Vapori Indoor            |                | --              |
|                       | Inalazione di Polveri Outdoor          |                |                 |
|                       | Inalazione di Polveri Indoor           |                |                 |
|                       | Lisciviazione in falda                 |                |                 |
|                       | Inalazione di Vapori Outdoor           |                |                 |
| Suolo Profondo        | Inalazione di Vapori Indoor            |                |                 |
|                       | Lisciviazione in falda                 |                |                 |
|                       | Inalazione di Vapori Outdoor           |                |                 |
| Falda                 | Inalazione di Vapori Indoor            |                |                 |
|                       | Contaminazione in falda                |                |                 |

<span id="page-24-0"></span>Tabella 2. Vie di esposizione/migrazione attivabili

La [Tabella 3](#page-24-1) riporta i fattori di trasporto utilizzati per le diverse vie di esposizione attivate. Per un maggior dettaglio riguardo i simboli e le equazioni utilizzate si rimanda a quanto descritto in appendice.

<span id="page-24-1"></span>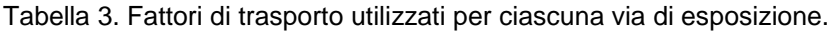

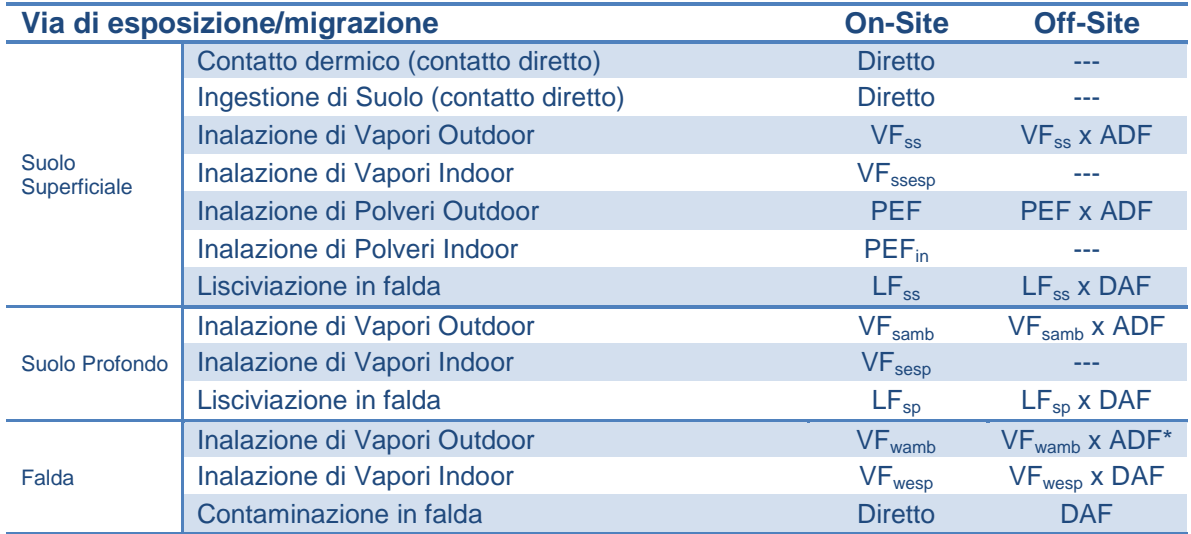

*(\*) L'utente per la volatilizzazione off-site da falda può selezionare anche l'opzione di trasporto off-site in falda (DAF) e successiva volatilizzazione.*

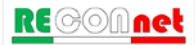

#### **Comandi**

**Continua**. Ritorna alla schermata principale.

**Help**. Si accede al manuale nella sezione di riferimento.

**Stampa**. permette di stampare la schermata in cui si sta lavorando.

**Seleziona tutte**. Attiva tutte le vie di esposizione e di migrazione del modello concettuale.

**Deseleziona tutte**. Disattiva tutte le vie di esposizione e di migrazione del modello concettuale.

#### <span id="page-25-0"></span>CONTAMINANTI INDICATORI

Per ciascuna matrice di contaminazione l'utente deve inserire i contaminanti sui quali applicare l'Analisi di Rischio [\(Figura 7\)](#page-25-1). Si accede a questa schermata dal pulsante "Selezione Contaminanti" della schermata principale.

| Comandi                   |                 |            |                         |               | Sito:     | ID:   | <b>Risk-net</b>               |
|---------------------------|-----------------|------------|-------------------------|---------------|-----------|-------|-------------------------------|
| Continua                  | >> Contaminanti | Banca Dati | <b>HELP</b>             | <b>Stampa</b> | Comp. da: | Data: | <b>Selezione Contaminanti</b> |
| Default (ISS-INAIL, 2015) |                 |            |                         |               |           |       |                               |
|                           |                 |            |                         |               |           |       |                               |
| Suolo Superficiale        |                 |            | <b>Suolo Profondo</b>   |               |           |       | Falda                         |
| Contaminanti              |                 |            | Contaminanti            |               |           |       | Contaminanti                  |
| Benzene                   |                 |            | Stirene                 |               |           |       | Benzene                       |
| Etilbenzene               |                 |            | <b>Toluene</b>          |               |           |       | Etilbenzene                   |
| Stirene                   |                 |            | Xileni                  |               |           |       | Stirene                       |
| <b>Toluene</b>            |                 |            | Cloruro di vinile       |               |           |       | <b>Toluene</b>                |
| Xileni                    |                 |            | Diclorometano           |               |           |       | Xileni                        |
| Cloruro di vinile         |                 |            | Tetracloroetilene (PCE) |               |           |       | Cloruro di vinile             |
| Diclorometano             |                 |            |                         |               |           |       | Tetracloroetilene (PCE)       |
| Tetracloroetilene (PCE)   |                 |            |                         |               |           |       |                               |
|                           |                 |            |                         |               |           |       |                               |
|                           |                 |            |                         |               |           |       |                               |
|                           |                 |            |                         |               |           |       |                               |
|                           |                 |            |                         |               |           |       |                               |
|                           |                 |            |                         |               |           |       |                               |
|                           |                 |            |                         |               |           |       |                               |
|                           |                 |            |                         |               |           |       |                               |
|                           |                 |            |                         |               |           |       |                               |
|                           |                 |            |                         |               |           |       |                               |
|                           |                 |            |                         |               |           |       |                               |
|                           |                 |            |                         |               |           |       |                               |
|                           |                 |            |                         |               |           |       |                               |
|                           |                 |            |                         |               |           |       |                               |
|                           |                 |            |                         |               |           |       |                               |
|                           |                 |            |                         |               |           |       |                               |
|                           |                 |            |                         |               |           |       |                               |
|                           |                 |            |                         |               |           |       |                               |
|                           |                 |            |                         |               |           |       |                               |
|                           |                 |            |                         |               |           |       |                               |
|                           |                 |            |                         |               |           |       |                               |
|                           |                 |            |                         |               |           |       |                               |
|                           |                 |            |                         |               |           |       |                               |
|                           |                 |            |                         |               |           |       |                               |

Figura 7. Selezione contaminanti.

<span id="page-25-1"></span>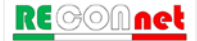

#### **Comandi della schermata di Selezione dei contaminati**

**Continua**. Tale pulsante permette di ritornare alla schermata principale.

**>> Contaminanti**. Avvia la Userform di inserimento dei contaminanti.

**Help**. Si accede al manuale nella sezione di riferimento.

**Stampa**. Permette di stampare la schermata su cui si sta lavorando.

**Banca Dati**. Si accede al [database](mk:@MSITStore:C:\Archivio%20Iason\Work%20In%20Progress\Risk-CONnet%20(Excel%202007)_gen2011\_RISKNET\_Risk-net\HELP_Risknet.chm::/banca-dati.html) per visualizzare, modificare o inserire nuovi contaminanti.

**Selezione del Database.** Al primo accesso alla schermata di inserimento dei contaminanti viene richiesto il database da utilizzare [\(Figura 8\)](#page-26-0). E' possibile utilizzare la banca dati interna al software ('Database di Default' in cui è implementata la banca dati ISS-INAIL, 2015) o utilizzare il file esterno modificabile (file .xls 'Banca Dati\_RCN' che si trova nella stessa cartella del software). Nel Database di Default è implementata la banca dati ISS-INAIL (Marzo 2015) e i limiti fissati dal D.Lgs 152/06 e s.m.i. (per MtBE, EtBE e Piombo Tetraetile i limiti per i suoli e per le acque sotterrane sono riferiti al D.M. 12 febbraio 2015, n. 31). Caricando il file esterno viene disattivata la funzione di calcolo automatico dei coefficienti di ripartizione Koc e Kd che dipendono dal valore di pH definito nel sito e il calcolo delle CSR per gli Idrocarburi. La scelta del Database da utilizzare può essere modificata in seguito direttamente dal foglio [Banca Dati](mk:@MSITStore:C:\Archivio%20Iason\Work%20In%20Progress\Risk-CONnet%20(Excel%202007)_gen2011\_RISKNET\_Risk-net\HELP_Risknet.chm::/banca-dati.html) a cui si accede dal pulsante "Banca Dati" (si sottolinea che cambiando in corso la banca dati di riferimento, vengono cancellati i contaminanti indicatori precedentemente inseriti).

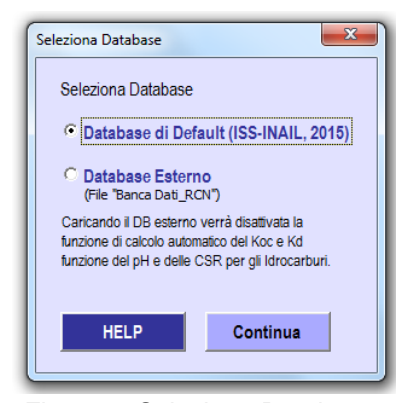

Figura 8. Selezione Database.

<span id="page-26-0"></span>**Selezione contaminanti indicatori.** Definito il database da utilizzare si avvia automaticamente la Userform di inserimento dei contaminanti [\(Figura 9\)](#page-27-0). In accordo con

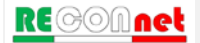

Input

quanto previsto dalle linee guida APAT-ISPRA è possibile definire in maniera distinta i contaminanti rilevati nel suolo superficiale, suolo profondo e falda.

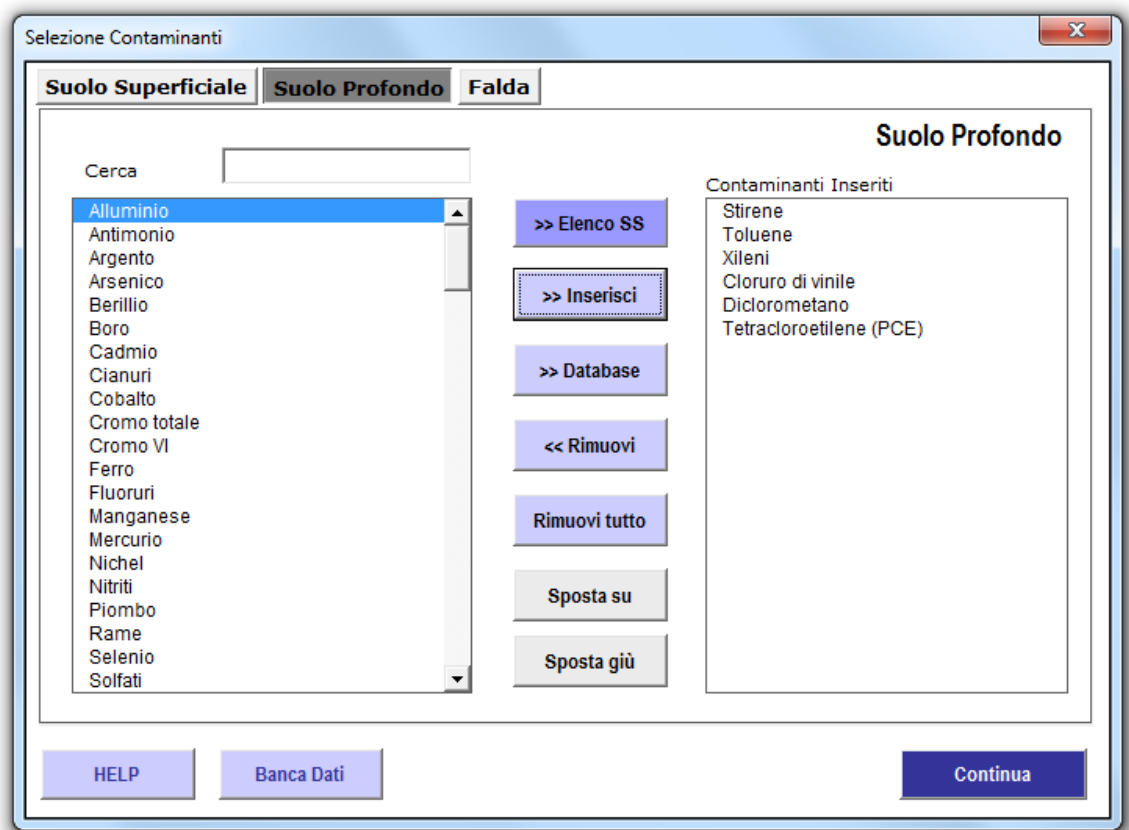

Figura 9. Selezione contaminanti indicatori.

<span id="page-27-0"></span>Con riferimento alla [Figura 9,](#page-27-0) la colonna a sinistra riporta i contaminanti presenti nel database. Dalla casella di testo "cerca" è possibile accelerare la ricerca digitando le iniziali del composto desiderato. Una volta individuato, selezionarlo e premere il tasto ">> Inserisci" (o doppio click sul contaminante selezionato) ed il contaminante verrà aggiunto nella colonna di destra.

Qualora si voglia rimuovere un composto precedentemente inserito, è sufficiente selezionarlo sulla colonna di destra e premere il tasto "<< Rimuovi" (o doppio click sul contaminante selezionato). Per eliminare tutti i contaminanti inseriti premere il tasto "Rimuovi Tutto". Il Software permette di inserire anche tutti le sostanze presenti nel database (">> Database").

I tasti "Sposta su" e "Sposta giù" permettono di ordinare l'elenco dei contaminanti inseriti.

L'inserimento dei contaminanti deve essere ripetuto per ciascuna matrice contaminata attivata nel modello concettuale. Per far questo è necessario accedere alle diverse

schede, dai pulsanti "Suolo Superficiale", "Suolo Profondo" e "Falda" posizionati nella Userform in alto a sinistra. Si sottolinea che nella Userform vengono mostrate solo le schede delle matrici attivate precedentemente durante la ricostruzione del modello concettuale del sito.

Per la scheda Suolo Profondo, oltre ai comandi precedentemente descritti compare il pulsante ">> Elenco SS". Tale pulsante permette di inserire per la matrice suolo profondo gli stessi contaminanti inseriti per il suolo superficiale.

Per la scheda Falda compare il pulsante ">> Elenco SP". Tale pulsante permette di inserire per la matrice selezionata gli stessi contaminanti inseriti per il suolo profondo.

Una volta terminato, per completare il processo di inserimento premere il tasto "Continua" posizionato nella Userform in basso a destra.

#### **Comandi della Userform di inserimento dei contaminanti indicatori**

**Suolo Superficiale**. Si accede alla Userform di inserimento dei contaminanti indicatori del suolo superficiale.

**Suolo Profondo**. Si accede alla Userform di inserimento dei contaminanti indicatori del suolo profondo.

**Falda**. Si accede alla Userform di inserimento dei contaminanti indicatori della falda.

**Help** Si accede al manuale nella sezione di riferimento.

**>> Inserisci**. Inserisce per la matrice contaminata il contaminante selezionato (in alternativa è sufficiente fare doppio click sul contaminante da inserire)

**<< Rimuovi**. Elimina per la matrice contaminata il contaminante selezionato (in alternativa è sufficiente fare doppio click sul contaminante da inserire)

**Rimuovi Tutto**. Rimuove tutti i contaminanti indicatori inseriti per la matrice selezionata.

**Sposta su**, **Sposta giù**. Permettono di ordinare l'elenco dei contaminanti inseriti.

**>> Elenco SS**. Inserisce per la matrice suolo profondo gli stessi contaminanti inseriti per il suolo superficiale.

**>> Elenco SP**. Inserisce per la falda gli stessi contaminanti inseriti per il suolo profondo.

**Continua**. Completa il processo di inserimento dei contaminanti indicatori.

**Banca Dati**. Si accede al [database](mk:@MSITStore:C:\Archivio%20Iason\Work%20In%20Progress\Risk-CONnet%20(Excel%202007)_gen2011\_RISKNET\_Risk-net\HELP_Risknet.chm::/banca-dati.html) per visualizzare, modificare o inserire nuovi composti.

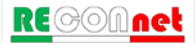

### <span id="page-29-0"></span>BANCA DATI

Dal pulsante "Banca Dati" della Userform di inserimento dei contaminanti indicatori si accede al [database](mk:@MSITStore:C:\Archivio%20Iason\Work%20In%20Progress\Risk-CONnet%20(Excel%202007)_gen2011\_RISKNET\_Risk-net\HELP_Risknet.chm::/banca-dati.html) caricato nel software [\(Figura 10\)](#page-29-1). Da qui è possibile visualizzare le proprietà chimico-fisiche e tossicologiche dei contaminanti presenti nel database selezionato.

Nel software, come descritto nel paragrafo ["Contaminanti Indicatori"](#page-25-0) (pag. [26\)](#page-25-0), è possibile utilizzare la banca dati interna al software ('Database di Default' in cui è implementata la banca dati ISS-INAIL, 2015) o utilizzare il file esterno modificabile (file .xls 'Banca Dati\_RCN' che si trova nella stessa cartella del software). Nel caso di utilizzo del database di default il software calcola automaticamente i coefficienti di ripartizione Koc e Kd in funzione del pH definito nel sito. Tale opzione viene disattivata nel caso di utilizzo del database esterno.

| Comandi                   |                          |                          |                                |                       |                |                                           |                |                                       |                |                |              |                                   |               |                   |                |                                   |               |                                  |               |                        |
|---------------------------|--------------------------|--------------------------|--------------------------------|-----------------------|----------------|-------------------------------------------|----------------|---------------------------------------|----------------|----------------|--------------|-----------------------------------|---------------|-------------------|----------------|-----------------------------------|---------------|----------------------------------|---------------|------------------------|
| Continua                  | Carica DB Default        | Carica DB Esterno        | <b>Risk-net</b>                |                       |                |                                           |                |                                       |                |                |              |                                   |               |                   |                |                                   |               |                                  |               |                        |
| Ricerca                   | Modifica DB Default      | Apri DB Esterno          | Banca Dati                     |                       |                |                                           |                |                                       |                |                |              |                                   |               |                   |                |                                   |               |                                  |               |                        |
| HELP                      | Kd e Koc -- > f(pH)      | Stampa                   |                                |                       |                |                                           |                |                                       |                |                |              |                                   |               |                   |                |                                   |               |                                  |               |                        |
| Default (ISS-INAIL, 2015) |                          |                          |                                |                       |                |                                           |                |                                       |                |                |              |                                   |               |                   |                |                                   |               |                                  |               |                        |
| D<br>Contaminanti         | <b>Numero CAS Classe</b> |                          | Peso<br>Molecolare<br>[pimole] | Solubilità<br>[Jigra] | Rif.           | Pressione di<br>vapore<br><b>Jmm Hall</b> | Rif.           | Costante di<br><b>Henry</b><br>[adim] | Rif            | Kooka<br>fiph) | Koc          | Kd<br>[mg/kg/mg/L] [ [mg/kg/mg/L] | 同形            | log Kow<br>[adim] | Rif            | Coeff. Diff.<br>Aria<br>[ceritec] | Rift          | Coeff. Diff<br>Acqua<br>(cm/sec) | <b>Rif</b>    | <b>ADAF</b><br>barcino |
| Aluminio                  | 7429-90-5                | Inorganici               | 26.96                          |                       | $+1$           |                                           |                |                                       |                |                |              | 1.50E+03                          | $-1$          |                   |                |                                   |               |                                  |               |                        |
| Antimonio                 | 7440-38-0                | Inorganici               | 121.75                         | $4.45E + 06$          | ٠              |                                           |                |                                       |                |                |              | $4.50E + 01$                      | ٠             |                   |                |                                   |               |                                  |               |                        |
| Argenta                   | 7440-22-4                | Inorganici               | 107.07                         |                       |                |                                           |                |                                       |                | f(pH)          |              | 8.30E-00                          |               |                   |                |                                   |               |                                  |               |                        |
| l 4<br>Arsenico           | 7440-38-2                | Inorganici               | 74.92                          | $3.02E - 06$          | $\mathbf{f}$   |                                           |                |                                       |                | f(pH)          |              | $2.90F + 0.1$                     |               |                   |                |                                   |               |                                  |               |                        |
| s<br>Berillio             | 7440-41-7                | Inorganici               | 9.01                           | 4.25E+05              | 1              |                                           |                |                                       |                | f(pH)          |              | 7.90E+02                          |               |                   |                |                                   |               |                                  |               |                        |
| Boro                      | 7440-42-8                | Inprganici               | 13.84                          |                       | a.             |                                           |                |                                       |                |                |              | $3.00E + 00$                      | ٠             |                   |                |                                   |               |                                  |               |                        |
| Cadmo                     | 7440-43-9                | Inorganici               | 112.41                         | $1.35E - 06$          | 1              |                                           |                |                                       |                | f(pH)          |              | 7,50E-01                          |               |                   |                |                                   |               |                                  |               |                        |
| B<br>Clanuri              | $57 - 12 - 5$            | <b>Inorganici</b>        | 27.03                          | 7.00E+05              | $\mathbf{f}$   | $3.74E + 03$                              | 1 <sup>K</sup> | $5.448 - 03$                          | ٠              |                |              | $9.90E + 00$                      | ٠             |                   |                | 2.11E-01                          |               | $2.46E-05$                       | ٠             |                        |
| Coballo                   | 7440-48-4                | Inorganici               | 58.93                          | 3.306+05              | $\mathbf{1}$   |                                           |                |                                       |                |                |              | 4.50E+01                          | $\mathcal{L}$ |                   |                |                                   |               |                                  |               |                        |
| 10 Cromo totale           | 16065-83-1               | Inorganici               | 52.00                          | 1.20E+06              |                |                                           |                |                                       |                | NpH)           |              | 1.80E+06                          |               |                   |                |                                   |               |                                  |               |                        |
| 11 Cromo VI               | 18540-29-9               | Inorganici               | 52.00                          | 1,69E+06              | 1              |                                           |                |                                       |                | f(pH)          |              | 1.90E+01                          |               |                   |                |                                   |               |                                  |               |                        |
| 12 Ferro                  | 7439-89-8                | Inorganici               | <b>SS.BS</b>                   |                       | п              |                                           |                |                                       |                |                |              | $250f - 01$                       | л             |                   |                |                                   |               |                                  |               |                        |
| 13 Fluoruri               | 7782-41-4                | Inorganici               | 38.00                          | 4.22E+04              | ×.             | 7.60E+02                                  | $\mathfrak{D}$ | 9.19E+02                              | $-88$          |                |              | $1.50E + 0.2$                     | ×.            |                   |                |                                   |               |                                  |               |                        |
| 14 Manganese              | 7439-96-5                | Inorganici               | 54.94                          |                       | n.             |                                           |                |                                       |                |                |              | 6.50E+01                          | ×             |                   |                |                                   |               |                                  |               |                        |
| 15 Mercurio               | 7439-97-6                | <b>Inorganici</b>        | 200.59                         | 6.90E+04              | 1              | 2.60E-03                                  | 14.1           | 4.67E-01                              | $\mathbf{1}$   | f(pH)          |              | 5.20E+01                          |               |                   |                | 3.07E-02                          | -             | 6.30E-06                         | $\mathcal{L}$ |                        |
| 16 Nichel<br>17 Nibriti   | 7440-02-0<br>14797-65-0  | Inorganici               | 58.69<br>46.00                 | 4.85E+05              | 1<br>1         |                                           |                |                                       |                | f(pH)          |              | 6.50E+01                          |               |                   |                |                                   |               |                                  |               |                        |
| 18 Piombo                 | 7439-92-1                | Inorganici<br>Inorganici | 207.20                         | 5.65E+05              | 1              |                                           |                |                                       |                |                |              | $9.00E + 02$                      | л.            | 7,295-01          | $\overline{2}$ |                                   |               |                                  |               |                        |
| 19 Rame                   | 7440-50-8                | inorganici               | 63.55                          | 1,25E+06              | τ.             |                                           |                |                                       |                |                |              | 3.50E-01                          | ÷             |                   |                |                                   |               |                                  |               |                        |
| 20 Selenio                | 7782-49-2                | Inorganici               | 78.96                          | 8.50E+05              | ÷              |                                           |                |                                       |                | f(pH)          |              | $5.00E + 00$                      |               |                   |                |                                   |               |                                  |               |                        |
| 21 Solfab                 | 14008-79-8               | Inorganici               | 90.70                          | 1.00E-06              | $\mathbf{1}$   | 5.93E-05                                  | 11             | $3.136 - 10$                          | 10*            |                |              |                                   |               |                   |                |                                   |               |                                  |               |                        |
| 22 Stagno                 | 7440-31-5                | Inorganici               | 118.69                         | 2.70E+06              | ٠              |                                           |                |                                       |                |                |              | 2.50E+02                          | ٠             |                   |                |                                   |               |                                  |               |                        |
| 23 Tallo                  | 7440-28-0                | Inorganici               | 204.38                         | 4.87E+04              | 1              |                                           |                |                                       |                | f(pH)          |              | 7.10E-01                          |               |                   |                |                                   |               |                                  |               |                        |
| 24 Vanadio                | 7440-82-2                | inorganici               | 50.94                          | 8.00E+03              | $\overline{a}$ |                                           |                |                                       |                |                |              | $1.00E + 03$                      | ٠             |                   |                |                                   |               |                                  |               |                        |
| 25 Znco                   | 7440-66-6                | Inorganici               | 65.38                          | 2.00E+06              | 1              |                                           |                |                                       |                | f(pH)          |              | 8.20E+01                          |               |                   |                |                                   |               |                                  |               |                        |
| 26 Benzene                | $71 - 43 - 2$            | Aromatici                | 78.11                          | $1.790 - 03$          |                | $9.66E + 01$                              | 5 <sup>o</sup> | $2.27E - 01$                          |                |                | $1.488 + 02$ |                                   | ×             | $1996 - 00$       |                | 0.95E-02                          |               | 1.03E-05                         |               |                        |
| 27 Etibenzene             | 100-41-4                 | Aromatici                | 106.17                         | $1.69E - 02$          | 1              | $0.53E + 00$                              | ign.           | 3.22E-01                              | 1              |                | $4.488 + 02$ |                                   | ٠             | $3.03E + 00$      | $\overline{2}$ | 6.85E-02                          |               | 8,455-06                         | $\mathbf{1}$  |                        |
| 20 Stirene                | 100-42-5                 | Aromatici                | 104.15                         | $3.10E + 02$          | ٠              | $6.22E + 00$                              | $1^{\circ}$    | $1.12E - 01$                          | $-1$           |                | $4.466 + 02$ |                                   | $\mathbf{I}$  | $2.096 - 00$      | э              | 7.11E-02                          |               | B.78E-06                         | п             |                        |
| 29 Toluene                | 108-88-3                 | Aromatici                | 92.14                          | 5.26E+02              | $\mathbf{1}$   | 2.88E+01                                  | 1 <sup>o</sup> | 271E-01                               | $\sim$         |                | $2.34E + 02$ |                                   | 1             | $2.54E + 00$      | $\mathbf{2}$   | 7.78E-02                          | $\rightarrow$ | 9,20E-06                         | $\mathbf{1}$  |                        |
| 30 m-Xiene                | 108-38-3                 | Aromatici                | 106.17                         | 1.61E+02              |                | 8.27E+00                                  | 17             | 2,948-01                              | $\blacksquare$ |                | 3.75E+02     |                                   |               | 3.208+00          | $\mathfrak{D}$ | 6.84E-02                          |               | 8.44E-06                         | $\mathbf{I}$  |                        |
| 31<br>o-Xilene            | $05 - 47 - 8$            | Aromatici                | 106.17                         | 1.78E+02              | ٠              | 6.60E+00                                  | 14             | $2.12E - 0.1$                         | $\rightarrow$  |                | $3.83E - 02$ |                                   |               | $3.13E + 00$      | $\sim$         | 6.89E-02                          |               | 8,535-06                         | $\mathbf{1}$  |                        |
| 32 p-Xiene                | 106.42.3                 | Aromatici                | 106.17                         | 1.62E+02              | n              | 8.00E+00                                  | 1 <sup>k</sup> | 2.828-01                              | $\blacksquare$ |                | $3.758 + 02$ |                                   | ×             | $3.176 + 00$      | э              | 6.82E-02                          |               | B.42E-06                         | $\mathbf{I}$  |                        |
| 33 Xileni                 | 1330-20-7                | Aromatici                | 106.17                         | 1.06E+02              | 1              | $3.93E+00$                                | $1^*$          | 2.12E-01                              | $\overline{1}$ |                | $3.83E - 02$ |                                   | $+$           | $3.096 - 00$      | $\mathbf{2}$   | 0.47E-02                          | $\mathcal{A}$ | 9.90E-06                         | $\mathbf{1}$  |                        |
|                           |                          |                          |                                |                       |                |                                           |                |                                       |                |                |              |                                   |               |                   |                |                                   |               |                                  |               |                        |

Figura 10. Database Risk-net

<span id="page-29-1"></span>**Modifica del Database di Default.** Nel caso di utilizzo del database di default è possibile modificare alcuni parametri premendo il pulsante "Modifica DB Default". Tale pulsante sblocca la schermata di inserimento e l'utente può modificare i parametri della banca dati ISS-INAIL. Tali modifiche permangono esclusivamente per la simulazione corrente (all'avvio di una nuova simulazione o caricando nuovamente la banca dati di default vengono ripristinati i valori originali definiti nel database ISS-INAIL). Le modifiche vengono evidenziate in rosso e nelle diverse schermate di riepilogo viene riportata la

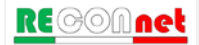

dicitura "Database di Default modificato" e i contaminanti modificati vengono indicati con un asterisco.

**Accesso e modifica del database esterno.** Nel caso in cui si vogliano inserire nuovi contaminanti o nel caso in cui si vogliano utilizzare parametri diversi da quelli definiti nella banca dati ISS-INAIL è possibile utilizzare il database esterno [\(Figura 11\)](#page-30-0).

Si accede a tale banca dati dal pulsante "Apri DB Esterno" riportato nella schermata della banca dati [\(Figura 10\)](#page-29-1) o in alternativa è possibile aprire direttamente il file .xls 'Banca Dati\_RCN' riportato nella stessa cartella del software. In questa schermata è possibile apportare tutte le modifiche o integrazioni desiderate. Durante tali operazioni si deve prestare attenzione a non modificare l'ordine o il numero delle colonne e a non lasciare righe vuote (il software carica il database esterno fino alla prima riga vuota). Una volta terminato è necessario salvare il file non modificando il nome ('Banca Dati RCN'). Per caricare il database esterno premere il pulsante "Carica DB esterno" riportato nella schermata della banca dati [\(Figura 10\)](#page-29-1).

|                | <b>Risk-net</b><br><b>Banca Dati Esterna</b> |                |                                                                                                |                                |                      |                      |                                   |      |                                 |
|----------------|----------------------------------------------|----------------|------------------------------------------------------------------------------------------------|--------------------------------|----------------------|----------------------|-----------------------------------|------|---------------------------------|
|                |                                              |                | Istruzioni: Non eliminare ne inserire nuove colonne; Il File si deve chiamare 'Banca Dati RCN' |                                |                      |                      |                                   |      |                                 |
| ID             | Composti                                     | Numero CAS     | Classe                                                                                         | Peso<br>Molecolare<br>[q/mole] | Solubilità<br>[mg/L] | Rif.                 | Pressione di<br>vapore<br>[mm Hq] | Rif. | Costante di<br>Henry<br>[adim.] |
| 11             | Acido para-ftalico                           | $100 - 21 - 0$ | Altre sostanze                                                                                 | 166.14                         | $2.00E + 03$         | 6                    | $1.21E + 02$                      | 4    | 5.41E-01                        |
| $\overline{2}$ | Acrilammide                                  | 79-06-1        | Altre sostanze                                                                                 | 71.08                          | $2.05E + 06$         | 4                    | 1.20E-02                          | 16   | 5.83E-08                        |
| 3              | Alaclor                                      | 15972-60-8     | Fitofarmaci                                                                                    | 269.77                         | $2.40E + 02$         | 4                    | 2.16E-05                          | 4    | 8.90E-07                        |
| 4              | <b>Aldrin</b>                                | 309-00-2       | Fitofarmaci                                                                                    | 364.90                         | 1.80E-01             | $\blacktriangleleft$ | 2.27E-04                          | 4    | 6.97E-03                        |
| 5              | <b>Alluminio</b>                             | 7429-90-5      | Composti Inorganici                                                                            | 26.98                          | $5.94E + 04$         | 23                   | 8.74E-10                          | 23   |                                 |
| 6              | Anilina                                      | 62-53-3        | Ammine aromatiche                                                                              | 93.10                          | $3.61E + 04$         | 4                    | 4.90E-01                          | 23   | 4.49E-05                        |
| 17             | Anisidina, m,p-                              | 536-90-3       | Ammine aromatiche                                                                              | 123.20                         | $1.30E + 05$         | 6                    | 5.18E-03                          | 6    | 1.75E-06                        |
| 8              | Anisidina, o-                                | $90 - 04 - 0$  | Ammine aromatiche                                                                              | 123.17                         | $1.30E + 05$         | 6                    | 5.18E-03                          | 6    | 1.75E-06                        |
| 9              | Antimonio                                    | 7440-36-0      | Composti Inorganici                                                                            | 121.80                         | $1.00E + 06$         | 18                   |                                   | 23   |                                 |
| 10             | Argento                                      | 7440-22-4      | Composti Inorganici                                                                            | 107.90                         | $1.00E + 06$         |                      |                                   | 23   |                                 |
| 11             | Arsenico                                     | 7440-38-2      | Composti Inorganici                                                                            | 74.90                          | $4.41E + 05$         | 19                   |                                   | 23   |                                 |
| 12             | Atrazina                                     | 1912-24-9      | Fitofarmaci                                                                                    | 215.70                         | $3.00E + 01$         | 4                    | 8.93E-06                          | 4    | 1.17E-07                        |
| 13             | Benzene                                      | $71 - 43 - 2$  | Aromatici                                                                                      | 78.10                          | $1.75E + 03$         | 1                    | $9.53E + 01$                      | 4    | 2.28E-01                        |
| 14             | Benzo(a)antracene                            | 56-55-3        | Aromatici policiclici                                                                          | 228.30                         | 9.40E-03             | $\blacktriangleleft$ | 4.55E-06                          | 4    | 1.37E-04                        |
| 15             | Benzo(a)pirene                               | 50-32-8        | Aromatici policiclici                                                                          | 252.30                         | 1.62E-03             | 1                    | 5.68E-04                          | ps   | 4.63E-05                        |
| 16             | Benzo(b)fluorantene                          | 205-99-2       | Aromatici policiclici                                                                          | 252.30                         | 1.50E-03             | $\mathbf{1}$         | 6.67E-07                          | 16   | 4.55E-03                        |
| 17             | Benzo(q,h,i)perilene                         | 191-24-2       | Aromatici policiclici                                                                          | 276.30                         | 7.00E-04             | 2                    | 1.69E-07                          | 4    | 3.00E-05                        |
| 18             | Benzo(k)fluorantene                          | 207-08-9       | Aromatici policiclici                                                                          | 252.30                         | 8.00E-04             | $\overline{1}$       | 3.09E-08                          | 4    | 3.45E-05                        |
| 19             | <b>Berillio</b>                              | 7440-41-7      | Composti Inorganici                                                                            | 9.01                           | $1.00E + 06$         | 18                   | 2.59E-20                          | 23   |                                 |
| 20             | <b>Boro</b>                                  | 7440-42-8      | Composti Inorganici                                                                            | 10.81                          | $4.37E + 04$         | 23                   | 1.24E-07                          | 23   |                                 |
| 21             | Bromodiclorometano                           | $75 - 27 - 4$  | Alifatici alogenati cancerogeni                                                                | 163.80                         | $6.74E + 03$         | 4                    | $5.00E + 01$                      | 4    | 9.82E-02                        |
| 22             | Cadmio                                       | 7440-43-9      | Composti Inorganici                                                                            | 112.40                         | $6.51E + 05$         | 19                   | 8.98E-18                          | 23   |                                 |
| 23             | Cianuri (liberi)                             | $57 - 12 - 5$  | Composti Inorganici                                                                            | 27.00                          | $1.00E + 05$         | 23                   | $7.42E + 02$                      | 23   | 1.10E-06                        |
| 24             | Clordano                                     | $57 - 74 - 9$  | Fitofarmaci                                                                                    | 409.80                         | 5.60E-02             | $\mathbf{1}$         | 1.99E-05                          | 4    | 1.99E-03                        |
| 25             | Clorofenolo, 2-                              | $95 - 57 - 8$  | Fenoli clorurati                                                                               | 128.60                         | $2.20E + 04$         | 1                    | $2.11E + 00$                      | 7    | 1.60E-02                        |
| 26             | Clorometano                                  | 74-87-3        | Alifatici clorurati cancerogeni                                                                | 50.50                          | $5.24E + 03$         | 4                    | $4.28E + 03$                      | 4    | 3.95E-01                        |
| 27             | Cloronitrobenzeni                            | $100 - 00 - 5$ | Nitrobenzeni                                                                                   | 157.60                         | $2.00E + 02$         | 5                    | 3.00E-02                          | 5    | 6.50E-04                        |
| 28             | Cloruro di vinile                            | 75-01-4        | Alifatici clorurati cancerogeni                                                                | 62.50                          | 2.76E+03             | 1                    | $2.66E + 03$                      | 4    | $1.11E + 00$                    |

Figura 11. Banca Dati Esterna.

<span id="page-30-0"></span>Si sottolinea che utilizzando il database esterno viene disattivata la funzione di calcolo automatico dei coefficienti di ripartizione Koc e Kd che dipendono dal valore di pH definito nel sito e il calcolo delle CSR per gli Idrocarburi. Per quanto riguarda il rischio cumulato per la risorsa idrica, per il parametro "Idrocarburi Totali" per le sottoclassi della

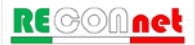

classificazione TPH WG e MADEP, nel database esterno è necessario inserire nella colonna "Classe" la dicitura "Idrocarburi (TPHCWG)" e "Idrocarburi (MADEP)", rispettivamente.

Kd e Koc funzione del pH. Premendo il pulsante "Kd e Koc → pH"è possibile visualizzare i valori di Koc e Kd che sono funzione del pH. Per maggiori dettagli si rimanda all'Appendice 6.

**Ricerca Contaminanti.** Per velocizzare il processo di ricerca e di visualizzazione dei parametri chimico-fisici e tossicologici dei diversi contaminanti è possibile utilizzare la Userform riportata in [Figura 12](#page-31-0) (si accede dal pulsante "Ricerca" riportato nella schermata della banca dati). In questa schermata è possibile selezionare il contaminante da visualizzare o effettuare una ricerca in base al nome o al numero C.A.S. Una volta terminato premendo il pulsante "Chiudi" si ritorna alla schermata della banca dati.

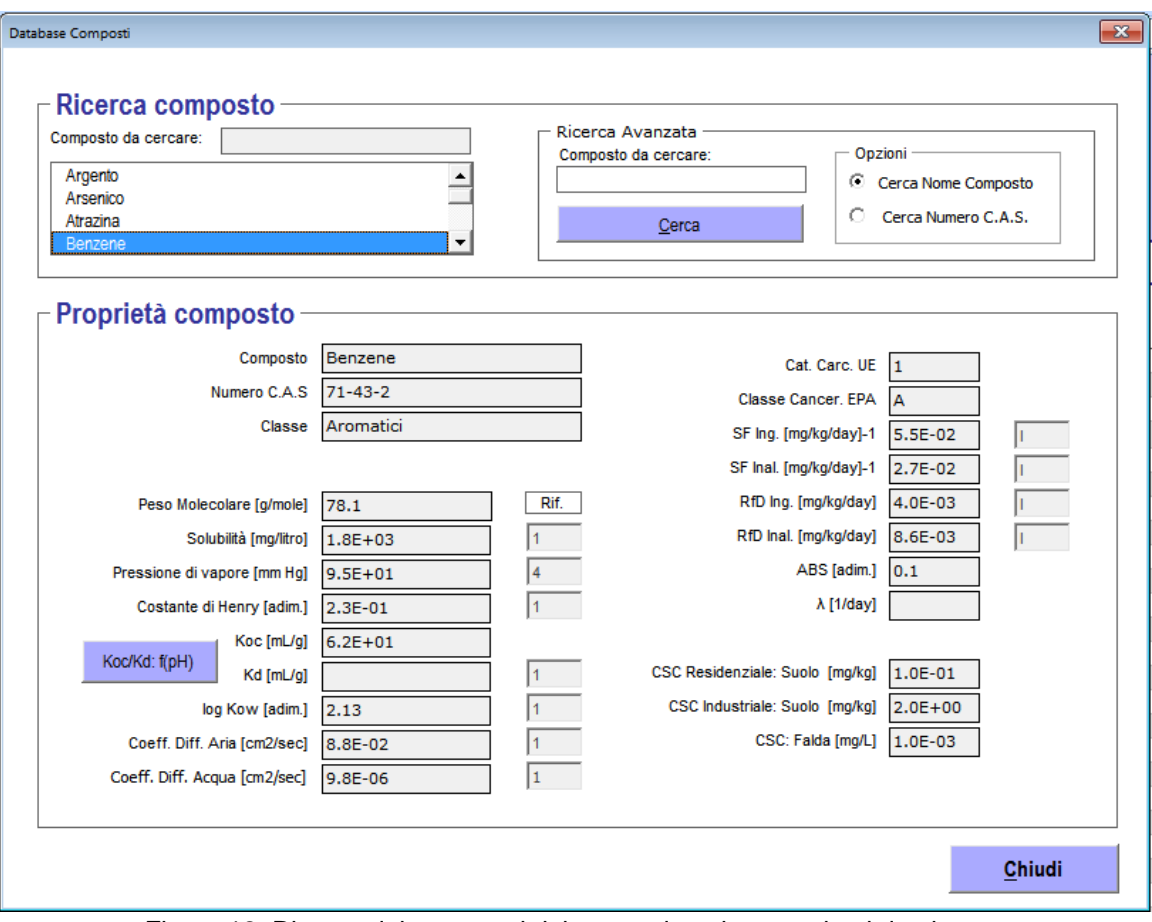

<span id="page-31-0"></span>Figura 12. Ricerca dei parametri dei contaminanti presenti nel database.

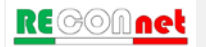

#### <span id="page-32-0"></span>CONCENTRAZIONE RAPPRESENTATIVA ALLA SORGENTE

Nel caso di applicazione dell'analisi di rischio in modalità diretta ("forward") l'utente deve definire, per ciascun contaminante, la concentrazione rappresentativa alla sorgente [\(Figura 13\)](#page-32-1). Si accede a tale schermata dal menù principale dal pulsante "Definizione CRS".

Come dati di input vengono richiesti le concentrazioni espresse come mg/kg di sostanza secca (per il suolo) e come mg/L per la falda.

| Comandi                 |             |                            |                                             | Sito:     |                         | ID:                        | <b>Risk-net</b>                             |                                                    |                      |                                             |
|-------------------------|-------------|----------------------------|---------------------------------------------|-----------|-------------------------|----------------------------|---------------------------------------------|----------------------------------------------------|----------------------|---------------------------------------------|
| Continua                | <b>HELP</b> | Stampa                     |                                             | Comp. da: |                         | Data:                      |                                             | Concentrazione rappresentativa alla sorgente (CRS) |                      |                                             |
|                         |             |                            |                                             |           |                         |                            |                                             |                                                    |                      |                                             |
|                         |             | Prof. soil-gas             |                                             |           |                         | Prof. soil-gas             |                                             |                                                    | Prof. soil-gas       |                                             |
| Suolo Superficiale      |             | da p.c. (m)                | 0.5                                         |           | <b>Suolo Profondo</b>   | $da p.c.$ (m)              | 1                                           | Falda                                              | da p.c. $(m)$        | $\blacktriangleleft$                        |
| Contaminanti            |             | <b>CRS</b><br>[mg/kg s.s.] | <b>CRS</b> soil-gas<br>[mg/m <sup>3</sup> ] |           | Contaminanti            | <b>CRS</b><br>[mg/kg s.s.] | <b>CRS</b> soil-gas<br>[mg/m <sup>3</sup> ] | Contaminanti                                       | <b>CRS</b><br>[mg/L] | <b>CRS</b> soil-gas<br>[mg/m <sup>3</sup> ] |
| Benzene                 |             | $5.00E + 00$               |                                             |           | <b>Stirene</b>          |                            |                                             | Benzene                                            |                      |                                             |
| Etilbenzene             |             | $2.00E + 00$               |                                             |           | <b>Toluene</b>          |                            |                                             | Etilbenzene                                        |                      |                                             |
| <b>Stirene</b>          |             | $3.00E + 00$               |                                             |           | Xileni                  |                            |                                             | <b>Stirene</b>                                     |                      |                                             |
| Toluene                 |             | $4.00E + 00$               |                                             |           | Cloruro di vinile       |                            |                                             | Toluene                                            |                      |                                             |
| Xileni                  |             | $5.50E + 00$               |                                             |           | Diclorometano           |                            |                                             | Xileni                                             |                      |                                             |
| Cloruro di vinile       |             | $1.20E + 00$               |                                             |           | Tetracloroetilene (PCE) |                            |                                             | Cloruro di vinile                                  |                      |                                             |
| Diclorometano           |             | $1.10E + 00$               |                                             |           |                         |                            |                                             | Tetracloroetilene (PCE)                            |                      |                                             |
| Tetracloroetilene (PCE) |             | 5.00E-01                   |                                             |           |                         |                            |                                             |                                                    |                      |                                             |
|                         |             |                            |                                             |           |                         |                            |                                             |                                                    |                      |                                             |
|                         |             |                            |                                             |           |                         |                            |                                             |                                                    |                      |                                             |
|                         |             |                            |                                             |           |                         |                            |                                             |                                                    |                      |                                             |
|                         |             |                            |                                             |           |                         |                            |                                             |                                                    |                      |                                             |
|                         |             |                            |                                             |           |                         |                            |                                             |                                                    |                      |                                             |
|                         |             |                            |                                             |           |                         |                            |                                             |                                                    |                      |                                             |
|                         |             |                            |                                             |           |                         |                            |                                             |                                                    |                      |                                             |
|                         |             |                            |                                             |           |                         |                            |                                             |                                                    |                      |                                             |
|                         |             |                            |                                             |           |                         |                            |                                             |                                                    |                      |                                             |
|                         |             |                            |                                             |           |                         |                            |                                             |                                                    |                      |                                             |
|                         |             |                            |                                             |           |                         |                            |                                             |                                                    |                      |                                             |
|                         |             |                            |                                             |           |                         |                            |                                             |                                                    |                      |                                             |
|                         |             |                            |                                             |           |                         |                            |                                             |                                                    |                      |                                             |
|                         |             |                            |                                             |           |                         |                            |                                             |                                                    |                      |                                             |
|                         |             |                            |                                             |           |                         |                            |                                             |                                                    |                      |                                             |
|                         |             |                            |                                             |           |                         |                            |                                             |                                                    |                      |                                             |
|                         |             |                            |                                             |           |                         |                            |                                             |                                                    |                      |                                             |
|                         |             |                            |                                             |           |                         |                            |                                             |                                                    |                      |                                             |
|                         |             |                            |                                             |           |                         |                            |                                             |                                                    |                      |                                             |

Figura 13. Definizione della Concentrazione Rappresentativa alla Sorgente.

<span id="page-32-1"></span>**Soil-Gas.** Qualora disponibili, è possibile inserire le concentrazioni del soil-gas (espresse come mg/m<sup>3</sup>) che verranno utilizzate per il calcolo dei percorsi di volatilizzazione indoor ed outdoor (opzione aggiuntiva rispetto a quanto previsto nelle linee guida APAT-ISPRA, 2008). Nel caso in cui non vengano inseriti valori per il soilgas, per tali vie di migrazione, vengono utilizzati i dati di concentrazione totali, applicando i modelli di ripartizione previsti dal documento APAT-ISPRA (2008). Se nelle opzioni di calcolo viene disattivata la voce "Calcola automaticamente il beta soil-gas" in questa schermata è inoltre possibile definire i fattori empirici β di correlazione tra concentrazione in sorgente e nel soil-gas (utilizzato per ricalcolare le CSR per inalazione). Per maggiori dettagli si rimanda all'Appendice 6.

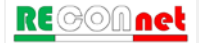

#### **Comandi**

**Continua**. Ritorna alla schermata principale.

**Help**. Si accede al manuale nella sezione di riferimento.

**Stampa**. Permette di stampare la schermata su cui si sta lavorando.

#### <span id="page-33-0"></span>DEFINIZIONE DEI RECETTORI

Dal pulsante "Recettori" della schermata principale si accede alla Userform di selezione dei bersagli all'interno o in prossimità del sito [\(Figura 15\)](#page-33-1).

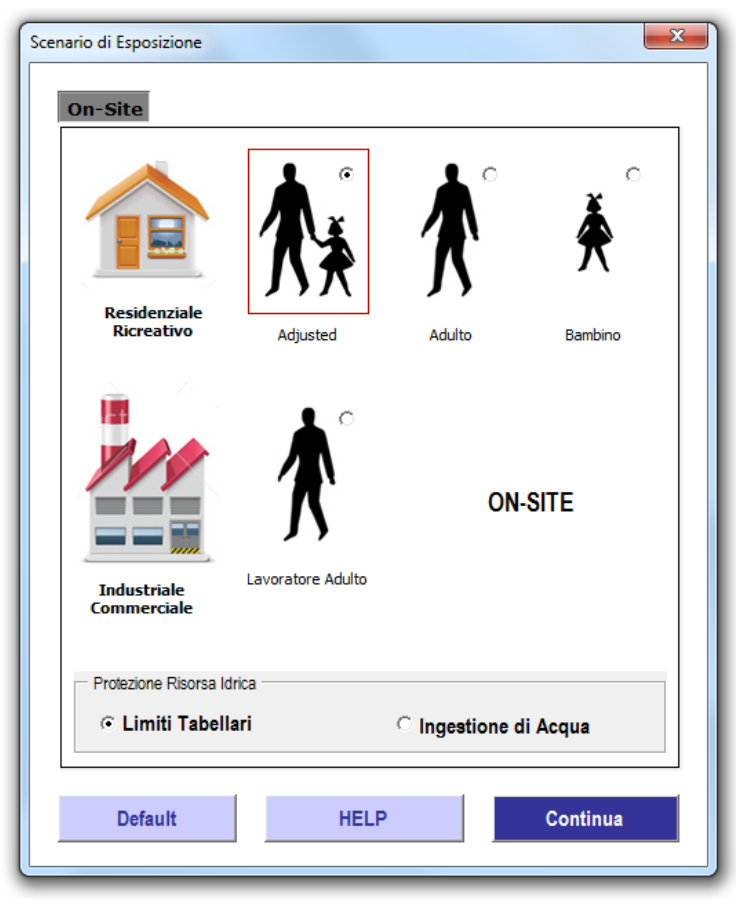

Figura 14. Selezione dello scenario di esposizione.

<span id="page-33-1"></span>L'utente deve scegliere tra le seguenti opzioni:

**RECOMnet** 

- $\checkmark$  Adulto (Ambito Residenziale o Ricreativo<sup>[5](#page-34-1)</sup>)
- $\checkmark$  Bambino (Ambito Residenziale o Ricreativo)
- Adjusted (Ambito Residenziale o Ricreativo): attivando questa opzione si considera per i composti cancerogeni una esposizione mediata tra 6 anni da bambino e 24 da adulto mentre per i composti non cancerogeni si assume in via cautelativa l'esposizione del bambino (per maggiori chiarimenti si rimanda al documento APAT-ISPRA);
- $\checkmark$  Lavoratore Adulto (Industriale o Commerciale)

Nel caso in cui sia attiva la lisciviazione o il trasporto in falda, l'utente deve selezionare se calcolare il rischio per la risorsa idrica $6$  (in conformità con quanto previsto dal D.Lgs. 04/08) o il rischio sanitario associato all'ingestione di acqua (opzione aggiuntiva non conforme alla normativa attuale).

Quanto detto deve essere effettuato in maniera distinta per i bersagli on-site e per quelli off-site a cui si accede dai pulsanti di comando posizionati nella Userform in alto a destra. Nel caso in cui non siano attive vie di esposizione per i bersagli on-site o off-site le relative schede vengono oscurate.

#### **Comandi**

**Continua**. Ritorna alla schermata principale.

**Default**. Imposta le opzioni di default del software in accordo con quanto previsto dalle linee guida APAT-ISPRA e dalla normativa (Esposizione "Adjusted" e Rispetto dei limiti tabellari nelle acque al punto di conformità).

**Help**. Si accede al manuale nella sezione di riferimento.

<span id="page-34-0"></span>**Stampa**. Permette di stampare la schermata su cui si sta lavorando.

#### PARAMETRI DI ESPOSIZIONE

Lo step successivo consiste nel definire i parametri di esposizione del sito in esame [\(Figura 16\)](#page-35-0). Si accede a tale schermata dal pulsante "Parametri di Esposizione" riportato nella schermata principale. In tale contesto è necessario definire i parametri relativi alle esposizioni attive nel sito (on-site) e fuori dal sito (off-site).

<span id="page-34-2"></span>scenario ricreativo contro 8 ore per un ambito residenziale. (6) Con l'introduzione del D.Lgs. 04/08 viene imposto il rispetto al punto di conformità (POC) dei limiti prefissati dalla legge per le acque sotterranee [15].

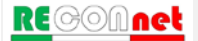

<span id="page-34-1"></span><sup>&</sup>lt;sup>(5)</sup> La differenza tra Residenziale e Ricreativo può essere definita attraverso i parametri di esposizione. Ad esempio il documento APAT-ISPRA (2008) indica una frequenza giornaliera outdoor di 3 ore per uno<br>scenario ricreativo contro 8 ore per un ambito residenziale.

La definizione dei parametri di esposizione descrive il modello di comportamento atteso per i diversi bersagli individuati. A tal fine è necessario definire la frequenza e la durata di esposizione, il tasso di contatto giornaliero (inalazione, ingestione o contatto dermico), il peso corporeo e il tempo su cui mediare l'esposizione. Tali fattori si differenziano a seconda che il recettore sia Adulto (Ambito Residenziale o Ricreativo), Bambino (Ambito Residenziale o Ricreativo) o un Lavoratore (Adulto, Ambito Industriale).

| Parametri di esposizione                       | Simbolo | Unità di misura            | Adulto | <b>Residenziale (o Ricreativo)</b><br><b>Bambino</b> | Industriale<br>Adulto | Adulto.    | Residenziale (o Ricreativo)<br><b>Bambino</b> | Industriale<br>Adulto | 24  | Parametro de inserire<br>Parametro non richiesto |
|------------------------------------------------|---------|----------------------------|--------|------------------------------------------------------|-----------------------|------------|-----------------------------------------------|-----------------------|-----|--------------------------------------------------|
| <b>Parametri Generali</b>                      |         |                            |        | On-Site                                              |                       |            | Off-Site                                      |                       | 300 | Parametro diverso da default                     |
| Peso corporeo                                  | BW      | kg                         | 70     | -15                                                  | 70                    | 70         | 15                                            | 70                    | 300 | Valore di default                                |
| Durata di esposizione sostanze cancerogene     | ATe     | anni                       |        | 70                                                   |                       |            |                                               |                       |     |                                                  |
| Durata di esposizione sostanze non cancerogene | ED      | anni                       | 24     | 6                                                    | 26                    | 24         | в                                             | m                     |     | Imposta valori default ISPRA                     |
| Frequenza di esposizione                       | EF.     | giorni/anno                | 350    | 350                                                  | 260                   | 360        | 360                                           | 250                   |     |                                                  |
| Ingestione di suolo                            |         |                            |        |                                                      |                       |            |                                               |                       |     |                                                  |
| Frazione di suolo ingerita                     | FI.     | adim                       | 1.0    | 1.0                                                  | 1.0                   | <b>NA</b>  | TUN                                           | <b>JUA</b>            |     |                                                  |
| Tasso di ingestione di suolo                   | R       | mg/giorno                  | 100.0  | 200.0                                                | 50.0                  | <b>DIA</b> | <b>NA</b>                                     | <b>IIA</b>            |     |                                                  |
| Contatto dermico con suolo                     |         |                            |        |                                                      |                       |            |                                               |                       |     |                                                  |
| Superficie di pelle esposta                    | SA      | cm <sup>a</sup>            | 5700 0 | 2800 0                                               | 33000                 | <b>NA</b>  | <b>JW</b>                                     | <b>NA</b>             |     |                                                  |
| Fattore di aderenza dermica del suolo          | AF      | mg/cm <sup>a</sup> /giorno | 0.07   | 0.20                                                 | 0.20                  | NA         | NA                                            | NA                    |     |                                                  |
| Inalazione di aria outdoor                     |         |                            |        |                                                      |                       |            |                                               |                       |     |                                                  |
| Frequenza giornalera di esposizione (c)        | EFgo    | ore/giorno                 | 24     | 24                                                   |                       | 24         | 24                                            |                       |     |                                                  |
| Inalazione outdoor (a):(b)                     | Bo      | mhiora                     | 0.9    | 07                                                   | 25                    | 0.9        | 07                                            | 2.5                   |     |                                                  |
| Frazione di particelle di suolo nella polvere  | Fed     | adim                       |        | 1.0                                                  |                       |            | 1.0                                           |                       |     |                                                  |
| Inalazione di aria indoor                      |         |                            |        |                                                      |                       |            |                                               |                       |     |                                                  |
| Frequenza giornaliera di esposizione           | EFai    | ore/giorno                 | 24     | 24                                                   |                       | 24         | 21                                            |                       |     |                                                  |
| Inalazione indoor (b)                          | Bi      | millora                    | 09     | 07                                                   | 0.9                   | 0.9        | 07                                            | 0.9                   |     |                                                  |
| Frazione indoor di polvere all'aperto          | Fi      | adim                       |        | 10                                                   |                       |            | <b>TD</b>                                     |                       |     |                                                  |
| Ingestione di acqua potabile                   |         |                            |        |                                                      |                       |            |                                               |                       |     |                                                  |
| Tasso di ingestione di acqua                   | Rw.     | Ligiorno                   | 20     | 10                                                   |                       |            | 1.01                                          |                       |     |                                                  |

Figura 15. Parametri di Esposizione.

<span id="page-35-0"></span>Per velocizzare il processo di compilazione, vengono richiesti solo i parametri effettivamente utilizzati per il caso specifico in funzione delle vie di esposizione attive e dei bersagli selezionati. In particolare le caselle in grigio scuro sono i dati non richiesti, mentre i dati da inserire sono riportati nelle celle in azzurro. Vengono inoltre evidenziati i valori che vengono modificati rispetto alle impostazioni di default.

Con il pulsante "Default ISPRA" si impostano i valori di default implementati nel software [\(Tabella 4\)](#page-36-0). In tal caso nel software viene richiesto se impostare i dati di default per un ambito residenziale o per uno ricreativo (le differenze tra i due scenari sono evidenziate in [Tabella 4\)](#page-36-0). Per una descrizione dettagliata dei diversi valori si rimanda al documento APAT-ISPRA (2008).
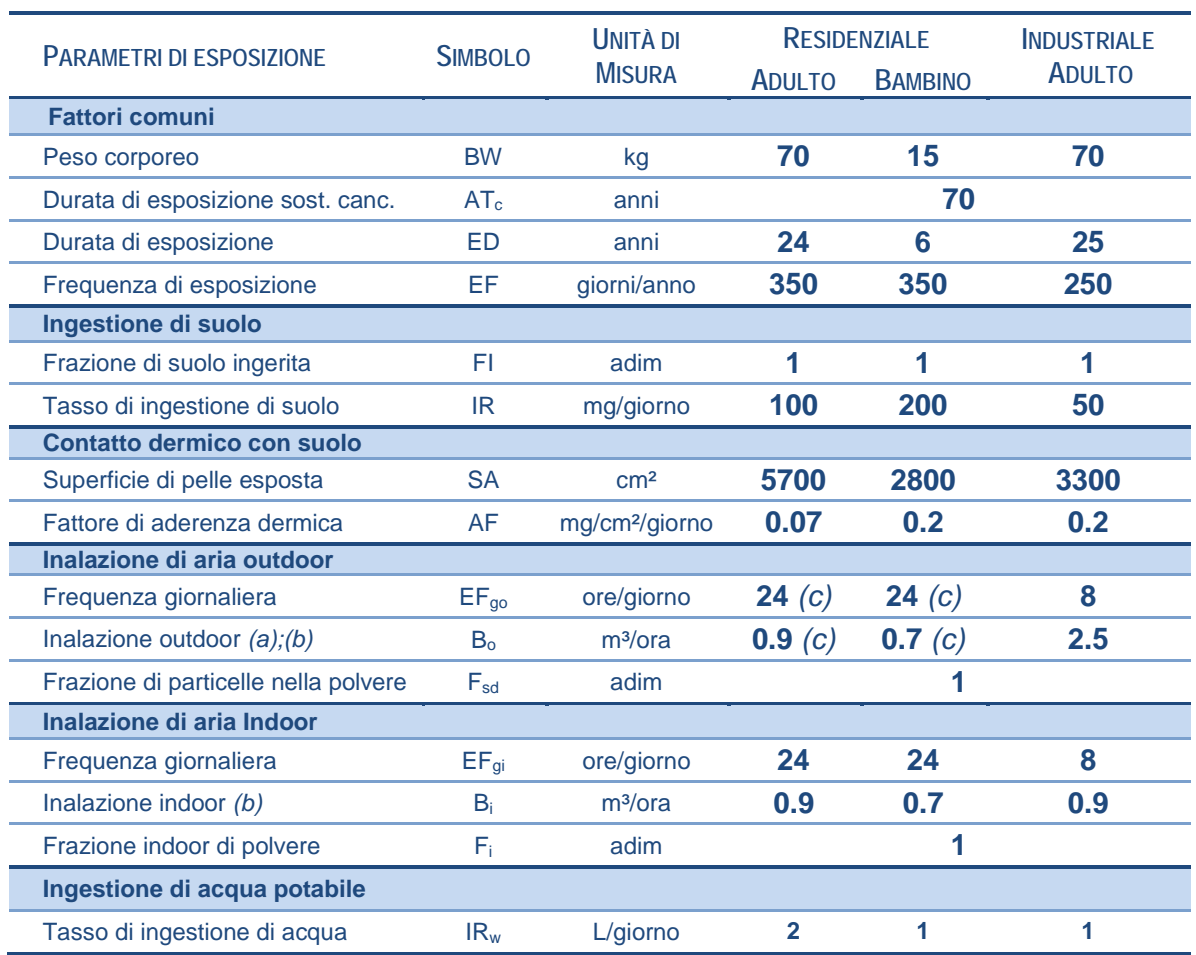

Tabella 4. Valori di default implementati nel software (APAT-ISPRA, 2008).

*a) In caso di intensa attività fisica, in ambienti residenziali outdoor il documento APAT-ISPRA (2008) suggerisce l'utilizzo di un valore maggiormente conservativo, pari a 1,5 m3 /ora per gli adulti, e di 1,0 m3 /ora per i bambini.* 

*b) Per l'ambito commerciale/industriale il documento APAT-ISPRA (2008) suggerisce di utilizzare nel caso di dura attività fisica un valore pari a 2,5 m3 /ora è da utilizzare mentre, nel caso di attività moderata e sedentaria è più opportuno utilizzare un valore rispettivamente pari a 1,5 e 0,9 m3 /ora.*

*c) Per l'ambito ricreativo il documento APAT-ISPRA (2008) suggerisce di utilizzare una frequenza giornaliera EFgo = 3 ore/giorno e un tasso di inalazione pari a Bo = 3.2 m³/ora per l'adulto e Bo = 1.9 m³/ora per il bambino.*

#### **Comandi**

**Continua**. Tale pulsante permette di ritornare alla schermata principale.

**Default**. Imposta le opzioni di default del software in accordo con quanto previsto dalle linee guida APAT-ISPRA. In questo caso viene richiesto se assegnare i valori di default riferiti ad un ambito residenziale o ricreativo.

**Help**. Si accede al manuale nella sezione di riferimento.

**Stampa**. Permette di stampare la schermata su cui si sta lavorando.

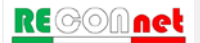

# CARATTERISTICHE SITO

Per il calcolo dei fattori di trasporto è necessario definire diversi parametri inerenti la geometria e le caratteristiche del sito [\(Figura 17\)](#page-37-0). Si accede a tale schermata dal pulsante "Caratteristiche Sito" riportato nella finestra di dialogo "Input" della schermata principale. Da qui è possibile definire i diversi parametri che entrano in gioco nel calcolo dei fattori di trasporto. Per ciascun parametro, può essere definito il dato sito-specifico o impostare i valori di default forniti nel documento APAT-ISPRA.

I diversi parametri richiesti sono raggruppati in diversi sottogruppi "Zona Insatura", "Zona Satura", "Ambiente Outdoor" e "Ambiente Indoor".

Per velocizzare il processo di inserimento vengono richiesti solo i dati utilizzati per il calcolo (caselle in celeste), in funzione delle matrici e delle vie di esposizione attive. Le caselle in grigio chiaro sono i dati non richiesti mentre in grigio scuro vengono evidenziati i dati calcolati o derivanti da stime indirette. Per una descrizione dei diversi parametri di input richiesti si rimanda al documento APAT-ISPRA (2008).

| Comandi                |                                                       |                                                                           | Sito:             |                                   | 10:                 | <b>Risk-net</b>             |                 |                |                                       |
|------------------------|-------------------------------------------------------|---------------------------------------------------------------------------|-------------------|-----------------------------------|---------------------|-----------------------------|-----------------|----------------|---------------------------------------|
| Continua               | HELP                                                  | Stampa                                                                    | Comp. da:         |                                   | Data:               | <b>Caratteristiche Sito</b> |                 |                |                                       |
|                        |                                                       |                                                                           |                   |                                   |                     |                             |                 |                |                                       |
| Zona Insatura          |                                                       |                                                                           | U.M.              | <b>Default ISPRA</b>              | <b>Default ASTM</b> | Valore                      | Check           |                | Dato da inserire                      |
| LAISSI                 |                                                       | Profondità del top della sorgente nel suolo superficiale rispetto al p.c. | m                 | $\circ$                           | O.                  | 0.0                         | ok              |                | Valore calcolato o di letteratura     |
| $L_{1(5P)}$            |                                                       | Profondità del top della sorgente nel suolo profondo rispetto al p.c.     | m                 | 1                                 | ÷                   | 1.0                         | ok.             | $\overline{5}$ | Dato non richiesto                    |
| d                      |                                                       | Spessore della sorgente nel suolo superficiale (insaturo)                 | m                 | ٠                                 | ٠                   | 1.0                         | ok              | 50             | Valore modificato rispetto al default |
| $d_n$                  |                                                       | Spessore della sorgente nel suolo profondo (insaturo)                     | m.                | $\overline{2}$                    | $\overline{z}$      | 2.0                         | ok              | 50             | Valore di default                     |
| Low                    | Profondità del piano di falda                         |                                                                           | m                 | $\Delta$                          | $\mathbf{3}$        | 3.0                         | ok              |                |                                       |
| $h_v$                  | Spessore della zona insatura                          |                                                                           | m                 | 2.812                             | 2.95                | 2.012                       | ok              |                | <b>Imposta default ISPRA</b>          |
| $f00,$ 55              |                                                       | Frazione di carbonio organico nel suolo insaturo superficiale             | g-C/g-suolo       | 0.01                              | 0.01                | 0.01                        | ok              |                |                                       |
| $f_{oc.5P}$            |                                                       | Frazione di carbonio organico nel suolo insaturo profondo                 | g-C/g-suolo       | 0.01                              | 0.01                | 0.01                        | ok.             |                |                                       |
| t <sub>u</sub>         | Tempo medio di durata del lisciviato                  |                                                                           | anni              | 30                                | 30                  | 30.0                        | ok.             |                |                                       |
| pH                     | pH                                                    |                                                                           | adim.             | 8.8                               | 6.6                 | 6.8                         | ok              |                |                                       |
| $\rho_{\rm x}$         | Densità del suolo                                     |                                                                           | q/cm <sup>8</sup> | 1.7                               | 1.7                 | 1.7                         | ok              |                |                                       |
| $\theta_{\rm e}$       | Porosità efficace del terreno in zona insatura        |                                                                           | adim.             | <b>Selezione Tessitura</b>        |                     | 0.353                       | ok              |                |                                       |
| $\theta_{\rm{ur}}$     | Contenuto volumetrico di acqua                        |                                                                           | adim.             |                                   |                     | 0.103                       | ok.             |                |                                       |
| $\theta_{\rm a}$       | Contenuto volumetrico di aria                         |                                                                           | adim.             | LOAMY SAND                        | $\cdot$             | 0.25                        | ok              |                |                                       |
| $\theta_{\text{mcap}}$ |                                                       | Contenuto volumetrico di acqua nelle frangia capillare                    | adim.             | Lente tra sorgente e p.c.         |                     | 0.318                       | ok              |                |                                       |
| $\theta_{\text{loop}}$ | Contenuto volumetrico di aria nelle frangia capillare |                                                                           | adim.             |                                   |                     | 0.035                       | ok <sup>-</sup> |                |                                       |
| heap                   | Spessore frangia capillare                            |                                                                           | m                 | Tessitura selezionata: LOAMY SAND |                     | 0.100                       | ok.             |                |                                       |
| $L_{el}$               | Infiltrazione efficace                                |                                                                           | cm/anno           | 30 <sub>o</sub>                   | <b>D</b> Calcolato  | 3.00E+01                    | ok              |                |                                       |
| p                      | Piovosità                                             |                                                                           | cm/anno           | $\sim$                            | --                  | 129.8                       | ok.             |                |                                       |
| <b>Doubdoor</b>        |                                                       | Frazione areale di fratture outdoor (solo per lisciviazione)              | adim.             | $\tau$                            | $\tau$              | 1.0                         | ok              |                |                                       |
|                        |                                                       |                                                                           |                   |                                   |                     |                             |                 |                |                                       |
| Zona Satura            |                                                       |                                                                           |                   | <b>Default ISPRA</b>              | <b>Default ASTM</b> | Valore                      | Check           |                |                                       |
| w                      |                                                       | Estensione della sorgente nella direzione del flusso di falda             | m                 | 45                                | 45                  | 45.0                        | ok.             |                |                                       |
| $S_{\infty}$           |                                                       | Estensione della sorgente nella direzione ortogonale al flusso di falda   | m                 | 45                                | 45                  | 45.0                        | ok.             |                |                                       |
| $d_x$                  | Spessore acquitero                                    |                                                                           | m                 | $\sim$                            | $\sim$              | 2.0                         | ok              |                |                                       |
| $K_{ext}$              | Conducibilità idraulica del terreno saturo            |                                                                           | m/s               | --- CUSTOM ---                    | $\bullet$           | 7.90E-05                    | ok              |                |                                       |
| f.                     | Gradiente idraulico                                   |                                                                           | adim.             | $\sim$                            | $\sim$              | 0.01                        | ok              |                |                                       |
| $V_{\text{grav}}$      | Velocità di Darcy                                     |                                                                           | m/s               | 7.90E-07                          |                     | 7,085.07                    | ok.             |                |                                       |
| $V_{\rm R}$            | Velocità media effettiva nella falda                  |                                                                           | m/s               | 2,20E-06                          | 2,206-06            | 2.24E.06                    | ok              |                |                                       |
| $\theta_{\rm{F}}$ sat  | Porosità efficace del terreno in zona satura          |                                                                           | adim.             | 0.353                             | 0.353               | 0.353                       | ok              |                |                                       |
| $f_{\text{tot}}$       | Frazione di carbonio organico nel suolo saturo        |                                                                           | g-C/g-suolo       | 0.001                             | 0.001               | 0.001                       | ak              |                |                                       |
| <b>BAA</b>             | contact your country of the contact of their          |                                                                           |                   |                                   |                     |                             |                 |                |                                       |

Figura 16. Caratteristiche del sito

<span id="page-37-0"></span>**Selezione Tessitura.** Per le caratteristiche specifiche della tipologia di terreno riscontrata nel sito, l'utente può scegliere, dal menù a tendina, se utilizzare i dati indicati nel documento APAT-ISPRA (2008) o definire dei dati sito-specifici selezionando dal menù a tendina la voce "--- CUSTOM ---". In [Tabella 5](#page-38-0) sono riportati i dati implementati nel software relativi alle diverse tipologie di terreno.

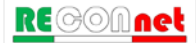

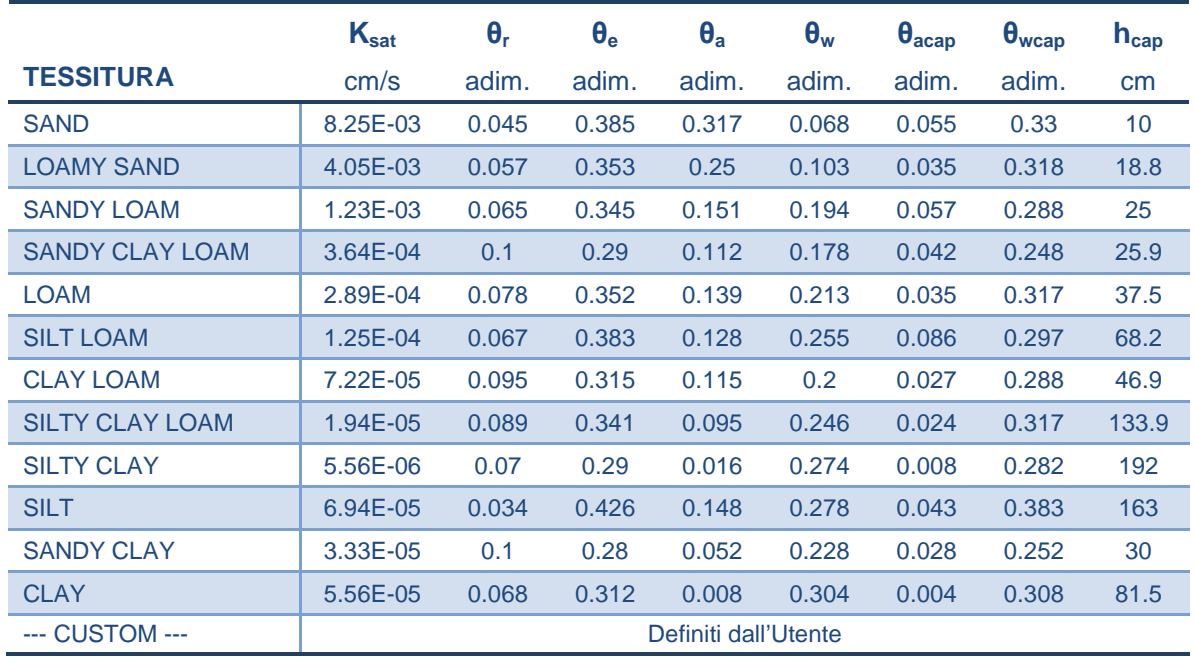

<span id="page-38-0"></span>Tabella 5: Proprietà del terreno in funzione della tessitura selezionata.

**Lente tra sorgente e p.c.** Attivando questa opzione, l'utente può tener conto per il calcolo dei rischi e delle CSR per volatilizzazione outdoor e indoor da suolo profondo e falda della presenza di una lente di terreno ad alto contenuto d'acqua posta tra la sorgente di contaminazione e il piano campagna. In particolare, attivando questa opzione appare una schermata pop-up in cui viene richiesto di definire lo spessore, la porosità e il contenuto d'acqua della lente. Tali parametri vengono utilizzati per stimare la diffusione molecolare attraverso tale strato (per maggiori dettagli si rimanda alle equazioni riportate negli allegati).

**Infiltrazione Efficace.** L'utente può scegliere se calcolare tale parametro in funzione della piovosità e della tipologia di terreno selezionata (utilizzando le equazioni empiriche descritte nel documento APAT-ISPRA (2008) e riportate negli allegati del manuale) o inserirlo manualmente.

**Dispersività in falda.** L'utente può scegliere se inserirle manualmente o calcolarle in funzione della distanza dal punto di conformità (per maggiori dettagli si rimanda alle equazioni riportate negli allegati).

**Velocità del vento.** La velocità del vento richiesta dal software si riferisce al valore a 2 m di altezza da p.c. Se i dati disponibili per la velocità del vento sono riferiti ad altezze superiori (tipicamente i dati delle centraline sono riferiti ai valori a 10 m di altezza) è possibile calcolare il valore atteso a 2 m utilizzando le equazioni empiriche riportate nel documento APAT-ISPRA (2008). Tali equazioni sono state implementate nel software ed è possibile utilizzarle accendendo alla Userform tramite il pulsante "Calc" posizionato in corrispondenza della cella di riferimento.

**Spessore della zona di miscelazione.** L'utente può scegliere se inserirlo manualmente o calcolarlo in funzione delle caratteristiche del terreno e dell'acquifero (per maggiori dettagli si rimanda alle equazioni riportate negli allegati).

**Fattori di dispersione in atmosfera.** L'utente può scegliere se inserirle manualmente o calcolarle in funzione della distanza dei recettori off-site utilizzando le equazioni empiriche riportate nel documento APAT-ISPRA (2008).

**Differenza di pressione tra indoor e outdoor.** Nel caso in cui nel sito in esame siano rilevanti i processi di trasporto convettivi di vapori all'interno dell' ambiente indoor, l'utente deve attivare l'opzione "Δp > 0" ed inserire i parametri aggiuntivi richiesti.

## **Comandi**

**Continua**. Ritorna alla schermata principale.

**Default ISPRA**. Imposta le opzioni di default del software in accordo con quanto previsto dalle linee guida APAT-ISPRA e dalla normativa (Esposizione "Adjusted" e Rispetto dei limiti tabellari nelle acque al punto di conformità).

**Help**. Si accede al manuale nella sezione di riferimento.

**Stampa**. Permette di stampare la schermata su cui si sta lavorando.

**Sblocca Input**. Sblocca le equazioni e i parametri di input non richiesti.

# GESTIONE DEGLI ERRORI

Nel software sono implementati alcuni controlli che avvisano l'utente in caso di errato inserimento, concettuale o numerico, dei diversi parametri di input inerenti le caratteristiche del sito e i fattori di esposizione.

In particolare durante la compilazione dei parametri caratteristici del sito viene effettuato un controllo sui valori inseriti [\(Figura 18\)](#page-40-0). In caso di inserimento di un parametro fuori dal range tipico o nel caso di definizione di parametri incoerenti, viene riportato un avviso nella colonna a destra di quella di input (colonna "check"). I parametri per i quali non viene effettuata tale verifica sono indicati nella colonna di controllo con "no check".

| Zona Insatura          |                                                                           | U.M.              | Default ISPRA                     | Default ASTM             | Valore       | <b>Check</b>             |
|------------------------|---------------------------------------------------------------------------|-------------------|-----------------------------------|--------------------------|--------------|--------------------------|
| $Ls$ (SS)              | Profondità del top della sorgente nel suolo superficiale rispetto al p.c. | m                 | $\mathbf{0}$                      | $\mathbf{0}$             | 0.0          | ok                       |
| $Ls$ (SP)              | Profondità del top della sorgente nel suolo profondo rispetto al p.c.     | m                 | 1                                 | $\overline{4}$           | 1.0          | nk                       |
| d                      | Spessore della sorgente nel suolo superficiale (insaturo)                 | m                 | 1                                 | 4                        | 1.0          | ok                       |
| $d_{s}$                | Spessore della sorgente nel suolo profondo (insaturo)                     | m                 | $\overline{2}$                    | $\overline{2}$           | 4.0          | $ds$ > Lgw - Ls (SP)     |
| $L_{GW}$               | Profondità del piano di falda                                             | m                 | 3                                 | 3                        | 3.0          | $ds + d > Lgw$           |
| h.                     | Spessore della zona insatura                                              | m                 | 2.812                             | 2.95                     | 2.812        | $\overline{\mathsf{ok}}$ |
| $f_{\rm oc.}$ ss.      | Frazione di carbonio organico nel suolo insaturo superficiale             | q-C/q-suolo       | 0.01                              | 0.01                     | 0.01         | ok                       |
| $f_{\rm oc. SP}$       | Frazione di carbonio organico nel suolo insaturo profondo                 | q-C/q-suolo       | 0.01                              | 0.01                     | 0.01         | nk                       |
| t <sub>LF</sub>        | Tempo medio di durata del lisciviato                                      | anni              | 30                                | 30                       | 30.0         | ok                       |
| pH                     | pН                                                                        | adim.             | 6.8                               | 6.8                      | 6.8          | ok                       |
| $\rho_s$               | Densità del suolo                                                         | q/cm <sup>s</sup> | 1.7                               | 1.7                      | 1.7          | ok                       |
| $\theta_{\rm e}$       | Porosità efficace del terreno in zona insatura                            | adim.             | <b>Selezione Tessitura</b>        |                          | 0.353        | ok                       |
| $\theta_{\rm w}$       | Contenuto volumetrico di acqua                                            | adim.             |                                   |                          | 0.103        | nk                       |
| $\theta_{\rm a}$       | Contenuto volumetrico di aria                                             | adim.             | <b>LOAMY SAND</b>                 | $\overline{\phantom{a}}$ | 0.25         | ok                       |
| $\theta_{\text{wcap}}$ | Contenuto volumetrico di acqua nelle frangia capillare                    | adim.             | $\Box$ Lente tra sorgente e p.c.  |                          | 0.318        | ok                       |
| $\theta_{acap}$        | Contenuto volumetrico di aria nelle frangia capillare                     | adim.             |                                   |                          | 0.035        | ok                       |
| $h_{cap}$              | Spessore frangia capillare                                                | m                 | Tessitura selezionata: LOAMY SAND |                          | 0.188        | ok                       |
| اءما                   | Infiltrazione efficace                                                    | cm/anno           | 30                                | <b>V</b> Calcolato       | $3.00E + 01$ | ok                       |
| P                      | Piovosità                                                                 | cm/anno           | $\overline{\phantom{a}}$          |                          | 129.0        | $\alpha$                 |
| <b>Noutdoor</b>        | Frazione areale di fratture outdoor (solo per lisciviazione)              | adim              |                                   |                          | 1.0          | ok                       |

Figura 17. Controllo sugli errori di tipo concettuale.

<span id="page-40-0"></span>La verifica precedente analizza esclusivamente la coerenza ("concettuale") dei parametri inseriti. Nel software è implementata un' ulteriore verifica su errori di digitazione (ad es. formato non numerico o assenza di definizione).

| Comandi                               |                                                |                | Sito:                      |                | ID:                                                | <b>Risk-net</b>                                                  |                      |                                                    |                              |
|---------------------------------------|------------------------------------------------|----------------|----------------------------|----------------|----------------------------------------------------|------------------------------------------------------------------|----------------------|----------------------------------------------------|------------------------------|
| Continua                              | <b>HELP</b>                                    | <b>Stampa</b>  | Comp. da:                  |                | Data:                                              | <b>Parametri di Esposizione</b>                                  |                      |                                                    | <b>Default ISPRA</b>         |
|                                       |                                                |                |                            |                |                                                    |                                                                  |                      |                                                    |                              |
|                                       |                                                |                |                            |                |                                                    |                                                                  |                      |                                                    |                              |
| Parametri di esposizione              |                                                | <b>Simbolo</b> | Unità di misura            | <b>Adulto</b>  | <b>Residenziale / Ricreativo</b><br><b>Bambino</b> | Industriale<br><b>Adulto</b>                                     | <b>Adulto</b>        | <b>Residenziale / Ricreativo</b><br><b>Bambino</b> | Industriale<br><b>Adulto</b> |
| <b>Fattori comuni</b>                 |                                                |                |                            |                | On-Site                                            |                                                                  |                      | Off-Site                                           |                              |
| Peso corporeo                         |                                                | <b>BW</b>      | kg                         | э              | 15                                                 | 70                                                               | 70                   | 15                                                 | 70                           |
|                                       | Durata di esposizione sostanze cancerogene     | ATc            | anni                       |                | 70                                                 |                                                                  |                      | 70                                                 |                              |
|                                       | Durata di esposizione sostanze non cancerogene | <b>ED</b>      | anni                       | 24             | $6\overline{6}$                                    | 25                                                               | 24                   | 6 <sup>1</sup>                                     | 25                           |
| Frequenza di esposizione              |                                                | EF             | qiorni/anno                | 350            | 350                                                | 250                                                              | 350                  | 350                                                | 250                          |
| Ingestione di suolo                   |                                                |                |                            | <b>Risknet</b> |                                                    |                                                                  | $\boxed{\mathbf{x}}$ |                                                    |                              |
| Frazione di suolo ingerita            |                                                | FI.            | adim                       |                |                                                    |                                                                  |                      | <b>NA</b>                                          | <b>NA</b>                    |
| Tasso di ingestione di suolo          |                                                | <b>IR</b>      | mg/giorno                  |                |                                                    | Sono stati definiti in maniera errata alcuni parametri di input. |                      | <b>NA</b>                                          | <b>NA</b>                    |
| Contatto dermico con suolo            |                                                |                |                            |                | Gli errori sono stati evidenziati in rosso.        |                                                                  |                      |                                                    |                              |
| Superficie di pelle esposta           |                                                | <b>SA</b>      | cm <sup>2</sup>            |                |                                                    |                                                                  |                      | <b>NA</b>                                          | <b>NA</b>                    |
| Fattore di aderenza dermica del suolo |                                                | AF             | mg/cm <sup>2</sup> /giorno |                |                                                    |                                                                  | OK                   | <b>NA</b>                                          | <b>NA</b>                    |
| Inalazione di aria outdoor            |                                                |                |                            |                |                                                    |                                                                  |                      |                                                    |                              |
| Frequenza giornaliera di esposizione  |                                                | EFgo           | ore/giorno                 | 24             | 24                                                 | 8                                                                | 24                   | 24                                                 | 8                            |
| Inalazione outdoor (a):(b)            |                                                | Bo.            | m <sup>3</sup> /ora        | 0.9            | 0 <sub>7</sub>                                     | 25                                                               | 0.9                  | 0.7                                                | 2.5                          |
|                                       | Frazione di particelle di suolo nella polvere  | Fsd            | adim                       |                |                                                    |                                                                  |                      | $\overline{A}$                                     |                              |
| Inalazione di aria Indoor             |                                                |                |                            |                |                                                    |                                                                  |                      |                                                    |                              |
| Frequenza giornaliera di esposizione  |                                                | EFai           | ore/giorno                 | 24             | 24                                                 | 8                                                                | 24                   | 24                                                 | 8                            |
| Inalazione indoor (b)                 |                                                | Bi             | m <sup>3</sup> /ora        | 0.9            | 0.7                                                | 0.9                                                              | 0.9                  | 0.7                                                | 0.9                          |
| Frazione indoor di polvere all'aperto |                                                | Fi             | adim                       |                | $\overline{4}$                                     |                                                                  |                      | 4                                                  |                              |
|                                       | Ingestione di acqua potabile                   |                |                            |                |                                                    |                                                                  |                      |                                                    |                              |
| Tasso di ingestione di acqua          |                                                | <b>IRw</b>     | <b>L/giorno</b>            | $\mathcal{P}$  |                                                    |                                                                  | $\overline{2}$       |                                                    |                              |

Figura 18. Avviso di errato inserimento dei parametri di input.

<span id="page-40-1"></span>In questo caso all'uscita dalla schermata di compilazione viene effettuata tale verifica e nel caso di uno più errori appare il warning riportato in [Figura 19](#page-40-1) e i parametri definiti in maniera errata vengono evidenziati in rosso. Per poter proseguire l'utente deve modificare i parametri errati. Le celle contenenti gli errori rimangano evidenziate in rosso fino al successivo accesso alla relativa schermata di compilazione.

# OUTPUT

Dalla finestra di dialogo "Output" della schermata principale [\(Figura 20\)](#page-41-0) si accede alle diverse schermate di riepilogo degli input e di visualizzazione degli output (intermedi e finali).

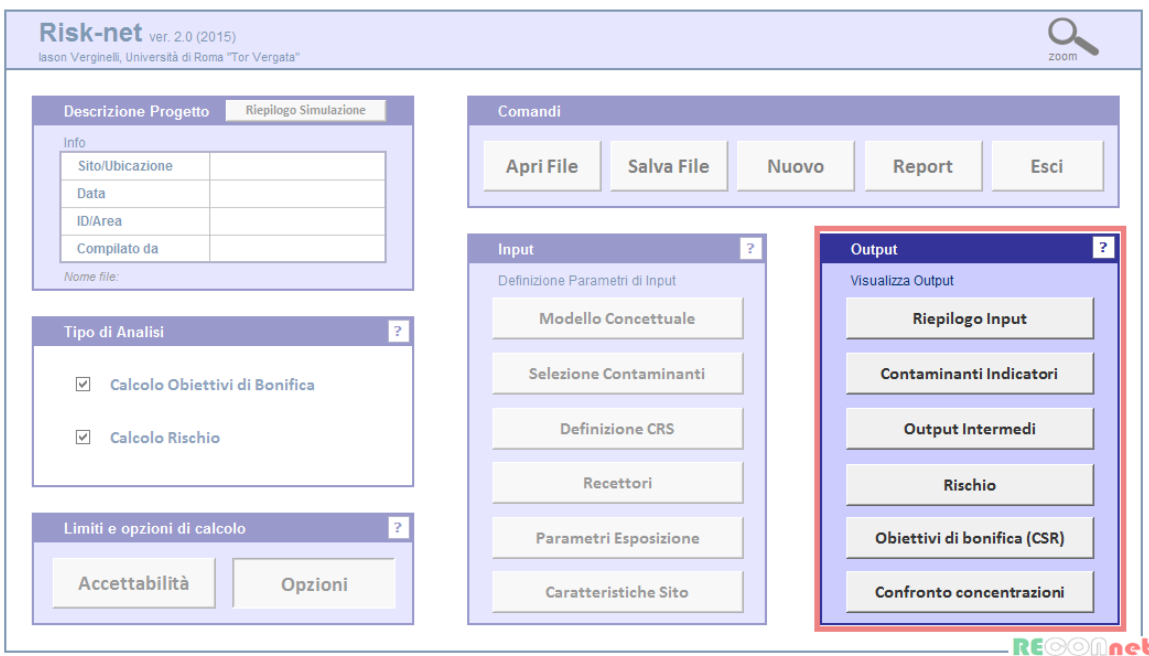

<span id="page-41-0"></span>Figura 19. Finestra di dialogo per l'accesso alle diverse schermate di Output.

# RIEPILOGO INPUT

Dal pulsante "Riepilogo Input" della schermata principale si accede alla schermata riportata in [Figura 21.](#page-42-0) Da qui è possibile visualizzare le vie di migrazione e esposizione attive, i recettori, i limiti (rischio e indice di pericolo), le opzioni di calcolo, le caratteristiche del sito e i parametri di esposizione che saranno utilizzati per il calcolo degli obiettivi di bonifica (CSR, Concentrazioni Soglia di Rischio) e del Rischio. Per le caratteristiche del sito, a fianco dei parametri definiti vengono indicati (nella

colonna "note") quelli non utilizzati e quelli non modificati rispetto a quelli di default.

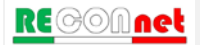

| Comandi                                                                                                    |                                                                                                    |                                  |                            |                                       |
|----------------------------------------------------------------------------------------------------|----------------------------------------------------------------------------------------------------|----------------------------------|----------------------------|---------------------------------------|
|                                                                                                    | HELP<br>Continua<br>Stampa                                                                                                    | Site<br>Comp. da                 |                            | $\mathbf{D}$<br>Date                  |
|                                                                                                    |                                                                                                    |                                  |                            |                                       |
| <b>Caratteristiche Sito</b>                                                                                                    |                                                                                                    |                                  |                            |                                       |
| mhain<br>Zona Insatura                                                                                                    | Paramet                                                                                                    | ità di misura                    |                            |                                       |
| $L_{1}$ (33)                                                                                                    | Profondità del top della sorgente nel suolo superficiale rispetto al p.c.                                                          | m                                | ٥                          | Default                               |
| $L_{s(3P)}$<br>d                                                                                                    | Profondità del top della sorgente nel suolo profondo rispetto al p.c.<br>Spessore della sorgente nel suolo superficiale (insaturo) | m                                | ۹                          | Default<br>Default                    |
| d.                                                                                                    | Spessore della sorgente nel suolo profondo (insaturo)                                                                              | m                                | $\Delta$                   | Modificato                            |
| Low                                                                                                    | Profondità del piano di falda                                                                                                    | $\sim$                           | 3                          | Default                               |
| ь.                                                                                                    | Spessore della zona insatura                                                                                                    | m<br>g-C/g-suolo                 | 2812<br>0.01               | Default<br>Default                    |
| $f_{\rm{oc, 33}}$<br>f <sub>oc. 5P</sub>                                                                                                    | Frazione di carbonio organico nel suolo insaturo superficiale<br>Frazione di carbonio organico nel suolo insaturo profondo         | g-C/p-suolo                      | 0.01                       | Default                               |
| tu.                                                                                                    | Tempo medio di durata del lisciviato                                                                                               | anni                             | <b>NA</b>                  | Non Richiesto                         |
| pH                                                                                                    |                                                                                                    | adim.                            | 6.8                        | Default                               |
| $\rho$<br>$\theta_{\rm r}$                                                                                                    | Densità del suolo<br>Porostà efficace del terreno in zona insatura                                                                 | glow<br>adm                      | 1.7<br>0.363               | Default<br>Default                    |
| $\theta$                                                                                                    | Contenuto volumetrico di acqua                                                                                                    | adm                              | 0.103                      | Default                               |
| 0 <sub>3</sub>                                                                                                    | Contenuto volumetrico di aria                                                                                                    | adim                             | 0.25                       | Default                               |
| $\theta_{\text{mean}}$                                                                                                    | Contenuto volumetrico di acqua nelle francia capillare                                                                             | adm                              | 0.318                      | Default                               |
| $\theta_{\text{acap}}$<br>han                                                                                                    | Contenuto volumetrico di aria nelle frangia capillare<br>Spessore francia capilare                                                 | adm                              | 0.035<br>0.188             | Default<br>Default                    |
|                                                                                                    | Infitrazione efficace                                                                                                    | cm/anno                          | 29.95                      | Default                               |
|                                                                                                    | Povostà                                                                                                    | cm/anno                          | 129                        | Default                               |
| $n_{m}$<br>mbolo                                                                                                    | Frazione areale di fratture outdoor<br>Parametro                                                                                   | <b>Adim</b><br>ità di mis        | Valore                     | Default<br>Note                       |
| <b>Zona Satura</b>                                                                                                    |                                                                                                    |                                  |                            |                                       |
| w                                                                                                    | Estensione della sorgente nella direzione del fiusso di falda                                                                      | $\overline{m}$                   | 46                         | Default                               |
| $S_w$                                                                                                    | Estensione della sorgente nella direzione ortogonale al flusso di falda                                                            | $\overline{m}$                   | <b>NA</b>                  | Non Richiesto                         |
| d.                                                                                                    | Spessore acquitero<br>Conducibilità idraulica del terreno saturo                                                                   | m<br>mls                         | $\overline{z}$<br>7.90E-05 | Default<br>Default                    |
| Kast                                                                                                    | Gradiente idraulico                                                                                                    | adim,                            | 0.01                       | Default                               |
| Vgu                                                                                                    | Velocità di Daroy                                                                                                    | m's                              | 7.90E-07                   | Default                               |
| v,                                                                                                    | Velocità media effettiva nella falda                                                                                               | mis<br>adim                      | 2.24E-06                   | Default                               |
| $0n$ sat                                                                                                    | Porosità efficace del terreno in zona satura<br>Frazione di carbonio organico nel suolo saturo                                     | g-C/g-suolo                      | 0.353<br>0.001             | Default<br>Default                    |
| POC                                                                                                    | Distanza recettore off site (DAF)                                                                                                  |                                  | <b>NA</b>                  | Non Richiesto                         |
| a,                                                                                                    | Dispersività longitudinale                                                                                                    | $\overline{m}$                   | NA.                        | Non Richiesto                         |
| а,                                                                                                    | Dispersività trasversale                                                                                                    | m                                | <b>NA</b>                  | Non Richiesto                         |
| a,                                                                                                    | Dispersività verticale                                                                                                    |                                  | <b>NA</b>                  | Non Richiesto                         |
| $\delta_{\alpha}$<br>LDF                                                                                                    | Spessore della zona di miscelazione in falda<br>Fattore di diluizione in falda                                                     | $\sim$<br>sdim                   | $2.00E + 00$<br>4.70       | Default<br>Default                    |
|                                                                                                    |                                                                                                    |                                  |                            |                                       |
|                                                                                                    |                                                                                                    |                                  |                            |                                       |
| <b>Wheth</b>                                                                                                    | <b>Daramato</b>                                                                                                    | Unità di m                       | Valora                     | <b>Mota</b>                           |
| <b>Ambiente Outdoor</b><br>$\delta_{\rm abs}$                                                                                                    |                                                                                                    |                                  |                            |                                       |
|                                                                                                    | Altezza della zona di miscelazione<br>Estensione della sorgente nella direzione principale del vento                               | m<br>m                           | $\overline{2}$<br>45       | Default<br>Default                    |
|                                                                                                    | Estensione della sorgente nella direzione ortogonale a quella del vento                                                            | m                                | <b>MA</b>                  | Non Richiesto                         |
|                                                                                                    | Velocità del vento                                                                                                    | m's                              | 2.25E+00                   | Default                               |
|                                                                                                    | Portata di particolato per unità di superficie                                                                                     | o/cm s*)<br>anni                 | 6.90E-14<br>30             | Default                               |
|                                                                                                    | Tempo medio di durata del flusso di vapore<br>Distanza recettore off site (ADF)                                                    | $\mathfrak{m}$                   | <b>NA</b>                  | Default<br>Non Richiesto              |
|                                                                                                    | Confidente di dispersione trasversale                                                                                              | $\blacksquare$                   | MA                         | <b>New Dicklests</b>                  |
|                                                                                                    | Coefficiente di dispersione verticale                                                                                              |                                  | <b>NA</b>                  | Non Richiesto                         |
|                                                                                                    | Parametro                                                                                                    | ilà di misura                    | Valore                     | <b>Note</b>                           |
|                                                                                                    |                                                                                                    |                                  |                            |                                       |
|                                                                                                    |                                                                                                    | m                                |                            |                                       |
|                                                                                                    | Profondità fondazioni da p.c.<br>Spessore delle fondazioni/muni                                                                    | $\blacksquare$                   | 0.15<br>0.15               | Default<br>Default                    |
|                                                                                                    | Frazione areale di fratture indoor                                                                                                 | adim                             | 0.01                       | Default                               |
|                                                                                                    | Rapporto tra volume indoor ed area di infiltrazione                                                                                | m                                | $\overline{2}$             | Default                               |
|                                                                                                    | Contenuto volumetrico di acqua nelle fratture                                                                                      | adim.                            | 0.12                       | Default                               |
|                                                                                                    | Contenuto volumetrico di aria nelle fratture<br>Tasso di ricambio di aria indoor                                                   | adm<br>1/5                       | 0.26<br>0.00014            | Default<br>Default                    |
|                                                                                                    | Tempo medio di durata del flusso di vapore                                                                                         | anni                             | 30                         | Default                               |
|                                                                                                    | Differenza di pressione tra indoor e outdoor                                                                                       | p(cms <sup>3</sup> )             | <b>NA</b>                  | Non Richiests                         |
|                                                                                                    | <b>Dermeshiltà del sunio al flusso di vanore</b>                                                                                   | m<br>$\rightarrow$               | <b>NA</b>                  | <b>New Dichiests</b>                  |
|                                                                                                    | Superficie totale coinvolta nell'infitrazione                                                                                      |                                  | NA                         | Non Richiesto                         |
|                                                                                                    | Perimetro delle fondazioni/muri                                                                                                    | $\mathfrak{m}$<br>$Q$ ( $cm$ -8) | NA<br>NA                   | Non Richiesto<br>Non Richiesto        |
|                                                                                                    | Viscosità del vapore                                                                                                    |                                  |                            |                                       |
|                                                                                                    | Profondità fondazioni da p.c.                                                                                                    | m                                | NA                         | Non Richiesto                         |
|                                                                                                    | Spessore delle fondazioni/m                                                                                                    | m<br>adm                         | <b>NA</b>                  | Non Richiesto                         |
|                                                                                                    | Frazione areale di fratture indoor<br>Bannotte tra volume indoor ed area di infiltrazione.                                         | $\mathbf{m}$                     | <b>NA</b><br>NA.           | Non Richiesto<br><b>New Dichiests</b> |
|                                                                                                    | Contenuto volumetrico di acqua nelle fratture                                                                                      | adm                              | NA                         | <b>New Dichiests</b>                  |
|                                                                                                    | Contenuto volumetrico di aria nelle fratture                                                                                       | adim                             | NA                         | Non Richiesto                         |
| w.<br>S.<br>$U_{air}$<br>P.<br>T outdoo<br><b>POC ADF</b><br>$\sigma_{\rm r}$<br>$\sigma_{\rm s}$<br>mbolo<br><b>Ambiente Indoor</b><br><b>Edificio On-Site</b><br>$Z_{\text{train}}$<br>Larank<br>n<br>Lь<br>$\theta_{\text{vertex}}$<br>$\theta_{\rm{arack}}$<br>ER<br>T indoor<br>Δp<br>κ.<br>A<br>Xerack<br>Hair<br>Edificio Off-site<br>Zerack<br>Lerack<br>n<br>ш<br>0 <sub>current</sub><br>0 <sub>atrate</sub><br>ER | Tasso di ricambio di aria indoor                                                                                                   | 1/2                              | <b>NA</b>                  | Non Richiesto                         |
| T indoor<br>ΔP                                                                                                    | Tempo medio di durata del flusso di vapore                                                                                         | anni<br>g/(cm s <sup>a</sup> )   | <b>NA</b><br>NA            | Non Richiesto<br>Non Richiesto        |
| к.                                                                                                    | Differenza di pressione tra indoor e outdoor<br>Permeabilità del suolo al flusso di vanore                                         | m <sup>2</sup>                   | <b>NA</b>                  | Non Richiesto                         |
|                                                                                                    | Superficie totale coinvolta nell'infitrazione                                                                                      | m <sup>1</sup>                   | <b>NA</b>                  | Non Richiesto                         |
| $A_{\rm h}$<br>Xerack<br><b>Hair</b>                                                                                                    | Perimetro delle fondazioni/muri<br>Viscosità del vapore                                                                            | $\mathbf{m}$<br>O(Cm s)          | <b>NA</b><br><b>NA</b>     | Nen Richiesto<br>Non Richiesto        |

Figura 20. Riepilogo Input.

# <span id="page-42-0"></span>**Comandi**

**Continua**. Ritorna alla schermata principale.

**Help**. Si accede al manuale nella sezione di riferimento.

**Stampa**. Permette di stampare la schermata su cui si sta lavorando.

CONTAMINANTI INDICATORI

Dal pulsante "Contaminanti Indicatori" riportato nella finestra di dialogo "Output" della schermata principale si accede alla Userform riportata in [Figura 22.](#page-43-0) Da qui è possibile visualizzare, per ciascuna matrice di contaminazione, i contaminanti indicatori inseriti e le relative caratteristiche chimico-fisiche e tossicologiche.

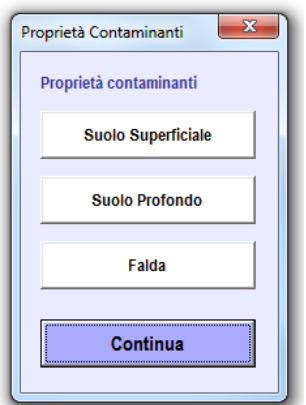

Figura 21. Userform proprietà contaminanti indicatori.

<span id="page-43-0"></span>Per ciascun contaminante vengono riportate le caratteristiche chimico-fisiche e tossicologiche utilizzate nei calcoli [\(Figura 23\)](#page-43-1).

|           | Comandi                   |                |                                 | Sito:                       |                      |      |                                   |      | ID:                          |                        | <b>Risk-net</b>                             |              |    |      |
|-----------|---------------------------|----------------|---------------------------------|-----------------------------|----------------------|------|-----------------------------------|------|------------------------------|------------------------|---------------------------------------------|--------------|----|------|
|           | Continua                  | <b>HELP</b>    | <b>Stampa</b>                   | Comp. da:                   |                      |      |                                   |      | Data:                        |                        | <b>Banca Dati: Suolo Superficiale</b>       |              |    |      |
|           |                           |                |                                 |                             |                      |      |                                   |      |                              |                        |                                             |              |    |      |
|           | Default (ISS-INAIL, 2015) |                |                                 |                             |                      |      |                                   |      |                              |                        |                                             |              |    |      |
| <b>ID</b> | Contaminanti              | Numero CAS     | Classe                          | Peso Molecolare<br>[g/mole] | Solubilità<br>[mg/L] | Rif. | Pressione di<br>vapore<br>[mm Ha] | Rif  | Costante di Henry<br>[adim.] |                        | Rif. Koc/Kd f(ph) [mg/kg/mg/L] [mg/kg/mg/L] | Koc          | Kd | Rif. |
| 26        | Benzene                   | $71 - 43 - 2$  | Aromatici                       | 78.11                       | 1.79E+03             |      | $9.66E + 01$                      | $1*$ | 2.27E-01                     |                        |                                             | $1.46E + 02$ |    |      |
| 27        | Etilbenzene               | $100 - 41 - 4$ | Aromatici                       | 106.17                      | $1.69E + 02$         | -1   | $9.53E + 00$                      | $1*$ | 3.22E-01                     |                        |                                             | 4.46E+02     |    |      |
| 28        | <b>Stirene</b>            | 100-42-5       | Aromatici                       | 104.15                      | 3.10E+02             |      | $6.22E + 00$                      | $1*$ | 1.12E-01                     |                        |                                             | 4.46E+02     |    |      |
| 29        | <b>Toluene</b>            | 108-88-3       | Aromatici                       | 92.14                       | $5.26E + 02$         |      | $2.88E + 01$                      | $1*$ | 2.71E-01                     |                        |                                             | $2.34E+02$   |    |      |
| 133       | Xileni                    | 1330-20-7      | Aromatici                       | 106.17                      | $1.06E + 02$         |      | $3.93E + 00$                      | $1*$ | 2.12E-01                     |                        |                                             | $3.83E + 02$ |    |      |
| 163       | Cloruro di vinile         | 75-01-4        | Alifatici clorurati cancerogeni | 62.50                       | 8.80E+03             |      | $2.97E + 03$                      | $1*$ | $1.14E + 00$                 |                        |                                             | $2.17E + 01$ |    |      |
| 64        | Diclorometano             | 75-09-2        | Alifatici clorurati cancerogeni | 84.93                       | $1.30E + 04$         |      | $3.78E + 02$                      | $1*$ | 1.33E-01                     | $\boldsymbol{\lambda}$ |                                             | $2.17E + 01$ |    |      |
| 65        | Tetracloroetilene (PCE)   | 127-18-4       | Alifatici clorurati cancerogeni | 165.83                      | 2.06E+02             |      | $1.67E + 01$                      | $1*$ | 7.24E-01                     |                        |                                             | $9.49E + 01$ |    |      |
|           |                           |                |                                 |                             |                      |      |                                   |      |                              |                        |                                             |              |    |      |

Figura 22. Riepilogo Proprietà Contaminanti Indicatori.

# <span id="page-43-1"></span>**Comandi**

**Continua**. Ritorna alla schermata principale.

**Help**. Si accede al manuale nella sezione di riferimento.

**Stampa**. Permette di stampare la schermata su cui si sta lavorando.

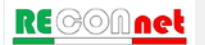

# OUTPUT INTERMEDI

Dal pulsante "Output Intermedi" riportato nella finestra di dialogo "Output" della schermata principale si accede alla Userform riportata in [Figura 24.](#page-44-0) Da qui è possibile visualizzare, per ciascuna matrice di contaminazione, le vie di esposizione attive, i fattori di esposizione, i fattori di trasporto, il modulo per la valutazione dell'andamento delle concentrazioni in falda in funzione del tempo (Steady State vs. Transitorio) e le concentrazioni al punto di esposizione (Cpoe). Si sottolinea che i pulsanti di controllo per le matrici non attivate, risultano non accessibili.

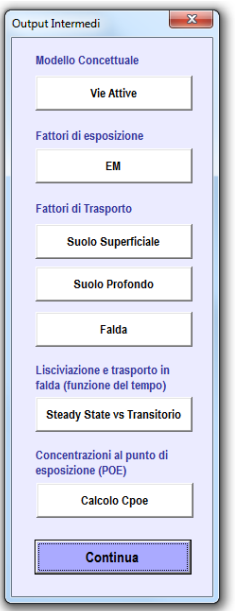

Figura 23. Userform Output Intermedi.

<span id="page-44-0"></span>**Riepilogo Modello Concettuale.** Dal pulsante di controllo "Vie Attive" della Userform riportata in [Figura 24](#page-44-0) si accede al riepilogo del modello concettuale definito dall'utente [\(Figura 25\)](#page-45-0). Da qui l'utente può verificare i recettori e le vie attive distinte in funzione della matrice impattata (suolo, aria e falda). In particolare con le frecce in rosso vengono rappresentati i contatti diretti (ingestione di suolo e contatto dermico) che vanno ad impattare la matrice suolo, in verde i percorsi legati a volatilizzazione, erosione e dispersione che impattano l'aria ed in viola i percorsi di lisciviazione e trasporto che impattano la falda. Per ciascuna matrice vengono inoltre indicati i potenziali recettori all'interno o in prossimità del sito, selezionati dall'utente e lo scenario di riferimento (residenziale o industriale).

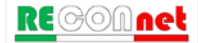

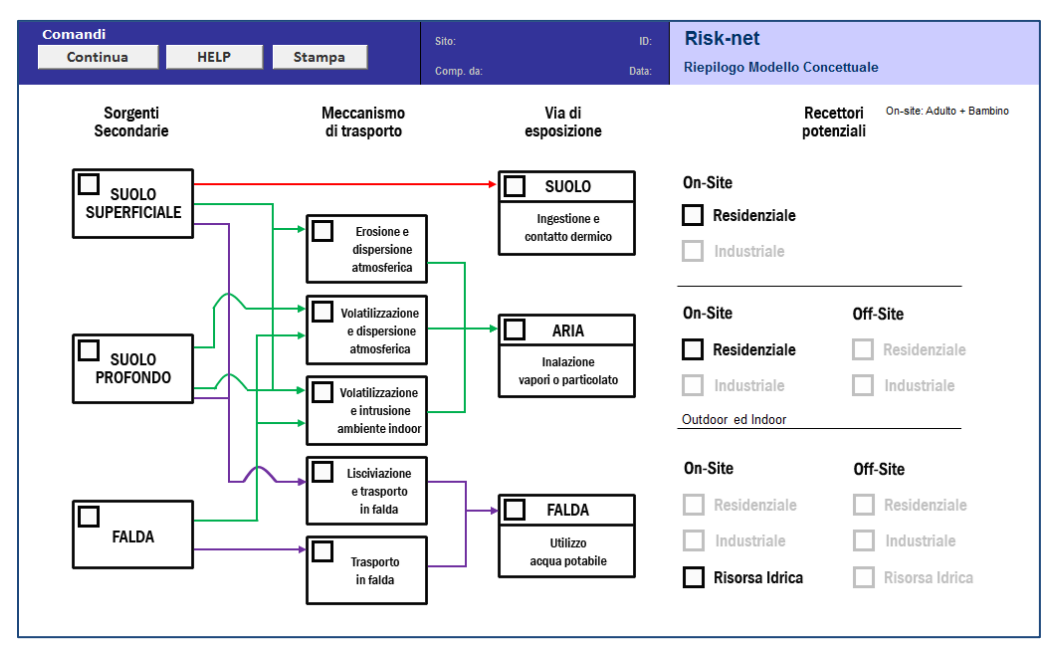

Figura 24. Riepilogo Modello Concettuale.

<span id="page-45-0"></span>**Fattori di esposizione.** Dal pulsante di controllo "Fattori di esposizione" della Userform riportata in [Figura 24](#page-44-0) è possibile visualizzare, per le vie di esposizione attive, i fattori di esposizione calcolati per le sostanze cancerogene e non [\(Figura 26\)](#page-45-1). Con il simbolo NA vengono indicate le vie di esposizione non attive (o non previste come nel caso di ingestione di suolo off-site).

| Comandi                  |                                                         | Risk-net                      |                 |
|--------------------------|---------------------------------------------------------|-------------------------------|-----------------|
| Continua                 | <b>Stampa</b>                                           | <b>Fattori di Esposizione</b> |                 |
|                          |                                                         |                               |                 |
|                          |                                                         |                               |                 |
| <b>Esposizione (EM)</b>  |                                                         | <b>On Site</b>                | <b>Off Site</b> |
|                          | Ingestione suolo [mg/(kg x giorno)]                     |                               |                 |
| EM <sub>ina.S.C</sub>    | Cancerogene                                             | $1.57E + 00$                  | NA              |
| EM <sub>ing, S, NC</sub> | Non Cancerog.                                           | $1.28E + 01$                  | NА              |
|                          | Contatto Dermico / ABS [mg/(kg x giorno)]               |                               |                 |
| EM <sub>ina.S.C</sub>    | Cancerogene                                             | $4.94E + 00$                  | NA              |
| EM <sub>ing, S, NC</sub> | Non Cancerog.                                           | $3.58E + 01$                  | ΝA              |
|                          | Inalazione aria outdoor [m <sup>3</sup> /(kg x giorno)] |                               |                 |
| EM <sub>ina.O.C</sub>    | Cancerogene                                             | 1.94F-01                      | 1.94F-01        |
| EM <sub>ina.O.NC</sub>   | Non Cancerog.                                           | $1.07F + 00$                  | $1.07F + 00$    |
|                          | Inalazione aria indoor [m <sup>3</sup> /(kg x giorno)]  |                               |                 |
| EM <sub>ina, I, C</sub>  | Cancerogene                                             | 1.94E-01                      | 194F-01         |
| EM <sub>ina, I, NC</sub> | Non Cancerog.                                           | $1.07E + 00$                  | $1.07E + 00$    |
|                          | Ingestione di acqua [L/(kg x giorno)]                   |                               |                 |
| EM <sub>ing,W,C</sub>    | Cancerogene                                             | <b>NA</b>                     | NА              |
| EM <sub>ing,W,NC</sub>   | Non Cancerog.                                           | <b>NA</b>                     | NА              |

Figura 25. Fattori di esposizione calcolati.

<span id="page-45-1"></span>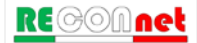

Si sottolinea che il fattore di contatto dermico riportato in questa schermata deve essere moltiplicato per il fattore di assorbimento dermico (ABS) caratteristico di ciascun contaminante.

**Fattori di Trasporto.** Dai pulsante di controllo "Fattori di Trasporto / Matrice" della Userform riportata in [Figura 24](#page-44-0) è possibile visualizzare, per le vie di esposizione attive, i fattori di trasporto calcolati per ciascuna sorgente di contaminazione [\(Figura 26\)](#page-45-1). Con il simbolo NA vengono indicate le vie di migrazione non attive. Nel caso in cui sia attiva l'opzione di esaurimento della sorgente per la volatilizzazione o per la lisciviazione (vedi paragrafo ["Opzioni di Calcolo"](#page-18-0)), i fattori per i quali il trasporto è limitato dall'esaurimento della sorgente vengono evidenziati in rosso.

| Comandi                 |                                 |                    | Site:                 |                                             | 10                      | <b>Risk-net</b>                               |                                          |                                   |                                |                       |                       |                                   |                              |                               |
|-------------------------|---------------------------------|--------------------|-----------------------|---------------------------------------------|-------------------------|-----------------------------------------------|------------------------------------------|-----------------------------------|--------------------------------|-----------------------|-----------------------|-----------------------------------|------------------------------|-------------------------------|
| Continua                | <b>HELP</b>                     | Stampa             | Comp. da:             |                                             | Data:                   |                                               | Fattori di Trasporto: Suolo Superficiale |                                   |                                |                       |                       |                                   |                              |                               |
|                         |                                 |                    |                       |                                             |                         |                                               |                                          |                                   |                                | off-site              | off-site              |                                   |                              |                               |
| Contaminanti            | Ds eff<br>(cm <sup>/</sup> sec) | Dw eff<br>(cm/sec) | Dcap eff<br>(cm /sec) | <b>Derack eff</b><br>(cm <sup>2</sup> /sec) | LFax<br>Kextern/Library | <b>VFas</b><br>((mg/m <sup>a</sup> y) mg/kgil | VFss.esp<br>ng/m <sup>a</sup> i/(mg/kpi  | PEF<br>mg/m <sup>a</sup> i/mg/kp) | <b>PEFin</b><br>sg/m")/(mg/kg) | DAF<br>(mg/L) (mg/L)] | ADF<br>(mg/m*)/(mg/m* | <b>IX an</b><br>[(mg/m")/(ing/m") | Il ss.esp.<br>mg/m" i/img/m" | (mg/m <sup>a</sup> i/(mg/kgi) |
| Benzene                 | 7.10E-03                        | 2 80E-04           | 1.82E-05              | 6.98E-03                                    | 4.57E-02                | 180E-05                                       | 6.42E-03                                 | 6.90E-12                          | 6.90E-12                       | NA.                   | <b>NA</b>             | 1.42E-05                          | 1.63E-04                     | NA                            |
| Etilbenzene             | 5.44E-03                        | 1.92E-04           | 1.24E-05              | 5.35E-03                                    | 1.55E-02                | 1.80E-05                                      | 6.42E-03                                 | 6.90E-12                          | $6.90E-12$                     | NA.                   | <b>NA</b>             | 1.09E-05                          | 1.24E-04                     | NA                            |
| <b>Stirene</b>          | 5.64E-03                        | 3.31E-04           | 2.20E-05              | 5.55E-03                                    | 1.56E-02                | 1.80E-05                                      | 3.26E-03                                 | 6.90E-12                          | 6.90E-12                       | <b>NA</b>             | NA                    | 1.13E-05                          | 1.29E-04                     | NA                            |
| Toluene                 | 6.17E-03                        | 2.29E-04           | 1.49E-05              | 6.07E-03                                    | 2.91E-02                | 1.80E-05                                      | 6.42E-03                                 | 6.90E-12                          | 6.90E-12                       | NA                    | <b>NA</b>             | 1.23E-05                          | 1.41E-04                     | <b>NA</b>                     |
| Xileni                  | 6.72E-03                        | 275E-04            | 1.79E-05              | 6.61E-03                                    | 1.81E-02                | 1.80E-05                                      | 6 42E-03                                 | 6.90E-12                          | 6.90E-12                       | <b>NA</b>             | <b>NA</b>             | 1.34E-05                          | 54E-04                       | NA                            |
| Cloruro di vinile       | 849E-03                         | 2.19E-04           | 1.40E-05              | 8.35E-03                                    | 1.59E-01                | 180E-05                                       | 6 42 E-03                                | 6.90E-12                          | 6.90E-12                       | <b>NA</b>             | <b>NA</b>             | 1,70E-05                          | 1.94E-04                     | <b>NA</b>                     |
| Diclorometano           | 7.93E-03                        | 4.24E-04           | 2.80E-05              | 7.80E-03                                    | 2.39E-01                | 1.80E-05                                      | 6.42E-03                                 | 6.90E-12                          | 6.90E-12                       | NA.                   | <b>NA</b>             | 1.59E-05                          | 1.81E-04                     | NA                            |
| Tetracloroetilene (PCE) | 4.01E-03                        | 1.25E-04           | 8.06E-06              | 3.94E-03                                    | 6.36E-02                | 1.80E-05                                      | 6.42E-03                                 | 6.90E-12                          | 6.90E-12                       | NA                    | <b>NA</b>             | 8.02E-06                          | 9.17E-05                     | <b>NA</b>                     |
|                         |                                 |                    |                       |                                             |                         |                                               |                                          |                                   |                                |                       |                       |                                   |                              |                               |

Figura 26. Fattori di trasporto calcolati.

**Steady State vs. Transitorio (Lisciviazione e trasporto in falda).** Dal pulsante di controllo "Steady State vs Transitorio" è possibile accedere alla schermata riportata in [Figura 28.](#page-47-0)

Da qui è possibile valutare l'evoluzione spazio-temporale della contaminazione in falda utilizzando l'equazione di Domenico (per maggiori dettagli riguardo le equazioni utilizzate si rimanda agli allegati). In particolare, l'utente deve selezionare dai due menù a tendina riportati nella schermata il percorso (Lisciviazione da Suolo Superficiale e Profondo o Trasporto in Falda) e il contaminante di interesse (tra quelli inseriti nelle fasi precedenti per il calcolo del rischio e/o delle CSR). L'utente può inoltre valutare come variano le concentrazioni in falda in funzione del tempo e della distanza (caselle in giallo). Le concentrazioni in falda vengono calcolate sia assumendo uno stato stazionario (punti in blu) che in transitorio (punti in rosso). Le barre di scorrimento laterali presenti nella casella tempo e nella casella distanza permettono di valutare in maniera semplice e rapida come cambiano i risultati al variare delle condizioni assunte.

Per la lisciviazione, l'utente deve definire il battente idraulico superficiale che viene utilizzato nell'equazione di Green Ampt, per stimare il tempo impiegato dal contaminante per raggiungere la tavola d'acqua (per maggiori dettagli sulle equazioni utilizzate si rimanda a quanto riportato in appendice).

Si sottolinea che tali analisi sono finalizzate esclusivamente a valutazioni integrative e non vengono utilizzate per il calcolo del rischio e degli obiettivi di bonifica.

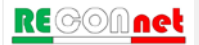

| Comandi               |                                                          |                                        |                                                |                            |                                  | Sito:                                                                                        |                            |                                                                                               | ID:                                                                       | <b>Risk-net</b>            |                                    |                            |                             |                                                                                           |
|-----------------------|----------------------------------------------------------|----------------------------------------|------------------------------------------------|----------------------------|----------------------------------|----------------------------------------------------------------------------------------------|----------------------------|-----------------------------------------------------------------------------------------------|---------------------------------------------------------------------------|----------------------------|------------------------------------|----------------------------|-----------------------------|-------------------------------------------------------------------------------------------|
|                       | Continua                                                 |                                        | <b>HELP</b>                                    | <b>Stampa</b>              |                                  | Comp. da:                                                                                    |                            |                                                                                               | Data:                                                                     |                            | Lisciviazione e trasporto in falda |                            |                             |                                                                                           |
|                       | Seleziona percorso                                       |                                        |                                                |                            | Lisciviazione Suolo Superficiale |                                                                                              | $\blacktriangledown$       |                                                                                               |                                                                           |                            |                                    |                            |                             | <b>Lisciviazione Suolo Superficiale</b>                                                   |
|                       | Contaminante                                             |                                        |                                                | Benzene                    |                                  |                                                                                              | ▼                          |                                                                                               |                                                                           |                            |                                    |                            |                             | <b>Benzene</b>                                                                            |
|                       |                                                          |                                        | Dati per stima trasporto contaminanti in falda |                            |                                  |                                                                                              |                            |                                                                                               | Tempi di lisciviazione e attenuazione (Modello di Green Ampt)             |                            |                                    |                            |                             |                                                                                           |
|                       |                                                          | <b>Concentrazione nel suolo</b>        |                                                |                            | $5.00E + 00$                     | mg/kg                                                                                        |                            |                                                                                               | <b>Battente idraulico superficiale</b>                                    |                            |                                    |                            | 2.50E-01                    | lm.                                                                                       |
|                       |                                                          | Concentrazione di saturazione, Csat    |                                                |                            | $0.00E + 00$                     | ma/ka                                                                                        |                            |                                                                                               | Velocità acqua di infiltrazione                                           |                            |                                    |                            | $2.01E + 01$                | m/d                                                                                       |
|                       | <b>Fattore di Lisciviazione</b>                          |                                        |                                                |                            | 4.57E-02                         | kg/L                                                                                         |                            | <b>Fattore di Ritardo, R</b>                                                                  |                                                                           |                            |                                    |                            | $8.03E + 00$                |                                                                                           |
|                       |                                                          | Concentrazione in falda (x=0)          |                                                |                            | 2.28E-01                         | mg/L                                                                                         |                            |                                                                                               | Distanza della falda dalla sorgente (m)                                   |                            |                                    |                            | $2.00E + 00$                | lm.                                                                                       |
|                       | <b>CSC acque sotterranee</b>                             |                                        |                                                |                            | 1.00E-03                         | mg/L                                                                                         |                            |                                                                                               | Carico di suzione (funzione della tessitura selezionata)                  |                            |                                    |                            | $-4.86E - 02$               | m                                                                                         |
|                       | velocità effetiva falda                                  |                                        |                                                |                            | 1.93E-01                         | m/d                                                                                          |                            |                                                                                               | impiegato dal contaminante per raggiungere la falda                       |                            |                                    |                            | 7.98E-01                    | ld.                                                                                       |
|                       | <b>Fattore di Ritardo, R</b>                             |                                        |                                                |                            | $1.70E + 00$                     |                                                                                              |                            |                                                                                               | Costante di biodegradazione, $\lambda$                                    |                            |                                    |                            | <b>NA</b>                   | h <sup>-1</sup>                                                                           |
|                       |                                                          | Costante di biodegradazione, $\lambda$ |                                                |                            | <b>NA</b>                        | h <sup>-1</sup>                                                                              |                            |                                                                                               | Fattore di attenuazione (AF) per biodegradazione                          |                            |                                    |                            | $1.00E + 00$                |                                                                                           |
| x(m)                  | C (mg/L), $t = 30$ anni                                  | C stato stazionario (mg/L)             | $\mathbf{0}$<br>2.28E-01<br>2.28E-01           | 10<br>2.28E-01<br>2.28E-01 | 20<br>2.28E-01<br>2.28E-01       | 30<br>2.28E-01<br>2.28E-01                                                                   | 40<br>2.22E-01<br>2.22E-01 | 50<br>2.10E-01<br>2.10E-01                                                                    | 60<br>1.95E-01<br>1.95E-01                                                | 70<br>1.80E-01<br>1.80E-01 | 80<br>1.65E-01<br>1.65E-01         | 90<br>1.52E-01<br>1.52E-01 | 100<br>1.41E-01<br>1.41E-01 | 150<br>1.00E-01<br>1.00E-01                                                               |
| x(m)                  |                                                          | $x = 100$ m                            | $\rightarrow$<br>$\blacktriangleright$         |                            |                                  |                                                                                              |                            | Tempo (anni) - In giallo dati modificabili dall'utente (Dati non salvabili nella simulazione) |                                                                           |                            |                                    |                            |                             |                                                                                           |
| tempo (anni)          |                                                          |                                        |                                                | $\blacktriangleleft$       | $\overline{2}$                   | 5                                                                                            | 10 <sub>1</sub>            | 20 <sub>2</sub>                                                                               | 50                                                                        | 100                        | 200                                | 500                        | 1000                        | 2000                                                                                      |
| C a 100 m             | C al POC (100 m)                                         |                                        | (mg/L)<br>(mglL)                               | 2.95E-03<br>2.95E-03       | 4.75E-02<br>4.75E-02             | 1.34E-01<br>1.34E-01                                                                         | 1.41E-01<br>1.41E-01       | 1.41E-01<br>1.41E-01                                                                          | 1.41E-01<br>1.41E-01                                                      | $1.41E - 01$<br>1.41E-01   | 1.41E-01<br>1.41E-01               | 1.41E-01<br>1.41E-01       | 1.41E-01<br>1.41E-01        | 1.41E-01<br>1.41E-01                                                                      |
| Concentrazione (mg/L) | 0.25<br>0.20<br>0.15<br>0.10<br>0.05<br>0.00<br>$\theta$ | $\frac{1}{2}$<br>50                    | <b>CONSTRUCTION</b><br>100                     | 150                        | <b>Benzene</b><br>200            | - Steady-State<br>Transhorio<br>$--- oc$<br>t (anni)<br>30<br>Grafico<br>logaritmicollineare |                            | Concentrazione (mg/L)                                                                         | 0.16<br>0.14<br>0.12<br>0.10<br>0.08<br>0.06<br>0.04<br>0.02<br>0.00<br>1 | 10                         | 1000<br>100                        | 10000                      | <b>Benzene</b><br>$---CSC$  | - C al POC (100 m)<br>$-Ca$ 100 m<br>x(m)<br>100<br>Grafico<br><b>logaritmicollineare</b> |
|                       |                                                          |                                        | Distanza dalla sorgente (m)                    |                            |                                  |                                                                                              |                            |                                                                                               |                                                                           |                            | tempo (anni)                       |                            |                             |                                                                                           |

Figura 27. Evoluzione contaminazione in falda.

## <span id="page-47-0"></span>**Comandi**

**Continua**. Ritorna alla schermata principale.

**Help**. Si accede al manuale nella sezione di riferimento.

**Stampa**. Permette di stampare la schermata su cui si sta lavorando.

**Grafico logaritmico/lineare**. Permette di modificare la scala da lineare a logaritmica (e viceversa).

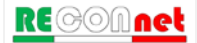

**Concentrazione al punto di esposizione.** Nel caso di applicazione dell' Analisi di Rischio in modalità "Forward" (Calcolo del Rischio), dal pulsante "Concentrazione al POE" riportato nella finestra di dialogo "Output" della schermata principale, si accede alla schermata riportata in [Figura 30.](#page-48-0) Da qui è possibile visualizzare, per ciascuna matrice contaminata, le concentrazioni nei diversi punti di esposizione (Cpoe). Per ciascuna matrice vengono visualizzate le concentrazioni rappresentative alla sorgente (totali e come soil-gas), le concentrazioni di saturazione (Csat) e le concentrazioni nei diversi comparti ambientali in funzione del modello concettuale. In particolare sono riportate le concentrazione negli ambienti outdoor ( $C_{\text{outdoor}}$ , mg/m<sup>3</sup>), le concentrazioni all'interno degli edifici (C<sub>indoor</sub>, mg/m<sup>3</sup>) e le concentrazioni in falda (mg/l) all'interno (onsite) o in prossimità del sito (off-site). Con il simbolo NA vengono indicate le vie di migrazione non attive.

| Continua               | HELP                |                              | Stampa               | Corp. de                       |                                 | <b>Data</b>            | <b>Risk-net</b>                  |                 | Concentrazioni al punto di esposizione (Cpoe) |                       |                                    |                      |                                  |                    |                 |                     |                        |
|------------------------|---------------------|------------------------------|----------------------|--------------------------------|---------------------------------|------------------------|----------------------------------|-----------------|-----------------------------------------------|-----------------------|------------------------------------|----------------------|----------------------------------|--------------------|-----------------|---------------------|------------------------|
| Suolo Superficiale     |                     |                              |                      |                                | on site                         |                        | off-site                         |                 | <b>Suolo Profondo</b>                         |                       |                                    |                      |                                  | on site            |                 | off-site            |                        |
| Contaminanti           | CAS<br>[mg/kg s.s.] | CRS soil case<br><b>Imam</b> | Csat<br>[mg/kg s.s.] | Coutdoor<br>(mg/m <sup>1</sup> | Cindoor<br>(mg/m <sup>y</sup> ) | <b>Cfalda</b><br>[mgL] | Coutdoor<br>[mg/m <sup>7</sup> ] | Cfalda<br>[mgL] | Contaminanti                                  | CRS<br>$[mq$ kg s.s.] | CRS soil-gas<br>(mg/m <sup>*</sup> | Cast<br>[mg/kg s.s.] | Coutdoor<br>[mg/m <sup>1</sup> ] | Cindone<br>[mg/m"] | Cfalda<br>[mp1] | Coutdoor<br>[mg/m"] | <b>Cfalda</b><br>[Ing] |
| Benzene                | $5.000 - 00$        | $\sim$                       | $2.748 - 03$         | 8,986.05                       | 3.21E-02                        | 2.286.01               | NA                               | <b>NA</b>       | Stirene                                       | $6.000 - 00$          | $\sim$                             | $1.41E - 03$         | 2.026-04                         | 1.54E-02           | 2.358.01        | NA                  | NA                     |
| Etibenzene             | 2.00E+00            | -                            | $7.726 - 02$         | 3,598-05                       | 1,208-02                        | $3.116 - 02$           | <b>NA</b>                        | NA.             | Toluene                                       | 3.00E+00              | $\overline{ }$                     | $1,200 - 03$         | $2.168 - 04$                     | 4.568-02           | 2.626-01        | <b>NA</b>           | NA                     |
| Strene                 | $3.008 + 00$        | $\sim$                       | 1.41E+03             | 5.39E-05                       | $9.788 - 03$                    | 4,696-02               | NA                               | NA              | <b>Xilani</b>                                 | 1,208+01              | ÷                                  | 4.16E+02             | 8.63E-04                         | 9.67E-02           | 6.626-01        | <b>NA</b>           | NA                     |
| Toluene                | $4.00E - 00$        | $\frac{1}{2}$                | 1.28E+03             | 7.196-05                       | 2.57E-02                        | 1,165-01               | <b>NA</b>                        | NA.             | Cloruro di vinile                             | 1,50E+01              | $\overline{\phantom{a}}$           | 3.92E+03             | $1.00E-03$                       | 3.856-01           | $7.17E - 00$    | NA.                 | NA                     |
| <b>Yiers</b>           | $5.50E - 00$        | ÷                            | 4.16E+02             | 9.88E-05                       | 3.53E-02                        | $9.956 - 02$           | NA                               | NA              | Dicksmmetano                                  | $6.006 + 00$          | $\overline{\phantom{m}}$           | 3.00E-03             | 4.315-04                         | 1,548-01           | $4.306 - 00$    | NA                  | NA                     |
| Clorung di vinile      | 1,206-00            | $\sim$                       | 3.926+03             | 2.148.05                       | 7.70E-03                        | 1.91E-01               | <b>NA</b>                        | MA:             | Tetracloroetilene (PCE)                       | 7.00E+00              | -                                  | $2.306 - 02$         | 5.03E-04                         | 1.806-01           | $1.348 - 00$    | <b>NA</b>           | <b>NA</b>              |
| Dickyometano           | $1.100 + 00$        | <b>STATE</b>                 | $3.068 + 03$         | 1,906-05                       | $7.068 - 03$                    | 2,636-01               | MA                               | NA              |                                               |                       |                                    |                      |                                  |                    |                 |                     |                        |
| Tatraciorpatiana (PCE) | <b>5.00E-01</b>     | $-$                          | 2.30E+02             | 8,988.08                       | 3.216-03                        | 3.188-02               | NA                               | NA              |                                               |                       |                                    |                      |                                  |                    |                 |                     |                        |

Figura 28. Concentrazioni al punto di esposizione.

# <span id="page-48-0"></span>**Comandi**

**Continua**. Ritorna alla schermata principale.

**Help**. Si accede al manuale nella sezione di riferimento.

**Stampa**. Permette di stampare la schermata su cui si sta lavorando.

# CALCOLO RISCHIO

Nel caso di applicazione dell' Analisi di Rischio in modalità "Forward" (Calcolo Rischio), dal pulsante "Rischio" riportato nella finestra di dialogo "Output" della schermata principale si accede alla Userform riportata in [Figura](#page-49-0) 37. Da qui è possibile visualizzare i rischi (individuali e cumulativi) calcolati per ciascuna matrice (Suolo Superficiale, Suolo Profondo e Falda) e il riepilogo dei diversi output (intermedi e finali).

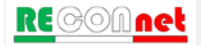

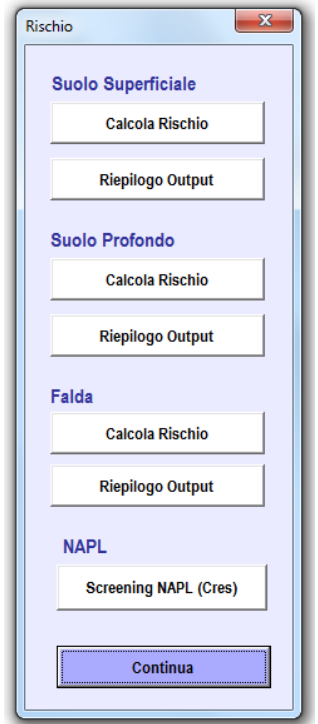

Figura 29. Userform Calcolo del Rischio.

<span id="page-49-0"></span>**Calcolo del Rischio.** Dalla Userform precedente, cliccando su uno dei pulsanti "Calcolo Rischio" si accede alla schermata riportata in [Figura 38](#page-50-0) da cui è possibile visualizzare il rischio e l'indice di pericolo calcolati per la matrice selezionata. Nella seconda colonna della tabella vengono riportate le Concentrazioni Rappresentative alla sorgente (CRS) definite dall'utente. I rischi (R) e gli indici di pericolo (HI) riportati in questa tabella sono individuati calcolando il rischio e l'indice di pericolo per ciascuna via di esposizione (vedi valori nelle tabelle riportate a destra della schermata) e scegliendo il valore più conservativo (ovvero il valore maggiore) tra i rischi derivanti da esposizione in ambienti confinati (indoor), da esposizione in ambienti aperti (outdoor) e da ingestione di acqua (se viene attivata questa opzione, vedi paragrafo ["Definizione dei](#page-33-0)  [Recettori"](#page-33-0) pag. [34\)](#page-33-0). Nel caso sia stato imposto il rispetto delle CSC (Concentrazioni Soglia di Contaminazione) delle acque sotterranee al punto di conformità (POC)<sup>[7](#page-49-1)</sup> viene inoltre riportato il rischio della risorsa idrica calcolato come rapporto tra la concentrazione al punto di esposizione e la CSC di riferimento per le acque sotterranee. Per maggiori dettagli riguardo le equazioni e i criteri di cumulo si rimanda all'Appendice 1. Per tener conto della presenza di più sostanze vengono riportati in fondo alla tabella i rischi cumulativi (ovvero la somma dei rischi di ciascun composto). Tale somma deve essere inferiore al rischio ed all'indice di pericolo cumulativo accettabile (ad es. R=10<sup>-5</sup>

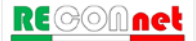

<span id="page-49-1"></span>*<sup>7</sup> Per maggiori dettagli si rimanda a quanto descritto nel paragrafo ["Definizione dei Recettori"](#page-33-0).*

e HI=1). Nel caso in cui siano stati inseriti degli Idrocarburi con classificazione MADEP o TPH WG, nella stessa schermata vengono riportati i rischi cumulati per la risorsa idrica relativamente al parametro "Idrocarburi Totali". Se tale condizione non risultasse soddisfatta i valori vengono evidenziati in arancione. Se si vuole determinare la concentrazione massima ammissibile in sorgente è possibile applicare un fattore correttivo (quarta colonna della tabella) che riduce la CRS fino a che il rischio e l'indice di pericolo individuale e cumulativo non rispettano i limiti accettabili.

| <b>Comandi</b>                  |                            |                                                |                                               | Sito:                                       |                                                                                | ID:                                                                                | <b>Risk-net</b>               |                                           |                                            |                                     |                      |                         |
|---------------------------------|----------------------------|------------------------------------------------|-----------------------------------------------|---------------------------------------------|--------------------------------------------------------------------------------|------------------------------------------------------------------------------------|-------------------------------|-------------------------------------------|--------------------------------------------|-------------------------------------|----------------------|-------------------------|
| Continua                        | Legenda                    | <b>HELP</b>                                    | Stampa                                        |                                             |                                                                                |                                                                                    |                               | <b>Rischio: Suolo Superficiale</b>        |                                            |                                     |                      |                         |
|                                 |                            |                                                |                                               | Comp. da:                                   |                                                                                | <b>Data:</b>                                                                       |                               |                                           |                                            |                                     |                      |                         |
|                                 |                            |                                                |                                               |                                             |                                                                                |                                                                                    |                               |                                           |                                            |                                     |                      |                         |
|                                 |                            |                                                | <b>Ricalcola con Fattore</b><br>di Correzione |                                             |                                                                                |                                                                                    |                               |                                           |                                            |                                     |                      |                         |
| Contaminanti                    | <b>CRS</b><br>[mg/kg s.s.] | <b>CRS</b><br>soil-gas<br>[mq/m <sup>2</sup> ] | <b>Fatt. di Correzione (f)</b><br>[adim]      | <b>CRS</b> ridotta<br>suolo<br>[mg/kg s.s.] | <b>CRS</b> ridotta<br>soil-gas<br>[mq/m <sup>2</sup> ]                         | Rischio<br>Cancerogeno<br>(R)                                                      | Indice di<br>Pericolo<br>(HI) | <b>Rischio</b><br>risorsa idrica<br>(RGW) | <b>CSC</b><br>Residenziale<br>[mq/kg s.s.] | CSC.<br>Industriale<br>[mq/kg s.s.] | Csat<br>[mg/kg s.s.] | C.A.S.<br><b>Number</b> |
| Benzene                         | $5.00E+00$                 | $\overline{\phantom{a}}$                       |                                               | $5.00E + 00$                                | $\overline{a}$                                                                 | 1.70E-04                                                                           | $4.02E + 00$                  | 2.28E+02                                  | 1.005-01                                   | $2.00E + 00$                        | $2.78E + 03$         | $71-43-2$               |
| Etibenzene                      | $2.00E + 00$               | $\overline{\phantom{a}}$                       |                                               | $2.00E + 00$                                | $\overline{\phantom{a}}$                                                       | 2.17E-05                                                                           | 4.82E-02                      | 6.21E-01                                  | 5.00E-01                                   | 5.00E+01                            | $7.72E + 02$         | $100 - 41 - 4$          |
| Stirene                         | $3.00E + 00$               | $\cdots$                                       |                                               | $3.00E + 00$                                | $\sim$                                                                         | $\sim$                                                                             | 3.67E-02                      | $1.88E + 00$                              | 5.00E-01                                   | 5.00E+01                            | $1.41E + 03$         | $100 - 42.5$            |
| Toluene                         | 4.00E+00                   |                                                |                                               | 4.00E+00                                    |                                                                                | ---                                                                                | 1.93E-02                      | 7.76E+00                                  | 5.00E-01                                   | 5.00E+01                            | $1.28E + 03$         | 108-88-3                |
| Xieni                           | 5.50E+00                   | -                                              |                                               | 5.50E+00                                    | $\overline{\phantom{a}}$                                                       | ---                                                                                | $1.33E + 00$                  | <b>NA</b>                                 | 5.00E-01                                   | 5.00E+01                            | $4.16E + 02$         | 1330-20-7               |
| Cloruro di vinile               | $1.20E + 00$               | $\overline{\phantom{a}}$                       |                                               | $1.20E + 00$                                | $\overline{\phantom{a}}$                                                       | 3.39E-05                                                                           | 2.89E-01                      | $3.83E + 02$                              | 1.00E-02                                   | 1.00E-01                            | $3.92E + 03$         | $75-01-4$               |
| Diclorometano                   | $1.10E + 00$               | $\sim$                                         |                                               | $1.10E + 00$                                | $\sim$                                                                         | 9.33E-06                                                                           | 4.46E-02                      | <b>NA</b>                                 | 1.00E-01                                   | 5.00E+00                            | $3.86E + 03$         | 75-09-2                 |
| Tetracloroetiene (PCE)          | 5.00E-01                   | $\cdots$                                       |                                               | 5.00E-01                                    | $\overline{a}$                                                                 | 5.65E-07                                                                           | 3.02E-01                      | 2.89E+01                                  | 5.00E-01                                   | 2.00E+01                            | 2.30E+02             | 127-18-4                |
| Alifatici CS-C6 (n-esano > S3%) | 1.20E+01                   | $\overline{\phantom{a}}$                       |                                               | $1.20E + 01$                                |                                                                                |                                                                                    | 4.33E-01                      | 1.96E-01                                  | 1.00E+01                                   | 2.50E+02                            | $1.24E + 03$         |                         |
| Alifatici C > 10-12             | $1.50E + 01$               | $\overline{\phantom{a}}$                       |                                               | $1.50E + 01$                                | $\cdots$                                                                       | ÷                                                                                  | 5.935-01                      | 9.55E-04                                  | $1.00E + 01$                               | $2.50E + 02$                        | $1.69E + 02$         |                         |
| Alifatici >C16-21               | $1.40E + 01$               | $\sim$                                         |                                               | 1.40E+01                                    | $\sim$                                                                         | $\cdots$                                                                           | $1.15E - 04$                  | 7.13E-07                                  | $5.00E + 01$                               | 7.50E+02                            | $5.97E + 00$         |                         |
| Aromatici C >8-10               | 2.30E+01                   | $\sim$                                         |                                               | $2.30E + 01$                                | $\frac{1}{2} \left( \frac{1}{2} \right) \left( \frac{1}{2} \right)$            | $\cdots$                                                                           | 1.69E+00                      | 3.67E-01                                  | 1.00E+01                                   | 2.50E+02                            | $1.40E + 03$         |                         |
| Aromatici C >16-21              | 2.00E+00                   |                                                |                                               | 2.00E+00                                    |                                                                                | $\cdots$                                                                           | 1.09E-03                      | 2.57E-03                                  | $5.00E + 01$                               | 7.50E+02                            | $8.85E + 01$         |                         |
| Altritici C5-C8                 | $1.30E + 01$               | $\overline{\phantom{a}}$                       |                                               | $1.30E + 01$                                | $\cdots$                                                                       | $\overline{a}$                                                                     | $1.57E + 00$                  | 8.59E-02                                  | $1.00E + 01$                               | $2.50E + 02$                        | $3.38E + 02$         |                         |
| Alifatici C9-C18                | $1.40E + 01$               | $\cdots$                                       |                                               | $1.40E + 01$                                | $\cdots$                                                                       | $\sim$                                                                             | $3.48E - 01$                  | 4.17E-04                                  | $1.00E + 01$                               | $2.50E + 02$                        | 6.81E+01             |                         |
| Alifatici C19-C36               | $1.10E + 01$               | $\sim$                                         |                                               | $1.10E + 01$                                | $\cdots$                                                                       | $\sim$                                                                             | 9.00E-05                      | 5.60E-07                                  | $5.00E + 01$                               | 7.50E-02                            | $5.97E + 00$         |                         |
| Aromatici C9-C10                | $5.00E + 00$               |                                                |                                               | 5.00E+00                                    | ---                                                                            | $\overline{a}$                                                                     | 9.00E-01                      | 5.66E-02                                  | $1.00E + 01$                               | 2.50E+02                            | $9.13E + 02$         |                         |
| Aromatici C11-C22               | $2.00E + 00$               | $\overline{\phantom{a}}$                       |                                               | $2.00E + 00$                                |                                                                                | $\overline{\phantom{a}}$                                                           | 1.005-02                      | 8.10E-03                                  | $1.00E + 01$                               | $2.50E + 02$                        | $2.90E + 0.2$        |                         |
|                                 |                            |                                                |                                               |                                             | On site<br>Outdoor                                                             | <b>R</b> tot<br>4.27E-06                                                           | <b>HI</b> tot<br>1.06E-01     |                                           |                                            |                                     |                      |                         |
|                                 |                            |                                                |                                               |                                             | Indoor<br>Off-site                                                             | 2.35E-04<br><b>R</b> tot                                                           | $1.16E + 01$<br><b>HI</b> tot |                                           |                                            |                                     |                      |                         |
|                                 |                            |                                                |                                               |                                             | Outdoor                                                                        |                                                                                    |                               |                                           |                                            |                                     |                      |                         |
|                                 |                            |                                                |                                               |                                             | On-site<br><b>TPH WG</b><br>MADEP<br>Off-site<br><b>TPH WG</b><br><b>MADEP</b> | R <sub>qw</sub><br>5.66E-01<br>1.51E-01<br>R <sub>qw</sub><br>$\cdots$<br>$\cdots$ |                               |                                           |                                            |                                     |                      |                         |

Figura 30. Calcolo del Rischio.

<span id="page-50-0"></span>In [Tabella 6](#page-54-0) vengono descritte le diverse parole chiave e simboli inerenti il calcolo del Rischio.

#### Tabella 6. Descrizione delle parole chiave e dei simboli inerenti il calcolo del rischio

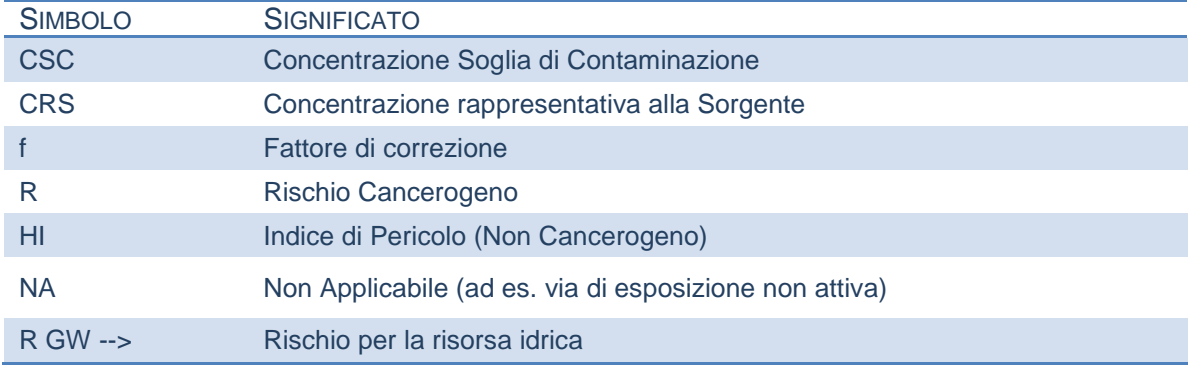

#### **Comandi**

**Continua**. Ritorna alla schermata principale.

**Help**. Si accede al manuale nella sezione di riferimento.

**Stampa**. Permette di stampare la schermata su cui si sta lavorando.

**Legenda**. Visualizza il significato dei diversi simboli utilizzati.

**Ricalcola con Fattore di Correzione.** Riduce le CRS e ricalcola i rischi e indici di pericolo associati.

**Riepilogo Output.** Una volta effettuato il calcolo del rischio e dell'indice di pericolo per le diverse matrici contaminate, da uno dei pulsanti "Riepilogo output" della Userform riportata in [Figura 37](#page-49-0) l'utente può accedere alla schermata di riepilogo dei risultati ottenuti [\(Figura 39\)](#page-51-0).

In tale schermata sono riportate, per ciascun contaminante (selezionabile dal menù a tendina in alto a sinistra), il rischio ed indice di pericolo calcolati per ciascuna via di esposizione. Nella parte inferiore vengono riportati i fattori di trasporto utilizzati per calcolare i risultati sopra riportati e le vie di esposizione attive.

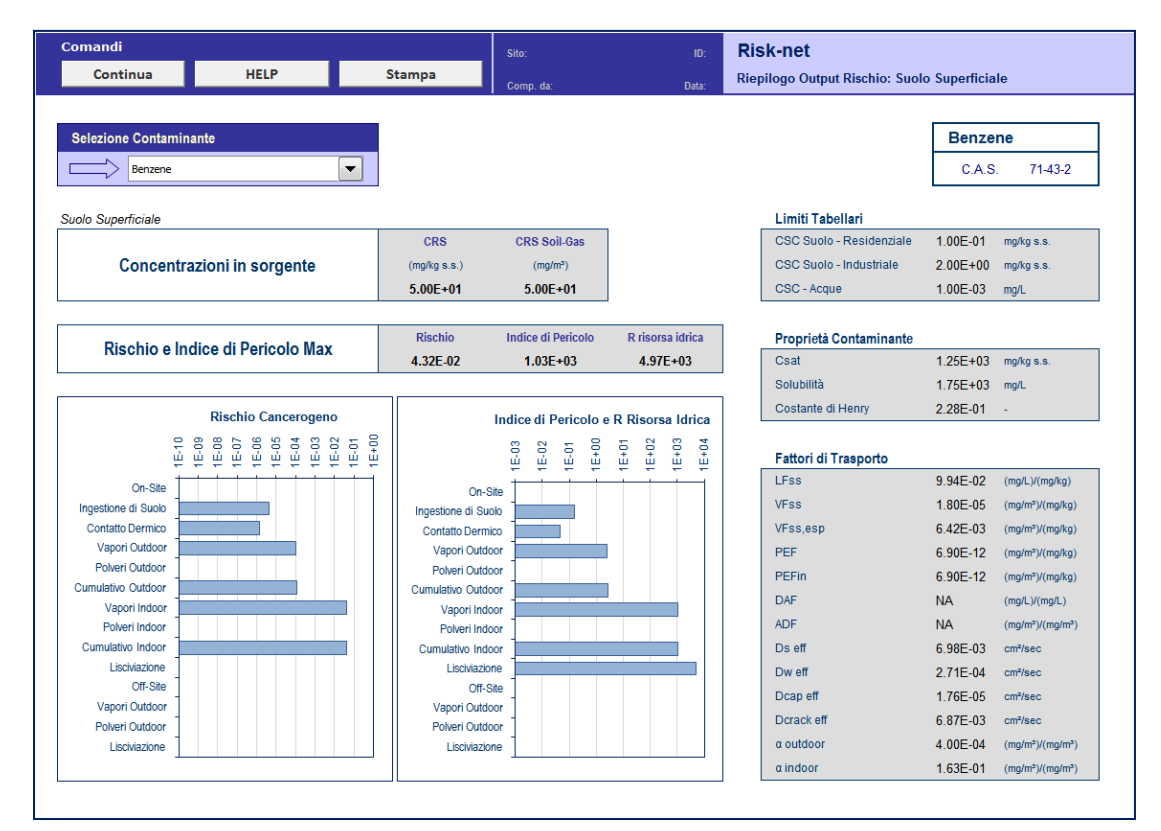

Figura 31. Riepilogo output Analisi di Rischio in modalità diretta (Calcolo del Rischio).

#### <span id="page-51-0"></span>**Comandi**

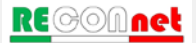

**Continua**. Ritorna alla schermata principale.

**Help**. Si accede al manuale nella sezione di riferimento.

**Stampa**. Permette di stampare la schermata su cui si sta lavorando.

**Legenda**. Visualizza il significato dei diversi simboli utilizzati.

**Valori di screening prodotto libero**. Per la descrizione di tale verifica si rimanda a quanto descritto nel paragrafo ["Calcolo Obiettivi di Bonifica \(CSR\)"](#page-52-0) (pag. [53\)](#page-52-0).

<span id="page-52-0"></span>CALCOLO OBIETTIVI DI BONIFICA (CSR)

Nel caso di applicazione dell' Analisi di Rischio in modalità "Backward" (Calcolo Obiettivi di Bonifica), dal pulsante "CSR" riportato nella finestra di dialogo "Output" della schermata principale si accede alla Userform riportata in [Figura 32.](#page-52-1) Da qui è possibile visualizzare gli obiettivi di bonifica (Concentrazioni soglia di Rischio, CSR) calcolati per ciascuna matrice (Suolo Superficiale, Suolo Profondo e Falda) e il riepilogo dei diversi output (intermedi e finali).

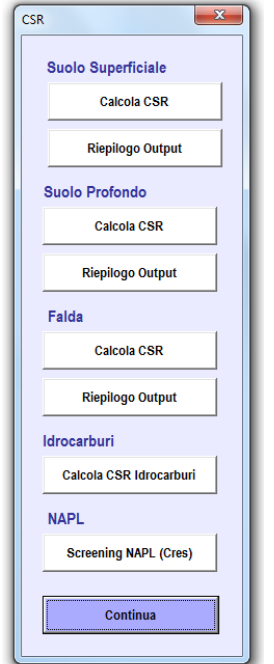

Figura 32. Userform Concentrazioni Soglia di Rischio (CSR).

<span id="page-52-1"></span>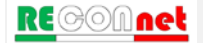

**Calcolo CSR.** Dalla Userform precedente, cliccando su uno dei pulsanti "Calcolo CSR" si accede alla schermata riportata in [Figura 33](#page-53-0) da cui è possibile visualizzare le Concentrazioni Soglia di Rischio calcolati per la matrice selezionata. In particolare, nella seconda colonna della tabella vengono riportate le Concentrazioni Soglia di Rischio (CSR individuali) che sono calcolate indipendentemente per ciascun contaminante applicando l'analisi di rischio in modalità indiretta, ovvero stimando le concentrazioni massime che si possono avere nel sito compatibili con i limiti accettabili (ad es.  $R=10^6$  e HI=1). Come descritto nell' Appendice 2, la CSR individuale viene calcolata selezionando il valore più conservativo (ovvero il valore minore) tra le CSR calcolate per le diverse modalità di esposizione. Per maggiori dettagli riguardo le equazioni e i criteri di cumulo si rimanda all'Appendice.

| <b>Comandi</b>                  |                                           |                                               |                                                  | Sito:                                                                 |                                                               | ID:                           | <b>Risk-net</b>                                  |                                                   |                                                  |                      |                                    |
|---------------------------------|-------------------------------------------|-----------------------------------------------|--------------------------------------------------|-----------------------------------------------------------------------|---------------------------------------------------------------|-------------------------------|--------------------------------------------------|---------------------------------------------------|--------------------------------------------------|----------------------|------------------------------------|
| Continua                        | Legenda                                   | <b>HELP</b>                                   | Stampa                                           | Comp. da                                                              |                                                               | Data:                         | <b>CSR Suolo Superficiale</b>                    |                                                   |                                                  |                      |                                    |
|                                 |                                           |                                               |                                                  |                                                                       |                                                               |                               |                                                  |                                                   |                                                  |                      |                                    |
|                                 |                                           | <b>Ricalcola con Fattore</b><br>di Correzione |                                                  |                                                                       |                                                               |                               |                                                  |                                                   |                                                  |                      |                                    |
| Contaminanti                    | <b>CSR</b><br>individuali<br>[mg/kg s.s.] | <b>Fatt. di Correzione (f)</b><br>[adim]      | <b>CSR suolo</b><br>superficiale<br>[mg/kg s.s.] | <b>CSR suolo</b><br>superficiale<br>[mq/kg T.Q.]                      | <b>Rischio</b><br>cancerogeno<br>(R)                          | Indice di<br>pericolo<br>(HI) | <b>Rischio</b><br><b>Risorsa Idrica</b><br>(RGW) | <b>CSC</b><br><b>Residenziali</b><br>[mg/kg s.s.] | <b>CSC</b><br><b>Industriali</b><br>[mq/kq s.s.] | Csat<br>[mq/kg s.s.] | CRS in<br>sorgente<br>[mg/kg s.s.] |
| Benzene                         | 2.19E-02                                  |                                               | 2.19E-02                                         | 2.06E-02                                                              | 7.42E-07                                                      | 1.76E-02                      | $1.00E + 00$                                     | 1.00E-01                                          | $2.00E + 00$                                     | 2.78E+03             | $5.00E + 00$                       |
| Etilbenzene                     | 9.20E-02                                  |                                               | 9.20E-02                                         | 8.65E-02                                                              | 1.00E-06                                                      | 2.22E-03                      | 2.86E-02                                         | 5.00E-01                                          | $5.00E + 01$                                     | 7.72E+02             | $2.00E + 00$                       |
| <b>Stirene</b>                  | $1.60E + 00$                              |                                               | $1.60E + 00$                                     | 1.50E+00                                                              | -                                                             | 1.96E-02                      | $1.00E + 00$                                     | 5.00E-01                                          | $5.00E + 01$                                     | $1.41E + 03$         | $3.00E + 00$                       |
| Toluene                         | 5.16E-01                                  |                                               | 5.16E-01                                         | 4.85E-01                                                              | $\overline{\phantom{a}}$                                      | 2.49E-03                      | $1.00E + 00$                                     | 5.00E-01                                          | $5.00E + 01$                                     | 1.28E+03             | 4.00E+00                           |
| Xileni                          | $4.15E + 00$                              |                                               | $4.15E + 00$                                     | $3.90E + 00$                                                          | $\sim$                                                        | $1.00E + 00$                  | <b>NA</b>                                        | 5.00E-01                                          | $5.00E + 01$                                     | $4.16E + 02$         | $5.50E + 00$                       |
| Cloruro di vinile               | 3.14E-03                                  |                                               | 3.14E-03                                         | 2.95E-03                                                              | 8.85E-08                                                      | 7.56E-04                      | $1.00E + 00$                                     | 1.00E-02                                          | 1.00E-01                                         | $3.92E + 03$         | $1.20E + 00$                       |
| Diclorometano                   | 1.18E-01                                  |                                               | 1.18E-01                                         | 1.11E-01                                                              | 1.00E-06                                                      | 4.78E-03                      | <b>NA</b>                                        | 1.00E-01                                          | $5.00E + 00$                                     | 3.86E+03             | $1.10E + 00$                       |
| Tetracloroetilene (PCE)         | 1.73E-02                                  |                                               | 1.73E-02                                         | 1.62E-02                                                              | 1.95E-08                                                      | 1.05E-02                      | $1.00E + 00$                                     | 5.00E-01                                          | $2.00E + 01$                                     | 2.30E+02             | 5.00E-01                           |
| Alifatici C5-C6 (n-esano > 53%) | $2.77E + 01$                              |                                               | $2.77E + 01$                                     | $2.60E + 01$                                                          | $\overline{\phantom{a}}$                                      | $1.00E + 00$                  | 4.53E-01                                         | $1.00E + 01$                                      | $2.50E+02$                                       | $1.24E + 03$         | $1.20E + 01$                       |
| Alifatici C >10-12              | 2.53E+01                                  |                                               | $2.53E+01$                                       | 2.38E+01                                                              | $\sim$                                                        | 1.00E+00                      | 1.61E-03                                         | 1.00E+01                                          | 2.50E+02                                         | $1.69E + 02$         | 1.50E+01                           |
| Alifatici > C16-21              | $1.22E + 05$                              |                                               | $1.22E + 05$                                     | $1.15E + 05$                                                          | --                                                            | $1.00E + 00$                  | 6.23E-03                                         | $5.00E + 01$                                      | 7.50E+02                                         | $5.97E + 00$         | $1.40E + 01$                       |
| Aromatici C >8-10               | $1.36E + 01$                              |                                               | 1.36E+01                                         | $1.28E + 01$                                                          | $\overline{\phantom{a}}$                                      | $1.00E + 00$                  | 2.17E-01                                         | $1.00E + 01$                                      | $2.50E+02$                                       | $1.40E + 03$         | $2.30E + 01$                       |
| Aromatici C >16-21              | 7.79E+02                                  |                                               | 7.79E+02                                         | 7.32E+02                                                              | $\overline{\phantom{a}}$                                      | 4.25E-01                      | $1.00E + 00$                                     | $5.00E + 01$                                      | 7.50E+02                                         | 8.85E+01             | $2.00E + 00$                       |
| Alifatici C5-C8                 | $8.27E + 00$                              |                                               | 8.27E+00                                         | 7.77E+00                                                              | $\sim$                                                        | $1.00E + 00$                  | 5.46E-02                                         | $1.00E + 01$                                      | $2.50E + 02$                                     | 3.38E+02             | $1.30E + 01$                       |
| Alifatici C9-C18                | $4.03E + 01$                              |                                               | 4.03E+01                                         | 3.78E+01                                                              | $\overline{\phantom{a}}$                                      | $1.00E + 00$                  | 1.20E-03                                         | $1.00E + 01$                                      | 2.50E+02                                         | $6.81E + 01$         | $1.40E + 01$                       |
| Alifatici C19-C36               | $1.22E + 05$                              |                                               | $1.22E + 05$                                     | $1.15E + 05$                                                          | $\sim$                                                        | 1.00E+00                      | 6.23E-03                                         | $5.00E + 01$                                      | 7.50E+02                                         | 5.97E+00             | 1.10E+01                           |
| Aromatici C9-C10                | $5.56E + 00$                              |                                               | $5.56E+00$                                       | $5.22E + 00$                                                          | $\overline{\phantom{a}}$                                      | $1.00E + 00$                  | 6.29E-02                                         | $1.00E + 01$                                      | $2.50E + 02$                                     | $9.13E + 02$         | $5.00E + 00$                       |
| Aromatici C11-C22               | $1.99E + 02$                              |                                               | $1.99E + 02$                                     | $1.87E + 02$                                                          | $\overline{a}$                                                | $1.00E + 00$                  | 8.07E-01                                         | $1.00E + 01$                                      | 2.50E+02                                         | 2.90E+02             | $2.00E + 00$                       |
|                                 |                                           |                                               |                                                  | On-site<br>Outdoor                                                    | <b>R</b> tot<br>2.23E-08                                      | HI tot<br>$2.72E + 00$        |                                                  |                                                   |                                                  |                      |                                    |
|                                 |                                           |                                               |                                                  | Indoor                                                                | 2.85E-06                                                      | $8.06E + 00$                  |                                                  |                                                   |                                                  |                      |                                    |
|                                 |                                           |                                               |                                                  | Off-site                                                              | R tot                                                         | <b>HI</b> tot                 |                                                  |                                                   |                                                  |                      |                                    |
|                                 |                                           |                                               |                                                  | Outdoor                                                               | $\cdots$                                                      | --                            |                                                  |                                                   |                                                  |                      |                                    |
|                                 |                                           |                                               |                                                  | On-site<br><b>TPH WG</b><br><b>MADEP</b><br>Off-site<br><b>TPH WG</b> | R <sub>qw</sub><br>$1.68E + 00$<br>9.32E-01<br>R gw<br>$\sim$ |                               |                                                  |                                                   |                                                  |                      |                                    |
|                                 |                                           |                                               |                                                  | <b>MADEP</b>                                                          | $\cdots$                                                      |                               |                                                  |                                                   |                                                  |                      |                                    |

Figura 33. Calcolo degli Obiettivi di bonifica (CSR)

<span id="page-53-0"></span>Le CSR individuali non costituiscono però gli obiettivi di bonifica in quanto le concentrazioni calcolate rispettano esclusivamente la condizione di rischio tollerabile per esposizione a singola sostanza. Pertanto le CSR individuali non rispettano necessariamente la condizione di rischio cumulativo tollerabile (ad es. R=10<sup>-5</sup> e HI=1). Per tenere conto degli effetti di cumulazione del rischio è necessario ridurre ulteriormente le concentrazioni delle specie presenti rispetto ai valori definiti dalle CSR individuali fino a garantire il raggiungimento di valori di concentrazioni tali da rispettare la condizione di rischio cumulativo accettabile.

A tal fine in Risk-net vengono calcolati, per ciascuna via di esposizione, i rischi (R) e gli indici di pericolo (HI) associati alle Concentrazioni Soglia di Rischio individuali calcolate<sup>[8](#page-54-1)</sup>. In fondo a questa tabella vengono riportati i rischi cumulativi (ovvero la somma dei rischi di ciascun contaminante). Tale somma deve essere inferiore al rischio ed all'indice di pericolo cumulativo accettabile (ad es.  $R=10^{-5}$  e HI=1). Nel caso in cui siano stati inseriti degli Idrocarburi con classificazione MADEP o TPH WG, nella stessa schermata vengono riportati i rischi cumulati per la risorsa idrica relativamente al parametro "Idrocarburi Totali". Se tale condizione non risultasse soddisfatta (valori evidenziati in arancione) l'utente deve applicare un fattore correttivo (f, terza colonna della tabella) che riduca la concentrazione soglia di rischio e conseguentemente il rischio associato (premendo il pulsante "Ricalcola con fattore di correzione"). Tale riduzione può essere effettuata proporzionalmente per tutti i contaminanti o intervenendo in maniera ragionata sui singoli contaminanti fino a che il rischio e l'indice di pericolo cumulativo calcolati risultino inferiori al limite accettabile. Le CSR che rispettano i limiti individuali e cumulativi costituiscono gli obiettivi di bonifica sito-specifici della matrice contaminata.

I contaminanti per i quali le CRS in sorgente definite dall'utente risultano superiori alle CSR calcolate vengono evidenziati in arancione.

In [Tabella 6](#page-54-0) vengono descritte le diverse parole chiave e simboli inerenti il calcolo delle Concentrazioni Soglia di Rischio (CSR).

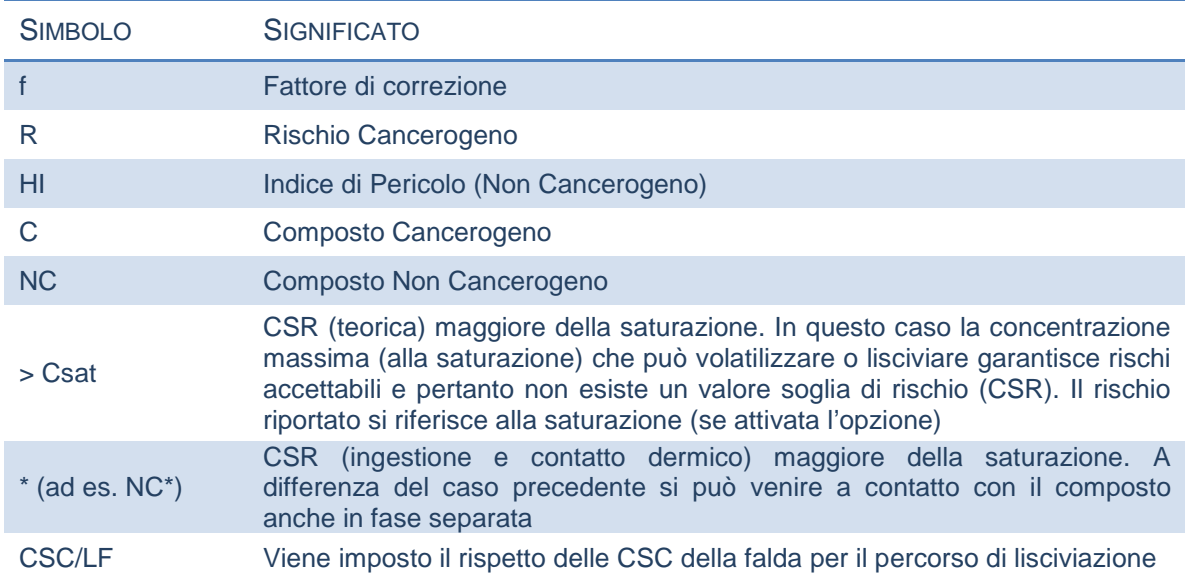

<span id="page-54-0"></span>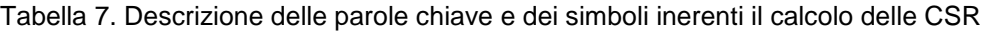

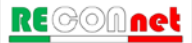

<span id="page-54-1"></span>*<sup>8</sup> Si sottolinea che in assenza di condizioni di saturazione il rischio o l'indice di pericolo calcolati per le CSR individuali della via che risulta più critica sono pari al limite individuale definito accettabile (ad es.*  $R = 10^{-6}$  *e HI = 1).* 

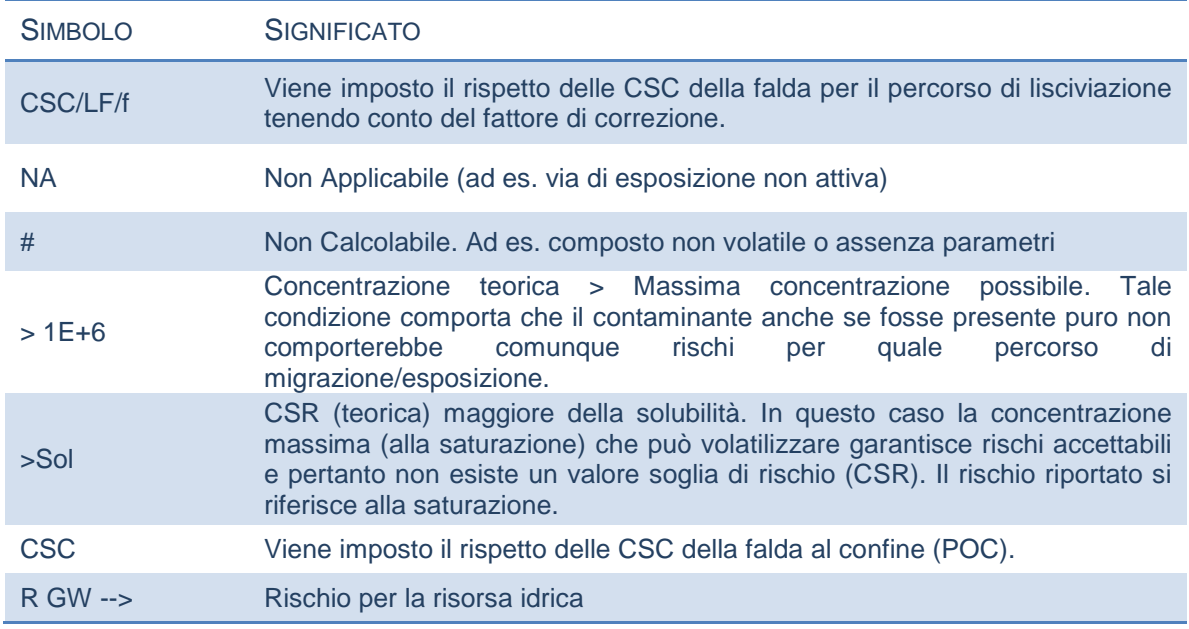

#### **Comandi schermata CSR**

**Continua**. Ritorna alla schermata principale.

**Help**. Si accede al manuale nella sezione di riferimento.

**Stampa**. Permette di stampare la schermata su cui si sta lavorando.

**Legenda**. Visualizza il significato dei diversi simboli utilizzati.

**Ricalcola con Fattore di Correzione.** Ricalcola le CSR e i rischi ed indici di pericolo associati.

**Riepilogo Output.** Una volta effettuato il calcolo degli obiettivi di bonifica per le diverse matrici contaminate, da uno dei pulsanti "Riepilogo output" della Userform riportata in [Figura 32](#page-52-1) l'utente accede alla schermata di riepilogo dei risultati ottenuti [\(Figura 35\)](#page-56-0).

| <b>Comandi</b>                           |                                    |                      |                                        | Sito:                                                 |                                              | ID:   | <b>Risk-net</b>                                     |                                 |                                           |
|------------------------------------------|------------------------------------|----------------------|----------------------------------------|-------------------------------------------------------|----------------------------------------------|-------|-----------------------------------------------------|---------------------------------|-------------------------------------------|
| Continua                                 | <b>HELP</b>                        |                      | <b>Stampa</b>                          | Comp. da:                                             |                                              | Data: | Riepilogo Output CSR: Suolo Superficiale            |                                 |                                           |
| <b>Selezione Contaminante</b><br>Benzene |                                    | $\blacktriangledown$ |                                        |                                                       |                                              |       |                                                     | <b>Benzene</b><br>C.A.S.        | $71-43-2$                                 |
| Suolo Superficiale                       |                                    |                      |                                        |                                                       |                                              |       | Limiti Tabellari                                    |                                 |                                           |
|                                          | Concentrazioni Soglia di Rischio   |                      | <b>CSR Individuale</b><br>(mg/kg s.s.) | <b>CSR Cumulativa</b><br>(mg/kg s.s.)                 | <b>CSR Cumulativa</b><br>(mg/kg T.Q.)        |       | CSC Suolo - Residenziale<br>CSC Suolo - Industriale | 1.00E-01<br>$2.00E + 00$        | mg/kg s.s.<br>mg/kg s.s.                  |
|                                          | Rischio e Indice di Pericolo (CSR) |                      | 1.01E-02<br><b>Rischio</b><br>3.41E-07 | $1.01E - 02$<br><b>Indice di Pericolo</b><br>8.11E-03 | 9.45E-03<br>R risorsa idrica<br>$1.00E + 00$ |       | CSC - Acque<br>Proprietà Contaminante<br>Csat       | 1.00E-03<br>1.25E+03 mg/kg s.s. | mg/L                                      |
|                                          |                                    |                      |                                        |                                                       |                                              |       | Solubilità                                          | 1.75E+03 mg/L                   |                                           |
|                                          |                                    |                      | <b>CSR Individuali</b><br>[mg/kg T.Q.] |                                                       |                                              |       | Costante di Henry                                   | $2.28E - 01 - 1$                |                                           |
| $1E-10$                                  | $1E-08$                            | $1E-06$              | $1E-04$                                | $1E-02$<br>$1E + 00$                                  | $1E+02$                                      |       | Fattori di Trasporto                                |                                 |                                           |
| On-Site                                  |                                    |                      |                                        |                                                       |                                              |       | <b>LFss</b>                                         | 9.94E-02                        | (mq/L)/(mq/kg)                            |
| Ingestione di Suolo                      |                                    |                      |                                        |                                                       |                                              |       | <b>VFss</b>                                         | 1.80E-05                        | (mq/m <sup>3</sup> )/(mq/kg)              |
| <b>Contatto Dermico</b>                  |                                    |                      |                                        |                                                       |                                              |       | VFss.esp                                            | $6.42E - 03$                    | (mq/m <sup>3</sup> )/(mq/kg)              |
| Vapori Outdoor                           |                                    |                      |                                        |                                                       |                                              |       | PEF                                                 | 6.90E-12                        | (mg/m <sup>3</sup> )/(mg/kg)              |
| Polveri Outdoor<br>Cumulativo Outdoor    |                                    |                      |                                        |                                                       |                                              |       | <b>PEFin</b>                                        | 6.90E-12                        | (mg/m <sup>3</sup> )/(mg/kg)              |
| Vapori Indoor                            |                                    |                      |                                        |                                                       |                                              |       | <b>DAF</b>                                          | <b>NA</b>                       | (mg/L)/(mg/L)                             |
| Polveri Indoor                           |                                    |                      |                                        |                                                       |                                              |       | <b>ADF</b>                                          | <b>NA</b>                       | $(mq/m^3)/(mq/m^3)$                       |
| Cumulativo Indoor                        |                                    |                      |                                        |                                                       |                                              |       | Ds eff                                              | $6.98E - 03$                    | cm <sup>2</sup> /sec                      |
| Lisciviazione                            |                                    |                      |                                        |                                                       |                                              |       | Dw eff                                              | 2.71E-04                        | cm <sup>2</sup> /sec                      |
| Off-Site                                 |                                    |                      |                                        |                                                       |                                              |       | Dcap eff                                            | 1.76E-05                        | cm <sup>2</sup> /sec                      |
| Vapori Outdoor                           |                                    |                      |                                        |                                                       |                                              |       | Dcrack eff                                          |                                 |                                           |
| Polveri Outdoor                          |                                    |                      |                                        |                                                       |                                              |       |                                                     | 6.87E-03                        | cm <sup>2</sup> /sec                      |
| Lisciviazione                            |                                    |                      |                                        |                                                       |                                              |       | a outdoor                                           | 4.00E-04                        | (mg/m <sup>3</sup> )/(mg/m <sup>3</sup> ) |
|                                          |                                    |                      |                                        |                                                       |                                              |       | a indoor                                            | 1.63E-01                        | (mg/m <sup>3</sup> )/(mg/m <sup>3</sup> ) |

Figura 34. Riepilogo Output, applicazione Analisi di Rischio "Backward"

<span id="page-56-0"></span>In tale schermata sono riportate, per ciascun contaminante (selezionabile dal menù a tendina in alto a sinistra), le CSR calcolate per ciascuna via di esposizione. Nella parte inferiore vengono riportati i fattori di trasporto utilizzati per calcolare i risultati sopra riportati e le vie di esposizione attive.

# **Comandi**

**Continua**. Ritorna alla schermata principale.

**Help**. Si accede al manuale nella sezione di riferimento.

**Stampa**. Permette di stampare la schermata su cui si sta lavorando.

**Legenda**. Visualizza il significato dei diversi simboli utilizzati.

**Calcolo CSR Idrocarburi.** Se nel caso in esame sono stati inseriti degli Idrocarburi utilizzando la classificazione MADEP o TPH WG entrando in tale schermata è possibile calcolare le CSR per la classe "Idrocarburi C>12" e "Idrocarburi C<12" nei suoli, e per la classe "Idrocarburi totali" nelle acque sotterranee.

In particolare, il calcolo delle CSR relative ai parametri normativi viene effettuato

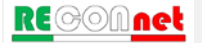

utilizzando il metodo della "frazione critica" riportato nell'Appendice V delle linee guida APAT-ISPRA (2008), ovvero selezionando la classe MADEP o TPH WG che genera il rischio maggiore con riferimento alla reale presenza di tale classe nella miscela riscontrata in sito. A tal fine, sulla base delle concentrazioni definite dall'utente, il software calcola la frazione di ciascuna sotto-classe (ad es. Alifatici C5-C6, Alifatici C6- C8…) presente nelle macro classi Idrocarburi C<12, Idrocarburi C>12 e Idrocarburi Totali. Tale frazione viene quindi applicata alle CSR calcolate per ciascuna sottoclasse e viene quindi individuata la frazione che restituisce la CSR più bassa (che quindi genera il rischio maggiore con riferimento alla reale presenza di tale classe nella miscela). Per quanto riguarda la classificazione MADEP, si sottolinea che in questa versione del software le classi miste (Alifatici C9-C18 e Aromatici C11-C22) vengono conteggiate sia nei C<12 che nei C>12. Per maggiori dettagli riguardo le equazioni utilizzate si rimanda a quanto contenuto negli allegati del manuale.

| Comandi                                  |             |                              |                                                   |                                    | <b>Risk-net</b> |                           |                    |                          |                           |  |  |  |
|------------------------------------------|-------------|------------------------------|---------------------------------------------------|------------------------------------|-----------------|---------------------------|--------------------|--------------------------|---------------------------|--|--|--|
|                                          |             |                              | Sito:                                             | ID:                                |                 | Calcolo CSR idrocarburi   |                    |                          |                           |  |  |  |
| <b>CSR</b>                               | <b>HELP</b> | <b>Stampa</b>                | Comp. da:                                         | Data:                              |                 |                           |                    |                          |                           |  |  |  |
|                                          |             |                              |                                                   |                                    |                 |                           |                    |                          |                           |  |  |  |
|                                          |             |                              |                                                   |                                    |                 |                           |                    |                          |                           |  |  |  |
| <b>Seleziona Matrice</b>                 |             | Suolo Superficiale           | $\blacktriangledown$                              |                                    |                 |                           |                    |                          | <b>Suolo Superficiale</b> |  |  |  |
|                                          |             |                              |                                                   |                                    |                 |                           |                    |                          |                           |  |  |  |
|                                          |             |                              |                                                   |                                    |                 |                           |                    |                          |                           |  |  |  |
|                                          |             |                              |                                                   | Calcolo CSR per speciazione TPH WG |                 |                           |                    |                          |                           |  |  |  |
| <b>Classificazione TPH WG</b>            |             |                              |                                                   |                                    |                 |                           |                    |                          |                           |  |  |  |
|                                          |             | CRS (mg/kg s.s.)             | <b>Frazioni</b>                                   | Frazioni                           | Frazioni        | <b>CSR</b>                |                    | CSR/f (mg/kg s.s)        |                           |  |  |  |
|                                          |             |                              | fc < 12                                           | fC>12                              | f totali        | (mg/kg s.s.)              | C < 12             | C>12                     | HC tot                    |  |  |  |
| Alifatici C5-C6                          |             | $1.20E+01$                   | 2.40E-01                                          | $\overline{\phantom{a}}$           | 1.82E-01        | $2.77E+01$                | $1.15E+02$         | $\overline{\phantom{a}}$ | $1.52E + 02$              |  |  |  |
| Alifatici >C6-C8                         |             | non inseriti                 |                                                   |                                    |                 | <b>NA</b>                 |                    |                          |                           |  |  |  |
| Alifatici C > 8-10                       |             | non inseriti                 |                                                   | $\overline{a}$<br>$\sim$           |                 | <b>NA</b>                 |                    | $\overline{\phantom{a}}$ |                           |  |  |  |
| Alifatici C >10-12                       |             | $1.50E + 01$                 | 3.00E-01                                          |                                    | 2.27E-01        | $2.53E + 01$              | $8.43E + 01$<br>÷. | $\overline{\phantom{a}}$ | $1.11E + 02$              |  |  |  |
| Alifatici C > 12-16<br>Alifatici >C16-21 |             | non inseriti<br>$1.40E + 01$ | $\overline{\phantom{a}}$<br>$\overline{a}$        | 8.75E-01                           | 2.12E-01        | <b>NA</b><br>$1.22E + 05$ | $\sim$             | $1.40E + 05$             | 5.76E+05                  |  |  |  |
| Alifatici >C21-C35                       |             |                              |                                                   |                                    |                 |                           | $\sim$             |                          |                           |  |  |  |
| Aromatici C > 7-8                        |             | non inseriti<br>non inseriti | --                                                | $\overline{a}$                     |                 | <b>NA</b><br><b>NA</b>    |                    | $\sim$                   |                           |  |  |  |
| Aromatici C >8-10                        |             | $2.30E + 01$                 | 4.60E-01                                          |                                    | 3.48E-01        | $1.36E + 01$              | $2.95E+01$         | $\sim$                   | $3.90E + 01$              |  |  |  |
| Aromatici C >10-12                       |             | non inseriti                 |                                                   | $\overline{a}$                     |                 | <b>NA</b>                 |                    | $\sim$                   |                           |  |  |  |
| Aromatici C >12-16                       |             | non inseriti                 | $\sim$                                            |                                    |                 | <b>NA</b>                 | $\sim$             |                          |                           |  |  |  |
| Aromatici C >16-21                       |             | $2.00E + 00$                 | $\mathcal{L}_{\text{max}}$                        | 1.25E-01                           | 3.03E-02        | 7.79E+02                  | $\sim$             | $6.24E + 03$             | $2.57E + 04$              |  |  |  |
| Aromatici C >21-35                       |             | non inseriti                 | --                                                |                                    |                 | <b>NA</b>                 |                    |                          |                           |  |  |  |
|                                          |             |                              |                                                   |                                    |                 |                           |                    |                          |                           |  |  |  |
|                                          |             |                              |                                                   |                                    |                 |                           |                    |                          |                           |  |  |  |
| <b>Classi</b>                            |             | CRS (mg/kg s.s.)             |                                                   |                                    |                 | <b>Idrocarburi</b>        | C <sub>12</sub>    | C>12                     | HC tot                    |  |  |  |
| Idrocarburi C<12                         |             | $5.00E + 01$                 |                                                   |                                    |                 | CSR (mg/kg s.s.)          | $3.0E + 01$        | $6.2E + 03$              | $3.9E + 01$               |  |  |  |
| Idrocarburi C>12                         |             | $1.60E + 01$                 |                                                   |                                    |                 | Classe critica            | Aromatici C > 8-10 | Aromatici C >16-21       | Aromatici C > 8-10        |  |  |  |
| Idrocarburi totali                       |             | $6.60E + 01$                 |                                                   |                                    |                 |                           |                    |                          |                           |  |  |  |
|                                          |             |                              |                                                   |                                    |                 |                           |                    |                          |                           |  |  |  |
|                                          |             |                              |                                                   | Calcolo CSR per speciazione MADEP  |                 |                           |                    |                          |                           |  |  |  |
|                                          |             |                              |                                                   |                                    |                 |                           |                    |                          |                           |  |  |  |
| <b>Classificazione MADEP</b>             |             | CRS (mg/kg s.s.)             | <b>Frazioni</b>                                   | <b>Frazioni</b>                    | <b>Frazioni</b> | <b>CSR</b>                |                    | CSR/f (mg/kg s.s)        |                           |  |  |  |
|                                          |             |                              | fc < 12                                           | fC>12                              | f totali        | (mg/kg s.s.)              | C<12               | C>12                     | HC tot                    |  |  |  |
| Alifatici C5-C8                          |             | $1.30E + 01$                 | 3.25E-01                                          | $\overline{\phantom{a}}$           | 2.89E-01        | $8.27E + 00$              | $2.54E+01$         | $\sim$                   | $2.86E + 01$              |  |  |  |
| Aromatici C9 - C10                       |             | $1.40E + 01$                 | 3.50E-01                                          | $\overline{\phantom{a}}$           | 3.11E-01        | $4.03E + 01$              | $1.15E+02$         | $\overline{\phantom{a}}$ | $1.29E + 02$              |  |  |  |
| Alifatici C9 - C18                       |             | $1.10E + 01$                 | 2.75E-01                                          | $6.11E - 01$                       | $2.44E - 01$    | $1.22E + 05$              | 4.44E+05           | $2.00E + 05$             | $5.00E + 05$              |  |  |  |
| Alifatici C19 - C36                      |             | $5.00E+00$                   | $\sim$                                            | 2.78E-01                           | 1.11E-01        | 5,56E+00                  | ÷.                 | $2.00E + 01$             | $5.00E + 01$              |  |  |  |
| Aromatici C11 - C22                      |             | $2.00E + 00$                 | 5.00E-02                                          | 1.11E-01                           | 4.44E-02        | $1.99E + 02$              | $3.99E + 03$       | $1.79E + 03$             | $4.48E + 03$              |  |  |  |
|                                          |             |                              |                                                   |                                    |                 |                           |                    |                          |                           |  |  |  |
| <b>Classi</b>                            |             | CRS (mg/kg s.s.)             |                                                   |                                    |                 | <b>Idrocarburi</b>        | C <sub>12</sub>    | C>12                     | HC tot                    |  |  |  |
| <b>Idrocarburi C&lt;12</b>               |             | 4.0E+01                      | Nella speciazione MADEP in maniera cautelativa    |                                    |                 | CSR (mg/kg s.s.)          | $2.5E + 01$        | $2.0E + 01$              | $2.9E + 01$               |  |  |  |
| Idrocarburi C>12                         |             | $1.8E + 01$                  | le classi miste (ad es. Alifatici C9-C18) vengono |                                    |                 | <b>Classe critica</b>     | Alifatici C5-C8    | Alifatici C19 - C36      | Alifatici C5-C8           |  |  |  |
| Idrocarburi totali                       |             | $4.5E + 01$                  | conteggiate sia nei C<12 che nei C>12             |                                    |                 |                           |                    |                          |                           |  |  |  |
|                                          |             |                              |                                                   |                                    |                 |                           |                    |                          |                           |  |  |  |

Figura 35. Calcolo CSR Idrocarburi.

# **Comandi CSR Idrocarburi**

**Continua**. Ritorna alla schermata principale.

**Help**. Si accede al manuale nella sezione di riferimento.

**Stampa**. Permette di stampare la schermata su cui si sta lavorando.

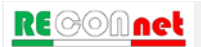

**Valori di screening prodotto libero.** Con Risk-net è possibile effettuare delle valutazioni sulla mobilità del prodotto libero in zona insatura e satura [\(Figura 36\)](#page-58-0). Si accede a tale schermata dal pulsante di comando "Screening NAPL (Cres)" della Userform riportata in [Figura 32.](#page-52-1) Per ciascun contaminante indicatore vengono calcolati dei valori di screening, secondo quanto previsto dallo standard ASTM E2081-00, che permettono di stimare la concentrazione residua del suolo per i contaminanti liquidi (per maggiori dettagli si rimanda a quanto descritto nell'Appendice 4). Nel caso in cui il contaminante sia liquido a temperatura ambiente, lo standard ASTM E2081 infatti assume che la fase separata che si forma al di sopra della *Csat*, risulti immobile fino al raggiungimento della capacità di assorbimento meccanica del suolo (saturazione residua), oltre la quale può aver luogo la percolazione diretta come prodotto libero.

In Risk-net è stato implementato il modello proposto nello standard ASTM E2081-00 che permette di stimare le concentrazioni di screening per la zona satura ed insatura, oltre le quali è atteso che la fase separata presente diventi mobile. Tale verifica risulta particolarmente utile soprattutto per quei contaminanti in cui il calcolo degli obiettivi di bonifica ha messo in evidenza il raggiungimento delle condizioni di saturazione (Csat). In particolare in questa schermata viene riportato, per ciascun contaminante, lo stato a cui si trova a temperatura ambiente (L = Liquido, S = Solido e G = Gassoso) la Concentrazione di Saturazione  $(C_{sat}$ , la densità, la tipologia di prodotto libero (LNAPL, Light Non-Aqueous Phase Liquid e DNAPL, Dense Non-Aqueous Phase Liquid) e la concentrazione di screening di mobilità del prodotto libero (solo per i contaminanti liquidi). In Risk-net la capacità residua del suolo è impostata di default, in accordo con quanto riportato nello standard ASTM E2081-00, in via cautelativa pari a *Sr* = 0.04 cm<sup>3</sup><sub>NAPL</sub>/cm<sup>3</sup><sub>vuoti</sub>. Si sottolinea che per i contaminanti solidi tale verifica non viene effettuata (ma questo non esclude che a concentrazioni superiori alla Csat ci sia trasporto dei contaminanti in via solida/colloidale).

| Comandi                                                                  |                |              |                              |                   |                          | <b>Site:</b>                                       | Ю.                                                                                              | <b>Risk-net</b>             |                 |        |                |  |  |
|--------------------------------------------------------------------------|----------------|--------------|------------------------------|-------------------|--------------------------|----------------------------------------------------|-------------------------------------------------------------------------------------------------|-----------------------------|-----------------|--------|----------------|--|--|
| Continua                                                                 | Idrocarburi    |              | <b>HELP</b>                  |                   | Stampa                   |                                                    |                                                                                                 | <b>Screening NAPL</b>       |                 |        |                |  |  |
|                                                                          |                |              |                              |                   |                          | Comp. da:                                          | Data:                                                                                           |                             |                 |        |                |  |  |
| Capacità Residua Suolo Insaturo (-)<br>Capacità Residua Suolo Saturo (-) |                | 0.04<br>0.04 | Ricalcola                    |                   |                          |                                                    | Cres                                                                                            |                             |                 |        | $-2-$          |  |  |
| Suolo Superficiale<br>Contaminanti                                       | CAS.<br>Number | State        | Csat<br>[mg/kg]              | Densità<br>[kg/L] | <b>NAPL</b>              | Screening<br>Mobilità NAPL (Cres)<br>[maping s.s.] | Valori tipici di saturazione residua (Appendice V. ISPRA 2009)                                  |                             |                 |        |                |  |  |
| Benzene                                                                  | 71-43-2        |              | $2.78E + 03$                 | 0.88              | <b>LNAPL</b>             | $1.01E + 0.4$                                      |                                                                                                 | Saturazione Residua (mg/Kg) |                 |        |                |  |  |
| Etilbenzene                                                              | $100 - 11 - 4$ | T            | 7.72E+02                     | 0.86              | LNAPL                    | 7.94E+03                                           |                                                                                                 |                             |                 |        |                |  |  |
| Stirene                                                                  | 100-42-5       |              | $1.41E + 03$                 | 0.90              | <b>LNAPL</b>             | 8 90 F + 03                                        | Composti                                                                                        |                             |                 |        |                |  |  |
| Tobjene                                                                  | 108-88-3       |              | $1.28E + 03$                 | 0.86              | <b>LNAPL</b>             | 844E+03                                            | <b>idrocarburici</b>                                                                            | Ghiala                      | Ghiaia e Sabbia | Sabbia | Limi e Argille |  |  |
| Xileni                                                                   | 1330-20-7      |              | $4.16E+02$                   |                   | since.                   | NA.                                                |                                                                                                 | grossolana                  | grossolana      |        |                |  |  |
| Cloruro di vinile                                                        | 75-01-4        | $\theta$     | $3.92E + 03$                 | 0.91              | Telector                 | NA.                                                |                                                                                                 |                             |                 |        |                |  |  |
| Diclorometano                                                            | 75-09-2        |              | $3.86F + 03$                 | 1.33              | <b>DNAPL</b>             | $1.49F + 0.1$                                      | GRO                                                                                             | 1 000                       | 1700            | 3 400  | 10 000         |  |  |
| Tetracloroetilene (PCE)                                                  | $127 - 18 - 4$ |              | 2.30E+02                     | 1.62              | <b>DNAPL</b>             | 1,37E+04                                           | DRO                                                                                             | 2 000                       | 3 9 0 0         | 7700   | 22 800         |  |  |
| Alifatici C5-C6 (n-esano > 53%)                                          |                |              | $1.24F + 03$                 |                   | $\overline{\phantom{a}}$ | <b>NA</b><br><b>NA</b>                             | HO                                                                                              |                             |                 | 7700   |                |  |  |
| Alifatici C >10-12                                                       |                |              | $1.69E + 02$                 |                   | week.                    |                                                    |                                                                                                 | 2 0 0 0                     | 3 900           |        | 22 800         |  |  |
| Alifatici >C16-21<br>Aromatici C >8-10                                   |                |              | $5.97E + 00$<br>$1.40E + 03$ |                   | $\rightarrow$            | NA.<br>NA.                                         | MO <sub>1</sub>                                                                                 | 5 000                       | 8700            | 17 400 | 51 400         |  |  |
| Aromatici C > 16-21                                                      |                |              | 8.85E+01                     |                   | $\cdots$<br>sin.         | NA                                                 | Idmoarburi C < 12                                                                               | 1 000                       | 1 700           | 3 400  | 10,000         |  |  |
| Alifatici C5-C8                                                          |                |              | 3.38E+02                     |                   | $\overline{\phantom{a}}$ | NA                                                 |                                                                                                 |                             |                 |        |                |  |  |
| Alifabri C9-C18                                                          |                |              | 6.81F+01                     |                   | $\cdots$                 | NA.                                                | Idrocarburi C > 12                                                                              | 2000                        | 3 900           | 7700   | 22 800         |  |  |
|                                                                          |                |              | $5.97E+00$                   |                   | -                        | <b>NA</b>                                          |                                                                                                 |                             |                 |        |                |  |  |
|                                                                          |                |              |                              |                   | $\rightarrow$            | NA                                                 | TPH = Total Petroleum Hydrocarbons: DRO = Diesel range organics: GRO = Gasoline range organics: |                             |                 |        |                |  |  |
| Alifatici C19-C36<br>Aromatici C9-C10                                    |                |              | $9.13E + 02$                 |                   |                          |                                                    | HO = Heavy oil range organics: MO = Mineral oil                                                 |                             |                 |        |                |  |  |

<span id="page-58-0"></span>Figura 36. Calcolo valori di screening per la mobilità del prodotto libero.

Si sottolinea infine che con NA vengono indicati i contaminanti per i quali nella banca dati non è definito lo stato fisico o la densità specifica del contaminante.

#### **Comandi**

**Continua**. Ritorna alla schermata principale.

**Help**. Si accede al manuale nella sezione di riferimento.

**Stampa**. Permette di stampare la schermata su cui si sta lavorando.

**Idrocarburi**. Visualizza i valori tipici della concentrazione residua per le classi idrocarburiche.

**Ricalcola.** Ricalcola i valori di screening in funzione della capacità residua definita dall' utente.

#### CONFRONTO CONCENTRAZIONI

Nel caso di applicazione dell' Analisi di Rischio in modalità diretta (Calcolo Rischio), dal pulsante "Confronto Concentrazioni" riportato nella finestra di dialogo "Output" della schermata principale si accede alla schermata riportata in [Figura 37.](#page-49-0)

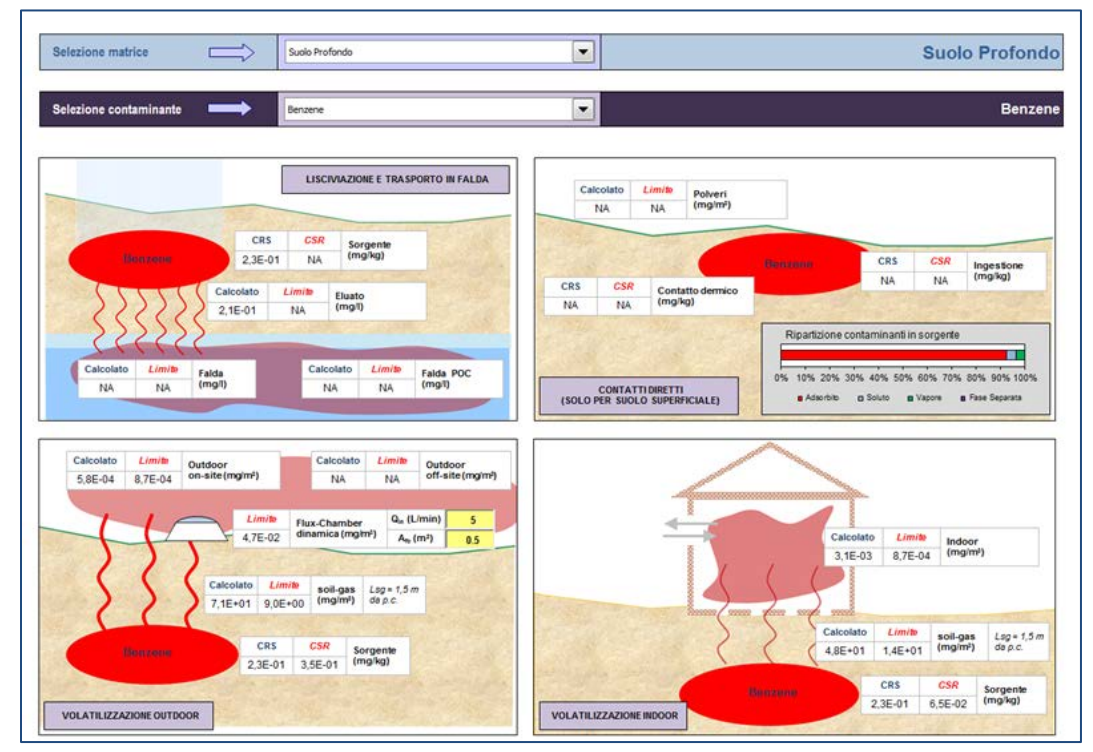

Figura 37. Confronto concentrazioni, applicazione Analisi di Rischio "Backward"

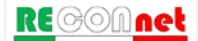

Qui l'utente deve selezionare dai due menù a tendina riportati nella schermata la matrice (Suolo Superficiale, Suolo Profondo o Falda) e il contaminante di interesse (tra quelli inseriti nelle fasi precedenti per il calcolo del rischio e/o delle CSR). Sulla base della selezione effettuata vengono riportati in funzione delle concentrazioni totali definite dall'utente, la concentrazione attesa nelle diverse matrici (soil gas, eluato, aria outdoor, aria indoor...) e il corrispettivo valore limite che garantisce il rispetto dei rischi accettabili nei diversi comparti (aria indoor, aria outdoor, flux chambers, soil-gas, eluato…) calcolato in funzione delle CSR individuate per le diverse sorgenti (Suolo Superficiale, Suolo Profondo e Falda). In tale schermata viene inoltre fornita un'indicazione sulla distribuzione in peso del contaminante nelle diverse fasi del suolo. Si sottolinea che le caselle in cui compare il simbolo "NA" indicano le vie di esposizione/migrazione non attive o i casi in cui le CSR calcolate in sorgente (suolo superficiale, suolo profondo e falda) sono risultate superiori alla concentrazione di saturazione (qualora tale opzione sia stata attivata nella schermata delle opzioni di calcolo descritta a pag. [19\)](#page-18-0). In quest'ultimo caso per visualizzare i valori limiti nei diversi comparti è sufficiente disattivare nella schermata delle opzioni di calcolo la voce "Considera Csat per calcolo del Rischio e delle CSR".

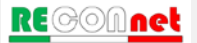

# DOCUMENTI DI RIFERIMENTO

I principali documenti di riferimento per lo sviluppo di questo software sono stati:

Equazioni, Modello Concettuale, Criteri di Calcolo, Valori di Default

- APAT-ISPRA (2008), Criteri metodologici per l'applicazione dell'analisi assoluta di rischio ai siti contaminati (Rev.2).
- $\checkmark$  ASTM (2000), Standard Guide for Risk-Based Corrective Action, Designation: E-2081-00.

**Normative** 

- $\checkmark$  D.Lgs. 04/08 (2008), Ulteriori disposizioni correttive ed integrative del decreto legislativo 3 aprile 2006, n. 152, recante norme in materia ambientale, Pubblicato nella Gazzetta Ufficiale n. 24 del 29 Gennaio 2008, Supplemento Ordinario n.24.
- $\checkmark$  D.Lgs. 152/06 (2006), Norme in materia ambientale. Pubblicato nella Gazzetta Ufficiale N.88 del 14 Aprile 2006, Supplemento Ordinario n.96.
- $\checkmark$  D.M. 471/99 (1999), Regolamento recante criteri, procedure e modalità per la messa in sicurezza, la bonifica e il ripristino ambientale dei siti inquinati, ai sensi dell'art.17 del D.Lgs. 5 febbraio 1997 n.22 e successive modificazioni e integrazioni.

#### Proprietà Chimico-Fisiche e Tossicologiche

- ISS-INAIL (2015), Banca dati ISS/ISNAIL "Banca Dati ISS-INAIL per Analisi di Rischio Sanitario Ambientale".
- $\checkmark$  Texas Commission on Environmental Quality (2009), TRRP Protective Concentration Levels. www.tceq.state.tx.us/remediation/trrp/trrppcls.html

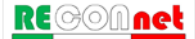

# **NOMENCLATURA**

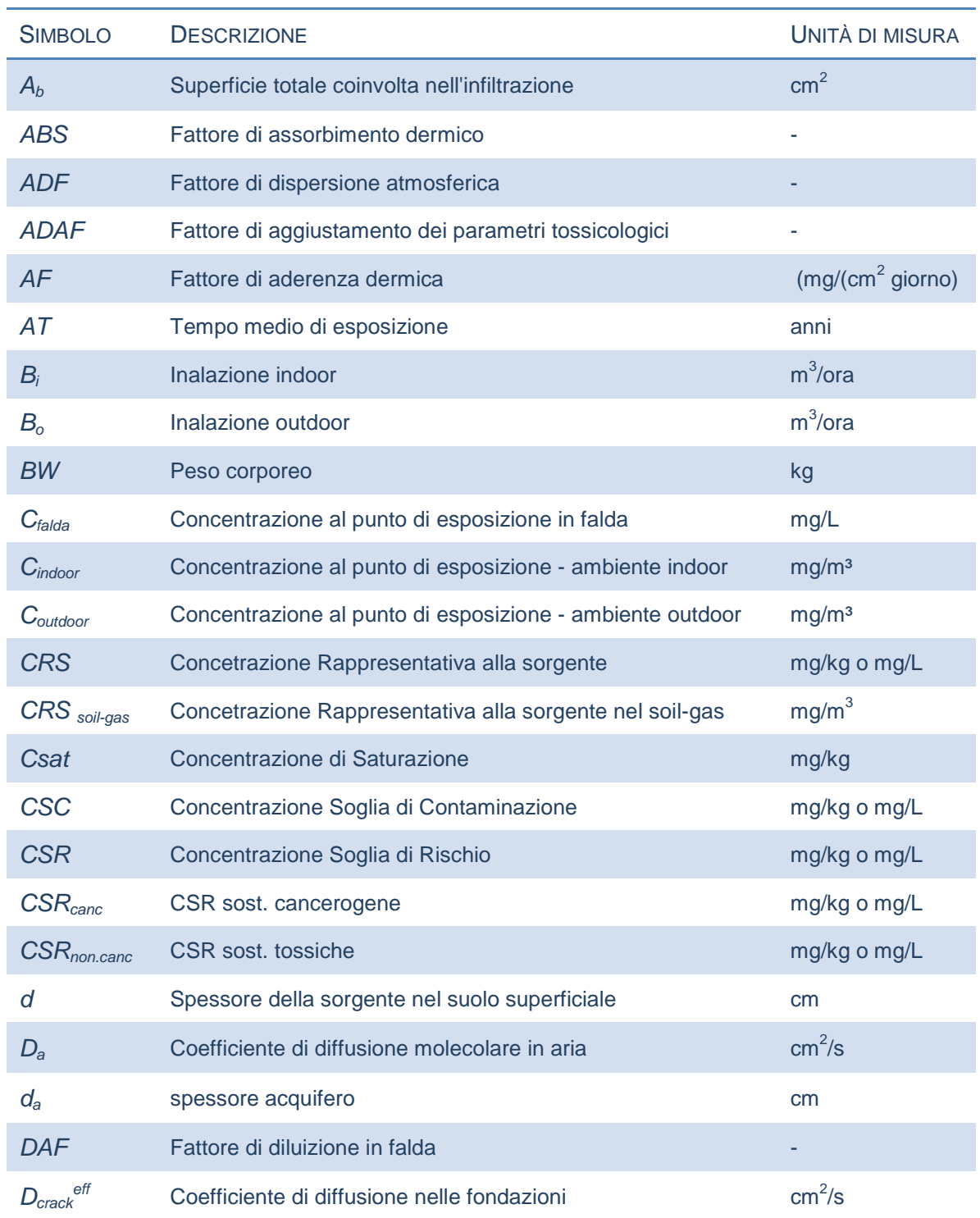

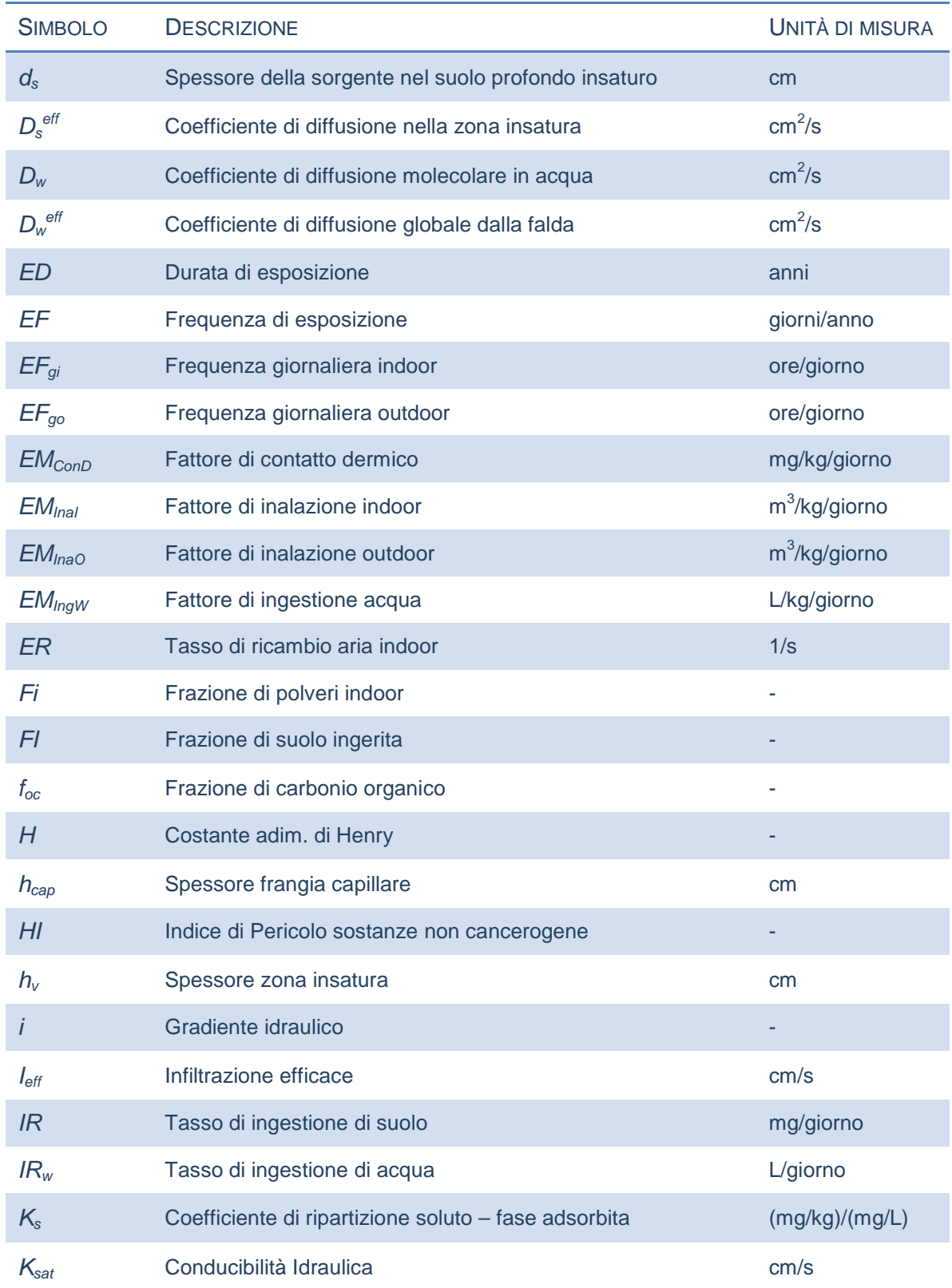

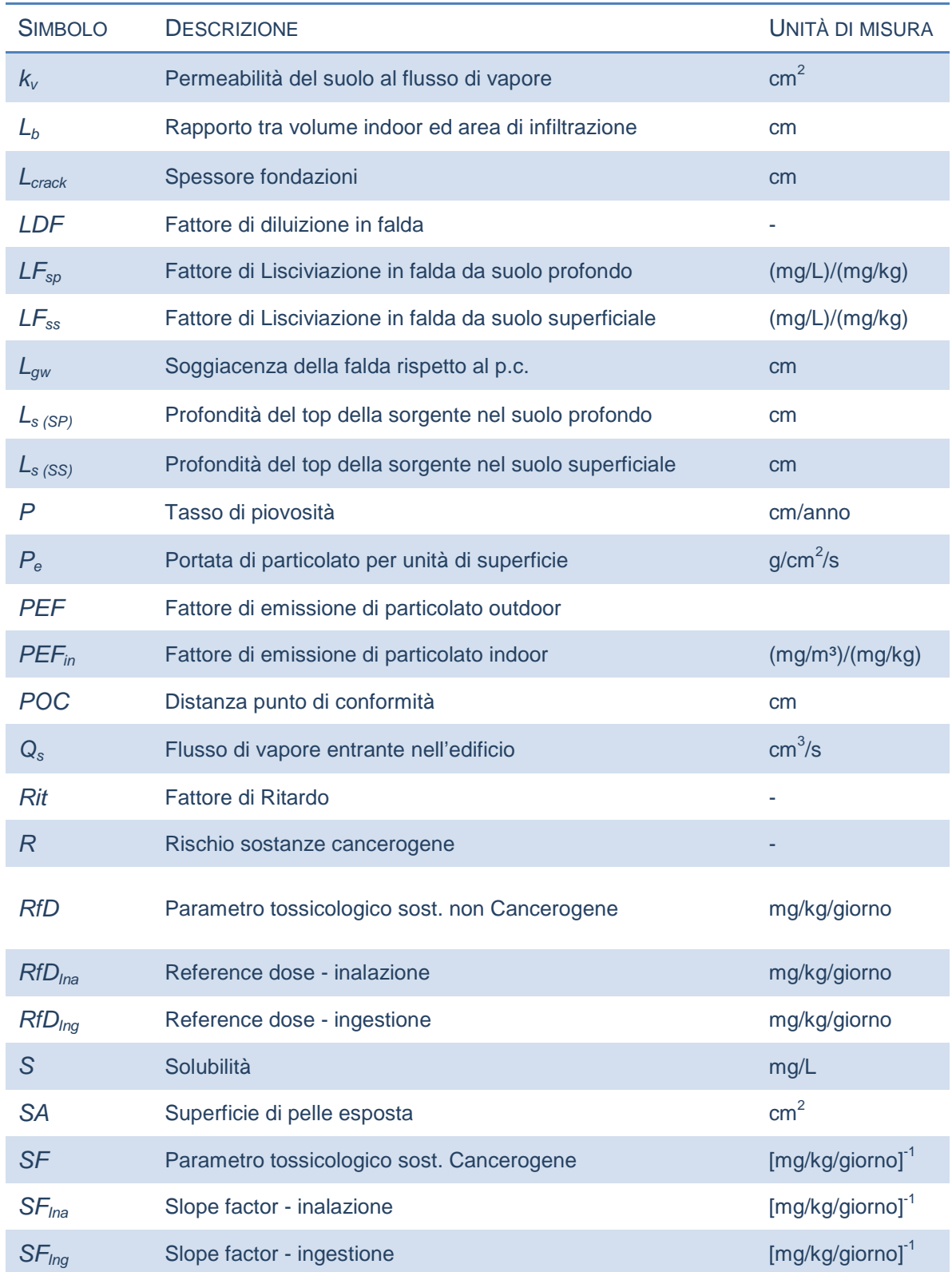

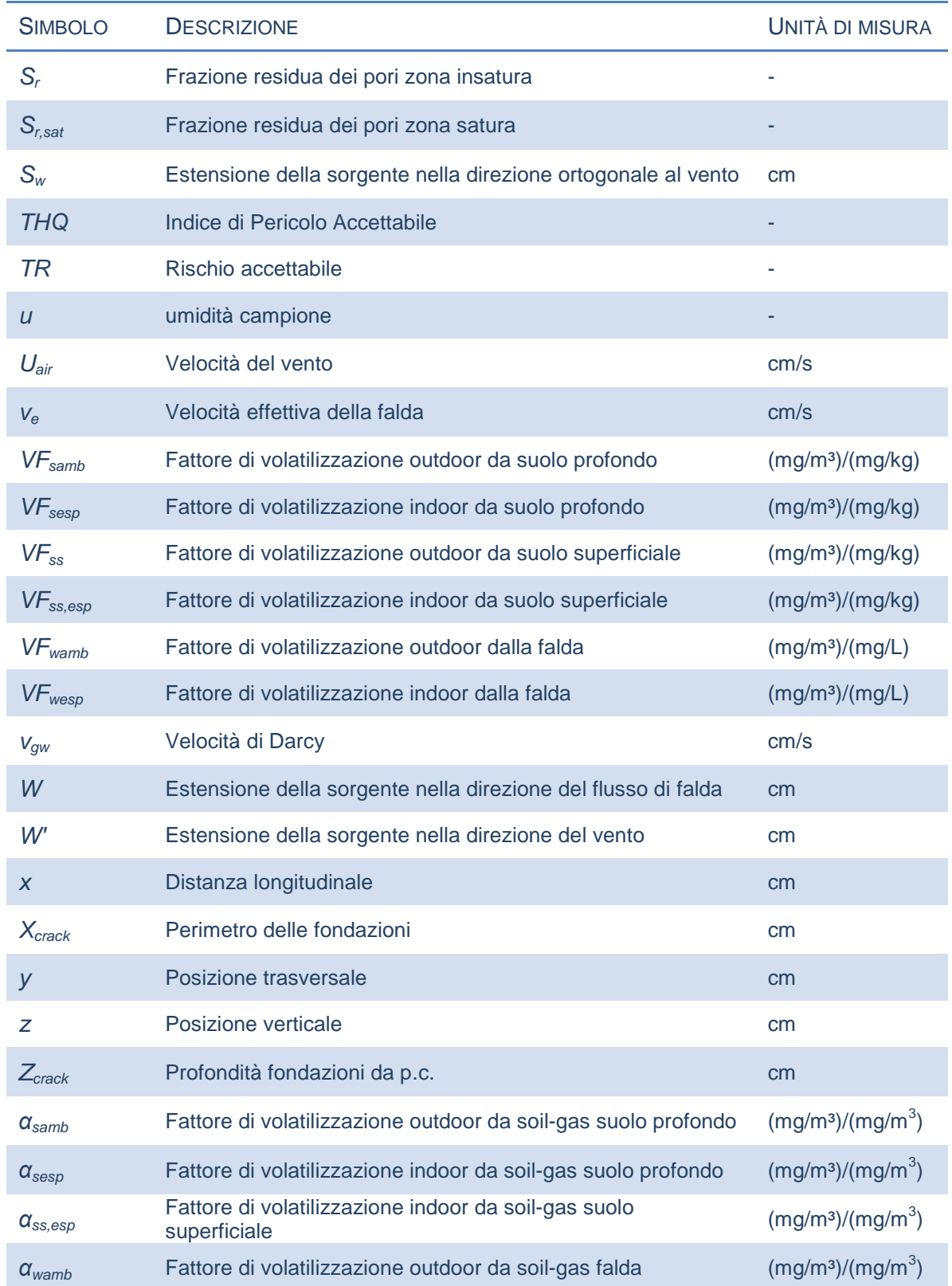

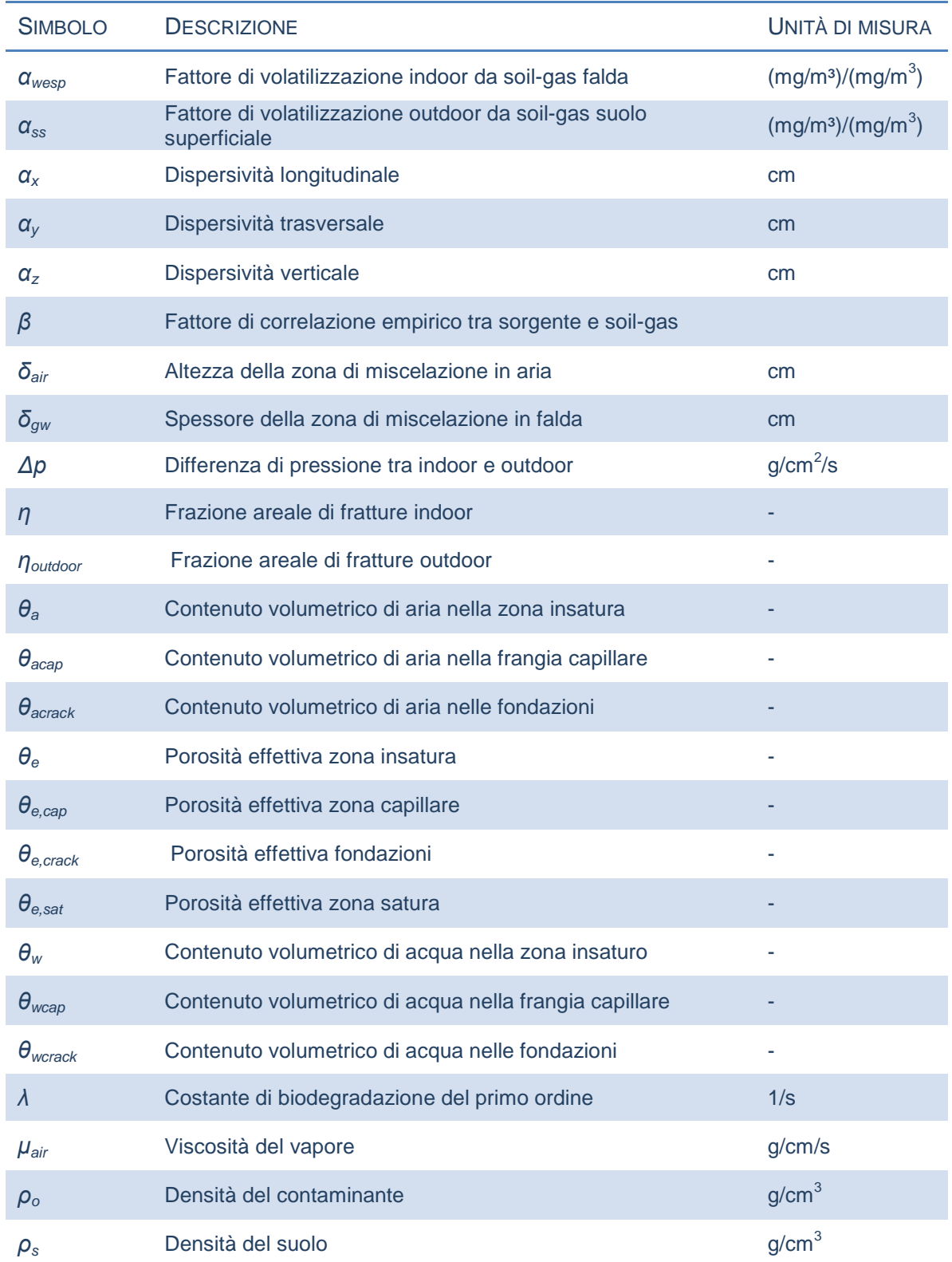

# Nomenclatura

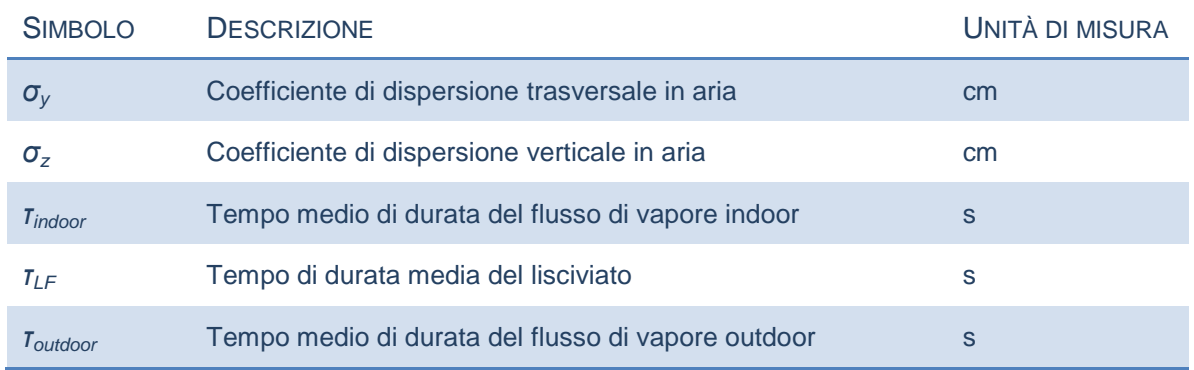

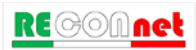

# APPENDICI – EQUAZIONI E CRITERI DI CALCOLO

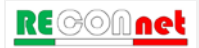

# APPENDICE 1. CALCOLO DEL RISCHIO

**Rischio Individuale.** La stima del rischio per la salute umana, connesso alla esposizione ad un contaminante, viene stimata dalla seguente relazione:

 $R = E \cdot SF$  Rischio per le sostanze cancerogene

 $HI = E / RfD$  Indice di Pericolo per le sostanze non cancerogene

dove E rappresenta l'assunzione cronica giornaliera del contaminante, SF (Slope Factor) rappresenta la probabilità di casi incrementali di tumore e RfD (Reference Dose) rappresenta la stima dell'esposizione media giornaliera a sostanze non cancerogene che non produce effetti avversi apprezzabili sull'organismo umano durante il corso della vita.

L'assunzione cronica giornaliera del contaminante (E) può essere stimata come il prodotto tra la concentrazione calcolata in corrispondenza del punto di esposizione  $C_{\text{poe}}$ , e la portata effettiva di esposizione, EM:

$$
E=C_{\scriptscriptstyle poe} \cdot EM
$$

La concentrazione nel punto di esposizione,  $C_{poe}$ , si può calcolare attraverso la seguente relazione:

$$
C_{\scriptscriptstyle poe} = FT \cdot CRS
$$

dove CRS rappresenta la concentrazione in sorgente e FT e il fattore di trasporto, che tiene conto dei fenomeni di attenuazione che intervengono durante la migrazione dei contaminanti attraverso i vari comparti ambientali. Combinando le diverse equazioni si ottiene:

$$
R = FT \cdot CRS \cdot EM \cdot SF
$$
 Rischio per le sostanze cancerogene  
 
$$
HI = \frac{FT \cdot CRS \cdot EM}{RfD}
$$
 Indice di Pericolo per le sostanze non cancerogene

Tale stima deve essere effettuata per le diverse vie di esposizione e migrazione attive nel sito utilizzando i relativi fattori di esposizione e di trasporto (per maggiori dettagli si rimanda alle tabelle riportate di seguito). Le equazioni per il calcolo dei diversi fattori di

$$
\text{RE} \textcircled{s} \textcircled{1}
$$

trasporto (FT) sono riportati Appendice 3. Le equazioni per il calcolo dei diversi fattori di esposizione sono riportati in Appendice 4.

**Rischio per più di vie di esposizione.** Le equazioni precedentemente descritte permettono di stimare il rischio associato alla singola via di esposizione. Il calcolo del rischio per la salute umana associato al singolo contaminante per la matrice considerata viene stimato cumulando gli effetti (sommando i rischi) dei diversi scenari espositivi (ad es. esposizione outdoor) e successivamente scegliendo il valore più conservativo (ovvero il valore maggiore) tra i diversi scenari. Nella [Figura 40,](#page-70-0) [Figura 41](#page-71-0) e [Figura 42](#page-71-1) vengono riportati i criteri di cumulo utilizzati in Risk-net per il calcolo del Rischio individuale associato a più vie attive per il suolo superficiale, suolo profondo e falda.

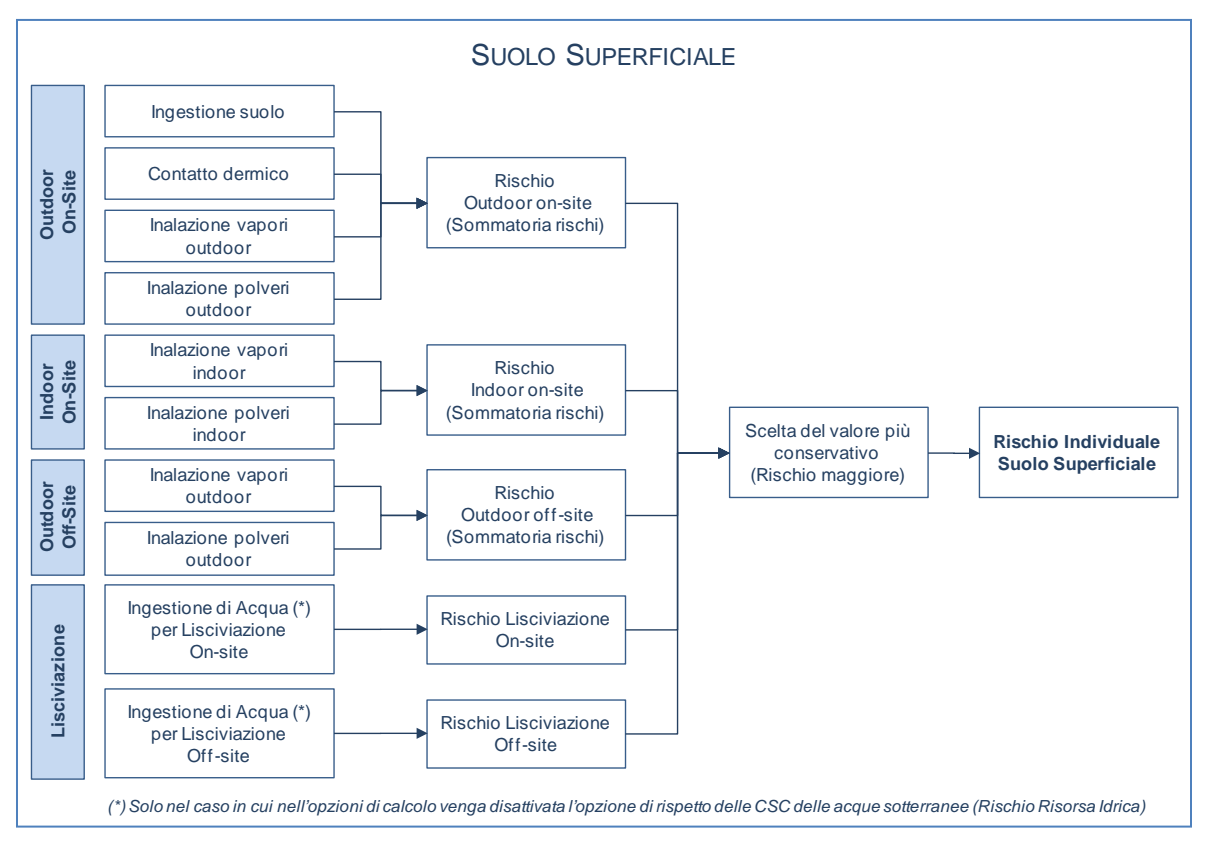

<span id="page-70-0"></span>Figura 38. Criteri di cumulo dei rischi per il suolo superficiale.

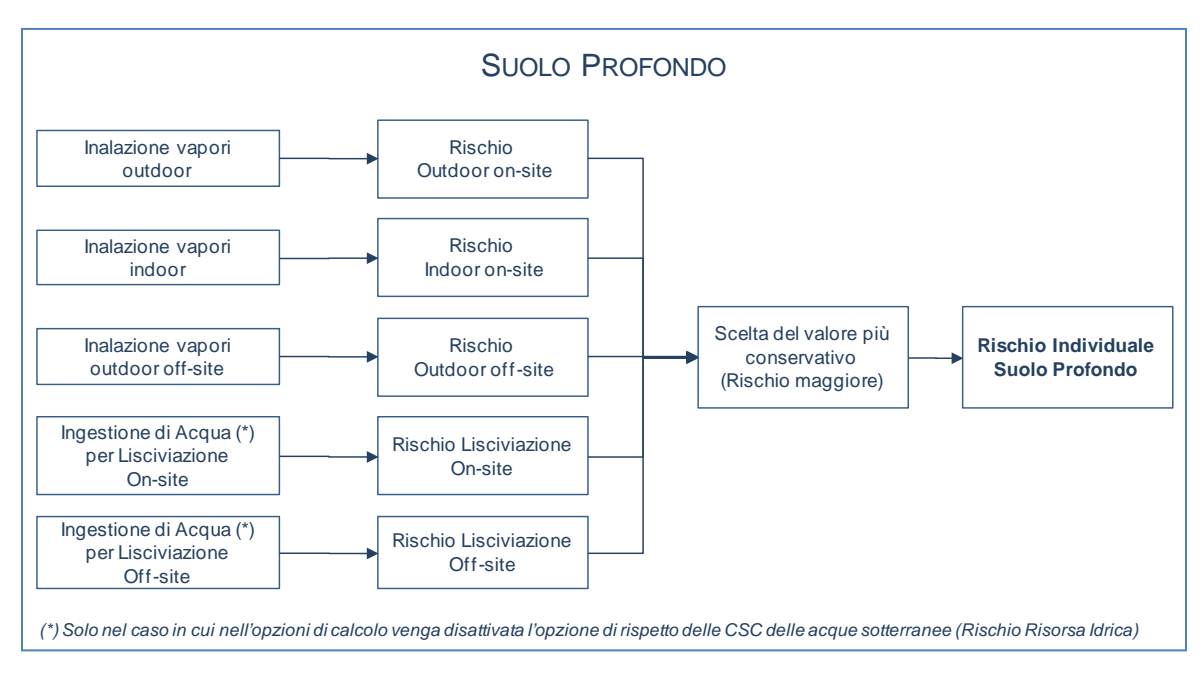

Figura 39. Criteri di cumulo dei rischi per il suolo profondo.

<span id="page-71-0"></span>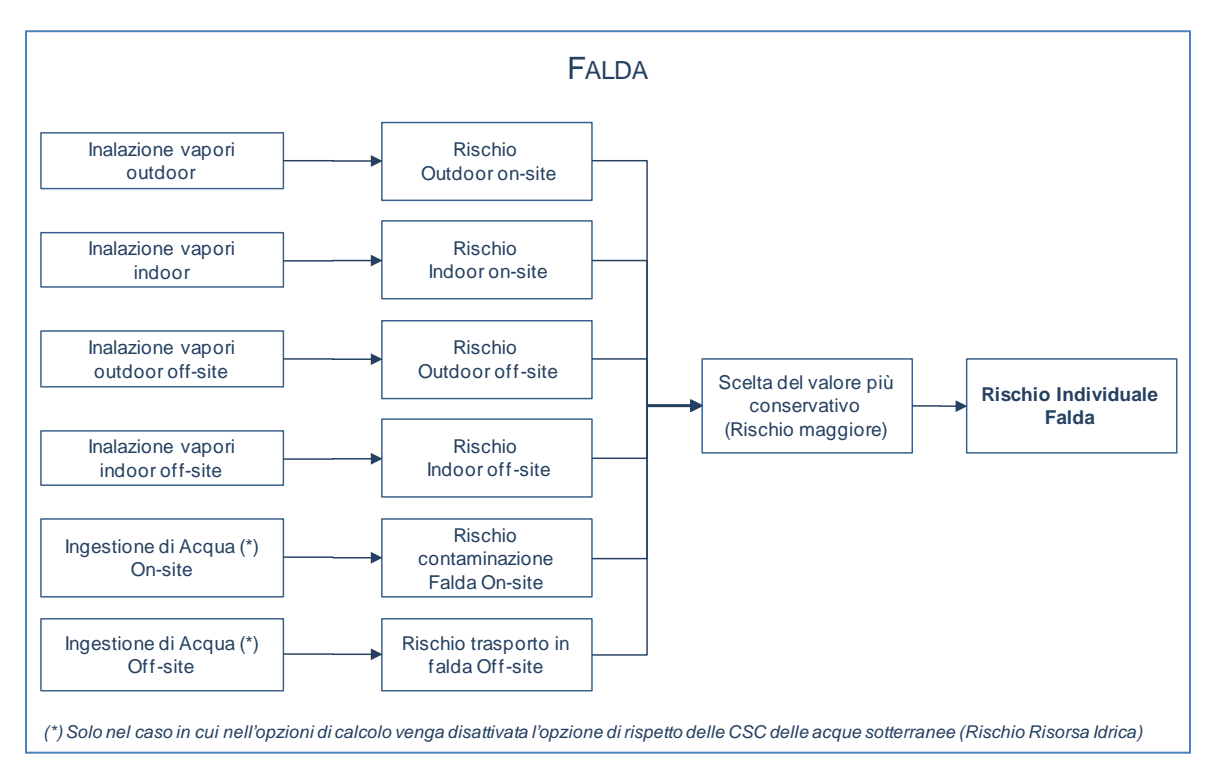

Figura 40. Criteri di cumulo dei rischi per la falda.

<span id="page-71-1"></span>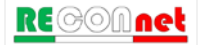
**Rischio Cumulativo.** Il calcolo del rischio per la salute umana associato alla presenza di più contaminanti viene effettuato, in accordo con quanto definito nel documento APAT-ISPRA (2008), sommando il rischio (o l'indice di pericolo) di ogni singola specie chimica contaminate:

Rischio totale per le sostanze cancerogene

$$
H I_{\text{tot}} = \sum_{i=1}^{n} H I_i
$$

1

*n tot*  $\mathcal{L}$   $\Lambda_i$ *i*  $R_{\rm tot} = \sum R$ =

Indice di Pericolo totale per le sostanze non cancerogene

Il rischio e l'indice di pericolo totale vengono poi confrontati con i criteri di accettabilità individuali e cumulativi, per decidere se esistono o meno condizioni in grado di causare effetti sanitari nocivi e pertanto se il sito risulta contaminato.

**Rischio Risorsa Idrica.** Il rischio per la risorsa idrica sotterranea si calcola ponendo a confronto il valore di concentrazione del contaminante in falda, in corrispondenza del punto di conformità, con i valori di riferimento per la falda (Concentrazioni Soglia di Contaminazione,  $CSC<sub>GW</sub>$ ).

Nello specifico il rischio per la risorsa idrica sotterranea  $(R_{GW})$  viene calcolato come il rapporto tra la concentrazione del contaminante in falda in corrispondenza del punto di Conformità e i valori di riferimento per la falda:

$$
R_{GW} = \frac{C_{poe}}{CSC_{GW}} = \frac{FT \cdot CRS}{CSC_{GW}}
$$

Pertanto per essere accettabile il rischio per la risorsa idrica deve risultare pari o inferiore all'unita.

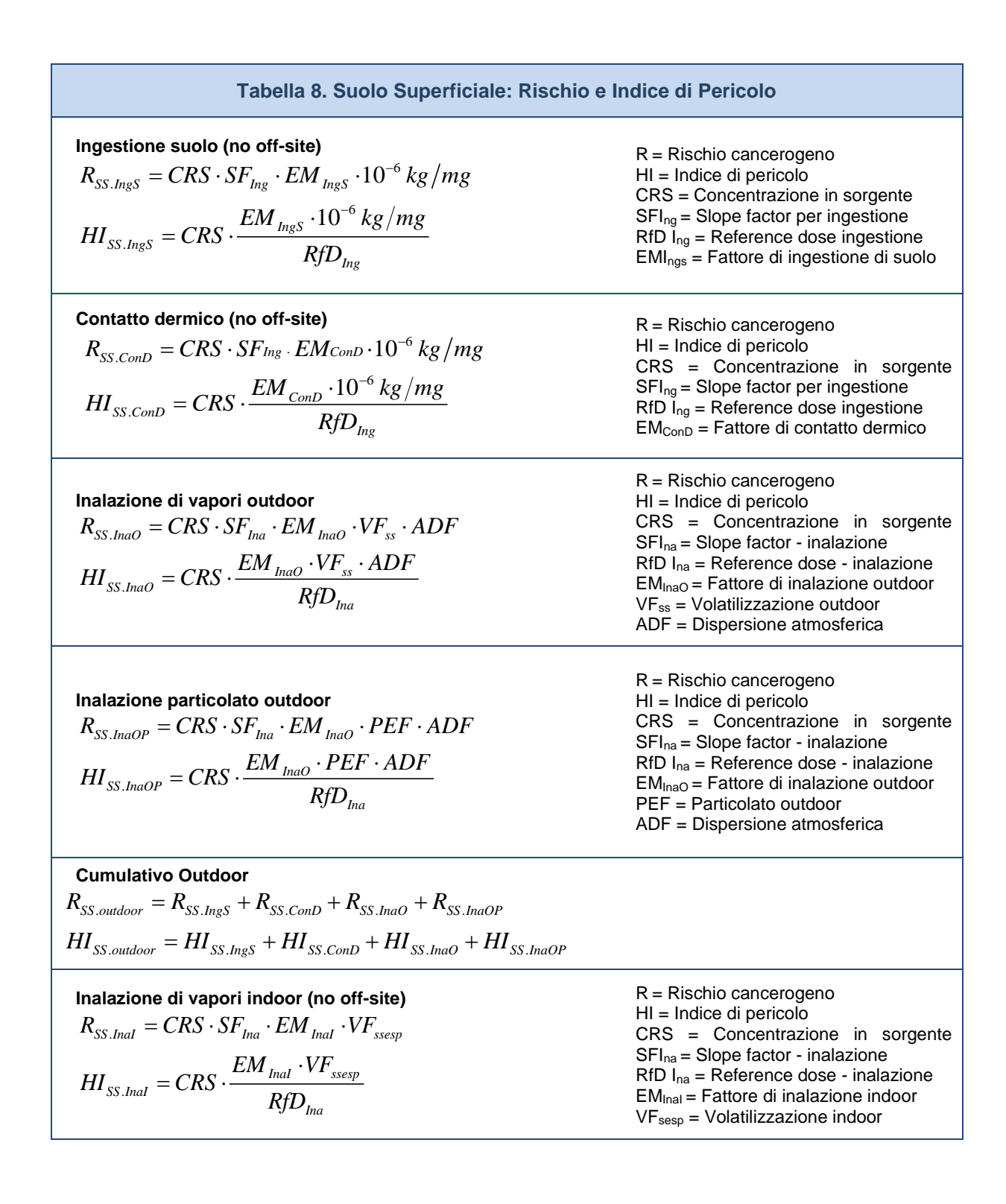

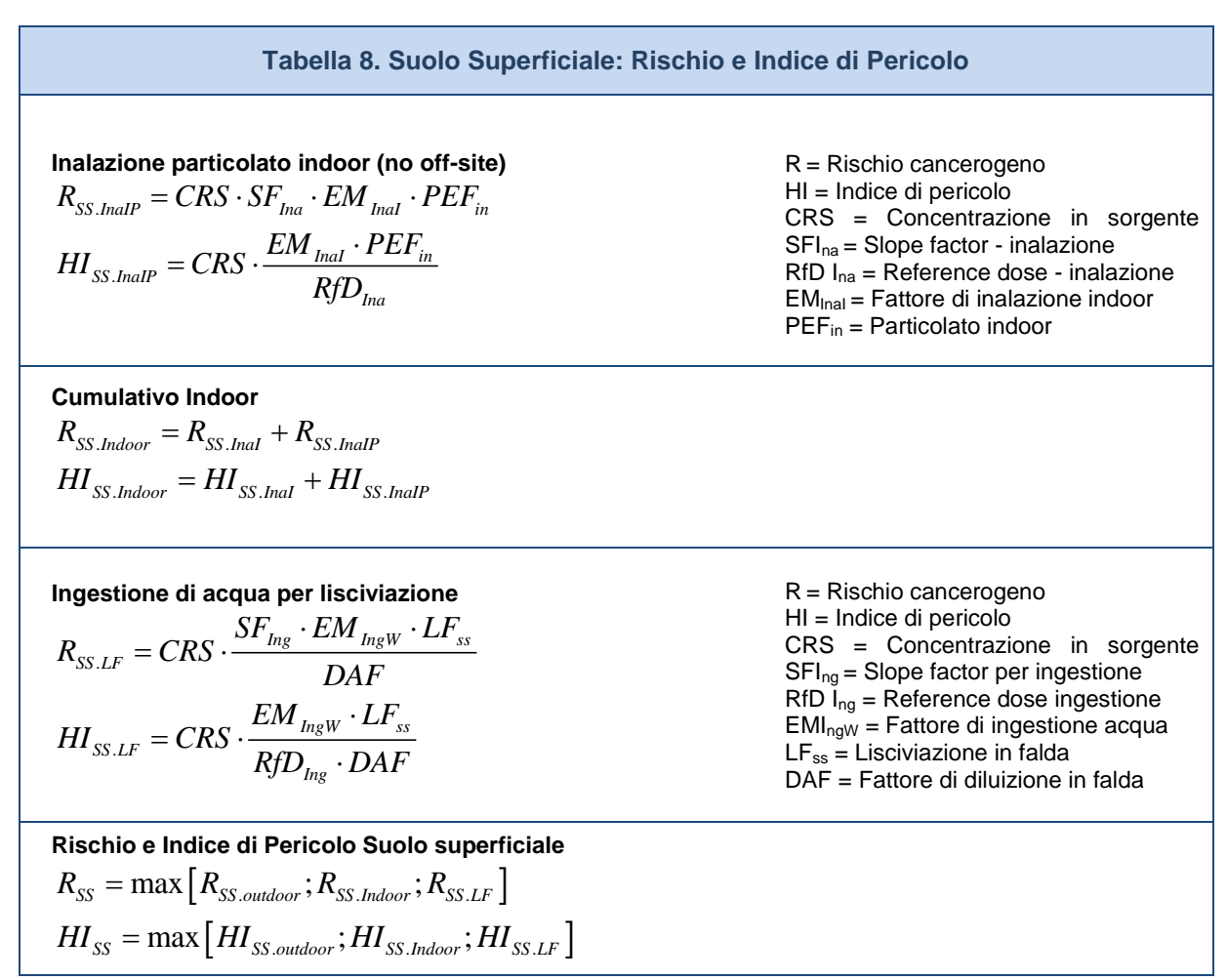

*Per i recettori On-site ADF=1; DAF=1*

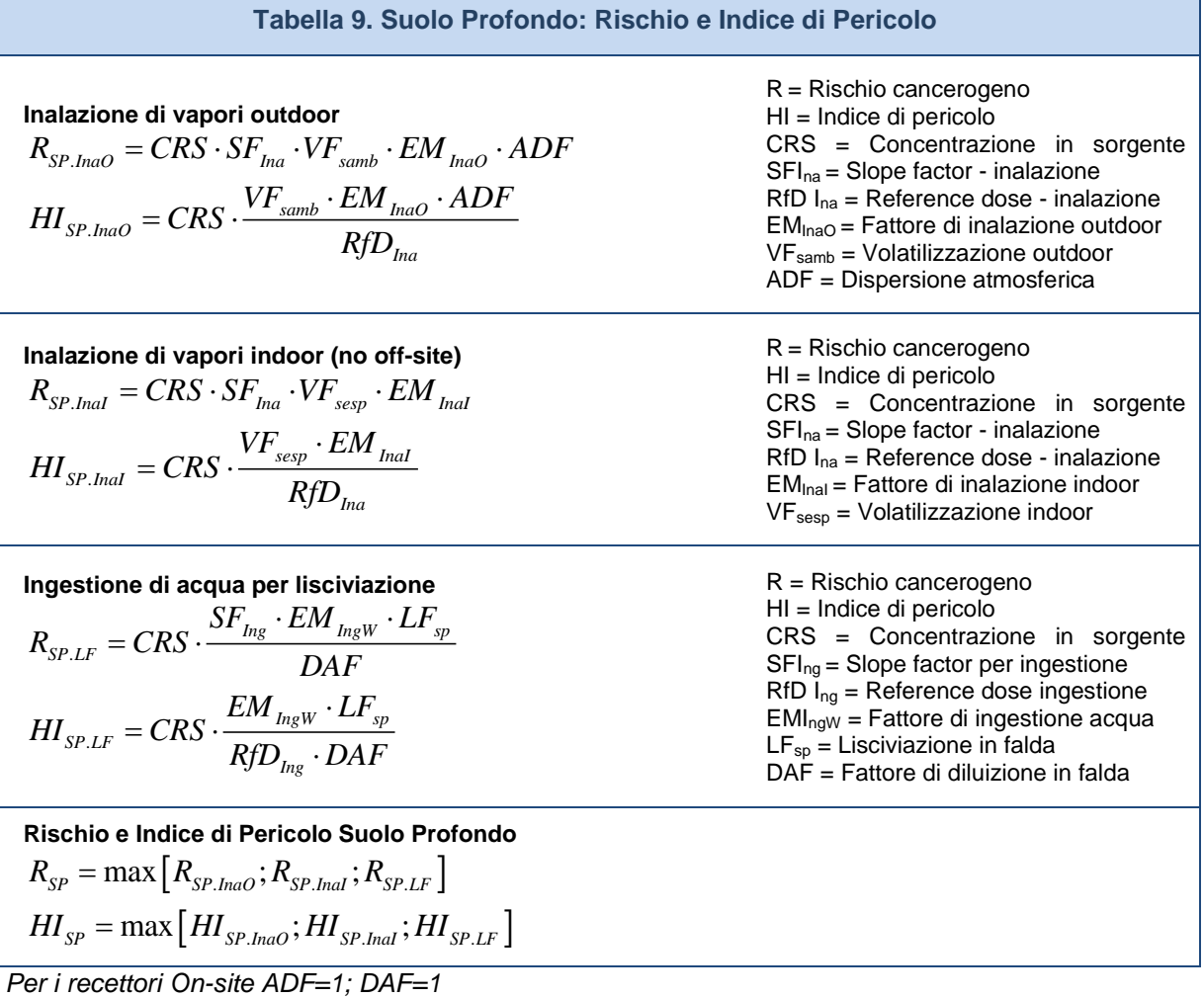

**RECOMnet** 

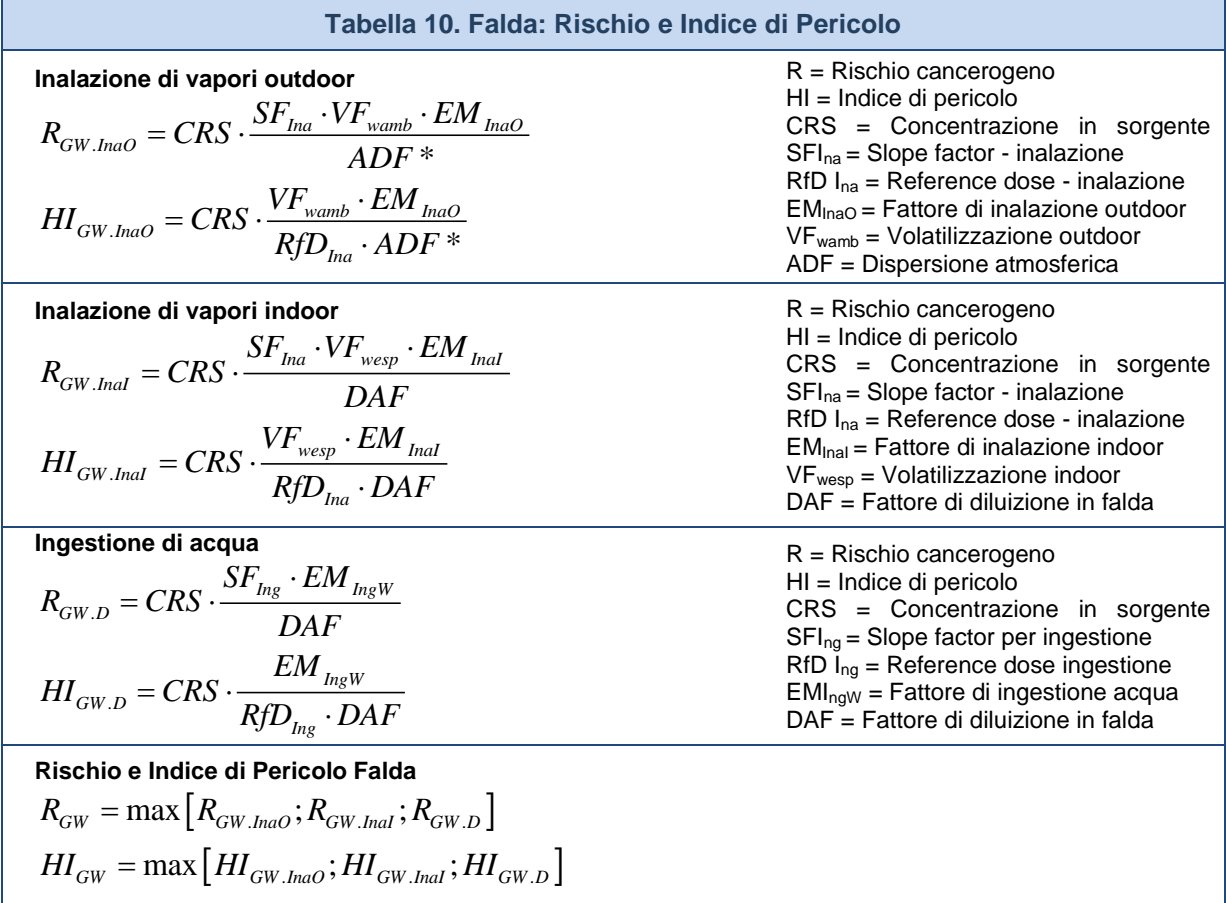

*(\*) In questa versione del software l'utente può selezionare se il trasporto off-site avviene in aria (ADF) o in falda (DAF).*

*Per i recettori On-site DAF=1*

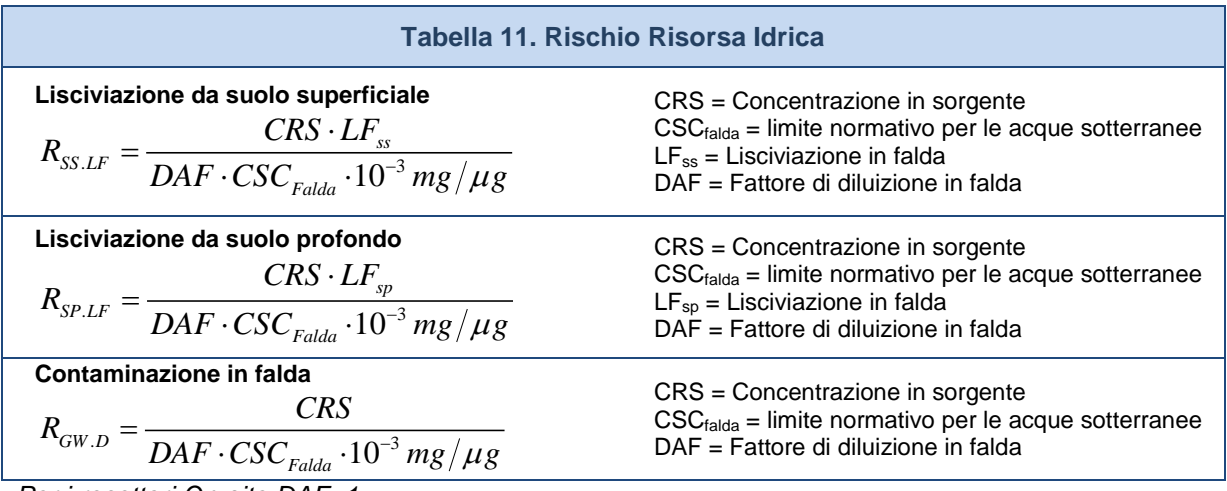

*Per i recettori On-site DAF=1*

# APPENDICE 2. CALCOLO OBIETTIVI DI BONIFICA (CSR)

Il calcolo degli obiettivi di bonifica (Concentrazioni Soglia di Rischio, CSR) viene effettuato mediante l'applicazione della procedura di Analisi di rischio in modalità inversa (backward mode). Tale analisi permette il calcolo degli obiettivi di bonifica sito-specifici per ciascuna sorgente di contaminazione che corrispondono al valore di concentrazione massimo ammissibile in sorgente, compatibile con il livello di rischio ritenuto tollerabile per il recettore esposto.

**CSR Individuali**. Il calcolo della Concentrazione Soglia di Rischio (CSR) viene effettuato utilizzando le stesse equazioni applicate per il calcolo del rischio (come descritto nell' Appendice 1), opportunamente invertite ed esplicitate in termini della concentrazione:

 $CSR=\dfrac{C_{poe}}{FT}=\dfrac{E}{EM\cdot FT}=\dfrac{TR}{SF\cdot EM\cdot FT}\qquad$  per le sostanze cancerogene

$$
CSR = \frac{Cpoe}{FT} = \frac{E}{EM \cdot FT} = \frac{THI \cdot RfD}{EM \cdot FT}
$$
 per le sostanze non cancerogene

Dove:

TR: Target Risk. Livello di rischio individuale (singola sostanza) ritenuto accettabile (ad es. TR =  $10^{-6}$ )

THI: Target Hazard Index. Livello di indice di pericolo individuale (singola sostanza) ritenuto accettabile  $(THI = 1)$ 

E: assunzione cronica giornaliera del contaminante.

SF: Slope Factor. Rappresenta la probabilità di casi incrementali di tumore.

RfD: Reference Dose. Rappresenta la stima dell'esposizione media giornaliera a sostanze non cancerogene che non produce effetti avversi apprezzabili sull'organismo umano durante il corso della vita.

C<sub>poe</sub>: Concentrazione calcolata in corrispondenza del punto di esposizione.

EM: portata effettiva di esposizione.

FT: fattore di trasporto

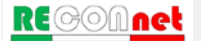

Tale calcolo deve essere effettuato per le diverse vie di esposizione e migrazione attive nel sito utilizzando i relativi fattori di esposizione e di trasporto (per maggiori dettagli si rimanda alle tabelle riportate di seguito). Le equazioni per il calcolo dei diversi fattori di trasporto (FT) sono riportati Appendice 3. Le equazioni per il calcolo dei fattori di esposizione sono riportati in Appendice 4.

**CSR per più vie di esposizione.** Le equazioni precedentemente descritte permettono di stimare le CSR relative alla singola via di esposizione. La CSR individuale (associato al singolo contaminante) per la matrice considerata viene stimata cumulando gli effetti dei diversi scenari espositivi (ad es. esposizione outdoor) e successivamente scegliendo il valore più conservativo (ovvero il valore minore) tra le CSR calcolate per i diversi scenari. In particolare il cumulo degli effetti viene stimato come il reciproco della somma dei reciproci delle CSR calcolate per ciascuna via di esposizione. Si consideri, a titolo esemplificativo, il caso del calcolo della CSR per l'esposizione in ambienti outdoor:

$$
CSR_{outdoor} = \frac{1}{1/CSR_{ingestione} + 1/CSR_{contatto.derm} + 1/CSR_{polveri} + 1/CSR_{vapori}}
$$

Per gli altri scenari si rimanda alle tabelle riportate di seguito.

Nella [Figura 43,](#page-79-0) [Figura 44](#page-79-1) e [Figura 45](#page-80-0) vengono riportati i criteri di cumulo utilizzati in Risk-net per il calcolo della CSR individuale associata a più vie attive per il suolo superficiale, suolo profondo e falda.

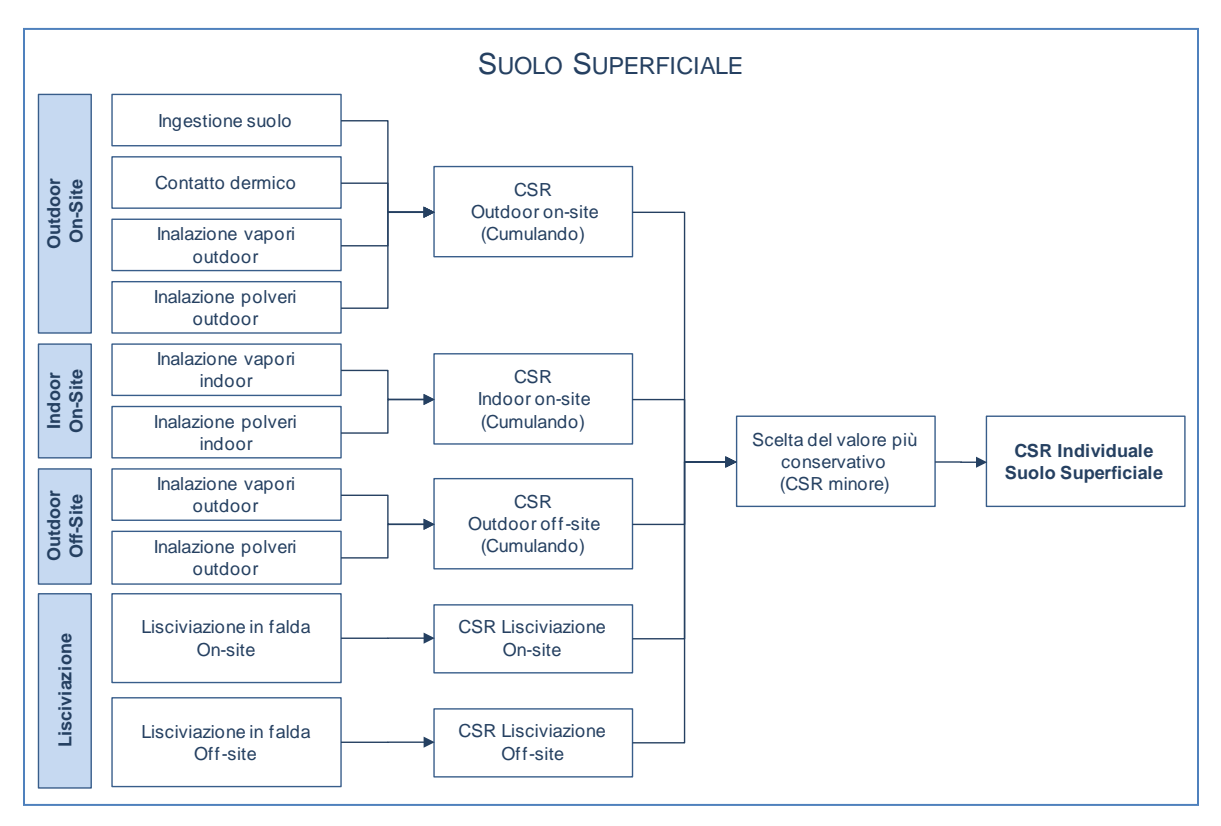

Figura 41. Criteri di cumulo delle CSR per il suolo superficiale.

<span id="page-79-0"></span>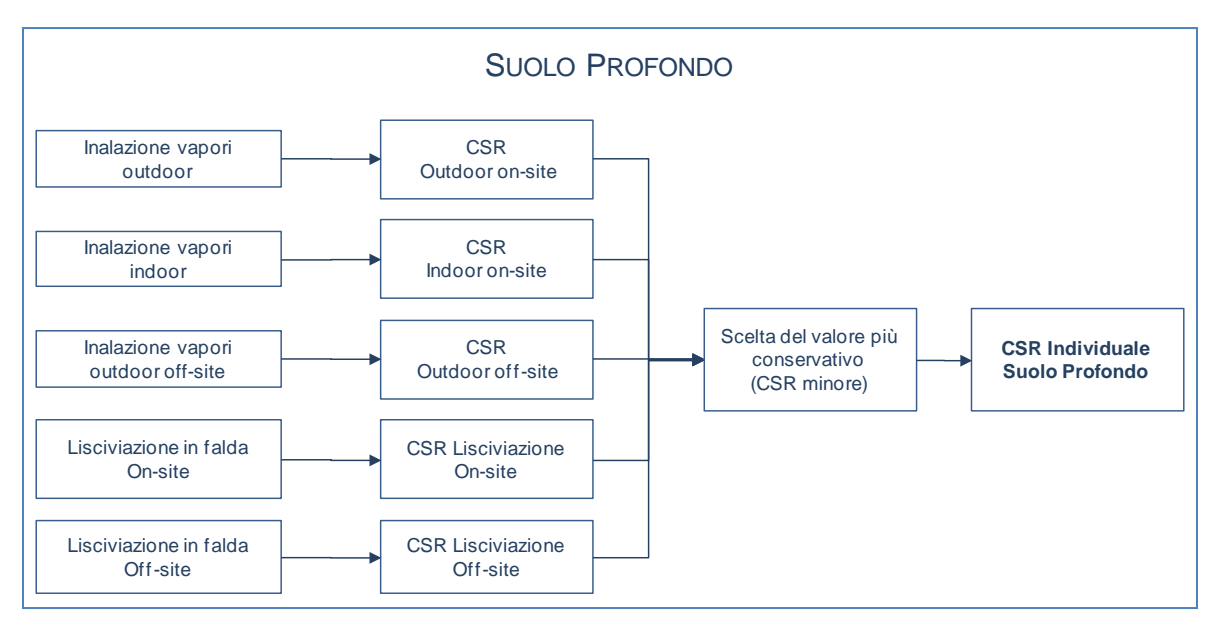

<span id="page-79-1"></span>Figura 42. Criteri di cumulo delle CSR per il suolo profondo.

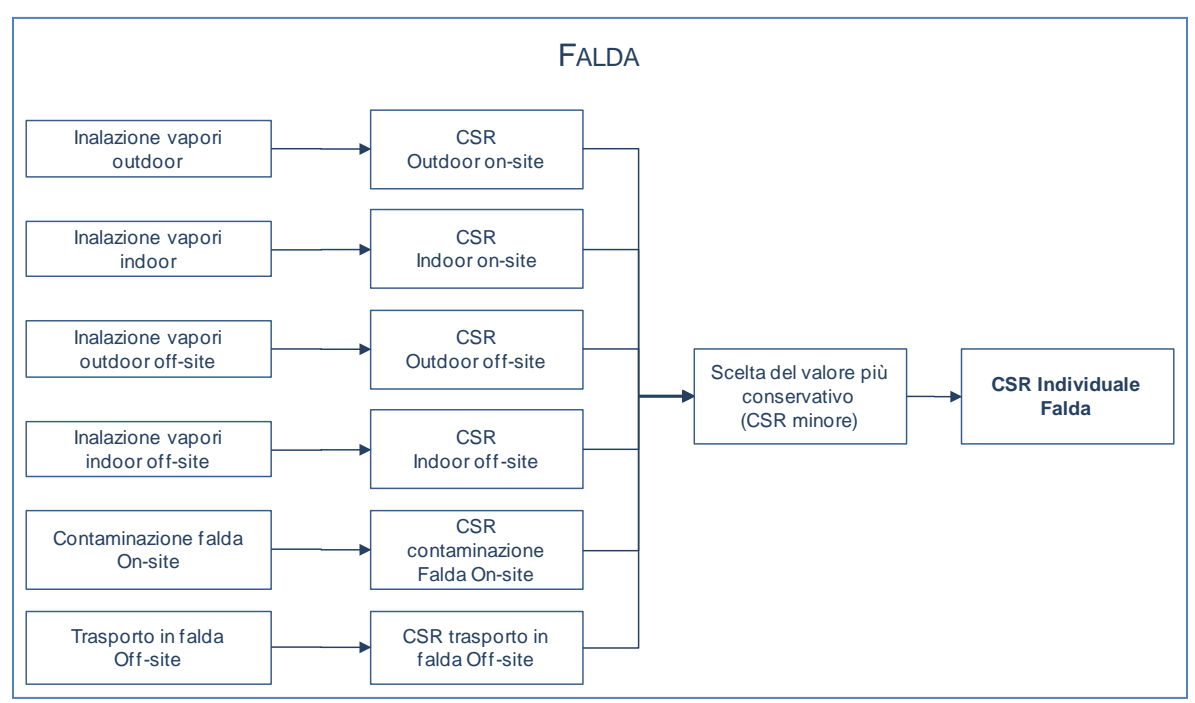

Figura 43. Criteri di cumulo delle CSR per la falda.

<span id="page-80-0"></span>**CSR Cumulative (Obiettivi di bonifica).** Le CSR individuali non costituiscono però ancora gli obiettivi di bonifica in quanto le concentrazioni calcolate rispettano esclusivamente la condizione di rischio tollerabile per esposizione a singola sostanza. Per tenere conto degli effetti di cumulazione del rischio è necessario ridurre ulteriormente le concentrazioni delle specie presenti rispetto ai valori definiti dalle CSR individuali fino a garantire il raggiungimento di valori di concentrazione tali da rispettare la condizione di rischio cumulativo accettabile:

$$
\sum_{i}^{n} CSR_i^{cum} \cdot FT_i \cdot EM_i \cdot SF_i \le TR
$$
 Rischio per le sostanze cancerogene

 $\sum_{i}^{n} \overrightarrow{CSR_i}^{cum} \cdot FT_i \cdot EM_i$ *i*  $I_yD_i$  $\frac{CSR_i^{cum} \cdot FT_i \cdot EM_i}{\sum_{i=1}^{m} \sum_{j=1}^{m} \leq THI}$ *RfD* Indice di Pericolo per le sostanze non cancerogene

Tale verifica viene effettuata applicando l'Analisi di Rischio in modalità diretta ed impostando come concentrazione in sorgente (CRS, vedi Appendice 1) la CSR individuale calcolata. Se la sommatoria dei rischi (R) e degli indici di pericolo (HI) calcolati risultano inferiori o uguali al rischio e all'indice di pericolo cumulativo accettabile (ad es.  $R=10^{-5}$  e HI=1), le CSR cumulative (CSR<sup>cum</sup>) sono proprio pari alle CSR individuali calcolate. Viceversa se i rischi o gli indici di pericolo totali sono superiori

al valore limite, l'utente deve ridurre iterativamente le CSR fino a che non vengano rispettati i valori limite (individuali e cumulativi). In questo caso la CSR<sup>cum</sup> sarà pari alla CSR individuale ridotta di un fattore *f*:

$$
CSR^{cum}=\frac{CSR^{ind}}{f}
$$

Le CSR cumulative che rispettano i limiti individuali e cumulativi costituiscono gli obiettivi di bonifica sito-specifici della matrice contaminata.

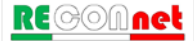

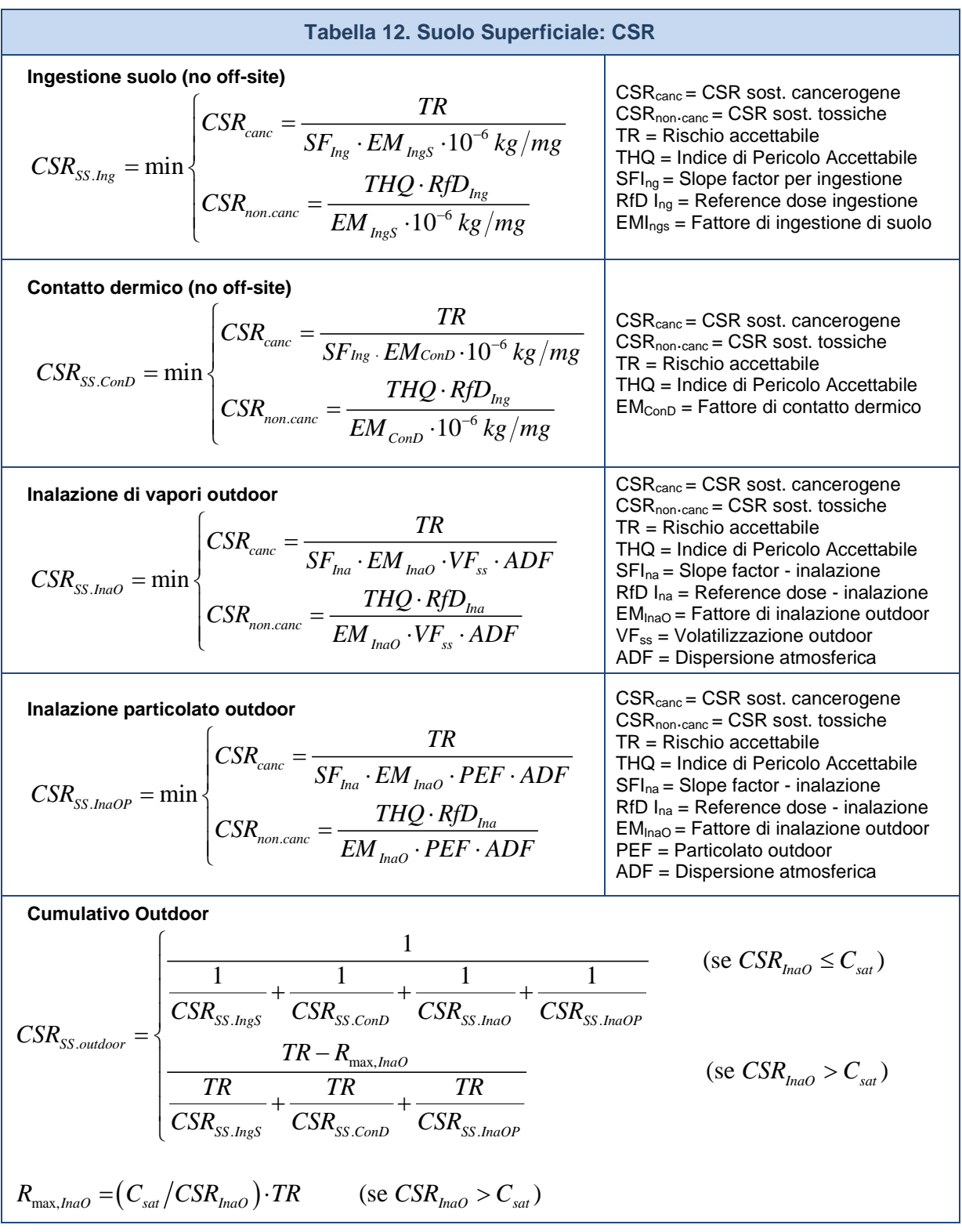

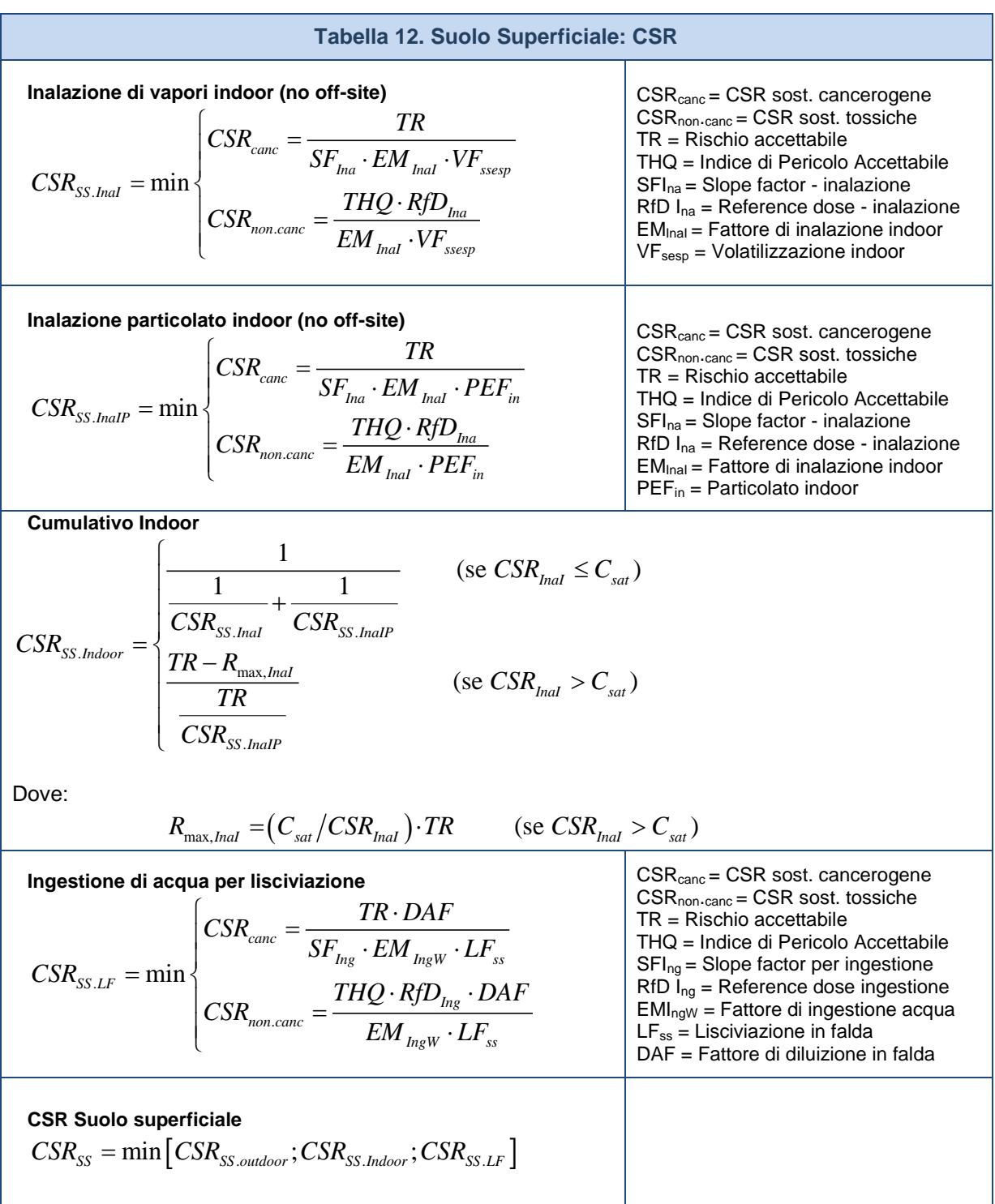

*Per i recettori On-site ADF=1; DAF=1*

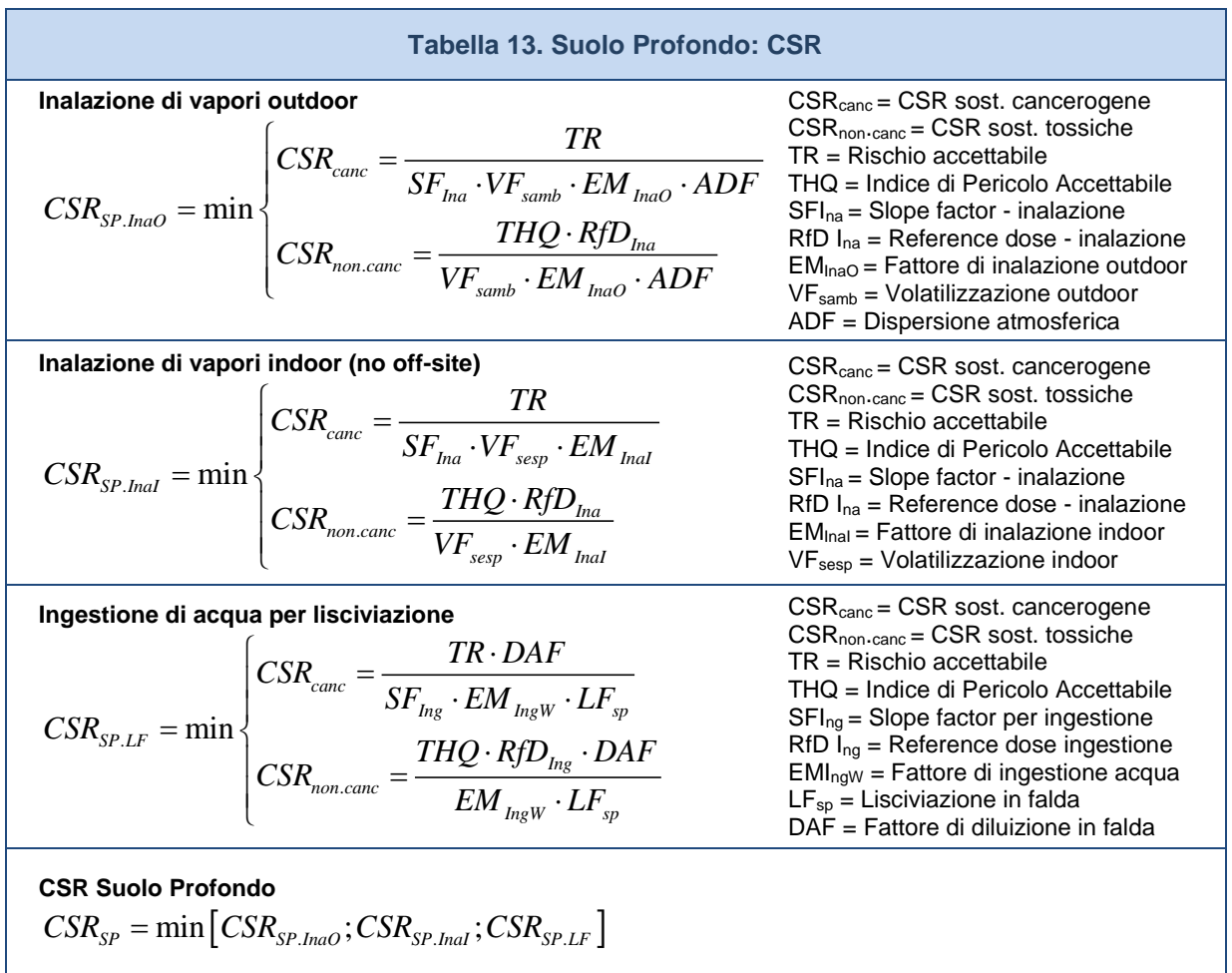

*Per i recettori On-site ADF=1; DAF=1*

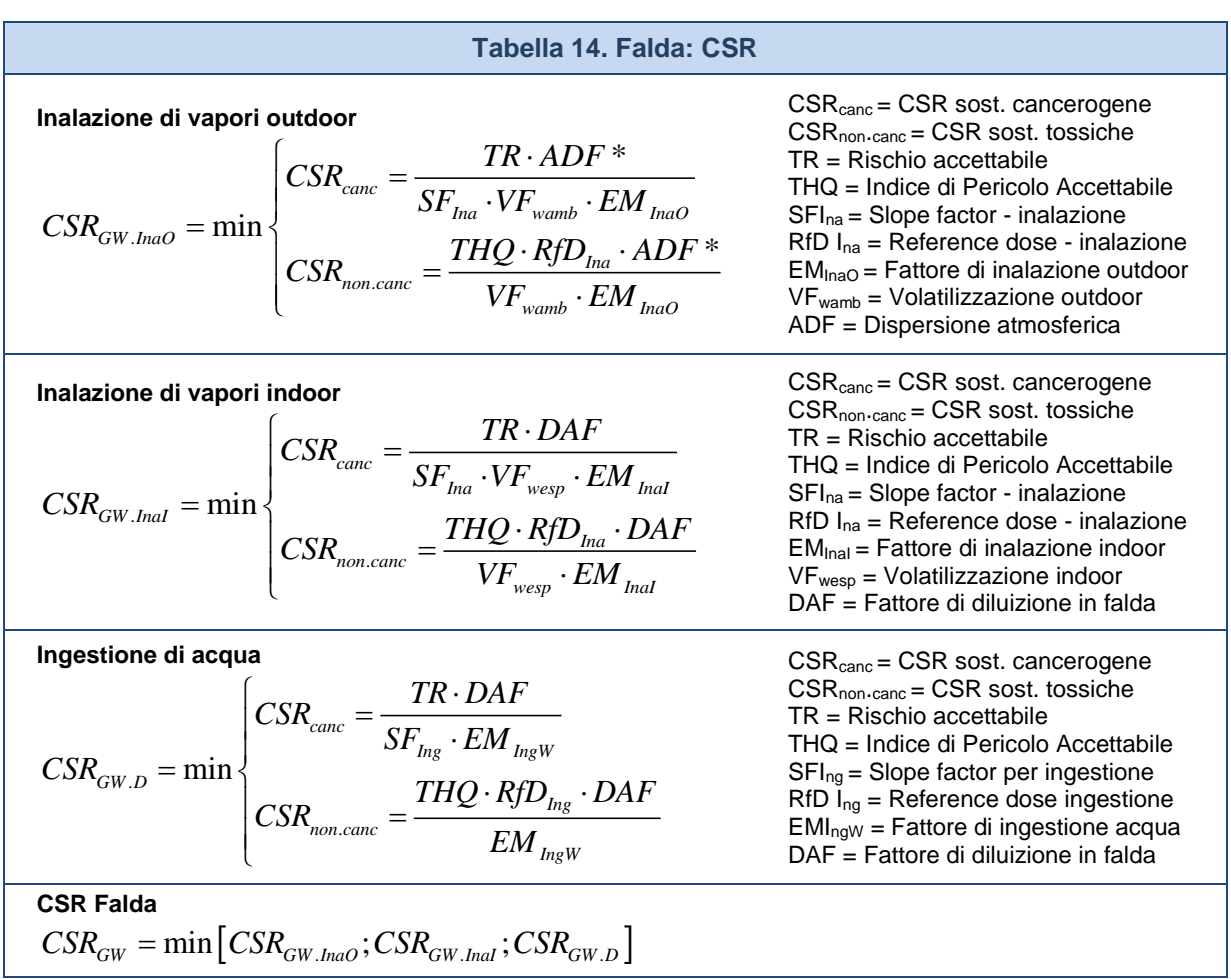

*(\*) In questa versione del software l'utente può selezionare se il trasporto off-site avviene in aria (ADF) o in falda (DAF).*

*Per i recettori On-site DAF=1*

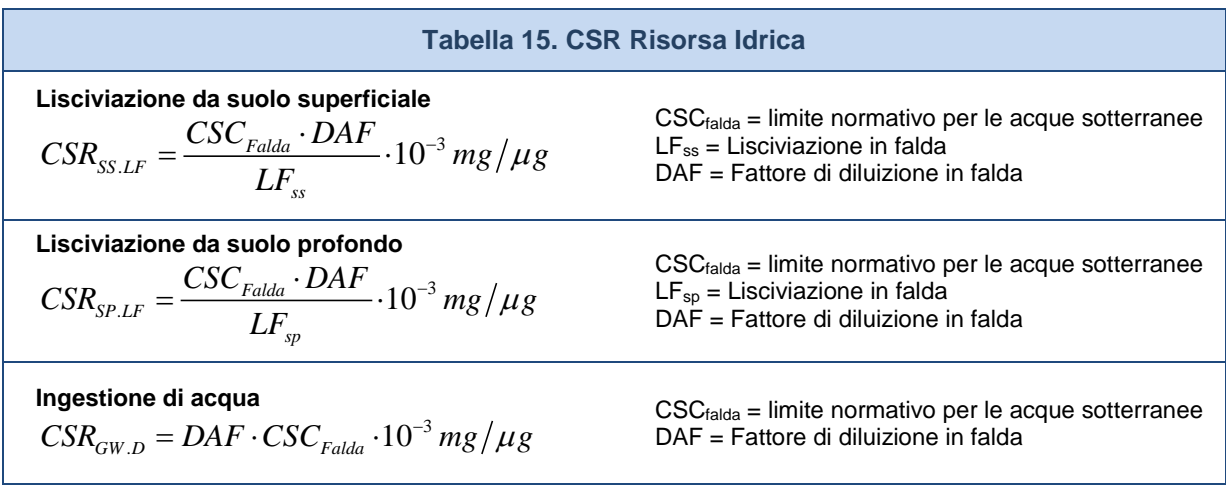

*Per i recettori On-site DAF=1*

# **Tabella 16. Calcolo CSR Idrocarburi CLASSIFICAZIONE MADEP Calcolo CSR Idrocarburi C< 12**  $CSR_{C<12} = min(CSR_{\text{MADEP1}} / frac_{1}^{C<12};CSR_{\text{MADEP2}} / frac_{2}^{C<12};........;CSR_{\text{MADEPn}} / frac_{2}^{C<12})$ **Calcolo CSR Idrocarburi C> 12**  $CSR_{C>12} = min(CSR_{\text{MADEP1}}/frac_{C>12};CSR_{\text{MADEP2}}/frac_{C>12};......;CSR_{\text{MADEPn}}/frac_{C>12})$ **Calcolo CSR Idrocarburi totali**  $CSR_{HC} = min\Big(CSR_{\text{MADEP1}}/frac^{HC};CSR_{\text{MADEP2}}/frac^{HC};...\\_{2}...;CSR_{\text{MADEPn}}/frac^{HC}}{F^{LC}}\Big)$ **Nomenclatura** *CSR* MADEPi *= CSR calcolata per la i-esima classe del MADEP*

*C* 12 *<sup>i</sup> fraz* <sup>&</sup>lt; *<sup>e</sup> C* 12 *<sup>i</sup> fraz* <sup>&</sup>gt; *= frazioni dell'i-esima classe MADEP nel frazionamento dei C<12 e C<12 HC <sup>i</sup> fraz = frazioni dell'i-esima classe MADEP nel frazionamento degli idrocarburi totali.*

Le frazioni vengono calcolate in automatico dal software per ciascuna sottoclasse in funzione delle concentrazioni definite dall'utente (ad es. fraz<sub>1</sub> = CRS<sub>1</sub> / Σ CRS<sub>i</sub>). Si sottolinea che nella speciazione MADEP in maniera cautelativa le classi miste (Alifatici C9-C18 e Aromatici C11-C22) vengono conteggiate sia nei C<12 che nei C>12.

# **CLASSIFICAZIONE TPH WG**

**Calcolo CSR Idrocarburi C< 12**

$$
CSR_{C<12} = min\Big(CSR_{\text{TPHWG1}}/frac^{C<12}}{frac^{C<12}};CSR_{\text{TPHWG2}}/frac^{C<12}}{frac^{C<12}};......;CSR_{\text{TPHWGn}}/frac^{C<12}}{frac^{C<12}}\Big)
$$

# **Calcolo CSR Idrocarburi C> 12**

 $CSR_{C>12} = min\Big(CSR_{\text{TPHWG}_1} / \text{ fraz}_1^{C>12};CSR_{\text{TPHWG}_2} / \text{ fraz}_2^{C>12};\dots, \text{CSR}_{\text{TPHWG}_n} / \text{ fraz}_n^{C>12}\Big)$ 

# **Calcolo CSR Idrocarburi totali**

 $CSR_{HC} = \min\left(CSR_{\text{TPHWGI}} / \frac{frac}{H}{CR_{\text{TPHWGI}}}$ ;  $CSR_{\text{TPHWGI}} / \frac{frac}{H}{CR_{\text{TPHWGI}}}$ ,  $\frac{F}{CR_{\text{TPHWGI}}}$ 

# **Nomenclatura**

 $CSR_{\text{TPHWG}}=CSR$  calcolata per la *i-esima classe del TPH WG C* 12 *<sup>i</sup> fraz* <sup>&</sup>lt; *<sup>e</sup> C* 12 *<sup>i</sup> fraz* <sup>&</sup>gt; *= frazioni dell'i-esima classe TPH WG nel frazionamento dei C<12 e C<12 HC <sup>i</sup> fraz = frazioni dell'i-esima classe TPH WG nel frazionamento degli idrocarburi totali.*

Le frazioni vengono calcolate in automatico dal software per ciascuna sottoclasse in funzione delle concentrazioni definite dall'utente (ad es. fraz $_1$  = CRS<sub>1</sub> / Σ CRS<sub>i</sub>).

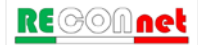

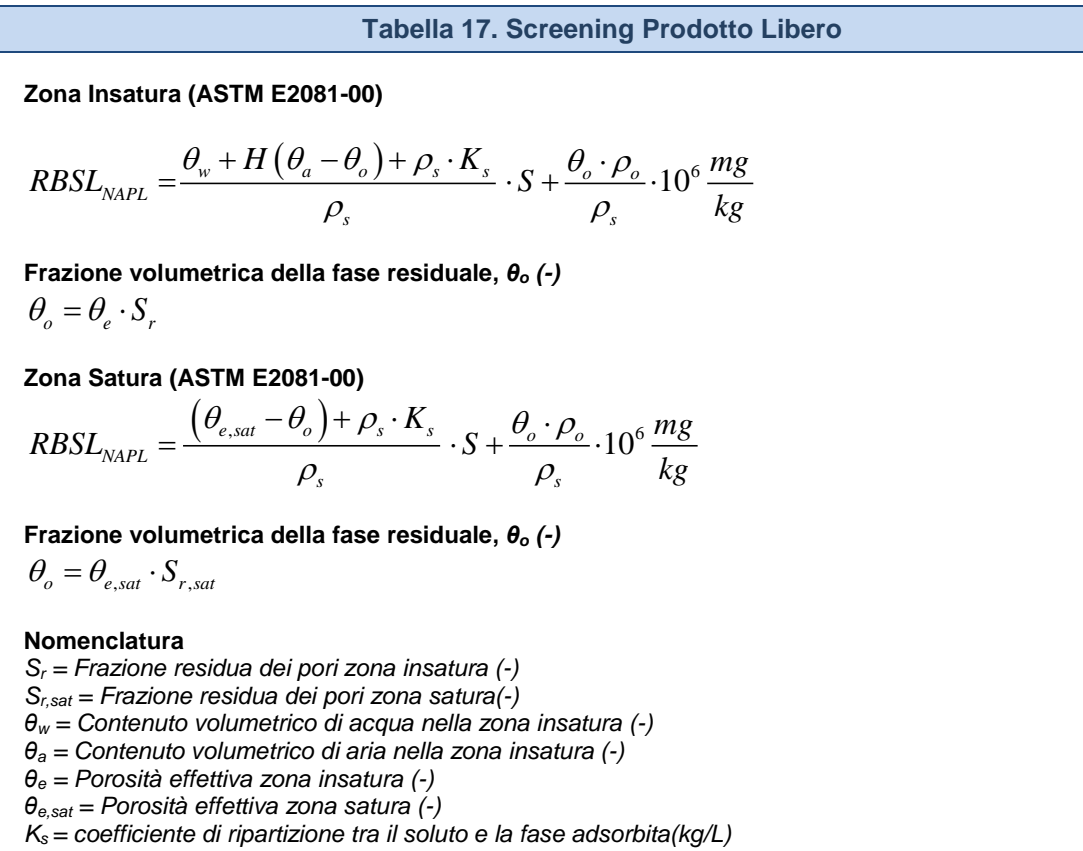

*H = costante di Henry (-)*

*ρ<sup>s</sup> = Densità del suolo (g/cm3 )*

*ρo = Densità del contaminante (g/cm3 )*

**Tabella 18. Flux Chambers (Dinamiche)**

**Stima del flusso emesso da suolo, F (mg/m<sup>2</sup> /s), e della concentrazione in aria outdoor, Coutdoor (mg/m3 )**

$$
F = C_{fc} \cdot \frac{Q_{in}}{A_{fc}}
$$
 
$$
C_{outdoor} = \frac{F \cdot W'}{U_{air} \cdot \delta_{air}}
$$

**Concentrazione limite nella flux chambers**

$$
CR_{fc} = CR_{outdoor} \cdot \frac{U_{air} \cdot \delta_{air} \cdot A_{fc}}{W \cdot Q_{in}}
$$

## **Nomenclatura**

*CRoutdoor = concentrazione limite in aria outdoor (mg/m3 )*

- *Cfc = concentrazione misurata nella camera di flusso (mg/m3 )*
- *Qin = portata in ingresso alla camera di flusso (m3 /s)*
- *Afc = superficie della camera di flusso esposta al suolo (m2 )*
- *W' = estensione della sorgente nella direzione del vento (m)*
- *Uair = velocità del vento (m/s)*
- *δair = spessore della zona di miscelazione in aria (m)*

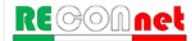

# APPENDICE 3. CALCOLO FATTORI DI TRASPORTO

I fattori di trasporto (FT) intervengono nella valutazione delle esposizioni indirette ovvero laddove eventuali contaminanti possono raggiungere i bersagli solo attraverso la migrazione e diffusione dal comparto ambientale.

Per il calcolo dei fattori di trasporto è indispensabile determinare le caratteristiche fisiche dei comparti ambientali coinvolti (suolo insaturo, suolo saturo, aria indoor e aria outdoor) nonché le caratteristiche chimico-fisiche degli inquinanti in modo da poter determinare la ripartizione e dispersione dei contaminanti.

I fattori di trasporto considerati nel software Risk-net sono:

# *Da Suolo Superficiale*

- VF<sub>ss</sub>: fattore di volatilizzazione di vapori
- VF<sub>sesp</sub>: fattore di volatilizzazione di vapori indoor
- PEF: emissione di particolato outdoor
- $\bullet$  PEF<sub>in</sub>: emissione di particolato indoor
- LF<sub>ss</sub>: fattore di lisciviazione in falda

# *Da Suolo Profondo*

- VF<sub>samb</sub>: fattore di volatilizzazione di vapori outdoor
- VF<sub>sesp</sub>: fattore di volatilizzazione di vapori indoor
- LF<sub>sp</sub>: fattore di lisciviazione in falda da suolo

# *Dalla Falda*

- V $F_{wamb}$ : fattore di volatilizzazione di vapori outdoor da falda
- V $F_{\text{wess}}$ : fattore di volatilizzazione di vapori indoor da falda
- DAF: fattore di attenuazione in falda

# *Dispersione in Aria*

• ADF: fattore di dispersione in aria outdoor.

Le principali assunzioni, su cui si basano le equazioni sono:

- concentrazione degli inquinanti uniformemente distribuita nel suolo e costante per tutto il periodo di esposizione;
- terreno omogeneo, isotropo e incoerente (si escludono quindi i suoli porosi per fessurazione);
- assenza di fenomeni di biodegradazione (ad eccezione del DAF) o altri meccanismi di degradazione/trasformazione delle sostanze inquinanti.

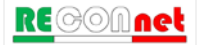

**Table 19. Suolo Superficiale: Volatilizzazione vapori outdoor**

\n
$$
VF_{ss} \left[ \frac{mg / m^3_{\text{aria}}}{mg / kg_{\text{nuolo}}} \right] = \min \begin{cases} VF_{ss}(1) = \frac{2 \cdot W \cdot \rho_s}{U_{\text{air}} \cdot \delta_{\text{air}}} \sqrt{\frac{D_s^{\text{eff}} \cdot H}{\pi \cdot \tau_{\text{outdoor}} \cdot (\theta_w + K_s \cdot \rho_s + H \cdot \theta_a)}} \cdot 10^3 \\ VF_{ss}(2) = \frac{W' \cdot \rho_s \cdot d}{U_{\text{air}} \cdot \delta_{\text{air}} \cdot \tau_{\text{outdoor}}} \cdot 10^3 \qquad \text{(opzionale)}
$$

**Verifica profondità sorgente suolo superficiale (opzionale)**

$$
VF_{ss}(1) = \begin{cases} \frac{2 \cdot W \cdot \rho_s}{U_{air} \cdot \delta_{air}} \sqrt{\frac{D_s^{eff} \cdot H}{\pi \cdot \tau_{outdoor} \cdot (\theta_w + K_s \cdot \rho_s + H \cdot \theta_a)}} \cdot 10^3 & \text{se } L_{s(SS)} = 0\\ \frac{H \cdot \rho_s}{(\theta_w + K_s \cdot \rho_s + H \cdot \theta_a) \cdot \left(1 + \frac{U_{air} \cdot \delta_{air} \cdot L_{s(SS)}}{D_s^{eff} \cdot W}\right)} \cdot 10^3 & \text{se } L_{s(SS)} > 0 \end{cases}
$$

#### **Nomenclatura**

*d = spessore della sorgente nel suolo superficiale insaturo (cm) Ls (SS) = Profondità del top della sorgente nel suolo superficiale rispetto al p.c. (cm)*  $D_s^{\text{eff}}$  = Coefficiente di diffusione nella zona insatura (cm<sup>2</sup>/s) *W' = Estensione della sorgente di contaminazione nella direzione principale del vento (cm) δair = Altezza della zona di miscelazione in aria (cm) Uair = Velocità del vento(cm/s) τoutdoor =Tempo medio di durata del flusso di vapore outdoor (s) θ<sup>w</sup> = Contenuto volumetrico di acqua nella zona insatura (-) θ<sup>a</sup> = Contenuto volumetrico di aria nella zona insatura (-) θ<sup>e</sup> = Porosità effettiva zona insatura (-) H = costante di Henry (-) ρ<sup>s</sup> = Densità del suolo (g/cm3 )*

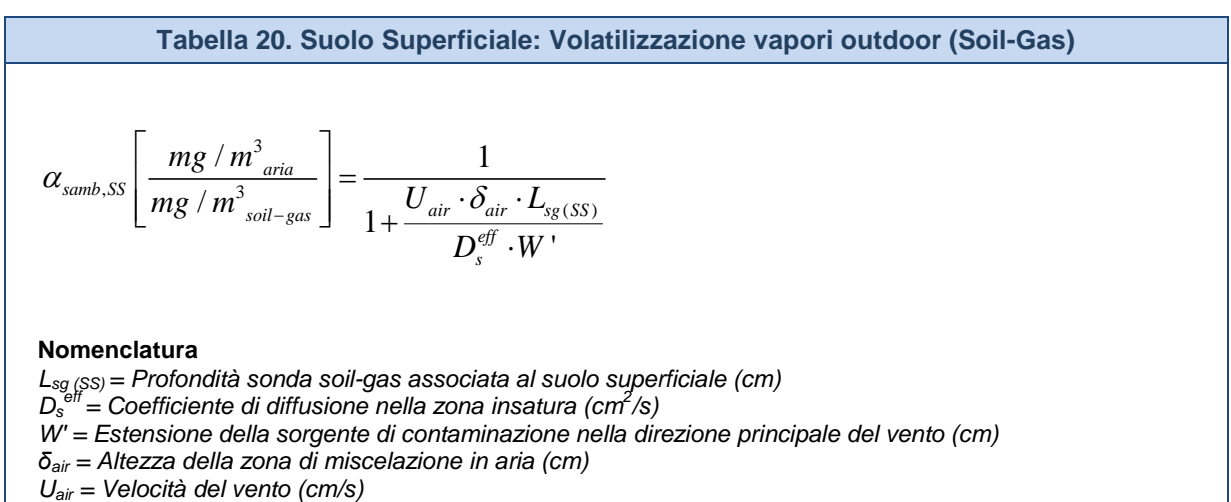

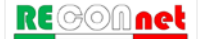

**Tabella 21. Suolo Superficiale: Volatilizzazione vapori indoor** 

 $er$ 

$$
VF_{\text{ssesp}}\left[\frac{mg/m^3_{\text{aria}}}{mg/kg_{\text{subo}}}\right] = \min\left\{\frac{VF_{\text{ssesp}}(1)}{VF_{\text{ssesp}}(2) = \frac{\rho_s \cdot d}{L_b \cdot ER \cdot \tau_{\text{indoor}}}\right\}
$$
 (opzionale)

*Flusso solo diffusivo (Δp=0)*

$$
VF_{ssesp}(1) = \frac{\frac{H \cdot \rho_s}{(\theta_w + K_s \cdot \rho_s + H \cdot \theta_a)} \cdot \frac{D_s^{eff}}{(L_{s(SS)} - Z_{crack}) \cdot L_b \cdot ER}}{1 + \frac{D_s^{eff}}{(L_{s(SS)} - Z_{crack}) \cdot L_b \cdot ER} + \frac{D_s^{eff} L_{crack}}{D_{crack}^{eff} \cdot \eta \cdot (L_{s(SS)} - Z_{crack})}} \cdot 10^3
$$

*Flusso solo diffusivo e convettivo (Δp≠0)*

$$
VF_{\text{ssesp}}(1) = \frac{\frac{H \cdot \rho_s}{(\theta_w + K_s \cdot \rho_s + H \cdot \theta_a)} \cdot \frac{D_s^{\text{eff}}}{(L_{\text{s(SS)}} - Z_{\text{crack}}) \cdot L_b \cdot ER} \cdot e^{\xi}}{e^{\xi} + \frac{D_s^{\text{eff}}}{(L_{\text{s(SS)}} - Z_{\text{crack}}) \cdot L_b \cdot ER} + \frac{D_s^{\text{eff}} \cdot A_b}{Q_s \cdot (L_{\text{s(SS)}} - Z_{\text{crack}})} \cdot (e^{\xi} - 1)} \cdot 10^3}
$$

*Flusso di vapore entrante nell'edificio, Q<sub>s</sub> (cm<sup>3</sup>/s)* 

$$
Q_s = \frac{2\pi \cdot \Delta p \cdot k_v \cdot X_{crack}}{\mu_{air} \cdot \ln \left( \frac{2 \cdot Z_{crack} \cdot X_{crack}}{A_b \cdot \eta} \right)}
$$
  $\xi = \frac{Q_s \cdot L_{crack}}{D_{crack}^{eff} \cdot A_b \cdot \eta}$ 

### **Nomenclatura**

*Lcrack = spessore fondazioni (cm)*

*Lb = Rapporto tra volume indoor ed area di infiltrazione(cm)*

*Zcrack = profondità fondazioni da p.c. (cm)*

*d = spessore della sorgente nel suolo superficiale insaturo (cm)*

*Ls (SS) = Profondità del top della sorgente nel suolo superficiale rispetto al p.c. (cm)*

*Ds eff = Coefficiente di diffusione nella zona insatura (cm2/s)*

*Dcrackeff = Coefficiente di diffusione nelle fondazioni (cm2/s)*

*τindoor =Tempo medio di durata del flusso di vapore indoor (s)*

*ER = tasso di ricambio aria indoor (1/s)*

*η = Frazione areale di fratture indoor (-)*

*θ<sup>w</sup> = Contenuto volumetrico di acqua nella zona insatura(-)*

*θ<sup>a</sup> = Contenuto volumetrico di aria nella zona insatura(-)*

*θ<sup>e</sup> = Porosità effettiva zona insatura(-)*

*H = costante di Henry(-)*

*ρ<sup>s</sup> = Densità del suolo (g/cm3 )*

*Xcrack = perimetro delle fondazioni (cm)*

*Δp = Differenza di pressione tra indoor e outdoor (g/cm<sup>2</sup> /s)*

*kv = Permeabilità del suolo al flusso di vapore (cm2 )*

*Ab = Superficie totale coinvolta nell'infiltrazione (cm2 )*

*μair = Viscosità del vapore (g/cm/s)*

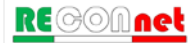

## **Tabella 22. Suolo Superficiale: Volatilizzazione vapori indoor (Soil-Gas)**

*Flusso solo diffusivo (Δp=0)*

$$
\alpha_{\textit{ssesp}}\left[\frac{mg/m^3_{\textit{aria}}}{mg/m^3_{\textit{soil-gas}}}\right] = \frac{\overbrace{\left(L_{\textit{sg}(SS)} - Z_{\textit{crack}}\right)\cdot L_{b} \cdot ER}_{1+\underbrace{D_{s}^{\textit{eff}}}}^{\textit{eff}}}{\left(L_{\textit{sg}(SS)} - Z_{\textit{crack}}\right)\cdot L_{b} \cdot ER} + \frac{\overbrace{D_{s}^{\textit{eff}}L_{\textit{crack}}}}{\overbrace{D_{\textit{crack}}^{\textit{eff}}\cdot \eta \cdot (L_{\textit{sg}(SS)} - Z_{\textit{crack}})}}
$$

*Flusso solo diffusivo e convettivo (Δp≠0)*

$$
\alpha_{\text{ssesp}}\left[\frac{mg/m_{\text{aria}}^3}{mg/m_{\text{soil-gas}}^3}\right] = \frac{\frac{D_s^{\text{eff}}}{(L_{\text{sg.(SS)}} - Z_{\text{crack}}) \cdot L_b \cdot ER} \cdot e^{\xi}}{\frac{D_s^{\text{eff}}}{(L_{\text{sg.(SS)}} - Z_{\text{crack}}) \cdot L_b \cdot ER} + \frac{D_s^{\text{eff}} \cdot A_b}{Q_s \cdot (L_{\text{sg.(SS)}} - Z_{\text{crack}})} \cdot \left(e^{\xi} - 1\right)}
$$

*Flusso di vapore entrante nell'edificio, Q<sub>s</sub> (cm<sup>3</sup>/s)* 

$$
Q_s = \frac{2\pi \cdot \Delta p \cdot k_v \cdot X_{crack}}{\mu_{air} \cdot \ln \left( \frac{2 \cdot Z_{crack} \cdot X_{crack}}{A_b \cdot \eta} \right)}
$$
  $\xi = \frac{Q_s \cdot L_{crack}}{D_{crack}^{eff} \cdot A_b \cdot \eta}$ 

### **Nomenclatura**

*Lcrack = spessore fondazioni (cm) Lb = Rapporto tra volume indoor ed area di infiltrazione(cm) Zcrack = profondità fondazioni da p.c. (cm) d = spessore della sorgente nel suolo superficiale insaturo (cm) Lsg (SS) = Profondità sonda soil-gas associata al suolo superficiale (cm)*  $D_s^{\text{eff}} = \text{Coefficient}$  *coefficiente di diffusione nella zona insatura (cm<sup>2</sup>/s) Dcrackeff = Coefficiente di diffusione nelle fondazioni (cm2 /s) τindoor =Tempo medio di durata del flusso di vapore indoor (s) ER = tasso di ricambio aria indoor (1/s) η = Frazione areale di fratture indoor (-) Xcrack = perimetro delle fondazioni (cm) Δp = Differenza di pressione tra indoor e outdoor (g/cm<sup>2</sup> /s) kv = Permeabilità del suolo al flusso di vapore (cm2 ) Ab = Superficie totale coinvolta nell'infiltrazione (cm2 ) μair = Viscosità del vapore (g/cm/s)*

**Tabella 23. Suolo Superficiale: Lisciviazione in falda**  $\langle L_{acawa} \rceil$   $\Big| \frac{LF(1)}{E}$ min  $\left\langle k g_{\text{\tiny{sublo}}} \right\rangle$   $\left| L F(2) = \frac{d \cdot \rho_{\text{\tiny{s}}}}{L}$  (opzionale) *ws acqua suolo*  $\Box$   $\qquad$   $\qquad$ *eff LF*  $LF(1) = \frac{K_{ws} \cdot SAM}{I_{s}}$ *mg L LDF*  $LF\left[\frac{mg + \frac{q_{\text{c}}}{mg} + \frac{q_{\text{c}}}{kg}}{mg + \frac{q_{\text{s}}}{kg}}\right] = \min\left\{\frac{q}{LF(2)} = \frac{d}{g}\right\}$ *I* ρ  $\left[\frac{mg/L_{acqua}}{mg/Kg_{\text{suolo}}}\right] = \min \begin{cases} LF(1) = \frac{K_{ws} \cdot S}{LD} \\ LF(2) = \frac{d \cdot \rho}{I_{\text{eff}} \cdot \tau} \end{cases}$ 

**Soil Attenuation model, SAM (-)**

$$
SAM = \frac{d}{L_{gw} - L_{s(SS)}}
$$
 (opzionale)

**Fattore di diluizione, LDF (-)**

$$
LDF = 1 + \frac{v_{gw} \cdot \delta_{gw}}{I_{eff} \cdot W}
$$

**Coefficienti di Ripartizione (kg/L)** 

$$
K_{ws} = \frac{\rho_s}{\theta_w + K_s \cdot \rho_s + H \cdot \theta_a}
$$
 composition  

$$
K_s = \begin{cases} K_d & \text{composti inorganic} \\ K_{oc} \cdot f_{oc} & \text{composti organici} \end{cases}
$$

**Spessore zona di miscelazione,** *δgw (cm)*

$$
\delta_{\rm gw} = (2 \cdot 0.0056 \cdot W^2)^{0.5} + d_a \cdot \left[1 - \exp\left(-\frac{W \cdot I_{\rm eff}}{v_{\rm gw} \cdot d_a}\right)\right] \qquad \text{Se } \delta_{\rm gw} > d_a \ \to \ \delta_{\rm gw} = d_a
$$

**Infilitrazione efficace (Opzionale)**

 $I_{\text{eff}} = \beta \cdot P^2 \cdot \eta_{\text{outdoor}}$ *Terreni sabbiosi (Sand, Loamy Sand e SandyLoam) β =0.0018; terreni limosi (Sandy Clay Loam, Loam, Silt Loam e Silt) β =0.0009; terreni argillosi (Clay Loam, Silty Clay Loam, Silty Clay, Sandy Clay e Clay) β =0.00018.*

### **Nomenclatura**

*d = spessore della sorgente nel suolo superficiale (cm)*

- *Lgw = soggiagenza della falda rispetto al p.c. (cm)*
- *Ls (SS) = Profondità del top della sorgente rispetto al p.c. (cm)*
- *vgw= velocità di Darcy (cm/s)*
- *Ksat= conducibilità idraulica (cm/s)*
- *Ieff = Infiltrazione efficace (cm/s)*
- *τLF = tempo di durata media del lisciviato(s)*
- *θ<sup>w</sup> = Contenuto volumetrico di acqua nella zona insatura (-)*
- *θ<sup>a</sup> = Contenuto volumetrico di aria nella zona insatura (-)*
- *θ<sup>e</sup> = Porosità effettiva zona insatura (-)*
- *H = costante di Henry (-)*
- *ρ<sup>s</sup> = Densità del suolo (g/cm3 )*
- *foc = frazione di carbonio organico (-)*
- *da = spessore acquifero (cm)*
- *W = estensione della sorgente nella direzione principale del flusso di falda (cm)*
- *α<sup>z</sup> = Dispersività verticale (cm)*

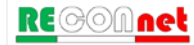

**Tabella 24. Suolo Superficiale: Emissione di Particolato** 

*Ambienti Outdoor*

$$
PEF\left[\frac{mg/m^3_{\text{aria}}}{mg/kg_{\text{sublo}}}\right] = \frac{P_e \cdot W'}{U_{\text{air}} \cdot \delta_{\text{air}}} \cdot 10^3
$$

*Ambienti Indoor*

$$
PEF_{in}\left[\frac{mg/m^3_{\text{aria}}}{mg/kg_{\text{subo}}}\right] = PEF \cdot F_i
$$

## **Nomenclatura**

*W' = Estensione della sorgente di contaminazione nella direzione principale del vento (cm) δair = Altezza della zona di miscelazione in aria(cm) Uair = Velocità del vento (cm/s)*  $P_e$  = Portata di particolato per unità di superficie(g/cm<sup>2</sup>/s) *Fi = Frazione di polveri indoor (-)*

## **Tabella 25. Dispersione In Atmosfera**

$$
ADF\left[\frac{mg/m^3_{\text{aria,offsite}}}{mg/m^3_{\text{aria,onsite}}}\right] = \frac{Q}{2\pi \cdot U_{\text{air}} \cdot \sigma_y \cdot \sigma_z} \cdot \left[2 \cdot \exp\left(-\frac{1}{2} \frac{\delta_{\text{air}}^2}{\sigma_z^2}\right)\right]
$$

*Quantità di inquinante emessa dalla sorgente, Q [cm3 /s]*  $Q = U_{air} \cdot \delta_{air} \cdot S_w$ 

Si sottolinea che nel caso in cui il valore di ADF calcolato risulti superiore a 1, l'ADF viene assunto pari proprio al valore unitario (ADF=1).

## **Nomenclatura**

*Sw = Estensione della sorgente nella direzione ortogonale a quella del vento (cm)*

*δair = Altezza della zona di miscelazione in aria(cm)*

*Uair = Velocità del vento (cm/s)*

*σ<sup>y</sup> = Coefficiente di dispersione trasversale (cm)*

*σ<sup>z</sup> = Coefficiente di dispersione verticale(cm)*

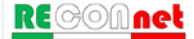

# **Tabella 26. Coefficienti di dispersione In Atmosfera**

*Equazioni empiriche implementate nel software per la determinazione dei coefficienti di dispersione in atmosfera (Briggs, 1973).*

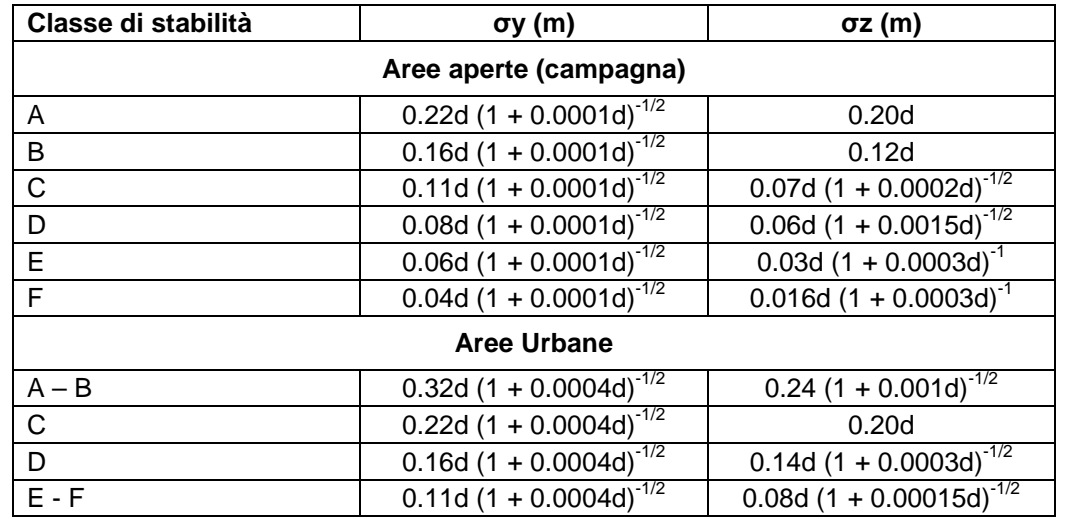

*Tali equazioni risultano valide per 100 m < d < 10000 m*

## **Nomenclatura**

*σ<sup>y</sup> = Coefficiente di dispersione trasversale (m)*

*σ<sup>z</sup> = Coefficiente di dispersione verticale(m)*

*d = Distanza dalla sorgente al bersaglio (m)*

**Tabella 27. Stima velocità del vento in corrispondenza dell'altezza di miscelazione**

*Equazione implementata nel software per la stima della velocità del vento in corrispondenza dell'altezza di miscelazione (δair) in funzione dell'altezza della centralina (z2).*

$$
\frac{U_{air}(z_1)}{U_{air}(z_2)} = \left(\frac{z_1}{z_2}\right)^p
$$

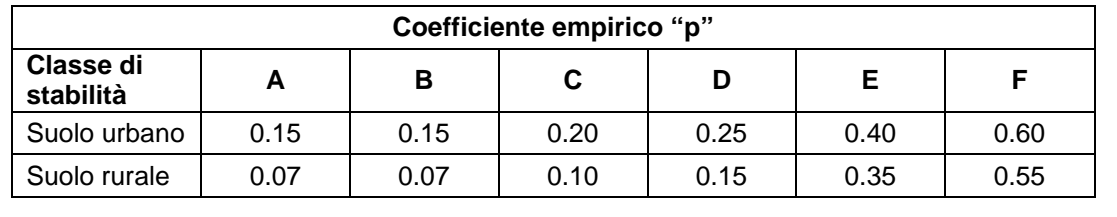

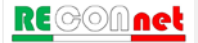

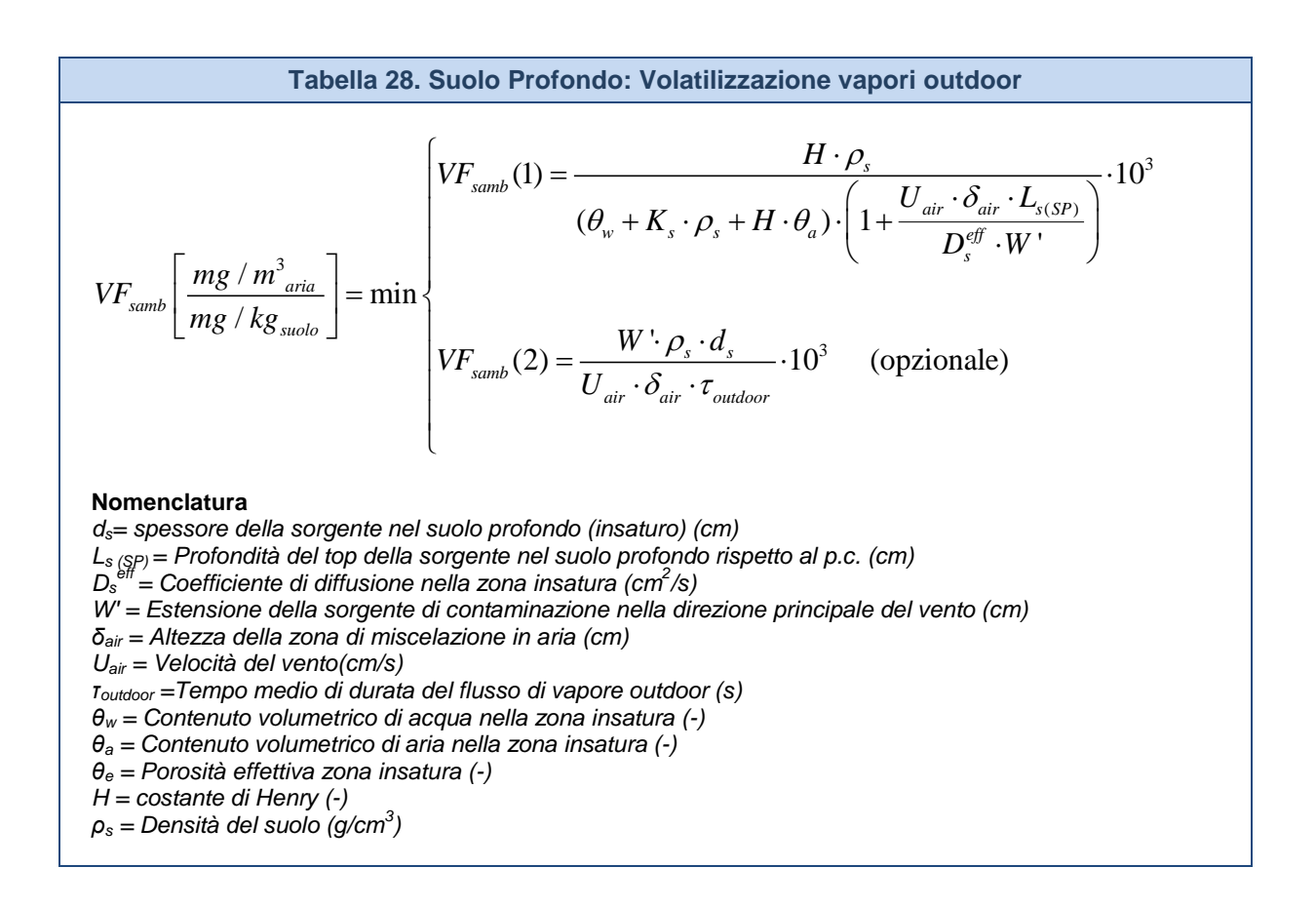

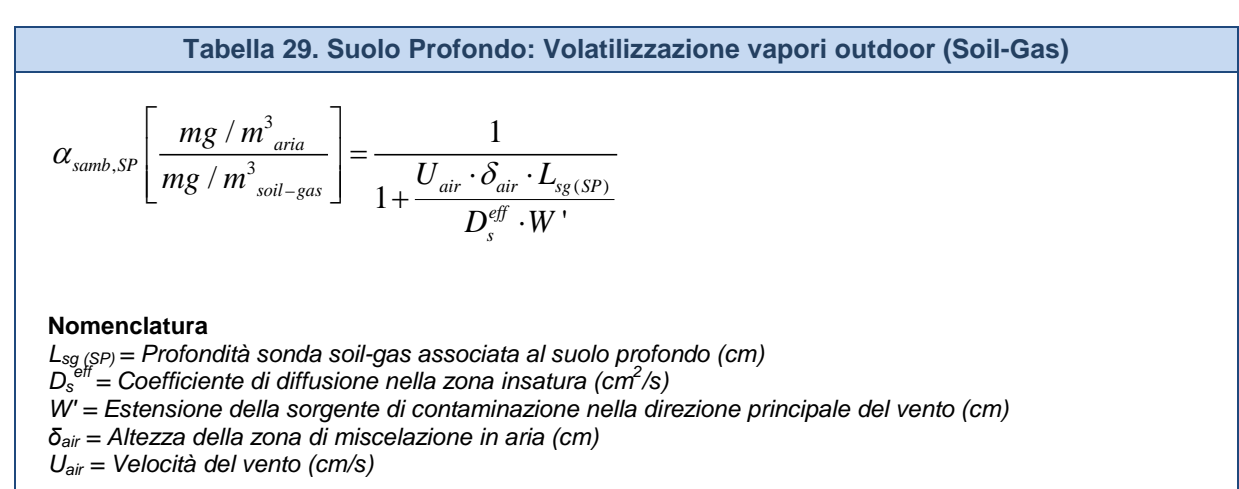

**Tabella 30. Suolo Profondo: Volatilizzazione vapori indoor** 

$$
VF_{\text{sesp}}\left[\frac{mg/m_{\text{aria}}^3}{mg/kg_{\text{suolo}}}\right] = \min\begin{cases} VF_{\text{sesp}}(1) \\ VF_{\text{sesp}}(2) = \frac{\rho_s \cdot d_s}{L_b \cdot ER \cdot \tau_{\text{indoor}}} 10^3 \end{cases} \text{ (opzionale)}
$$

*Flusso solo diffusivo (Δp=0)*

$$
VF_{\text{sesp}}(1) = \frac{\frac{H \cdot \rho_{s}}{(\theta_{w} + K_{s} \cdot \rho_{s} + H \cdot \theta_{a})} \cdot \frac{D_{s}^{\text{eff}}}{(L_{\text{s(SP)}} - Z_{\text{crack}}) \cdot L_{b} \cdot ER}}{1 + \frac{D_{s}^{\text{eff}}}{(L_{\text{s(SP)}} - Z_{\text{crack}}) \cdot L_{b} \cdot ER} + \frac{D_{s}^{\text{eff}} L_{\text{crack}}}{D_{\text{crack}}^{\text{eff}} \cdot \eta \cdot (L_{\text{s(SP)}} - Z_{\text{crack}})} \cdot 10^{3}}
$$

*Flusso solo diffusivo e convettivo (Δp≠0)*

$$
VF_{\text{sesp}}(1) = \frac{\frac{H \cdot \rho_{s}}{(\theta_{w} + K_{s} \cdot \rho_{s} + H \cdot \theta_{a})} \cdot \frac{D_{s}^{\text{eff}}}{(L_{\text{s(SP)}} - Z_{\text{crack}}) \cdot L_{b} \cdot ER} \cdot e^{\xi}}{e^{\xi} + \frac{D_{s}^{\text{eff}}}{(L_{\text{s(SP)}} - Z_{\text{crack}}) \cdot L_{b} \cdot ER} + \frac{D_{s}^{\text{eff}} \cdot A_{b}}{Q_{s} \cdot (L_{\text{s(SP)}} - Z_{\text{crack}})} \cdot (e^{\xi} - 1)} \cdot 10^{3}
$$

*Flusso di vapore entrante nell'edificio, Q<sub>s</sub> (cm<sup>3</sup>/s)* 

$$
Q_s = \frac{2\pi \cdot \Delta p \cdot k_v \cdot X_{crack}}{\mu_{air} \cdot \ln \left( \frac{2 \cdot Z_{crack} \cdot X_{crack}}{A_b \cdot \eta} \right)}
$$
  $\xi = \frac{Q_s \cdot L_{crack}}{D_{crack}^{eff} \cdot A_b \cdot \eta}$ 

## **Nomenclatura**

*Lcrack = spessore fondazioni (cm) Lb = Rapporto tra volume indoor ed area di infiltrazione (cm) Zcrack = profondità fondazioni da p.c. (cm) ds = spessore della sorgente nel suolo profondo insaturo (cm) Ls (SP) = Profondità del top della sorgente nel suolo profondo rispetto al p.c. (cm) Ds eff = Coefficiente di diffusione nella zona insatura (cm2 /s) Dcrackeff = Coefficiente di diffusione nelle fondazioni (cm2 /s) τindoor =Tempo medio di durata del flusso di vapore indoor (s) ER = tasso di ricambio aria indoor (1/s) η = Frazione areale di fratture indoor (-) θ<sup>w</sup> = Contenuto volumetrico di acqua nella zona insaturo (-) θ<sup>a</sup> = Contenuto volumetrico di aria nella zona insatura (-) θ<sup>e</sup> = Porosità effettiva zona insatura (-) H = costante di Henry (-) ρ<sup>s</sup> = Densità del suolo (g/cm3 ) Xcrack = perimetro delle fondazioni (cm) Δp = Differenza di pressione tra indoor e outdoor (g/cm<sup>2</sup> /s) kv = Permeabilità del suolo al flusso di vapore (cm2 ) Ab = Superficie totale coinvolta nell'infiltrazione (cm2 )*

*μair = Viscosità del vapore (g/cm/s)*

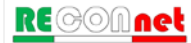

## **Tabella 31. Suolo Profondo: Volatilizzazione vapori indoor (Soil-Gas)**

*Flusso solo diffusivo (Δp=0)*

$$
\alpha_{\text{sep}}\left[\frac{mg/m_{\text{aria}}^3}{mg/m_{\text{soil-gas}}^3}\right] = \frac{\frac{D_s^{\text{eff}}}{\left(L_{\text{sg(SP)}} - Z_{\text{crack}}\right) \cdot L_b \cdot ER}}{1 + \frac{D_s^{\text{eff}}}{\left(L_{\text{sg(SP)}} - Z_{\text{crack}}\right) \cdot L_b \cdot ER} + \frac{D_s^{\text{eff}} L_{\text{crack}}}{D_{\text{crack}}^{\text{eff}} \cdot \eta \cdot \left(L_{\text{sg(SP)}} - Z_{\text{crack}}\right)}}
$$

*Flusso solo diffusivo e convettivo (Δp≠0)*

$$
\alpha_{\text{sesp}}\left[\frac{mg/m_{\text{aria}}^3}{mg/m_{\text{soil-gas}}^3}\right] = \frac{\frac{D_s^{\text{eff}}}{(L_{\text{sg(SP)}} - Z_{\text{crack}}) \cdot L_b \cdot ER} \cdot e^{\xi}}{\frac{D_s^{\text{eff}}}{(L_{\text{sg(SP)}} - Z_{\text{crack}}) \cdot L_b \cdot ER} + \frac{D_s^{\text{eff}} \cdot A_b}{Q_s \cdot (L_{\text{sg(SP)}} - Z_{\text{crack}})} \cdot \left(e^{\xi} - 1\right)}
$$

*Flusso di vapore entrante nell'edificio, Q<sub>s</sub> (cm<sup>3</sup>/s)* 

$$
Q_s = \frac{2\pi \cdot \Delta p \cdot k_v \cdot X_{crack}}{\mu_{air} \cdot \ln \left( \frac{2 \cdot Z_{crack} \cdot X_{crack}}{A_b \cdot \eta} \right)}
$$
  $\xi = \frac{Q_s \cdot L_{crack}}{D_{crack}^{eff} \cdot A_b \cdot \eta}$ 

#### **Nomenclatura**

*Lcrack = spessore fondazioni (cm) Lb = Rapporto tra volume indoor ed area di infiltrazione (cm) Zcrack = profondità fondazioni da p.c. (cm) Lsg (SP) = Profondità sonda soil-gas associata al suolo profondo (cm) Ds eff = Coefficiente di diffusione nella zona insatura (cm2 /s) Dcrackeff = Coefficiente di diffusione nelle fondazioni (cm2 /s) ER = tasso di ricambio aria indoor (1/s) η = Frazione areale di fratture indoor (-) Xcrack = perimetro delle fondazioni (cm) Δp = Differenza di pressione tra indoor e outdoor (g/cm<sup>2</sup> /s) kv = Permeabilità del suolo al flusso di vapore (cm2 ) Ab = Superficie totale coinvolta nell'infiltrazione (cm2 ) μair = Viscosità del vapore (g/cm/s)*

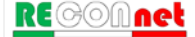

**Tabella 32. Suolo Profondo: Lisciviazione in Falda**

$$
LF_{sp}\left[\frac{mg/L_{acqua}}{mg/Kg_{\text{suolo}}}\right] = \min\left\{\begin{aligned} LF_{sp}(1) &= \frac{K_{ws} \cdot SAM}{LDF} \\ LF_{sp}(2) &= \frac{d_s \cdot \rho_s}{I_{\text{eff}} \cdot \tau_{LF}} \end{aligned}\right.\tag{opzionale}
$$

**Soil Attenuation model, SAM (-)**

$$
SAM = \frac{d_s}{L_{gw} - L_{s(SP)}}
$$
 (opzionale)

**Fattore di diluizione, LDF (-)**

$$
LDF = 1 + \frac{v_{gw} \cdot \delta_{gw}}{I_{eff} \cdot W}
$$

**Coefficienti di Ripartizione (kg/L)** 

$$
K_{ws} = \frac{\rho_s}{\theta_w + K_s \cdot \rho_s + H \cdot \theta_a}
$$
  $K_s = \begin{cases} K_d & \text{contaminanti inorganic} \\ K_{oc} \cdot f_{oc} & \text{composti organic} \end{cases}$ 

**Spessore zona di miscelazione,** *δgw (cm)*

$$
\delta_{\rm gw} = (2 \cdot 0.0056 \cdot W^2)^{0.5} + d_a \cdot \left[1 - \exp\left(-\frac{W \cdot I_{\rm eff}}{v_{\rm gw} \cdot d_a}\right)\right] \qquad \text{Se } \delta_{\rm gw} > d_a \ \to \ \delta_{\rm gw} = d_a
$$

$$
\text{Se } \delta_{\text{gw}} > d_a \rightarrow \delta_{\text{gw}} = d_a
$$

**Infilitrazione efficace (Opzionale, solo se viene attivato dall'utente)**

 $I_{\textit{eff}} = \beta \cdot P^2 \cdot \eta_{\textit{outdoor}}$ 

*Terreni sabbiosi (Sand, Loamy Sand e SandyLoam) β =0.0018; terreni limosi (Sandy Clay Loam, Loam, Silt Loam e Silt) β =0.0009; terreni argillosi (Clay Loam, Silty Clay Loam, Silty Clay, Sandy Clay e Clay) β =0.00018.*

## **Nomenclatura**

*ds = spessore della sorgente nel suolo profondo (cm)*

*Lgw = soggiagenza della falda rispetto al p.c. (cm)*

- *Ls (SP) = Profondità del top della sorgente nel suolo profondo rispetto al p.c. (cm)*
- *vgw= velocità di Darcy (cm/s)*
- *Ksat= conducibilità idraulica (cm/s)*
- *Ieff = Infiltrazione efficace (cm/s)*
- *τLF = tempo di durata media del lisciviato(s)*
- *θ<sup>w</sup> = Contenuto volumetrico di acqua nella zona insatura(-)*
- *θ<sup>a</sup> = Contenuto volumetrico di aria nella zona insatura (-)*
- *θ<sup>e</sup> = Porosità effettiva zona insatura (-)*

$$
H = \text{costante} \, \text{di Henry} \, (-)
$$

- *ρ<sup>s</sup> = Densità del suolo (g/cm3 )*
- *foc = frazione di carbonio organico(-)*
- *da = spessore acquifero (cm)*
- *W = estensione della sorgente nella direzione principale del flusso di falda (cm)*
- *α<sup>z</sup> = Dispersività verticale (cm)*

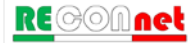

## **Tabella 33. Eluato Green-Ampt**

*Fattore di attenuazione*

$$
AF_{SLM} = \frac{C_{Lf}}{C_0} = \exp\left[\left(\frac{\lambda \cdot R}{v_{gw}}\right) \cdot L\right]
$$

*Velocità di infiltrazione dell'acqua, vgw (cm/s)*

$$
v_{\rm gw} = \begin{cases} \frac{L}{t_{\rm gw}} \\ I_{\rm eff} \end{cases}
$$

(a seconda dell'opzione scelta dall'utente)

(a seconda dell'opzione scelta dall'utente) *I*

*Tempo di raggiungimento della tavola d'acqua, tgw (cm/s)*

$$
t_{\rm gw} = \frac{\theta_a}{K_{\rm sat}} \cdot \left[ L - \left( H_w - h_{cr} \right) \cdot \ln \left( \frac{H_w + L - h_{cr}}{H_w - h_{cr}} \right) \right]
$$

*Velocità di infiltrazione dell'acqua, vgw (cm/s)*

$$
v_{\rm gw} = \begin{cases} \frac{L}{t_{\rm w}} \\ I_{\rm eff} \end{cases}
$$

(a seconda dell'opzione scelta dall'utente)

(a seconda dell'opzione scelta dall'utente) *eff*

*Velocità di infiltrazione del contaminante vc (cm/s)*

$$
v_c = \frac{v_{gw}}{R}
$$

*Fattore di Ritardo, R (-)*

$$
R=1+K_s\frac{\rho_s}{\theta_e}
$$

*Dispersività longitudinale, α<sup>x</sup> (cm)*

## *Nomenclatura*

*λ = costante di biodegradazione del primo ordine(1/s)*

*Hw = battente idrico in superficie (cm)*

*L = Distanza dell'acquifero dal bottom della sorgente nel suolo insaturo (cm)*

*hcr = carico idraulico critico (cm)*

- *θe, = Porosità effettiva zona insatura (-)*
- *Ks = coefficiente di ripartizione soluto – fase adsorbita (mg/kg/mg/L)*
- *ρ<sup>s</sup> = Densità del suolo (g/cm3 )*

*Ksat = Conducibilità Idraulica (cm/s)*

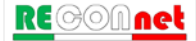

TableIa 34. Fattore di Diliuzione in Falda  
\nDispersione in tutte le direzioni - DAF1 ()  
\n
$$
\frac{1}{DAF1} = \exp \left[ \frac{x}{2 \cdot \alpha_x} \left( 1 - \sqrt{1 + \frac{4 \cdot \lambda \cdot \alpha_x \cdot R}{v_e}} \right) \right] \cdot \left[ erf \left( \frac{S_w}{4\sqrt{\alpha_y \cdot x}} \right) \right] \cdot \left[ erf \left( \frac{\delta_{gw}}{4\sqrt{\alpha_y \cdot x}} \right) \right]
$$
\nDispersione longitudinale, trasversale e verticale verso ii basso - DAF2 ()  
\n
$$
\frac{1}{DAF2} = \exp \left[ \frac{x}{2 \cdot \alpha_x} \left( 1 - \sqrt{1 + \frac{4 \cdot \lambda \cdot \alpha_x \cdot R}{v_e}} \right) \right] \cdot \left[ erf \left( \frac{S_w}{4\sqrt{\alpha_y \cdot x}} \right) \right] \cdot \left[ erf \left( \frac{\delta_{gw}}{2\sqrt{\alpha_z \cdot x}} \right) \right]
$$
\nDispersione longitudinale e trasversale - DAF3()  
\n
$$
\frac{1}{DAF3} = \exp \left[ \frac{x}{2 \cdot \alpha_x} \left( 1 - \sqrt{1 + \frac{4 \cdot \lambda \cdot \alpha_x \cdot R}{v_e}} \right) \right] \cdot \left[ erf \left( \frac{S_w}{4\sqrt{\alpha_y \cdot x}} \right) \right]
$$
\n
$$
\text{Velocità effettiva della falda, } v_e \text{ (cm/s)} \qquad \text{Fattore di Riltardo, } R \text{ } (\cdot)
$$
\n
$$
v_e = \frac{K_{sat} \cdot i}{\theta_{e,sat}}
$$
\nDispersività longitudinale,  $\alpha_s$  (cm)  
\n
$$
\alpha_x = POC/10
$$
\n
$$
\text{Dispersività trasversale, } \alpha_y \text{ (cm)}
$$
\n
$$
\alpha_z = \alpha_x / 3
$$
\n
$$
\text{Dispersività tratsversale, } \alpha_y \text{ (cm)}
$$
\n
$$
\alpha_z = \alpha_x / 20
$$
\n
$$
\text{Nonreducible, } \alpha_z \text{ (cm)}
$$
\n
$$
\text{A} = \text{coshante di biodegradazione del primo ordine(1/s)}
$$
\n $$ 

## **Tabella 35. Falda: Equazione di Domenico**

*Dispersione in tutte le direzioni - DAF1 (-)*

$$
C(x, y, z, t) = \frac{C_o}{8} \cdot \alpha \cdot \beta \cdot \gamma
$$

*Dove:*

$$
\alpha = \exp\left[\frac{x}{2 \cdot \alpha_x} \left(1 - \sqrt{1 + \frac{4 \cdot \lambda \cdot \alpha_x \cdot R}{v_e}}\right)\right] \cdot \text{erfc}\left[\frac{R \cdot x - v_e \cdot t \sqrt{1 + \frac{4 \cdot \lambda \cdot \alpha_x \cdot R}{v_e}}}{2 \sqrt{\alpha_x \cdot v_e \cdot R \cdot t}}\right]
$$
\n
$$
\beta = \left[\text{erf}\left(\frac{y + 0.5S_w}{2 \sqrt{\alpha_y \cdot x}}\right) - \text{erf}\left(\frac{y - 0.5S_w}{2 \sqrt{\alpha_y \cdot x}}\right)\right]
$$
\n
$$
\gamma = \left[\text{erf}\left(\frac{z + \delta_{gw}}{2 \sqrt{\alpha_z \cdot x}}\right) - \text{erf}\left(\frac{z - \delta_{gw}}{2 \sqrt{\alpha_z \cdot x}}\right)\right]
$$

## *Nomenclatura*

*λ = costante di biodegradazione del primo ordine(1/s) Sw = larghezza della sorgente nella perpendicolare al flusso (cm) δgw = spessore della zona di miscelazione (cm) x = distanza longitudinale (cm) y = posizione trasversale (cm) z = posizione verticale (cm) R = fattore di Ritardo (-) Ks = coefficiente di ripartizione soluto – fase adsorbita (mg/kg/mg/L) θe,sat = Porosità effettiva zona satura (-) ρ<sup>s</sup> = Densità del suolo (g/cm3 ) i = gradiente idraulico (-) Ksat = Conducibilità Idraulica (cm/s) α<sup>x</sup> = Dispersività longitudinale(cm) α<sup>y</sup> = Dispersività trasversale(cm) α<sup>z</sup> = Dispersività verticale(cm)*

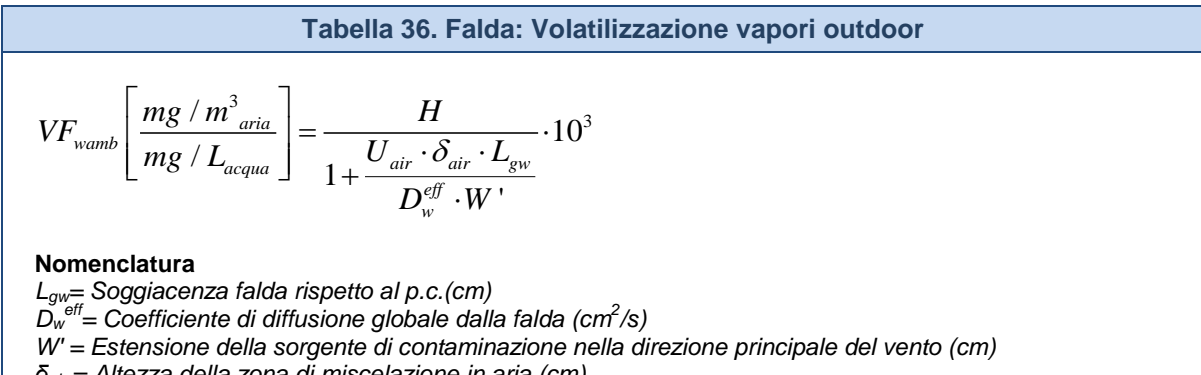

*δair = Altezza della zona di miscelazione in aria (cm)*

*Uair = Velocità del vento (cm/s)*

*H = costante di Henry (-)*

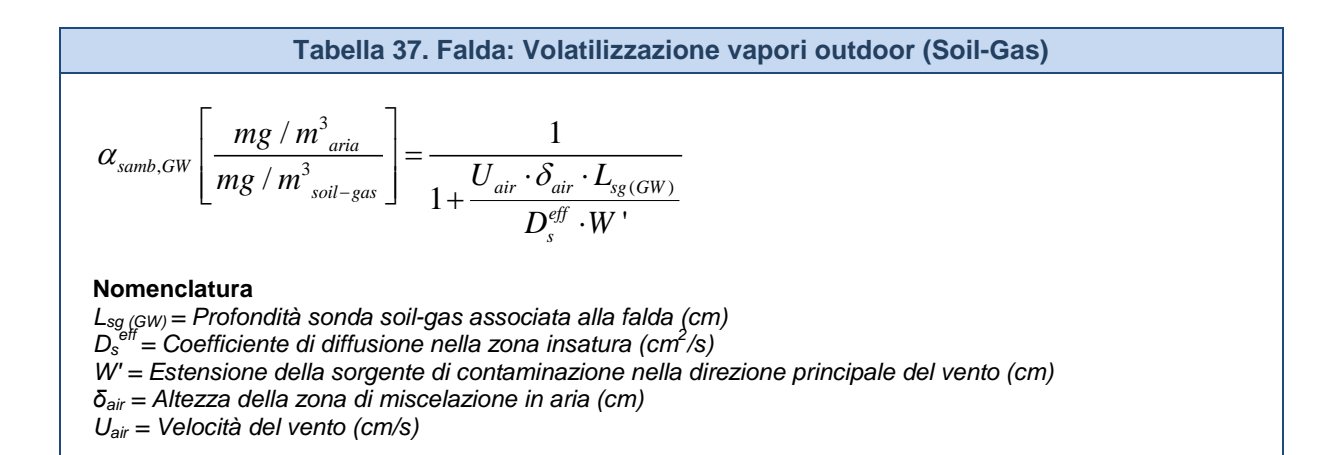

#### **Tabella 38. Falda: Volatilizzazione vapori indoor**

*Flusso solo diffusivo (Δp=0)*

$$
VF_{wesp}\left[\frac{mg/m^3_{\text{aria}}}{mg/L_{\text{acqua}}}\right] = \frac{H \cdot \frac{D_w^{\text{eff}}}{(L_{gw} - Z_{\text{crack}})L_b \cdot ER}}{1 + \frac{D_w^{\text{eff}}}{(L_{gw} - Z_{\text{crack}})L_b \cdot ER} + \frac{D_w^{\text{eff}} \cdot L_{\text{crack}}}{D_{\text{crack}}^{\text{eff}} (L_{gw} - Z_{\text{crack}})\eta}} \cdot 10^3
$$

*Flusso solo diffusivo e convettivo (Δp≠0)*

$$
VF_{wesp}\left[\frac{mg/m_{\text{aria}}^3}{mg/L_{\text{acqua}}}\right] = \frac{H \cdot \frac{D_w^{\text{eff}}}{(L_{\text{gw}} - Z_{\text{crack}})L_b \cdot ER} \cdot e^{\xi}}{D_w^{\text{eff}} + \frac{D_w^{\text{eff}} \cdot A_b}{(L_{\text{gw}} - Z_{\text{crack}})L_b \cdot ER} + \frac{D_w^{\text{eff}} \cdot A_b}{Q_s \cdot (L_{\text{gw}} - Z_{\text{crack}})} \cdot (e^{\xi} - 1)}
$$

*Flusso di vapore entrante nell'edificio, Q<sub>s</sub> (cm<sup>3</sup>/s)* 

$$
Q_s = \frac{2\pi \cdot \Delta p \cdot k_v \cdot X_{crack}}{\mu_{air} \cdot \ln \left( \frac{2 \cdot Z_{crack} \cdot X_{crack}}{A_b \cdot \eta} \right)}
$$
  $\xi = \frac{Q_s \cdot L_{crack}}{D_{crack}^{eff} \cdot A_b}$ 

### **Nomenclatura**

*Lcrack = spessore fondazioni (cm) Lb = Rapporto tra volume indoor ed area di infiltrazione (cm) Zcrack = profondità fondazioni da p.c.(cm) Lgw = Soggiacenza falda (cm)*  $\overline{D_w}^{\text{eff}} = \overline{C}$ oefficiente di diffusione globale dalla falda (cm<sup>2</sup>/s) *Dcrackeff = Coefficiente di diffusione nelle fondazioni (cm2 /s) ER = tasso di ricambio aria indoor (1/s) η = Frazione areale di fratture indoor (-) H = costante di Henry (-) ρ<sup>s</sup> = Densità del suolo (g/cm3 ) Xcrack = perimetro delle fondazioni (cm) Δp = Differenza di pressione tra indoor e outdoor (g/cm2 /s) kv = Permeabilità del suolo al flusso di vapore (cm2 ) Ab = Superficie totale coinvolta nell'infiltrazione (cm2 )*

*μair = Viscosità del vapore (g/cm/s)*

η

### **Tabella 39. Falda: Volatilizzazione vapori indoor (Soil-Gas)**

*Flusso solo diffusivo (Δp=0)*

$$
\alpha_{\text{wesp}}\left[\frac{mg/m_{\text{wisc}}^3}{mg/m_{\text{soil-gas}}^3}\right] = \frac{\frac{D_{\text{w}}^{\text{eff}}}{\left(L_{\text{sg(GW)}} - Z_{\text{crack}}\right)L_b \cdot ER}}{1 + \frac{D_{\text{w}}^{\text{eff}}}{\left(L_{\text{sg(GW)}} - Z_{\text{crack}}\right)L_b \cdot ER} + \frac{D_{\text{wsc}}^{\text{eff}} \cdot L_{\text{crack}}}{D_{\text{crack}}^{\text{eff}} \left(L_{\text{sg(GW)}} - Z_{\text{crack}}\right)\eta}}
$$

*Flusso solo diffusivo e convettivo (Δp≠0)*

$$
\alpha_{\text{wesp}}\left[\frac{mg/m_{\text{wia}}^3}{mg/m_{\text{soil-gas}}^3}\right] = \frac{\frac{D_{\text{w}}^{\text{eff}}}{(L_{\text{sg(GW)}} - Z_{\text{crack}})L_b \cdot ER} \cdot e^{\xi}}{\frac{D_{\text{w}}^{\text{eff}}}{(L_{\text{sg(GW)}} - Z_{\text{crack}})L_b \cdot ER} + \frac{D_{\text{w}}^{\text{eff}} \cdot A_b}{Q_{\text{s}} \cdot (L_{\text{sg(GW)}} - Z_{\text{crack}})} \cdot (e^{\xi} - 1)}
$$

*Flusso di vapore entrante nell'edificio, Q<sub>s</sub> (cm<sup>3</sup>/s)* 

$$
Q_s = \frac{2\pi \cdot \Delta p \cdot k_v \cdot X_{crack}}{\mu_{air} \cdot \ln \left( \frac{2 \cdot Z_{crack} \cdot X_{crack}}{A_b \cdot \eta} \right)}
$$
  $\xi = \frac{Q_s \cdot L_{crack}}{D_{crack}^{eff} \cdot A_b \cdot \eta}$ 

## **Nomenclatura**

*Lcrack = spessore fondazioni (cm) Lb = Rapporto tra volume indoor ed area di infiltrazione (cm) Zcrack = profondità fondazioni da p.c.(cm) Lsg (GW) = Profondità sonda soil-gas associata alla falda (cm) Dw eff= Coefficiente di diffusione globale dalla falda (cm2 /s) Dcrackeff = Coefficiente di diffusione nelle fondazioni (cm2 /s) ER = tasso di ricambio aria indoor (1/s) η = Frazione areale di fratture indoor (-) θ<sup>e</sup> = Porosità effettiva zona insatura (-) Xcrack = perimetro delle fondazioni (cm) Δp = Differenza di pressione tra indoor e outdoor (g/cm<sup>2</sup> /s) kv = Permeabilità del suolo al flusso di vapore (cm2 ) Ab = Superficie totale coinvolta nell'infiltrazione (cm2 ) μair = Viscosità del vapore (g/cm/s)*

## **Tabella 40. Coefficiente di diffusione**

*Coefficiente di diffusione effettiva nel suolo*

$$
D_s^{\text{eff}}\left[\frac{cm^2}{s}\right] = \frac{D_a \cdot \theta_a^{3,33}}{\theta_e^{2}} + \frac{D_w \cdot \theta_w^{3,33}}{H \cdot \theta_e^{2}}
$$

*Coefficiente di diffusione nella frangia capillare*

$$
D_{cap}^{eff}\left[\frac{cm^2}{s}\right] = \frac{D_a \cdot \theta_{acap}}{\theta_{e,cap}^2} + \frac{D_w \cdot \theta_{wcap}^{3,33}}{H \cdot \theta_{e,cap}^2}
$$

*Coefficiente di diffusione effettiva attraverso le fenditure delle fondazioni*

$$
D_{crack}^{eff} \left[ \frac{cm^2}{s} \right] = \frac{D_a \cdot \theta_{arcack}^{3,33}}{\theta_{e,crack}^2} + \frac{D_w \cdot \theta_{wcrac}^{3,33}}{H \cdot \theta_{e,crack}^2}
$$

*Coefficiente di diffusione globale dalla falda*

$$
D_{w}^{eff} \left[\frac{cm^{2}}{s}\right] = \frac{h_{cap} + h_{v}}{h_{cap} + h_{v}}
$$

$$
D_{cap}^{eff} + \frac{h_{v}}{D_{s}^{eff}}
$$

*Coefficiente di diffusione effettiva globale nel suolo in caso di presenza di una lente* 

$$
D_{\text{s+lente}}^{\text{eff}}\left[\frac{cm^2}{s}\right] = \frac{L_{\text{s}}}{\frac{L_{\text{s}} - h_{\text{lente}}}{D_{\text{subo}}^{\text{eff}}} + \frac{h_{\text{lente}}}{D_{\text{lente}}^{\text{eff}}}}
$$

#### *Nomenclatura*

*hcap = spessore frangia capillare (cm) hv = spessore zona insatura (cm) hlente = spessore lente nella zona insatura (cm) Ls = profondità sorgente*  $D_a$  = Coefficiente di diffusione molecolare in aria (cm<sup>2</sup>/s) *Dw = Coefficiente di diffusione molecolare in acqua (cm2 /s) θ<sup>w</sup> = Contenuto volumetrico di acqua nella zona insatura (-) θ<sup>a</sup> = Contenuto volumetrico di aria nella zona insatura (-) θwcap = Contenuto volumetrico di acqua nella frangia capillare (-) θacap = Contenuto volumetrico di aria nella frangia capillare (-) θwcrack = Contenuto volumetrico di acqua nelle fondazioni (-) θacrack = Contenuto volumetrico di aria nelle fondazioni (-) θ<sup>e</sup> = Porosità effettiva zona insatura(-) θe,cap = Porosità effettiva zona capillare(-) θe,crack = Porosità effettiva fondazioni (-) H = costante di Henry (-) ρ<sup>s</sup> = Densità del suolo (g/cm3 )*

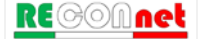

Tabella 41. Concentrazione di Saturazione, C<sub>sat</sub>

*Concentrazione di Saturazione*

$$
C_{sat}\big[mg/kg\big] = \frac{\theta_w + H \cdot \theta_a + \rho_s \cdot K_s}{\rho_s} \cdot S
$$

**Coefficiente di Ripartizione (kg/L)** 

contaminanti inorganici

$$
= \begin{cases} K_d & \text{contaminanti inorg} \\ K_{oc} \cdot f_{oc} & \text{composti organici} \end{cases}
$$

## *Nomenclatura*

*s K*

*d K*

- *θ<sup>w</sup> = Contenuto volumetrico di acqua nella zona insatura (-) θ<sup>a</sup> = Contenuto volumetrico di aria nella zona insatura (-)*
- *foc = frazione di carbonio organico(-)*

*S = solubilità (mg/L)*

*H = costante di Henry (-)*

*ρ<sup>s</sup> = Densità del suolo (g/cm3 )*

**Tabella 42. Concentrazione Tal Quale vs. Concentrazione Sostanza Secca**

*CSR Tal quale*

$$
CSR_{\text{TalQuale}}\left[mg / kg\right] =CSR_{\text{s}.\text{Secca}}\cdot\left(1-\frac{\theta_{w}}{\rho_{s}}\right)
$$

## *Nomenclatura*

*CSRTalQuale = Concentrazione Soglia di Rischio espressa sul tal quale (mg/kg T.Q.) CSRS.Secca = Concentrazione Soglia di Rischio espressa sulla sostanza secca (mg/kg s.s.)* θ*w= Contenuto di acqua nel suolo (-) ρ<sup>s</sup> = Densità del suolo (g/cm3 )*
# APPENDICE 4. CALCOLO FATTORI DI ESPOSIZIONE

I fattori di esposizione vengono utilizzati per descrivere il comportamento atteso per i diversi recettori presenti all'interno o in prossimità del sito, definiti dall'utente. In particolare può trattarsi di residenti (adulti, bambini o esposizione mediata) o lavoratori. Vengono presi in considerazione scenari di esposizione al chiuso (ambienti indoor) o all'aperto (outdoor). Tali modelli permettono di calcolare la dose assunta mediata su un lungo periodo di tempo (da decine di anni a tutta la vita).

Le vie di esposizione considerate sono:

- Contatto dermico con il suolo
- Ingestione di suolo
- Inalazione di vapori in ambienti outdoor
- Inalazione di vapori in ambienti indoor
- Inalazione di particolato in ambienti outdoor
- Inalazione di particolato in ambienti indoor
- Inalazione di particolato in ambienti outdoor
- Inalazione di particolato in ambienti indoor
- Ingestione di acqua (calcolata solo nel caso in cui non venga imposto il rispetto delle CSC delle acque sotterranee)

I recettori considerati sono:

*Ambito Residenziale o Ricreativo*

- Bambino
- Adulto
- Esposizione Mediata o Adjusted (Adulto + Bambino)

*Ambito Industriale o Commerciale*

• Lavoratore Adulto

Per l'ambito residenziale/ricreativo per le sostanze cancerogene, è possibile stimare un'esposizione mediata pari alla somma di 6 anni di esposizione da bambino e di 24 anni da adulto, per un totale di 30 anni. In questo caso la portata EM è pari a:

$$
EM_{\text{adj}} = \begin{cases} EM_{\text{bambino}} + EM_{\text{adulto}} & \text{(sostanze cancerogene)}\\ EM_{\text{bambino}} & \text{(sostanze non cancerogene)} \end{cases}
$$

Dove EM<sub>bambino</sub> ed EM<sub>adulto</sub> sono calcolate considerando rispettivamente i parametri di esposizione di un bambino e di un adulto.

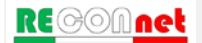

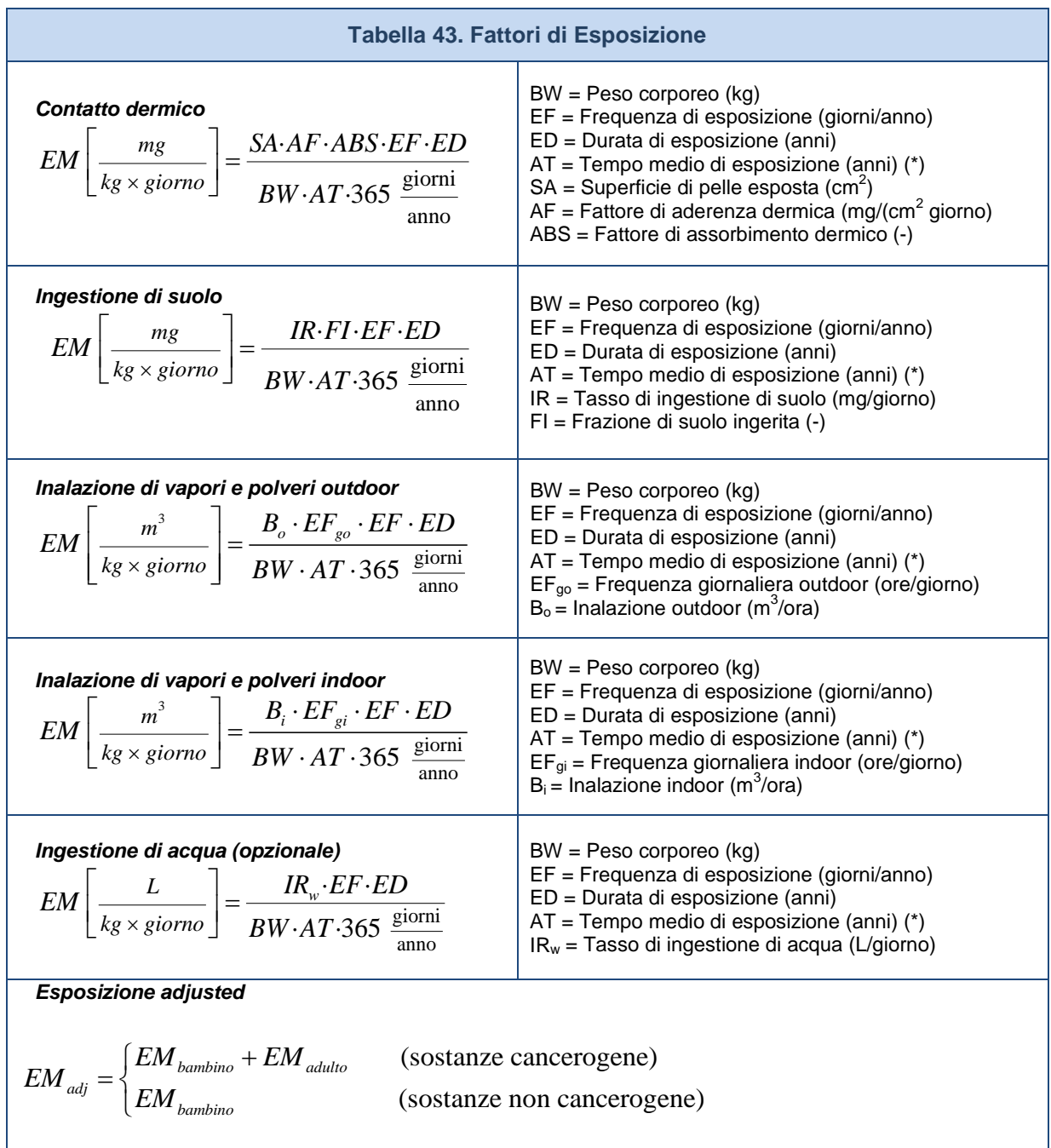

*(\*) Per le sostanze non cancerogene AT = ED*

### APPENDICE 5. SATURAZIONE CHIMICO-FISICA E RESIDUA

**Concentrazione di Saturazione.** I modelli di trasporto implementati nella procedura di Analisi di Rischio si basano su semplici modelli di ripartizione in cui viene assunto che il contaminante si ripartisca linearmente, secondo costanti di partizione specifiche del contaminante, come soluto, vapore e fase adsorbita al suolo. Sotto tali ipotesi la concentrazione totale nel suolo (C<sub>tot</sub>) viene definita come:

$$
C_{\text{tot}} = \frac{\theta_{\text{w}} + H \theta_{\text{a}} + \rho_{\text{s}} K_{\text{s}}}{\rho_{\text{s}}} \cdot C_{\text{sol}}
$$

dove K<sub>s</sub> è il coefficiente di ripartizione tra il soluto e la fase adsorbita<sup>[9](#page-110-0)</sup>, H la costante di Henry, *θ<sup>w</sup>* e *θ<sup>a</sup>* il contenuto volumetrico di acqua e di aria, *ρ<sup>s</sup>* la densità del terreno *e Csol* la concentrazione del soluto nell'acqua interstiziale.

Tale assunzione risulta valida fino a che la concentrazione totale presente nel suolo risulta inferiore alla concentrazione di saturazione, *Csat*. Infatti al raggiungimento di tale concentrazione l'acqua e l'aria dei pori contengono una concentrazione di contaminante rispettivamente pari alla solubilità, *S*, e alla tensione di vapore. Di conseguenza da questo punto in poi le concentrazioni del soluto, della fase adsorbita<sup>[10](#page-110-1)</sup> e del vapore non aumentano più ma il contaminante inizia ad essere presente anche in fase separata (*Clibera*). La concentrazione totale (*Ctot*) al di sopra della saturazione è quindi pari a:

 $C_{\scriptscriptstyle tot} = C_{\scriptscriptstyle crit} + C_{\scriptscriptstyle libera}$ 

Con la concentrazione di saturazione, *Csat*, pari a:

$$
C_{sat} = \frac{\theta_{w} + H \theta_{a} + \rho_{s} K_{s}}{\rho_{s}} \cdot S
$$

Il raggiungimento delle condizioni di saturazione (*Csat*) dipende dalle proprietà chimicofisiche del contaminante (coefficiente di ripartizione, costante di Henry e solubilità) e dalle caratteristiche del suolo (densità, frazione di carbonio organico e contenuto volumetrico di acqua ed aria).

<span id="page-110-1"></span><sup>&</sup>lt;sup>10</sup> Con adsorbimento in questo contesto ci si riferisce al processo legato alle interazioni chimico-fisiche tra il suolo e il contaminante e non all'assorbimento di tipo meccanico che il suolo può esercitare su un fluido.

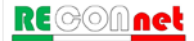

<span id="page-110-0"></span><sup>&</sup>lt;sup>9</sup> Nel caso delle sostanze organiche il coefficiente di ripartizione tra il soluto e la fase adsorbita può essere stimato come:  $k_d = k_{OC} \cdot f_{OC}$ ;  $k_{OC}$  è la costante di partizione carbonio organico/acqua e  $f_{OC}$  è la frazione di carbonio organico contenuta nel suolo.

**Concentrazione Residua (Screening Mobilità NAPL)**. Nel caso in cui il contaminante sia liquido a temperatura ambiente, lo standard ASTM E2081 assume che la fase separata che si forma al di sopra della *Csat*, risulti immobile fino al raggiungimento della capacità di assorbimento meccanica del suolo (saturazione residua $11$ ), oltre la quale può aver luogo la percolazione diretta come prodotto libero. La capacità di assorbimento meccanico del suolo, che determina la mobilità del contaminante come fase separata, risulta un fenomeno piuttosto complesso che dipende da diversi fattori quali la densità e viscosità della sostanza e la tessitura del suolo. In Risk-net è stato implementato il modello semplificato riportato nello standard ASTM E2081-00, che permette di stimare le concentrazioni di screening per la zona satura ed insatura, oltre le quali è atteso che la fase separata presente nel suolo diventi mobile:

$$
RBSL_{\text{MAPL}} = \begin{cases} \frac{\theta_{w} + H\left(\theta_{a} - \theta_{o}\right) + \rho_{s} K_{s}}{\rho_{s}} \cdot S + \frac{\theta_{o} \cdot \rho_{o}}{\rho_{s}} \cdot 10^{6} \frac{mg}{kg} & \text{(zona insatura)}\\ \frac{\left(\theta_{e} - \theta_{o}\right) + \rho_{s} K_{s}}{\rho_{s}} \cdot S + \frac{\theta_{o} \cdot \rho_{o}}{\rho_{s}} \cdot 10^{6} \frac{mg}{kg} & \text{(zona satura)} \end{cases}
$$

dove *ρo è* la densità del contaminante e *θ<sup>o</sup>* la frazione volumetrica della fase residuale che può essere stimata come:

$$
\theta_o = \theta_e \cdot S_r
$$

*θ<sup>e</sup>* è la porosità efficace del suolo mentre *Sr* è la frazione residua dei pori. Come valore cautelativo lo standard ASTM suggerisce un valore della frazione residua pari a *Sr = 0,04.*

**Applicazione dell'Analisi di Rischio in condizioni di saturazione**. Il raggiungimento delle condizioni di saturazione complica e rende non lineare il calcolo del rischio e degli obiettivi di bonifica. Infatti, analogamente a quanto discusso per la ripartizione, a basse concentrazioni i rischi per i contatti indiretti (volatilizzazione e lisciviazione) crescono linearmente con la concentrazione fino ad arrivare ad un valore massimo alla concentrazione di saturazione quando, come descritto in precedenza, si raggiungono nell'acqua e nell'aria dei pori la solubilità e la tensione di vapore della sostanza. Il discorso risulta differente per i contatti diretti (ad esempio ingestione e contatto dermico con il suolo) per i quali si assume un aumento del rischio anche al di sopra della *Csat* in quanto si assume correttamente che il recettore possa entrare in contatto con il contaminante anche in fase separata.

L'andamento non lineare del rischio comporta alcune complicazioni sia nel calcolo

<span id="page-111-0"></span><sup>&</sup>lt;sup>11</sup> La fase separata che si forma immediatamente al di sopra della C<sub>sat</sub> risulta immobile in quanto trattenuta per capillarità nei pori del suolo, o soggetta a tensioni superficiali che ne ostacolano il movimento.

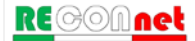

diretto (analisi forward) che nel calcolo degli obiettivi di bonifica (analisi backward). Di seguito viene descritto come tale problematica è stata trattata nel software Risk-net.

**Analisi Forward.** Per il calcolo del rischio, nel caso di condizioni di saturazione (*CRS* > *Csat*) si utilizzano le solite equazioni con l'unica differenza che per i contatti non diretti (volatilizzazione e lisciviazione) le *CRS* (Concentrazioni Rappresentative alla sorgente) vengono sostituite con la *Csat*. Tale scelta, che risulta in accordo con quanto previsto negli standard e nei software di maggior utilizzo (ad eccezione dell'RBCA Tool-Kit<sup>[12](#page-112-0)</sup>), deriva da una limitazione dei tradizionali modelli di AdR che escludono meccanismi di migrazione per la lisciviazione diversi dal trasporto del soluto in fase disciolta. Per i contatti diretti (ad es. ingestione e contatto) tali concentrazioni, seppur superiori alla saturazione sono implementate tal quali nel software, in quanto il recettore può venire a contatto con il contaminante anche in fase separata. Tale opzione di verifica del raggiungimento delle condizioni di saturazione può essere disattivata (vedi paragrafo ["Opzioni di Calcolo"](#page-18-0), pag. [19\)](#page-18-0).

**Analisi Backward**. Per il calcolo degli obiettivi di bonifica, il raggiungimento delle condizioni di saturazione (*Csat*) rende più complicata la procedura e l'identificazione delle Concentrazione Soglia di Rischio (*CSR*) per la matrice contaminata. In alcuni casi infatti le *CSR* calcolate per le vie indirette possono risultare superiori alla *Csat*. In accordo con l'approccio implementato nei software più utilizzati a livello nazionale come RBCA Tool-Kit, RISC e Giuditta, nel caso di *CSR* > *Csat* in Risk-net non vengono restituiti i valori limite per le vie che saturano (volatilizzazione e lisciviazione), ma viene indicato che si è in condizioni di saturazione (è comunque possibile visualizzare la CSR teorica).

**Esaurimento della sorgente**. Nei modelli ASTM il bilancio di materia viene effettuato considerando una ripartizione lineare tra le diverse fasi del suolo. Pertanto nel caso in cui si attivi l'opzione di limitare la concentrazione totale alla  $C_{sat}$  calcolata il bilancio di materia che tiene conto dell'esaurimento della sorgente potrebbe risultare sottostimato. In questa versione del software è possibile attivare un'opzione che, nel bilancio di materia, tenga conto anche della presenza della fase separata. In particolare attivando questa opzione nel caso definite dall'utente superiori alla C<sub>sat</sub> calcolata il bilancio di materia viene effettuato tenendo conto della concentrazione effettiva da verificare (CRS o CSR) e non della  $C_{sat}$ .

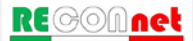

<span id="page-112-0"></span>*<sup>12</sup> Il software RBCA Tool-kit nell'applicazione dell'AdR Forward non tiene conto dell'eventuale*  raggiungimento delle condizioni di saturazione, conducendo in alcuni casi, a sovrastime del *rischio anche di diversi ordini di grandezza: "Backward-mode calculations screen out results that exceed solubility or soil residual concentrations for indirect pathways.…Forward-mode calculations do not screen for these values, which may result in inappropriately large risk values.".*

### APPENDICE 6. UTILIZZO DEI DATI SOIL-GAS

**Calcolo del Rischio**. I dati di soil-gas possono essere innanzitutto utilizzati per calcolare l'effettivo rischio di volatilizzazione outdoor e indoor nei diversi punti di monitoraggio soil-gas. Di seguito, sono riportate le equazioni implementate nel software che possono essere utilizzate per il calcolo del rischio e dell'indice di pericolo per i percorsi di volatilizzazione outdoor e indoor.

Inalazione di vapori outdoor

$$
R_{\text{InaO}} = C_{\text{soil-gas}} \cdot \alpha_{\text{samb}} \cdot SF_{\text{Ina}} \cdot EM_{\text{InaO}}
$$

$$
HI_{InaO} = \frac{C_{soil-gas} \cdot \alpha_{samb} \cdot EM_{InaO}}{RfD_{Ina}}
$$

*Dove: R = Rischio cancerogeno HI = Indice di pericolo Csoil-gas = Concentrazione misurata nel campione di soil-gas SFIna = Slope factor per inalazione RfD Ina = Reference dose per inalazione EMInaO = Fattore di inalazione outdoor*

Inalazione di vapori indoor

$$
R_{\text{In}al} = C_{\text{soil-gas}} \cdot \alpha_{\text{sesp}} \cdot SF_{\text{In}a} \cdot EM_{\text{In}al}
$$

$$
HI_{\text{Inal}} = \frac{C_{\text{soil-gas}} \cdot \alpha_{\text{sep}} \cdot EM_{\text{Inal}}}{RfD_{\text{Ina}}}
$$

*Dove: R = Rischio cancerogeno HI = Indice di pericolo Csoil-gas = Concentrazione misurata nel soil-gas SFIna = Slope factor per inalazione RfD Ina = Reference dose per inalazione EMInaI = Fattore di inalazione indoor*

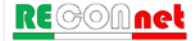

**Calcolo CSR**. Le misure di soil-gas possono inoltre essere utilizzate per valutare l'attenuazione sito-specifica dei vapori osservata sul campo. In particolare, misurando la concentrazione nel soil-gas e la concentrazione in sorgente (localizzata nel terreno o nelle acque sotterranee) sulla verticale rispetto alla sonda soil-gas è possibile stimare l'attenuazione subita dai diversi contaminanti durante il trasporto dalla sorgente (presente nel suolo o in falda) al punto di prelievo del soil-gas. Facendo riferimento allo schema illustrato nella figura seguente, tale fattore, definito β, può essere facilmente stimato nel caso di volatilizzazione da falda o da suolo utilizzando le seguenti equazioni:

Suolo

$$
\beta_{\text{\tiny{suolo}}}\left[\frac{mg/m^3}{mg/kg}\right] = \frac{C_{\text{\tiny{soil-gas}}}}{C_{\text{\tiny{suolo}}}}
$$

Falda

$$
\beta_{\text{falda}} \left[ \frac{mg / m^3}{mg / L} \right] = \frac{C_{\text{soil-gas}}}{C_{\text{falda}}}
$$

*Dove: Csoil-gas = Concentrazione misurata nel soil-gas (mg/m3 ) Csuolo = Concentrazione misurata in sorgente nel suolo (mg/kg) Cfalda = Concentrazione misurata in falda (mg/L)*

I valori β da utilizzare per il calcolo dei fattori di trasporto delle diverse sorgenti di contaminazione possono essere o calcolati in automatico dal software sulla base delle concentrazioni definite in sorgente e nel soil-gas o definiti dall'utente sulla base di una elaborazione statistica dei singoli fattori di attenuazione stimati per ciascuna coppia di sonda soil-gas/piezometro (nel caso della falda o facendo riferimento alle concentrazioni nel terreno nel caso del calcolo del fattore di trasporto da suolo).

Una volta stimati i fattori β sito-specifici dai dati sperimentali ottenuti dalla campagna di monitoraggio e i fattori di attenuazione α calcolati tramite i modelli sopra descritti, è quindi possibile stimare i fattori di trasporto sito-specifici per ciascun contaminante e per le diverse vie di migrazione come riportato di seguito.

#### Volatilizzazione outdoor

$$
VF_{\text{samb,semi-empirico}}\left[\frac{mg/m^3}{mg/kg}\right] = \beta_{\text{suolo}} \cdot \alpha_{\text{samb}}
$$

$$
\text{RE}^{\text{comnet}}
$$

$$
VF_{\text{wamb,semi-empirico}}\left[\frac{mg/m^3}{mg/L}\right] = \beta_{\text{falda}} \cdot \alpha_{\text{wamb}}
$$

#### Volatilizzazione indoor

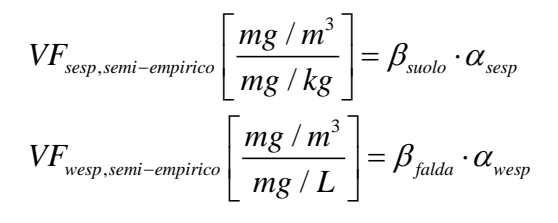

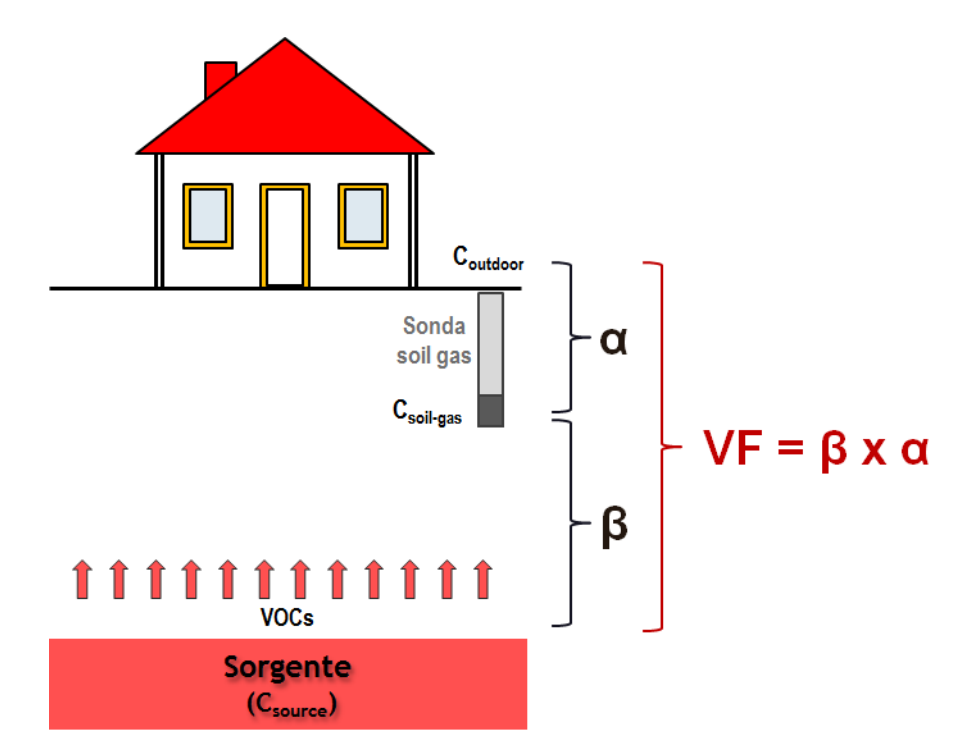

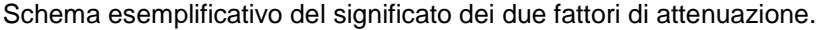

Una volta stimati i fattori di trasporto sito-specifici, il software permette di calcolare, applicando le equazioni standard utilizzate nella procedura di analisi di rischio definita nelle linee guida ISPRA (2008), le nuove CSR per inalazione. Di seguito sono quindi descritte le equazioni da utilizzare che di fatto coincidono con quelle descritte nelle linee guida ISPRA (2008) ad eccezione del fattore di trasporto semi-empirico calcolato con le equazioni sopra descritte.

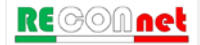

#### Inalazione di vapori outdoor da suolo

$$
CSR_{s.hno} = \min \begin{cases}CSR_{canc} = \frac{TR}{SF_{Ina} \cdot VF_{samb, semi-empirico} \cdot EM_{InaO}} \\ \text{CSR}_{\text{non.canc}} = \frac{THQ \cdot RfD_{Ina}}{VF_{samb, semi-empirico} \cdot EM_{InaO}} \end{cases}
$$

*Dove:*

*CSRcanc = CSR sostanze cancerogene CSRnon.canc = CSR sostanze tossiche (non cancerogene)*  $TR = R$  *ischio accettabile*  $(TR = 10^{-6})$ *THQ = Indice di Pericolo Accettabile (THQ=1) SFIna = Slope factor per inalazione RfDIna = Reference dose per inalazione EMInaO = Fattore di inalazione outdoor VFsamb,semi-empirico = Fattore di volatilizzazione outdoor da suolo calcolato sulla base delle misure soil-gas*

Inalazione di vapori indoor da suolo

$$
CSR_{s\_Inal} = min \begin{cases}CSR_{canc} = \frac{TR}{SF_{Ina} \cdot VF_{sesp, semi-empirico} \cdot EM_{Inal}} \\ \text{CSR}_{non.canc} = \frac{THQ \cdot RfD_{Ina}}{VF_{sesp, semi-empirico} \cdot EM_{Inal}} \end{cases}
$$

*Dove:*

*CSRcanc = CSR sostanze cancerogene CSRnon.canc = CSR sostanze tossiche (non cancerogene)*  $TR = R$  *ischio accettabile*  $(TR = 10^{-6})$ *THQ = Indice di Pericolo Accettabile (THQ=1) SFIna = Slope factor per inalazione RfDIna = Reference dose per inalazione EMInaI = Fattore di inalazione indoor VFsesp,semi-empirico = Fattore di volatilizzazione indoor da suolo calcolato sulla base delle misure soilgas*

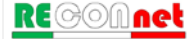

Inalazione di vapori outdoor da falda

$$
CSR_{GW\_lnaO} = \min \begin{cases} CSR_{canc} = \frac{TR}{SF_{lna} \cdot VF_{wamb, semi-empirico} \cdot EM_{lnaO}} \\ CSR_{non.canc} = \frac{THQ \cdot RfD_{lna}}{VF_{wamb, semi-empirico} \cdot EM_{lnaO}} \end{cases}
$$

*Dove:*

*CSRcanc = CSR sostanze cancerogene CSRnon.canc = CSR sostanze tossiche (non cancerogene)*  $TR = R$  *ischio accettabile*  $(TR = 10^{-6})$ *THQ = Indice di Pericolo Accettabile (THQ=1) SFIna = Slope factor per inalazione RfD Ina = Reference dose per inalazione EMInaO = Fattore di inalazione outdoor VFwamb,semi-empirico = Fattore di volatilizzazione outdoor da falda calcolato sulla base delle misure* 

*soil-gas*

Inalazione di vapori indoor da falda

$$
CSR_{GW,lnal} = \min \begin{cases} CSR_{canc} = \frac{TR}{SF_{lna} \cdot VF_{wesp, semi-empirico} \cdot EM_{lnal}} \\ CSR_{non.canc} = \frac{THQ \cdot RfD_{lna}}{VF_{wesp, semi-empirico} \cdot EM_{lnal}} \end{cases}
$$

*Dove:*

*CSRcanc = CSR sostanze cancerogene CSRnon.canc = CSR sostanze tossiche (non cancerogene)*  $TR = R$  *ischio accettabile*  $(TR = 10^{-6})$ *THQ = Indice di Pericolo Accettabile (THQ=1) SFIna = Slope factor per inalazione RfD Ina = Reference dose per inalazione EMInaI = Fattore di inalazione indoor VFwesp,semi-empirico = Fattore di volatilizzazione indoor da falda calcolato sulla base delle misure soilgas*

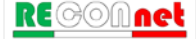

## APPENDICE 7. FATTORE DI AGGIUSTAMENTO (ADAF)

Come suggerito nel documento di supporto alla banca dati ISS-INAIL, per le sostanze cancerogene che agiscono attraverso un'azione genotossica, il software permette di definire un fattore di aggiustamento "ADAF" (Age Dependent Adjustment Factor) da applicare ai parametri tossicologici cancerogeni (SF Ing., SF Inal., IUR) in funzione dell'età del bersaglio potenzialmente esposto:

### $SF_{\text{hambino}} = SF \cdot ADAF$

In particolare, seguendo quanto indicato nel documento di supporto alla banca dati ISS-INAIL, nel database di default del software sono definiti per Benzo(a)pirene, Dibenzo(a,h)antracene, 1,2,3-Tricloropropano, Diclorometano, Tricloroetilene e Acrillamide un fattore ADAF per il bambino pari a 3. Per il Cloruro di Vinile, per tener conto del diverso parametro tossicologico definito dall'IRIS per Bambini e Adulti, nel database del software è stato posto un fattore ADAF per il bambino pari a 2. Si sottolinea che tali fattori ADAF sono modificabili nella schermata della banca dati interna al software.

# APPENDICE 8. KOC E KD IN FUNZIONE DEL PH

Per le sostanze in cui il Koc ed il Kd sono funzione del pH, se si utilizza la Banca Dati di Default, nel software vengono adottati, in funzione del pH definito nel sito, i valori dei coefficienti di ripartizione riportati nelle tabelle seguenti (Fonte: Appendice Q; APAT-ISPRA, 2008).

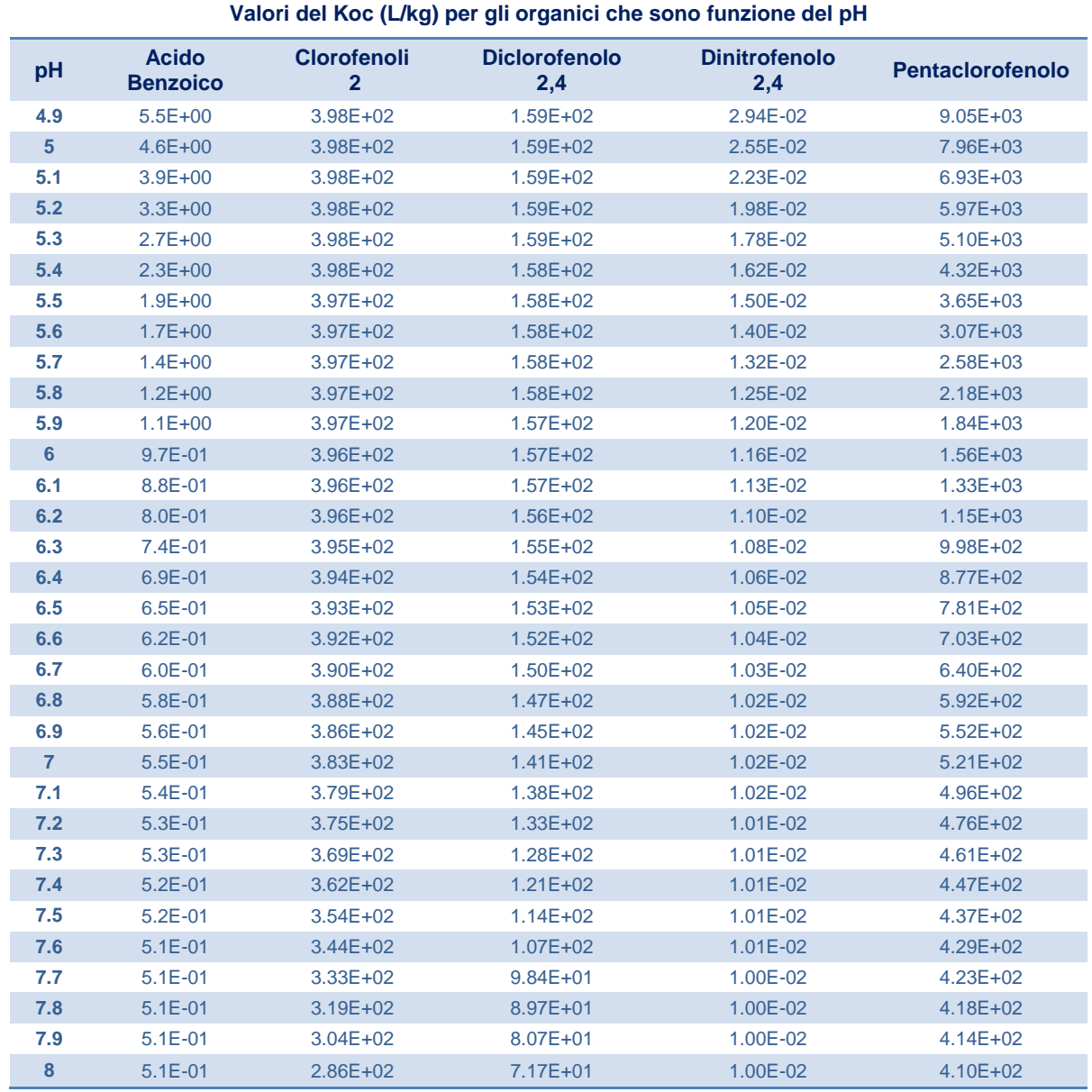

Tabella 44. Valori Koc in funzione del pH per i contaminanti organici (1/2)

```
RECOMnet
```
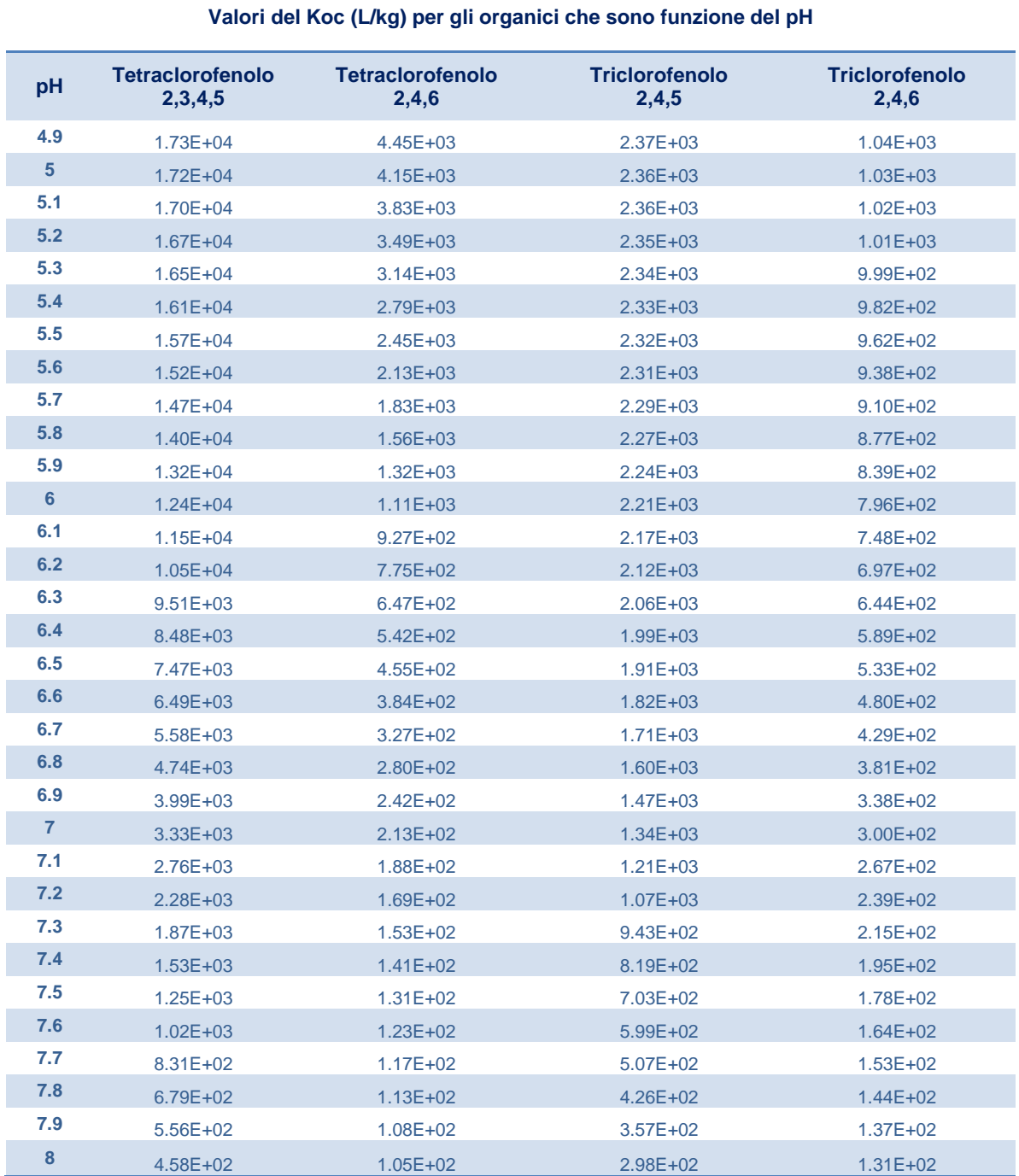

Tabella 45. Valori Koc in funzione del pH per i contaminanti organici (2/2)

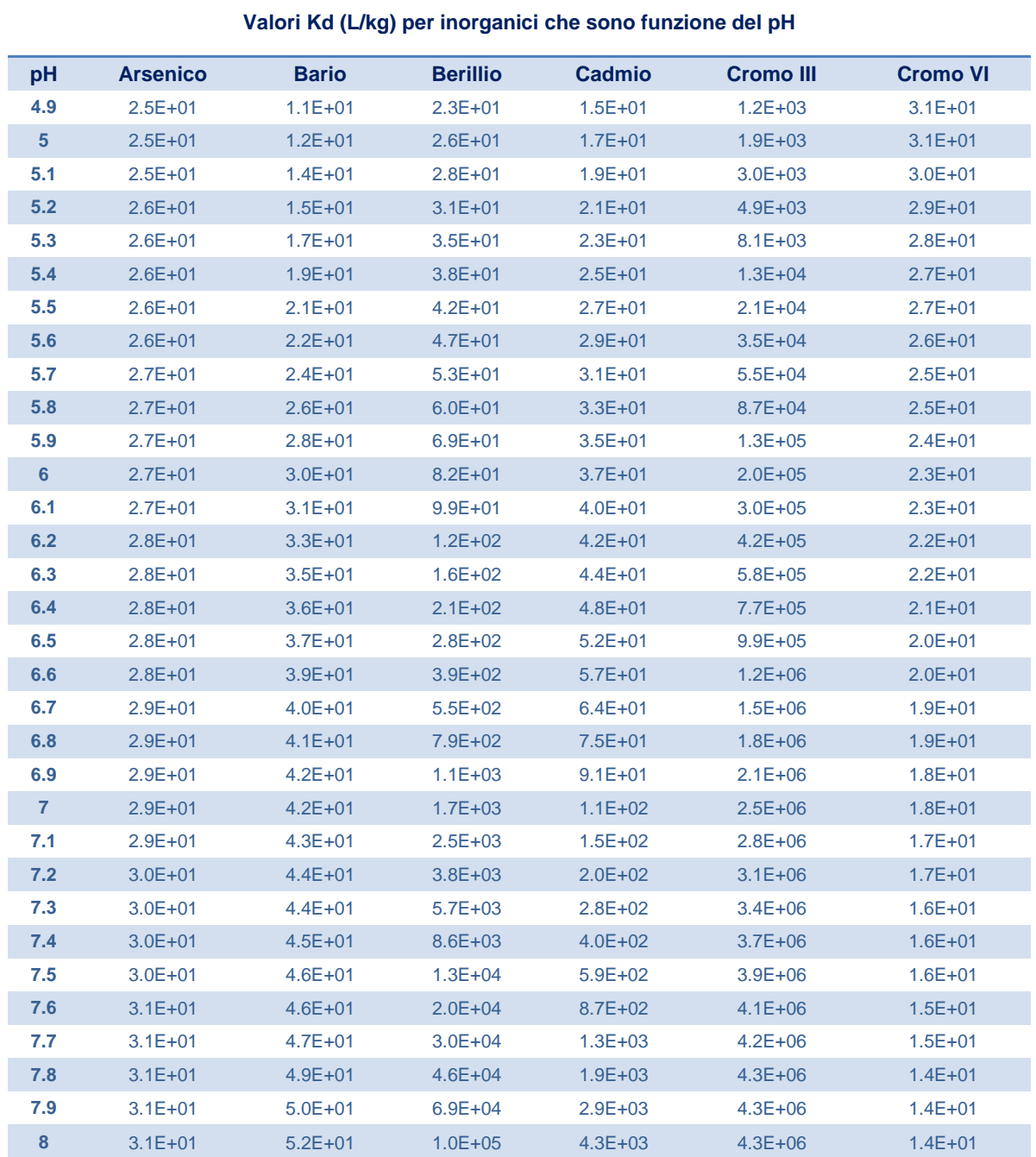

Tabella 46. Valori Kd in funzione del pH per i contaminanti inorganici (1/2)

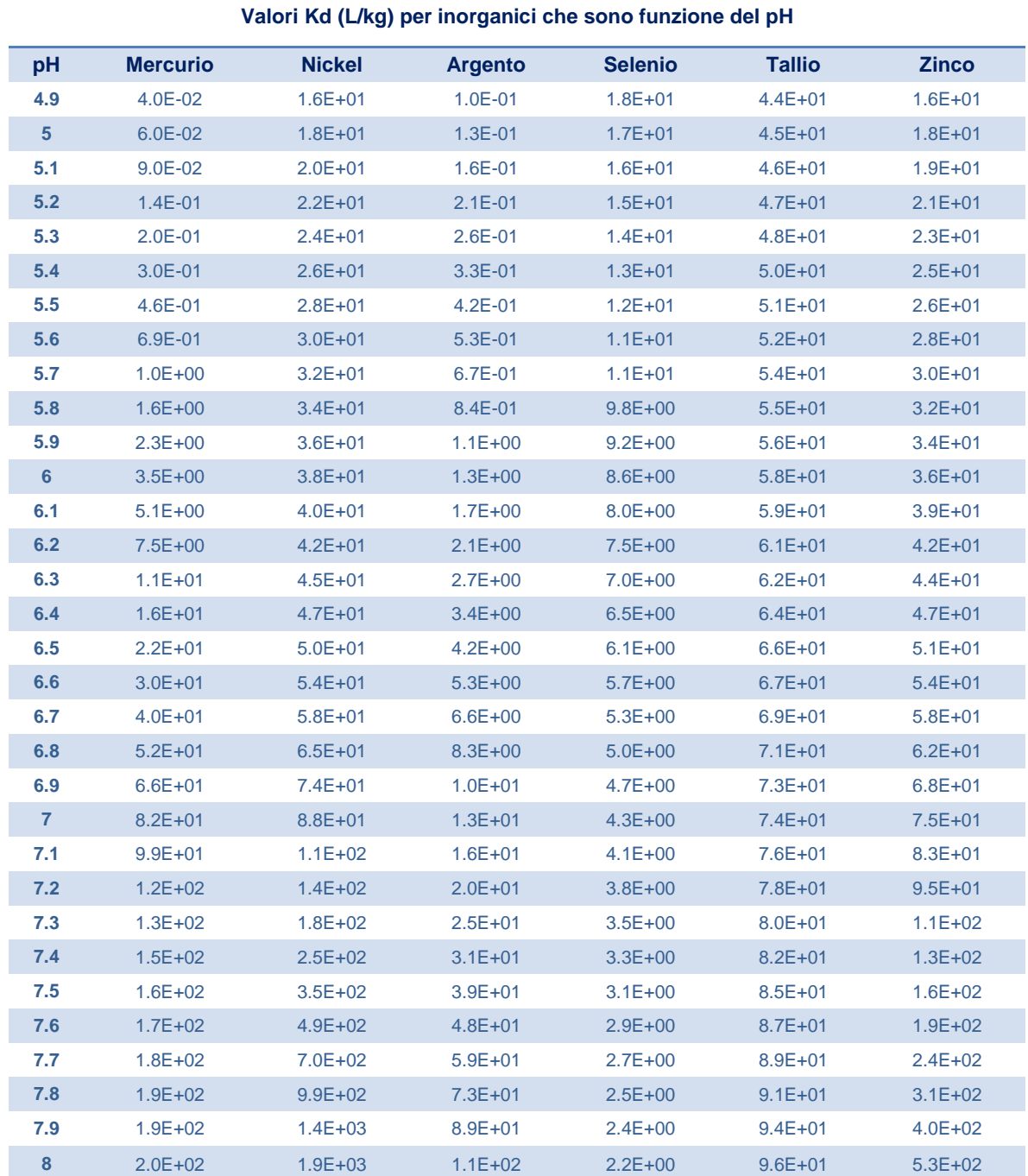

Tabella 47. Valori Kd in funzione del pH per i contaminanti inorganici (2/2)